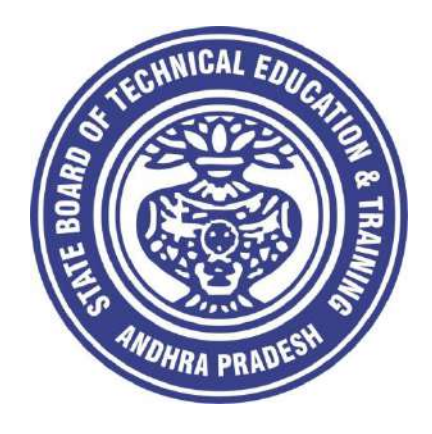

## **CURRICULUM – 2020 (C-20)**

## **DIPLOMA IN COMPUTER ENGINEERING**

**State Board of Technical Education & Training Andhra Pradesh Amaravathi**

#### **CURRICULUM- C 20 FOR DIPLOMA PROGRAMMES OF SBTET,AP**

#### **PREAMBLE**

The proposed programme intends to develop a skilled technician to support the industries both nationally or globally. It also helps to kindle the spirit of entrepreneurship with necessary skills and theoretical inputs aligning with the National policy of 'Make in India'. The programme also provides for accomplishing higher education goals for those who wish to enrich their theoretical concepts further.

The State Board of Technical Education and Training, (SBTET) AP, has been offering Diploma programmes to meet the above said aspirations of the stake holders: industries, students, academia, parents and the society at large. As such, it has been the practice of SBTET, A.P., to keep the curriculum abreast with the advances in technology through systematic and scientific analysis of current curriculum and bring out an updated revised version at regular intervals. Accordingly the SBTET, AP under the aegis of the Department of Technical Education, Andhra Pradesh in it's  $57<sup>th</sup>$ Board Meeting held on 05-02-2019 (vide item no: 18) resolved to update the Polytechnic Curriculum C-16 with the guidance of National Institute of Technical Teachers Training & Research (NITTTR), Extension Centre, Vijayawada (ECV), to be implemented with effect from the academic year '20-21.

Analysis of Curriculum C-16 (SWOT analysis) started in the month of June-2019. Feedback was collected from all stake holders: Students, Lecturers, Senior Lecturers, Head of Sections and Principals for all programmes for this purpose. A series of workshops with subject experts followed in the subsequent weeks and the draft curricula were prepared for every programme. Finally, an interactive session with representatives from industries, academia and subject experts was held on 04.01.2020 for thorough perusal and critique of draft curricula; and the suggestions received thus received from Industrialists and academia have been recorded , validated by another set of experienced subject teachers from the Department of Technical education for incorporation into the Curriculum C-20.

The design of new Curricula for the different diploma programmes has thus been finalised with the active participation of the members of the faculty teaching in the Polytechnics of Andhra Pradesh, and duly reviewed by Expert Committee constituted of academicians and representatives from industries. Thus, the primary objective of the curriculum change is to produce employable technicians in the country by correlating the growing needs of the industries with relevant academic input.

The outcome based approach as given by NBA guidelines has been followed throughout the design of this curriculum is designed to meet the requirements of NBA Accreditation, too.

The revised New Curriculum i.e., Curriculum–2020 (C-20) is approved by BoG of SBTET for its implementation with effect from 2020-21.

#### **Highlights of Curriculum C-20:**

- 1. Duration of course for regular Diploma and for sandwich Diploma is 3 years and 3½ years respectively.
- 2. The Curriculum is prepared in Semester Pattern. However, First Year is maintained as Yearwise pattern.
- 3. 6 Months Industrial training has been introduced for 3 years Diploma Courses and 1 year Industrial Training is introduced for 3 ½ years Sandwich Diploma courses.
- 4. Updated subjects relevant to the industry are introduced in all the Diploma courses.
- 5. CISCO course content has been incorporated into the ECE and CME programmes for certification from CISCO in lieu of industrial training when students are unable to get Industrial Training placement in any industry.
- 6. The policy decisions taken at the State and 1Central level with regard to environmental science are implemented by including relevant topics in Chemistry. This is also in accordance with the Supreme Court guidelines issued in Sri Mehta's case.
- 7. Keeping in view the increased need of communication skills which is playing a major role in the success of Diploma Level students in the Industries, emphasis is given for learning and acquiring listening, speaking, reading and writing skills in English. Further as emphasized in the meetings, Communication Skills lab and Life Skills lab are continuing for all the branches.
- 8. CAD specific to the branch has been given emphasis in the curriculum. Preparing drawings using CAD software has been given more importance.
- 9. Upon reviewing the existing C-16 curriculum, it is found that the theory content is found to have more weightage than the Practical content. In C-20 curriculum, more emphasis is given to the practical content in Laboratories and Workshops, thus strengthening the practical skills.
- 10. With increased emphasis for the student to acquire Practical skills, the course content in all the subjects is thoroughly reviewed and structured as outcome based than the conventional procedure based.
- 11. Curricula of Laboratory and Workshops have been thoroughly revised based on the suggestions received from the industry and faculty, for better utilization of the equipment available in the Polytechnics. The experiments /exercises that are chosen for the practical sessions are identified to confirm to the field requirements of industry.
- 12. An exclusive section for assessing Higher order Thinking skills (HOTS) has been introduced in summative evaluation.

#### **Acknowledgements**:

It is pertinent to acknowledge the support of the following in the making of Curriculum C-20. A series of workshops in three phases were conducted by NITTTR, AP Extension Centre, Vijayawada involving faculty from Polytechnics, Premier Engineering Colleges & Industries to analyze the Previous C-16 Curriculum and to design C-20 Curriculum under the guidance of Dr C. R. Nagendra Rao, Professor & Head, NITTTR-ECV. The efforts & support extended by NITTTR to bring out final Curriculum C-20 by incorporating needs, aspiration & expectations of all stake holders is highly appreciated and gratefully acknowledged.

The Members of the working group are grateful to Sri M.M. Nayak, I.A.S., Special Commissioner of Technical Education & Chairman of SBTET, AP. and Sri. G. Anantha Ramu, I.A.S., Principal Secretary, Department of Skill Development and Training for their guidance and valuable inputs during process of revising, modifying and updating the Curriculum C-20. The Members acknowledge with thanks the guidance & inspiration provided by Sri. V.S. Dutt, Secretary, SBTET, Andhra Pradesh and other officials of Directorate of Technical Education and the State Board of Technical Education, Andhra Pradesh, experts from industry,  academia from the universities and higher learning institutions and all teaching fraternity from the Polytechnics who are directly or indirectly involved in preparation of the curricula.

#### **RULES AND REGULATIONS OF C-20 CURRICULUM**

#### **1 DURATION AND PATTERN OF THE COURSES**

All the Diploma programs run at various institutions are of AICTE approved 3 years or  $3\frac{1}{2}$ years duration of academic instruction.

All the Diploma courses are run on year wise pattern in the first year, and the remaining two or two & half years are run in the semester pattern. In respect of few courses like Diploma in Bio-Medical course, the training will be in the seventh semester. Run-through system is adopted for all the Diploma Courses, subject to eligibility conditions.

#### **2 PROCEDURE FOR ADMISSION INTO THE DIPLOMA COURSES:**

 Selection of candidates is governed by the Rules and Regulations laid down in this regard from time to time.

**a)** Candidates who wish to seek admission in any of the Diploma courses will have to appear for the Common Entrance Test for admissions into Polytechnics (POLYCET) conducted by the State Board of Technical Education and Training, Andhra Pradesh, Vijayawada.

 Only the candidates satisfying the following requirements will be eligible to appear for the Common Entrance Test for admissions into Polytechnics (POLYCET).

- **b)** The candidates seeking admission should have appeared for S.S.C examination, conducted by the Board of Secondary Education, Andhra Pradesh or equivalent examination thereto, at the time of applying for the Common Entrance Test for admissions into Polytechnics (POLYCET). In case of candidates whose results of their Qualifying Examinations is pending, their selection shall be subject to production of proof of their passing the qualifying examination in one attempt or compartmentally at the time of admission.
- **c)** Admissions are made based on the merit obtained in the Common Entrance Test (POLYCET) and the reservation rules stipulated by the Government of Andhra Pradesh from time to time.
- **d)** For admission into the following Diploma Courses for which entry qualification is 10+2, candidates need not appear for POLYCET. A separate notification will be issued for admission into these courses.

i). D.HMCT ii).D. Pharmacy

#### **3 MEDIUM OF INSTRUCTION**

The medium of instruction and examination shall be English.

#### **4 PERMANENT IDENTIFICATION NUMBER (PIN)**

A cumulative / academic record is to be maintained of the Marks secured in sessional work and end examination of each year for determining the eligibility for promotion etc., A Permanent Identification Number (PIN) will be allotted to each admitted candidate to maintain academic records.

#### **5 NUMBER OF WORKING DAYS PER SEMESTER / YEAR:**

- a) The Academic year for all the Courses shall be in accordance with the Academic Calendar.
- b) The Working days in a week shall be from Monday to Saturday
- c) There shall be 7 periods of 50 minutes duration each on all working days.
- d) The minimum number of working days for each semester / year shall be 90 / 180 days excluding examination days. If this prescribed minimum is not achieved due to any reason, special arrangements shall be made to conduct classes to complete the syllabus.

#### **6 ELIGIBILITY (ATTENDANCE TO APPEAR FOR THE END EXAMINATION)**

- a) A candidate shall be permitted to appear for the end examination in all subjects, if he or she has attended a minimum of 75% of working days during the year/Semester.
- b) Condonation of shortage of attendance in aggregate up to 10% (65% and above and below 75%) in each semester or  $1<sup>st</sup>$  year may be granted on medical grounds.
- c) A stipulated fee shall be payable towards condonation for shortage of attendance.
- d) Candidates having less than 65% attendance shall be detained.
- e) Students whose shortage of attendance is not condoned in any semester / 1st year and not paid the condonation fee in time are not eligible to take their end examination of that class and their admissions shall stand cancelled. They may seek re-admission for that semester /  $1^{st}$  year when offered in the next subsequent academic semester/year.
- f) For INDUSTRIAL TRAINING:
	- i) During Industrial Training the candidate shall put in a minimum of 90% attendance.
	- ii) If the student fails to secure 90% attendance during industrial training, the
	- student shall reappear for 6 months industrial training at his own expenses.

#### **7 READMISSION**

 Readmission shall be granted to eligible candidates by the respective Principal/ Regional Joint Director.

 a) (i) Within 15 days after commencement of class work in any semester (Except Industrial Training).

(ii) For Industrial Training: before commencement of the Industrial training.

b) Within 30 days after commencement of class work in any year (including D. Pharmacy course or first year course in Engineering and Non Engineering Diploma streams). Otherwise such cases shall not be considered for readmission for that semester / year and are advised to seek readmission in the next subsequent eligible academic year. The percentage of attendance of the readmitted candidates shall be calculated from the first day of beginning of the regular class work for that year / Semester, as officially announced by CTE/SBTET but not from the day on which he/she has actually reported to the class work.

#### **8 SCHEME OF Evaluation**

#### **a) First Year**

**THEORY Courses**: Each Course carries Maximum marks of 80 with examination of 3 hours duration, along with internal assessment for Maximum of 20 marks. (Sessional marks). However, there are no minimum marks prescribed for sessionals.

**Laboratory Courses**: There shall be 40 Marks for internal assessment i.e. sessional marks for each practical Course with an end examination of 3 hours duration carrying 60 marks. However, there are no minimum marks prescribed for sessionals.

#### **b) III, IV, V, VI and VII Semesters:**

**THEORY Courses**: End semester evaluation shall be of 3 hours duration and for a maximum of 80 marks.

**Laboratory Courses**: Each Course carry 60/30 marks of 3hours duration 40/20

#### sessional marks.

#### **9 INTERNAL ASSESSMENT SCHEME**

a) **Theory Courses**: Internal assessment shall be conducted for awarding sessional marks on the dates specified. **Three unit tests shall be conducted for I year students and two Unit Tests for semesters.**

 Internal Assessment shall be of 90 minutes duration and for a maximum of 40 marks. For each test

 The average of marks of all the test, reduced to 20 shall be taken as final sessional in any case.

#### b) **Practical Courses**:

#### (i) **Drawing Courses:**

The award of sessional marks for internal Assessment shall be as given in the following table

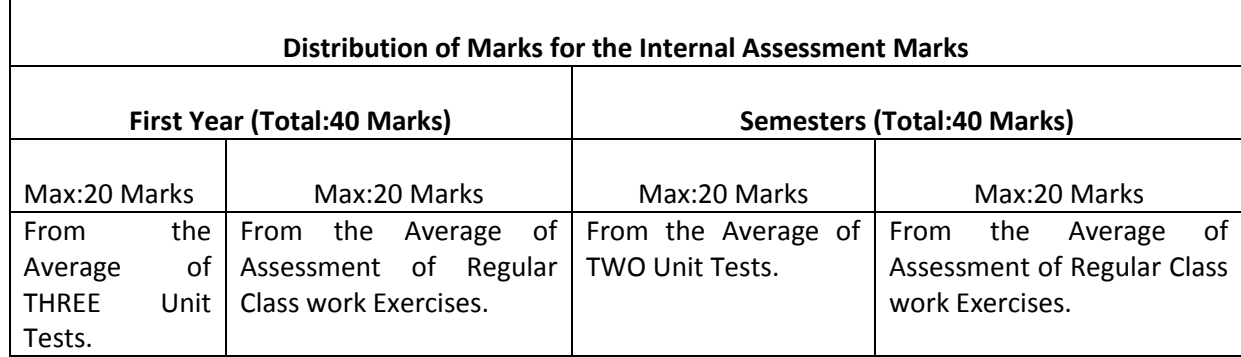

All Drawing exercises are to be filed in **serial order** and secured for further scrutiny by a competent authority

#### **(ii) Laboratory Courses:**

Student's performance in Laboratories / Workshop shall be assessed during the year/ semester of study for 40 marks in each practical Course.

#### **Evaluation for Laboratory Courses, other than Drawing courses**:

- i. Instruction (teaching) in laboratory courses (except for the course on Drawing) here after shall be task/competency based as delineated in the Laboratory sheets, prepared by SBTET, AP & NITTTR- ECV and posted in SBTET website.
- ii. Internal assessment for Laboratory shall be done on the basis of task/s performed by the student as delineated in the laboratory sheets, prepared by SBTET, AP & NITTTR-ECV and posted in AP, SBTET website.
- iii. Question paper for End semester Evaluation shall also be task/s based and shall be prepared and distributed by SBTET as done in case of theory courses be prepared as per SBTET rules in vogue.
- c) Internal assessment in Labs / workshops / Survey field work etc., during the course of study shall be done and sessional marks shall be awarded by the concerned Teacher.
- d) For practical examinations, except in drawing, there shall be two examiners. External examiner shall be appointed by the Principal in consultation with respective Head of Section preferably choosing a qualified person from in the order of preference.
	- i) Nearby Industry
	- ii) Govt / Semi Govt organization like R & B, PWD, PR, Railways,
		- BSNL,APSRTC,APSEB etc.,
	- iii) Govt / University Engg College.
	- iv) HoDs from Govt.Polytechnic

 Internal examiner shall be the person concerned with internal assessment as in (c) above. The end examination shall be held along with all theory papers in respect of drawing.

- e) Question Paper for Practicals: Question paper should cover ( the experiments / exercise prescribed to test various) skills like handling, manipulating, testing, trouble shooting, repair, assembling and dismantling etc., from more than one experiment / exercise
- f) Records pertaining to internal assessment marks of both theory and practical Courses are to be maintained for official inspection.

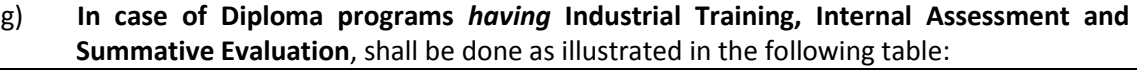

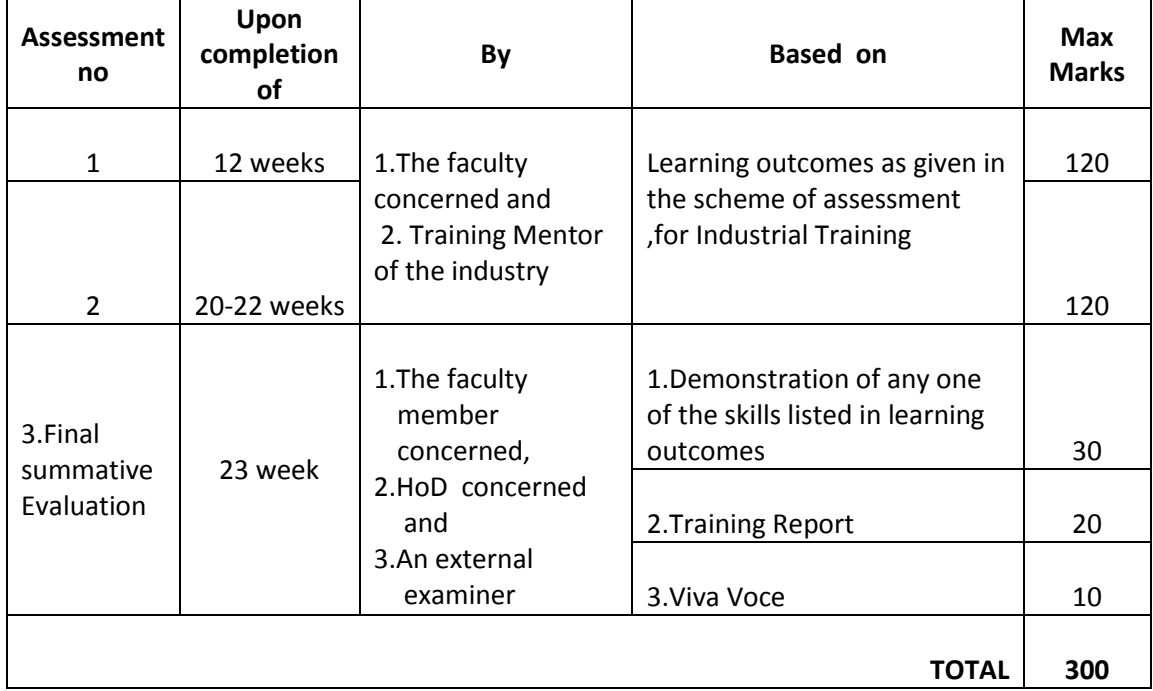

### **10 MINIMUM PASS MARKS**

**THEORY EXAMINATION**:

For passing a theory Course, a candidate has to secure a minimum of 35% in end examination and a combined minimum of 35% of both Sessional and end examination marks put together.

#### **PRACTICAL EXAMINATION**:

For passing a practical Course, a candidate has to secure a minimum of 50% in end examination and a combined minimum of 50% of both sessional and practical end examination marks put together. In case of D.C.C.P., the pass mark for typewriting and short hand is 45% in the end examination. There are no sessional marks for typewriting and Shorthand Courses of D.C.C.P course.

#### **INDUSTRIAL ASSESSMENT**:

Pass marks is 50% in assessment at Industry ( I and II assessments put together) and also 50% in final summative assessment at institution level

#### **11. PROVISION FOR IMPROVEMENT**

Improvement is allowed only after he / she has completed all the Courses from First Year to Final semester of the Diploma.

- a) Improvement is allowed in any 4 (Four) Courses of the Diploma.
- b) The student can avail of this improvement chance **ONLY ONCE**, that too within the succeeding two examinations after the completion of Diploma. However, the duration including Improvement examination shall not exceed **FIVE** years from the year of first admission.
- c) No improvement is allowed in Practical / Lab Courses or Project work or Industrial Training assessment. However, improvement in drawing Course(s) is allowed.
- d) If improvement is not achieved, the marks obtained in previous Examinations hold good.
- e) Improvement is not allowed in respect of the candidates who are punished under Malpractice in any Examination.
- f) Examination fee for improvement shall be paid as per the notification issued by State Board of Technical Education and Training from time to time.
- g) All the candidates who wish to appear for improvement of performance shall deposit the original Marks Memos of all the years / Semesters and also original Diploma Certificate to the Board. If there is improvement in performance of the current examination, the revised Memorandum of marks and Original Diploma Certificate will be issued, else the submitted originals will be returned.

#### **12. RULES OF PROMOTION FROM 1ST YEAR TO 3,rd, 4,th 5 th ,6th and 7th SEMESTERS:**

#### **A) For Diploma Courses of 3 Years duration**

- i. A candidate shall be permitted to appear for first year examination provided he / she puts in 75% attendance (which can be condoned on Medical grounds upto 10%) i.e. attendance after condonation on Medical grounds should not be less than 65% and pay the examination fee.
- ii. A candidate shall be promoted to  $3<sup>rd</sup>$  semester if he/she puts the required percentage of attendance in the first year and pays the examination fee. A candidate who could not pay the first year examination fee has to pay the promotion fee as prescribed by State Board of Technical Education and Training, AP from time to time before commencement of 3<sup>rd</sup> semester.
- iii. A candidate shall be promoted to  $4<sup>th</sup>$  semester provided he/she puts the required percentage of attendance in the  $3<sup>rd</sup>$  semester and pay the examination fee. A candidate, who could not pay the  $3<sup>rd</sup>$  semester exam fee, has to pay the promotion fee as prescribed by State Board of Technical Education and Training AP from time to time before commencement of  $4<sup>th</sup>$  semester.

A candidate is eligible to appear for the  $4<sup>th</sup>$  semester examination if he/she

- a) Puts the required percentage of attendance in the  $4<sup>th</sup>$  semester
- b) Should not have failed in more than four Courses in  $1<sup>st</sup>$  year

#### **For IVC & ITI Lateral Entry Students:**

- a) A candidate is eligible to appear for the  $4<sup>th</sup>$  semester examination if he/she puts the required percentage of attendance in the  $4<sup>th</sup>$  semester
- b) A candidate is eligible to appear for the  $4<sup>th</sup>$  semester examination if he/she clears at least two Courses in third semester.
- iv) A candidate shall be promoted to  $5<sup>th</sup>$  semester provided he / she puts the required percentage of attendance in the  $4<sup>th</sup>$  semester and pays the examination fee. A candidate, who could not pay the  $4<sup>th</sup>$  semester examination fee, has to pay the promotion fee as prescribed by State Board of Technical Education and Training from time to time before commencement of  $5<sup>th</sup>$  semester.

A candidate is eligible to appear for the  $5<sup>th</sup>$  semester examination if he/she

- a) Puts the required percentage of attendance in the  $5<sup>th</sup>$  semester
- b) Should get eligibility to appear for  $4<sup>th</sup>$  Semester examination.

The first backlog exam in  $5<sup>th</sup>$  semester will be conducted only in instant/supplementary diploma examination.

#### **For IVC& ITI Lateral Entry students**:

- a) Puts the required percentage of attendance in the  $5<sup>th</sup>$  semester
- v) A candidate shall be sent to Industrial training provided he/she puts in the required percentage of attendance in the  $4<sup>th</sup>$  semester and pay the examination fee/ promotion fee as prescribed by SBTET.

A candidate is eligible to appear for Industrial Training assessment (Seminar/Vivavoce)

a) Puts the required percentage of attendance, ie., 90% in 6th semester Industrial Training

#### **For IVC & ITI Lateral Entry students**:

- a) Puts the required percentage of attendance, ie., 90% in  $6<sup>th</sup>$  semester Industrial Training.
- b) should get eligibility to appear for  $5<sup>th</sup>$  Semester Examination.

#### **B) For Diploma Courses of 3 ½ Years duration (MET/ CH/ CHPP/ CHPC/ CHOT/ TT ):**

- i. A candidate shall be permitted to appear for  $1<sup>st</sup>$  year examination provided he / she puts in 75% attendance (which can be condoned on Medical grounds upto 10%) i.e. attendance after condonation on Medical grounds should not be less than 65% and pay the examination fee.
- ii. A candidate shall be promoted to  $3^{rd}$  semester if he/she puts the required percentage of attendance in the  $1<sup>st</sup>$  year and pays the examination fee. A candidate who could not pay the  $1<sup>st</sup>$  year examination fee has to pay the promotion fee as prescribed by State Board of Technical Education and Training from time to time before commencement of 3<sup>rd</sup> semester.
- iii. A candidate shall be promoted to  $4<sup>th</sup>$  semester provided he/she puts the required percentage of attendance in the  $3<sup>rd</sup>$  semester and pay the examination fee. A candidate, who could not pay the  $3^{rd}$  semester exam fee, has to pay the promotion fee as prescribed by State Board of Technical Education and Training from time to time before commencement of 4<sup>th</sup> semester.

A candidate is eligible to appear for the  $4^{\text{th}}$  semester exam if he/she

- a). Puts the required percentage of attendance in the  $4<sup>th</sup>$  semester
- b). Should not have failed in more than Four backlog Courses of  $1<sup>st</sup>$  year.

#### **For IVC & ITI Lateral Entry students**:

a) Puts the required percentage of attendance in the  $4<sup>th</sup>$  semester

- iv. A candidate shall be promoted to 5th semester industrial training provided he / she puts the required percentage of attendance in the 4th semester and pays the examination fee. A candidate, who could not pay the 4th semester examination fee, has to pay the promotion fee as prescribed by State Board of Technical Education and Training from time to time before commencement of 5th semester.
- v. Promotion from 5th to 6th semester is automatic (i.e., from 1st spell of Industrial Training to 2nd spell) provided he/she puts the required percentage of attendance, which in this case ie.,90 % of attendance and attends for the VIVA-VOCE examination at the end of training.
- vi. A candidate shall be promoted to 7th semester provided he / she puts the required percentage of attendance in the 6th semester and pays the examination fee. A candidate, who could not pay the 6th semester examination fee, has to pay the

promotion fee as prescribed by State Board of Technical Education and Training from time to time before commencement of 7th semester.

vii. A candidate shall be promoted to 7th semester of the course provided he/she has successfully completed both the spells of Industrial Training.

A candidate is eligible to appear for 7th semester examination if he/she

- a)Puts in the required percentage of attendance in the 7th semester
- b) Should get eligibility to appear for  $4<sup>th</sup>$  semester Examination.

#### **For IVC & ITI Lateral Entry students**:

- a) Puts in the required percentage of attendance in the 7th semester
- b) Should not have failed more than four backlog Courses of  $3^{rd}$  Semester

#### **C) For Diploma Courses of 3 ½ Years duration (BM):**

The same rules which are applicable for conventional courses also apply for this course. The industrial training in respect of this course is restricted to one semester (6 months) after the  $6<sup>th</sup>$ semester (3 years) of the course.

- i. A candidate shall be permitted to appear for first year examination provided he / she puts in 75% attendance (which can be condoned on Medical grounds upto 10%) i.e. attendance after condonation on Medical grounds should not be less than 65% and pay the examination fee.
- ii. A candidate shall be promoted to  $3<sup>rd</sup>$  semester if he/she puts the required percentage of attendance in the first year and pays the examination fee. A candidate who could not pay the first year examination fee has to pay the promotion fee as prescribed by State Board of Technical Education and Training from time to time before commencement of  $3<sup>rd</sup>$  semester.
- iii. A candidate shall be promoted to  $4<sup>th</sup>$  semester provided he/she puts the required percentage of attendance in the 3<sup>rd</sup> semester and pay the examination fee. A candidate who could not pay the  $3<sup>rd</sup>$  semester examination fee, has to pay the promotion fee as prescribed by State Board of Technical Education and Training from time to time before commencement of  $4<sup>th</sup>$  semester.

A candidate is eligible to appear for the  $4<sup>th</sup>$  semester examination if he/she

- a) Puts in the required percentage of attendance in the  $4<sup>th</sup>$  semester
- b) Should not have failed in more than Four backlog Courses of  $1<sup>st</sup>$  year

#### **For IVC & ITI Lateral Entry Students:**

A candidate is eligible to appear for the  $4<sup>th</sup>$  semester examination if he/she puts the required percentage of attendance in the  $4<sup>th</sup>$  semester

- iv. A candidate shall be promoted to  $5<sup>th</sup>$  semester provided he / she puts the required percentage of attendance in the  $4<sup>th</sup>$  semester and pays the examination fee. A candidate, who could not pay the  $4<sup>th</sup>$  semester examination fee, has to pay the promotion fee as prescribed by State Board of Technical Education and Training from time to time before commencement of  $5<sup>th</sup>$  semester.
	- A candidate is eligible to appear for the  $5<sup>th</sup>$  semester exam if he/she
	- a) Puts in the required percentage of attendance in the 5<sup>th</sup> semester.
	- b) Should get eligibility to appear for  $4^{th}$  Semester examination.

#### **For IVC & ITI Lateral Entry students**:

- a) Puts in the required percentage of attendance in the  $5<sup>th</sup>$  semester.
- b) Should not have failed in more than Four backlog Courses of  $3<sup>rd</sup>$ Semester.

v. A candidate shall be promoted to  $6<sup>th</sup>$  semester provided he/she puts in the required percentage of attendance in the  $5<sup>th</sup>$  semester and pays the examination fee.

A candidate who could not pay the  $5<sup>th</sup>$  semester examination fee, has to pay the promotion fee as prescribed by State Board of Technical Education and Training from time to time before commencement of  $6<sup>th</sup>$  semester.

A candidate is eligible to appear for  $6<sup>th</sup>$  semester examination

- a) Puts in the required percentage of attendance in  $6<sup>th</sup>$  semester and
- b) should get eligibility to appear for  $4<sup>th</sup>$  Semester Examination.

#### **For IVC & ITI Lateral Entry students**:

- a) Puts in the required percentage of attendance in  $6<sup>th</sup>$  semester.
- b) Should get eligibility to appear for  $5<sup>th</sup>$  Semester Examination.
- vi. A candidate shall be promoted to 7th semester provided he/she puts in the required percentage of attendance in 6th semester and pay the examination fee. A candidate, who could not pay the 6th semester examination fee, has to pay the promotion fee prescribed by SBTET from time to time before commencement of the 7th semester (Industrial Training).

 A candidate is eligible to appear for 7th semester Industrial Training assessment (Seminar/Viva-voce) if he/she

- a) Puts in the required percentage of attendance, ie., 90% in 7th semester Industrial Training
- b) Should get eligibility to appear for 4th Semester Examination.

#### **For IVC & ITI Lateral Entry students**:

- a) Puts in the required percentage of attendance, ie., 90% in  $7<sup>th</sup>$  semester Industrial Training.
- b) Should get eligibility to appear for  $5<sup>th</sup>$  Semester Examination.

#### **Important Note:**

**Seminar/Viva-voce should not be conducted for Not-Eligible Candidates, till the candidate gets eligibility. However, the record of internal Assessment for Industrial Training for 260 marks shall be maintained at Institution Level for all candidates and the data is to be uploaded only for eligible candidates. For not eligible candidates the data is to be uploaded as and when the candidate gets eligibility.**

#### **OTHER DETAILS**

- a) In case a candidate does not successfully complete the Industrial training, he / she will have to repeat the training at his / her own cost.
- b) The First spell of Industrial training shall commence 10 days after the completion of the last theory examination of 4th Semester.
- c) The Second spell of Industrial training shall commence within 10 days after the completion of first spell of Industrial training.

#### **13. STUDENTS PERFORMANCE EVALUATION**

Successful candidates shall be awarded the Diploma under the following divisions of pass.

- a) First Class with Distinction shall be awarded to the candidates who secure an overall aggregate of 75% marks and above.
- b) First Class shall be awarded to candidates who secure overall aggregate of 60% marks and above and below 75% marks.
- c) Second Class shall be awarded to candidates who secure a pass with an overall aggregate of below 60%.
	- i. The Weightage of marks for various year/Semesters which are taken for computing overall aggregate shall be 25% of I year marks + 100% of  $3^{rd}$  and subsequent Semesters.
	- ii. In respect IVC & ITI Lateral Entry candidates who are admitted directly into diploma course at the  $3<sup>rd</sup>$  semester (i.e., second year) level the aggregate of (100%) marks secured at the  $3^{rd}$  and subsequent semesters of study shall be taken into consideration for determining the overall percentage of marks secured by the candidates for award of class/division.
	- d) Second Class shall be awarded to all students, who fail to complete the Diploma in the regular 3 years/  $3 \frac{1}{2}$  years and four subsequent examinations, from the year of first admission*.*

#### **14. EXAMINATION FEE SCHEDULE:**

The examination fee should be as per the notification issued by State Board of Technical Education and Training, AP from time to time.

#### **15. STRUCTURE OF EXAMINATION QUESTION PAPER:**

#### **I. Formative assessment (Internal examination)**

#### **a) For theory Courses**:

Three unit tests for first year and two unit tests for semesters shall be conducted with a duration of 90 minutes for each test for maximum marks of 40. It consists of part A and Part B.

**Part A** contains five questions and carries 16 marks. Among these five questions first question consists of four objective items like one word or phrase answer/filling-in the blanks/true or false etc with one mark for each question. The other four questions are short answer questions and carry three marks each.

Part B carries 24 marks and consists of three questions with internal choice ie., Either/Or type , and each question carries 8 marks.

The sum of marks of 3 tests for I year and 2 tests for semesters shall be reduced to 20 marks in each Course for arriving at final sessional marks.

#### **b) For drawing Courses:**

#### **For I year:**

Three unit tests with duration of 90 minutes and for maximum marks of 40 marks shall be conducted for first year. It consists of part A and Part B.

Part A consists four questions for maximum marks of 16 and each question carries four marks (4×4 marks=16 marks).

Part B carries maximum marks of 24 and consists of five questions while the student shall answer any three questions out of these five questions. Each question in this part carries a maximum marks of 8, (3×8 marks=24 marks).

The sum of marks obtained in 3 unit test marks shall be reduced to 20 marks for arriving at final sessional marks. Remaining 20 marks are awarded by the Course teacher based on the student's performance during regular class exercise.

11

**For semester:** Two unit tests with duration of 90 minutes and for maximum marks of 40 marks shall be conducted. The sum of marks obtained in 2 unit test marks shall be reduced to 20 marks for arriving at final sessional marks. Remaining 20 marks are awarded by the Course teacher based on the student's performance during regular class exercise

**c) For Laboratory /workshop:** 50% of total marks for the Course shall be awarded based on continuous assessment of the student in laboratory/workshop classes and the remaining 50% shall be based on the sum of the marks obtained by the students in two tests.

#### **II. Summative assessment (End examination)**

The question paper for theory examination is patterned in such a manner that the Weightage of periods/marks allotted for each of the topics for a particular Course be considered. End Examination paper is of 3 hours duration.

a) **Each theory paper consists of Section 'A', 'B' and 'C'**.

**Section 'A' with Max marks of 30,** contains 10 short answer questions. All questions are to be answered and each carries 3 marks, i.e., 10 x 3 = 30.

**Section 'B' with Max marks of 40** contains 5 essay type questions including Numerical questions (without any divisions in the question), with internal choice(Either/or type), each carrying 8 marks, i.e., Max. Marks:  $5 \times 8 = 40$ .

**Section 'C' with Max marks of 10** contains single essay type, Higher order Thinking skills question (HoTs)including Numerical questions, without choice (without any divisions in the question),

**Thus the total marks for theory examination shall be: 80**.

#### b) **For Engineering Drawing Course (107) consist of section 'A' and section 'B'**.

**Section 'A' with max marks of 20**, contains four (4) questions. All questions in section 'A' are to be answered to the scale and each carries 5 marks, ie. 4 x 5=20.

**Section 'B' with max marks of 40,** contains six (6) questions. The student shall answer any four (4) questions out of the above six questions and each question carries 10 Marks, ie. 4 x 10 = 40.

#### c) **Practical Examinations**

For Workshop practice and Laboratory Examinations, Each student has to pick up a question paper distributed by Lottery System.

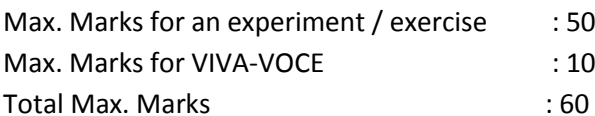

In case of practical examinations with 50 marks, the marks shall be distributed as

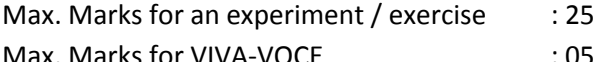

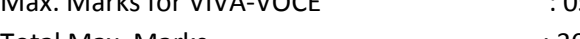

Total Max. Marks : 30

In case of any change in the pattern of question paper, the same shall be informed sufficiently in advance to the candidates.

#### d) **Note: Evaluation for Laboratory Courses, other than Drawing courses**:

- I. Instruction (teaching) in laboratory courses (except for the course on Drawing) hereafter shall be task/competency based as delineated in the Laboratory sheets, prepared by SBTET, AP and posted in its website.
- II. Internal assessment for Laboratory shall be done on basis of task/s performed by the student as delineated in the laboratory sheets, prepared by SBTET, AP and posted in its website.
- III. Question paper for End semester Evaluation shall be prepared as per SBTET rules in vogue.

#### **16. ISSUE OF MEMORONDUM OF MARKS**

All candidates who appear for the end examination will be issued memorandum of marks without any payment of fee. However candidates who lose the original memorandum of marks have to pay the prescribed fee to the Secretary, State Board of Technical Education and Training, A.P. for each duplicate memo from time to time.

#### **17. MAXIMUM PERIOD FOR COMPLETION OF DIPLOMA Programmes:**

Maximum period for completion of the diploma courses is twice the duration of the course from the date of First admission (includes the period of detention and discontinuation of studies by student etc) failing which they will have to forfeit the claim for qualifying for the award of Diploma (They will not be permitted to appear for examinations after that date). This rule applies for all Diploma courses of 3 years and 3  $\frac{1}{2}$  years of engineering and nonengineering courses.

#### **18. ELIGIBILITY FOR AWARD OF DIPLOMA**

A candidate is eligible for award of Diploma Certificate if he / she fulfil the following academic regulations.

- i. He / She pursued a course of study for not less than  $3/3$  % academic years & not more than 6 / 7 academic years.
- ii. He / she have completed all the Courses.

Students who fail to fulfil all the academic requirements for the award of the Diploma within 6 / 7 academic years from the year of admission shall forfeit their seat in the course & their seat shall stand cancelled.

#### **For IVC & ITI Lateral Entry students**:

- i. He / She pursued a course of study for not less than  $2/2$  % academic years & not more than 4 / 5 academic years.
- ii. He / she has completed all the Courses. Students who fail to fulfill all the academic requirements for the award of the Diploma within 4 / 5 academic years from the year of admission shall forfeit their seat in the course & their seat shall stand cancelled.

#### **19. ISSUE OF PHOTO COPY OF VALUED ANSWER SCRIPT, RECOUNTING& REVERIFICATION:**

#### **A) FOR ISSUE OF PHOTO COPIES OF VALUED ANSWER SCRIPTS**

- I. A candidate desirous of applying for Photo copy of valued answer script/s should apply within prescribed date from the date of the declaration of the result.
- II. Photo copies of valued answer scripts will be issued to all theory Courses and Drawing Course(s).
- III. The Photo copy of valued answer script will be dispatched to the concerned candidate's address as mentioned in the application form by post.
- IV. No application can be entertained from third parties.

#### **B) FOR RE-COUNTING(RC) and RE-VERIFICATION(RV) OF THE VALUED ANSWER SCRIPT**

- i. A candidate desirous of applying for Re-verification of valued answer script should apply within prescribed date from the date of the declaration of the result.
- ii. Re-verification of valued answer script shall be done for all theory Courses' and Drawing Course(s).
- iii. The Re-verification committee constituted by the Secretary, SBTETAP with Course experts shall re-verify the answer scripts.
- I. **RE-COUNTING**

The Officer of SBTET will verify the marks posted and recount them in the already valued answer script. The variations if any will be recorded separately, without making any changes on the already valued answer script. The marks awarded in the original answer script are maintained (hidden).

#### **II. RE-VERIFICATION**

- (i) The Committee has to verify the intactness and genuineness of the answer script(s) placed for Re-verification.
- (ii) Initially single member shall carry out the re-verification.
- (iii) On re-verification by single member, if the variation is less than 12% of maximum marks, and if there is no change in the STATUS in the result of the candidate, such cases will not be referred to the next level ie., for 2-Tier evaluation.
- (iv) On re-verification by a single member, if the variation is more than 12% of maximum marks, it will be referred to 2-Tier evaluation.
- (v) If the 2-Tier evaluation confirms variation in marks as more than 12% of maximum marks, the variation is considered as follows:

a) If the candidate has already passed and obtains more than 12% of the maximum marks on Re-verification, then the variation is considered.

b) If the candidate is failed and obtains more than 12% of the maximum marks on Re-verification and secured pass marks on re-verification, then the status of the candidate changes to PASS.

c) If a candidate is failed and obtains more than 12% of the maximum marks on Re-verification and if the marks secured on re-verification are still less than the minimum pass marks, the status of the candidate remain FAIL only.

- (vii) After Re-verification of valued answer script the same or change if any therein on Re-verification, will be communicated to the candidate.
- (viii) On Re-verification of Valued Answer Script if the candidate's marks are revised, the fee paid by the candidate will be refunded or else the candidate has to forfeit the fee amount.
- **Note:** No request for Photo copies/ Recounting /Re-verification of valued answer script would be entertained from a candidate who is reported to have resorted to Malpractice in that examination.

#### **20. MAL PRACTICE CASES:**

If any candidate resorts to Mal Practice during examinations, he / she shall be booked and the Punishment shall be awarded as per SBTETAP rules and regulations in vogue.

14

#### **21. DISCREPANCIES/ PLEAS:**

Any Discrepancy /Pleas regarding results etc., shall be represented to the SBTETAP within one month from the date of issue of results. Thereafter, no such cases shall be entertained in any manner.

#### **22. ISSUE OF DUPLICATE DIPLOMA**

If a candidate loses his/her original Diploma Certificate and desires a duplicate to be issued he/she should produce written evidence to this effect. He / she may obtain a duplicate from the Secretary, State Board of Technical Education and Training, A.P., on payment of prescribed fee and on production of an affidavit signed before a First Class Magistrate (Judicial) and non*-*traceablecertificate from the Department of Police. In case of damage of original Diploma Certificate, he  $/$  she may obtain a duplicate certificate by surrendering the original damaged certificate on payment of prescribed fee to the State Board of Technical Education and Training, A.P.

In case the candidate cannot collect the original Diploma within 1 year from the date of issue of the certificate, the candidate has to pay the penalty prescribed by the SBTET AP from time to time.

#### **23. ISSUE OF MIGRATION CERTIFICATE AND TRANSCRIPTS:**

The Board on payment of prescribed fee will issue these certificates for the candidates who intend to prosecute Higher Studies in India or Abroad.

#### **24. The following specific changes are discussed and incorporated: COMPUTER ENGINEERING Changes imposed in theory subjects**

1. CM-105 , Basics of Computer Engineering(BCE) :

Introduced Hardware Concepts, advanced computer technologies like big data, Ethical hacking, Machine Learning, Augmented Reality, Virtual Reality and mixed reality concepts and other related VR terminology.

- 2. CM-302, Digital Electronics: Introduced the topic Number systems (Removed in BCE and Moved to Digital Electronics)
- 3. CM-305, DBMS:

Introduced the topic cursors and triggers in PL/SQL.

4. CM-402, Web Technologies:

Subject title was changed from Web Designing to Web Technologies after adding the additional topics AJAX, JQuery, Angular JS and "Form handling" in Java script as well as in PHP.

5. CM-403, Computer Organization and Microprocessors :

The title is changed to Computer Organization and Microprocessors. Introduced the topic Fundamentals of 8086 and Microprocessors (Architecture of 8086, Architecture of Pentium and comparative study of 80286, 80386, 80486 and Pentium processors)

6. CM-404. OOPs Through C++:

Introduced new subject to enable the students to learn Object Oriented Programming concept skills.

7. CM-405. Computer Networks:

Introduced new subject to enable the students to learn Computer Network concepts and methodologies as per ISO/OSI standards.

8. CM-501.Industrial Management and Entrepreneurship:

The subject title is changed Industrial Management and Smart Technologies to Industrial Management and Entrepreneurship as the smart technology concept is already being covered in the newly introduced subject called Internet of Things,CM-504.

9. CM-502,Java Programming:

A new advance topic by name "collections" is introduced to meet the current industrial standards.

10. CM-503,Software Engineering:

 Unified modelling language(UML) design concepts and case study is introduced in UNIT-4.

11. CM-504. Internet Of Things:

 Introduced new subject to make the students to learn and to become globally competitive enough with latest advancements in computer science and Engg., like sensor networks ,cloud computing, WPAN,RFID,NFC,ZIGBEE and various protocols like XMPP, COAP, etc.,

12. CM-505. Python Programming:

 Introduced new subject to enable the students to learn advanced programming language to develop machine learning application, GUI based applications, IOT based applications, database and web applications

#### **Changes imposed in the Practical subjects**

- 1. CM110: Computer Fundamentals Lab : introduced Adobe Photoshop exercises.
- 2. CM-308: DBMS Lab: Introduced the exercises on cursors and triggers in PL/SQL to enforce constraints and data validation and verification.
- 3. CM-309: Multimedia Lab:

 Introduced the new Lab with PageMaker, Photoshop, Telugu DTP to get students acquainted with DTP packages which makes the passed out students to readily accept Local Jobs for immediate placements. Experiments on MS-Access are included to enable the students to work with data bases which are the prerequisite for further courses.

- 4. CM-406:Web Technologies Lab: Subject title was changed from Web Designing Lab to Web Technologies Lab after adding additional exercises on latest tools like AJAX, JQuery ,Angular JS and Form handling in Java Script as well as in PHP.
- 5. CM-407: OOPs Through C++ Lab:Introduced new Lab to learn Object Oriented Programming concepts thoroughly
- 6. CM-409:Computer Hardware & Network Maintenance Lab: Introduced new Lab to impart the skills in computer hardware maintenance and

 Network maintenance, Network Administration instead of mere acquiring theoretical knowledge .

- 7. CM-506:Java Programming Lab: Programs on new advanced topic by name "collections" are introduced.
- 8. CM-507: Python Programming Lab: Introduced new Lab to enable the students to learn advanced programming language to develop machine learning applications, GUI based applications, Database and Web based real time applications.
- 9. CM-509: Project work:

 New practical subject introduced. The subject introduced to encourage the student's application skills and team management skills. Student has to design, develop ,test ,validate and deploy the software/Hardware project which solves the real time day to day problems of individuals , organisations and IT industries.

- 10. CM-601 Industrial Training: A six month Industrial training is introduced exclusively to get training from the industries.(instead of in-house training as per C-16 curriculum).
- 11**.** Mini projects are included.

#### **25. GENERAL**

- i. The Board may change or amend the academic rules and regulations or syllabi at any time and the changes or amendments made shall be applicable to all the students, for whom it is intended, with effect from the dates notified by the competent authority.
- ii. All legal matters pertaining to the State Board of Technical Education and Training, AP are within the jurisdiction of Vijayawada.
- iii. In case of any ambiguity in the interpretation of the above rules, the decision of the Secretary, SBTET, A.P is final.

#### **VISION**

Develop Computer Engineers to be technologically adept, innovative, self-motivated and responsible citizen with human values , high quality skills and to contribute significantly towards ever changing Computer Technologies.

#### **MISSION**

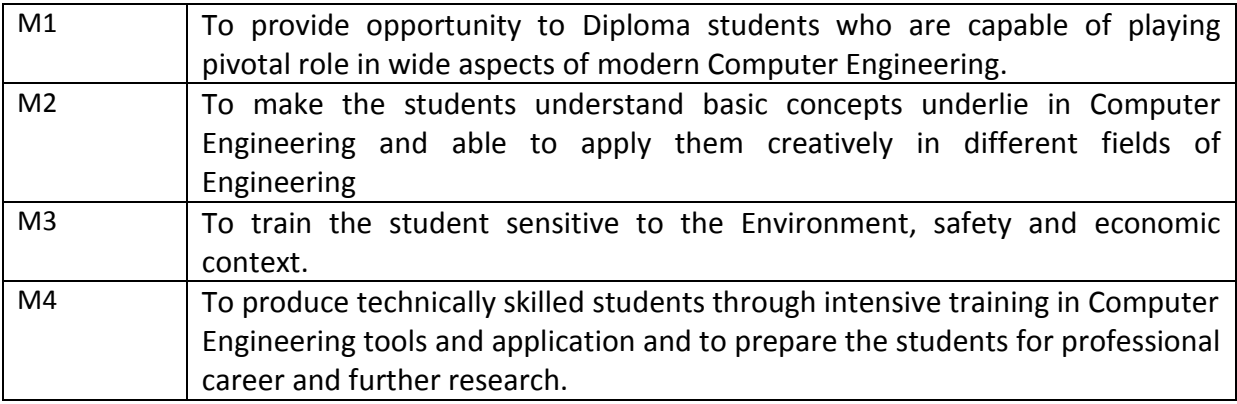

#### **PROGRAMME EDUCATIONAL OBJECTIVIES(PEOs)**

Computer Engineering programme is ever changing to transform to transform students ito competent professionals with qualities, ethics and human values . On completion of the integrated programme, the students should have acquired the following characteristics

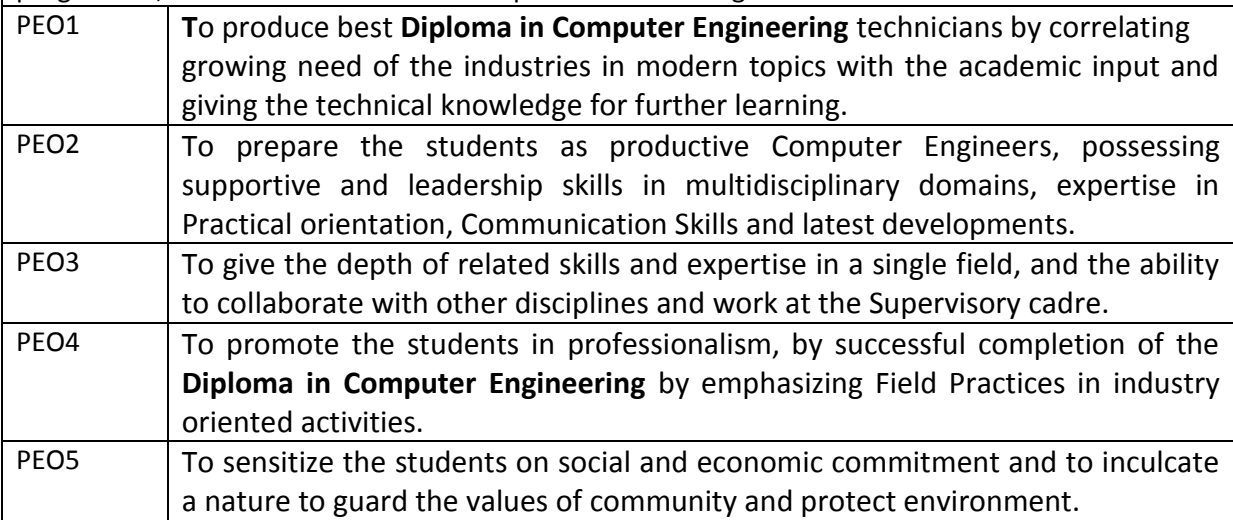

#### **PROGRAMME SPECIFIC OUTCOME(PSOs)**

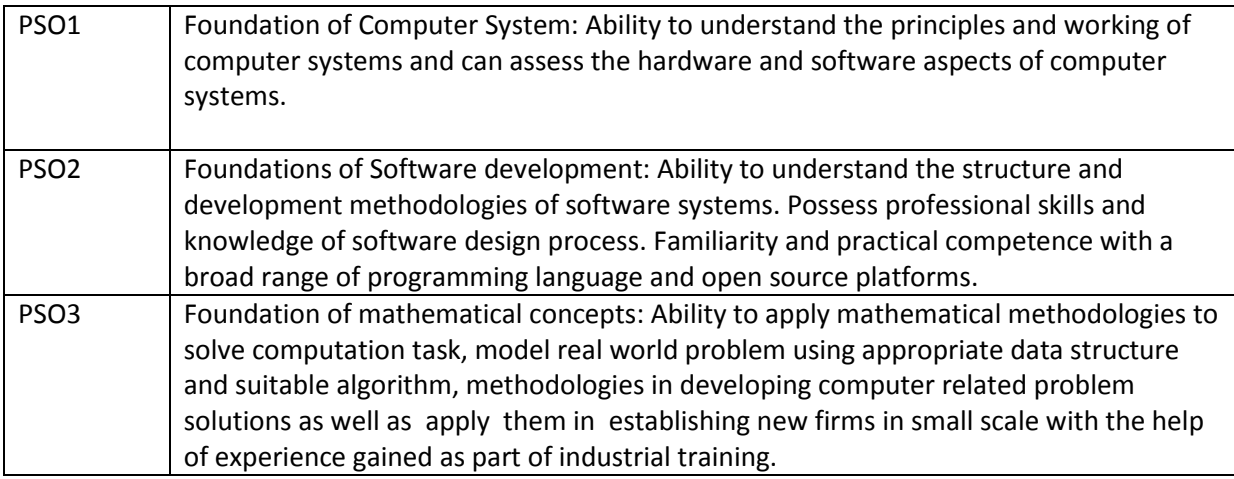

#### **PROGRAM OUTCOMES (POs)**

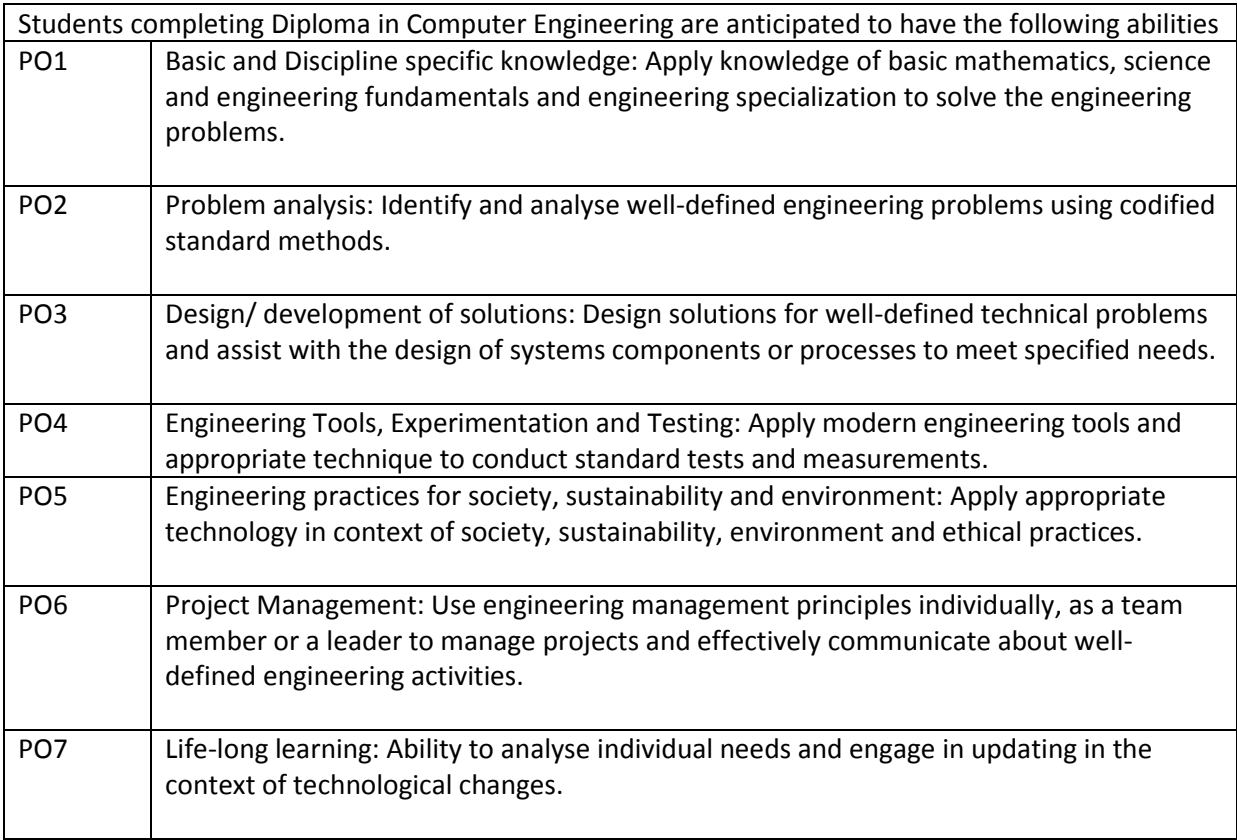

#### **MAPPING OF PEOs WITH MISSIONS**

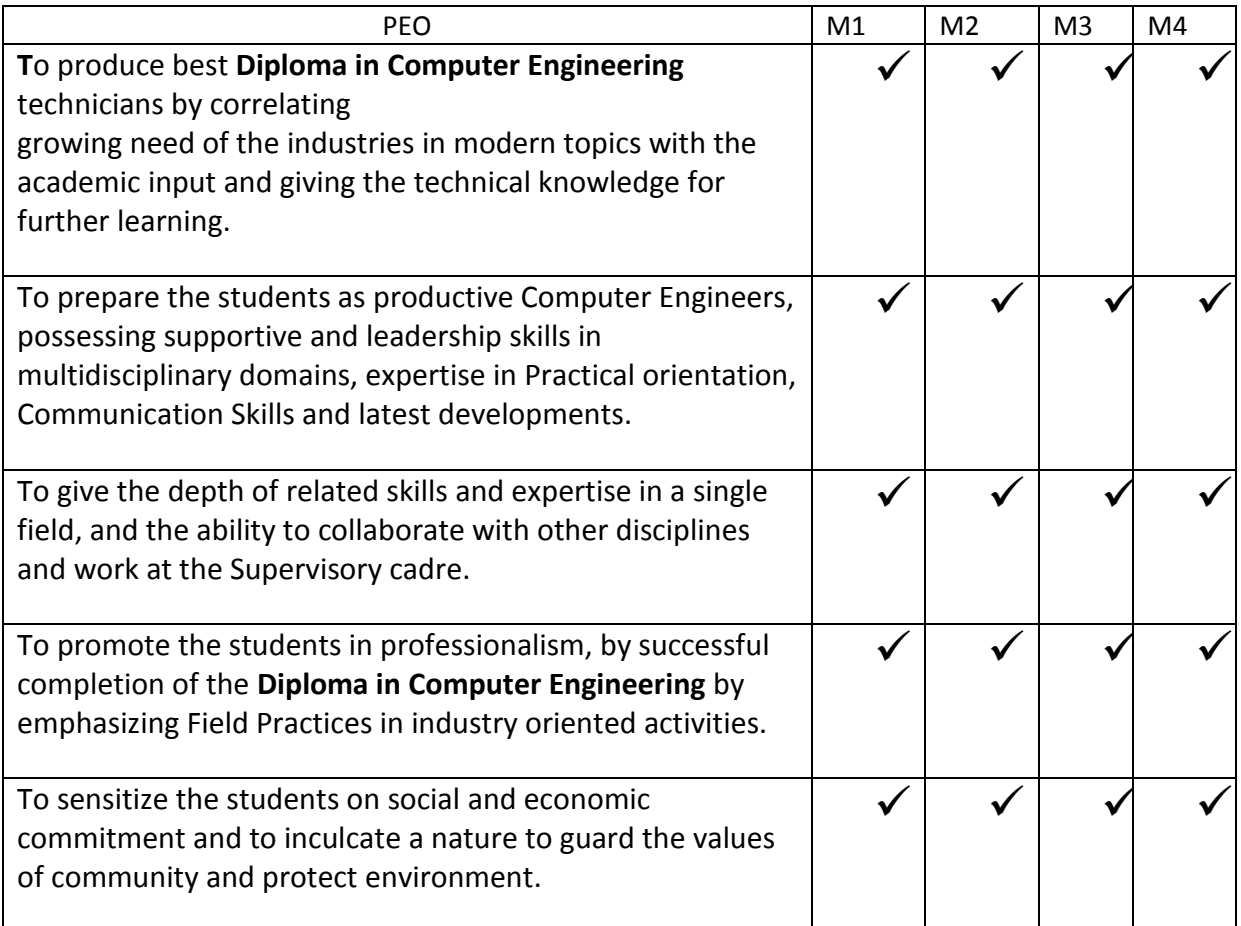

#### **NOTE :**

In some of the courses PO5,PO6 and PO7 strength is between 1 and 2,to strengthen them,the following remedial measures for all the coursesare suggested.

20

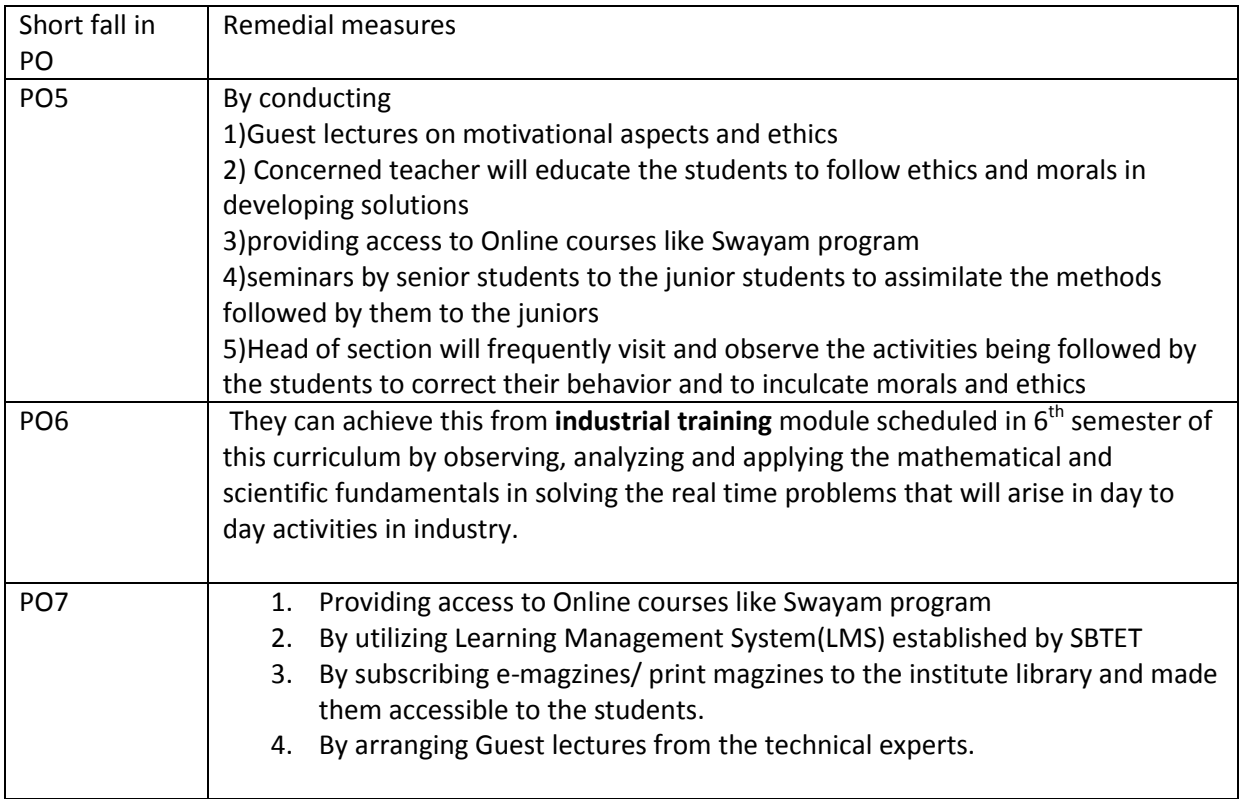

# **FIRST YEAR**

#### **DIPLOMA IN COMPUTER ENGINEERING SCHEME OF INSTRUCTIONS AND EXAMINATION**

#### **CURRICULUM-2020**

#### **(FIRST YEAR)**

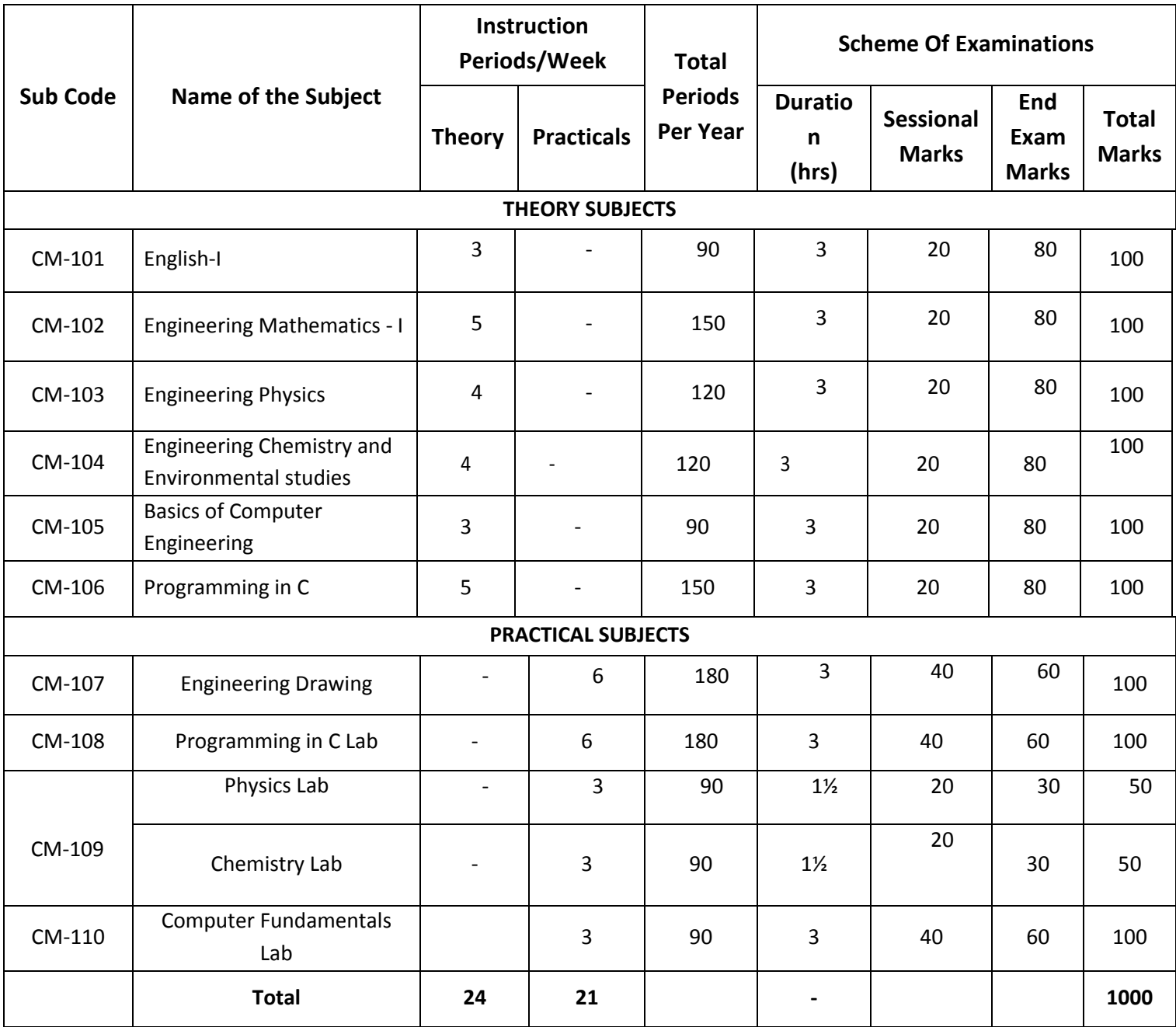

CM-101,102,103,104,107,109,110 common with all branches

CM-106,108 common with DIT branch

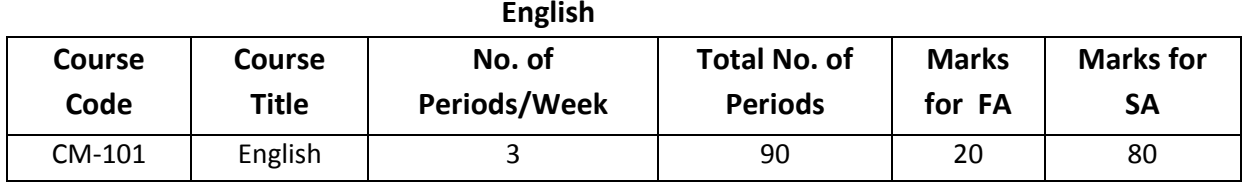

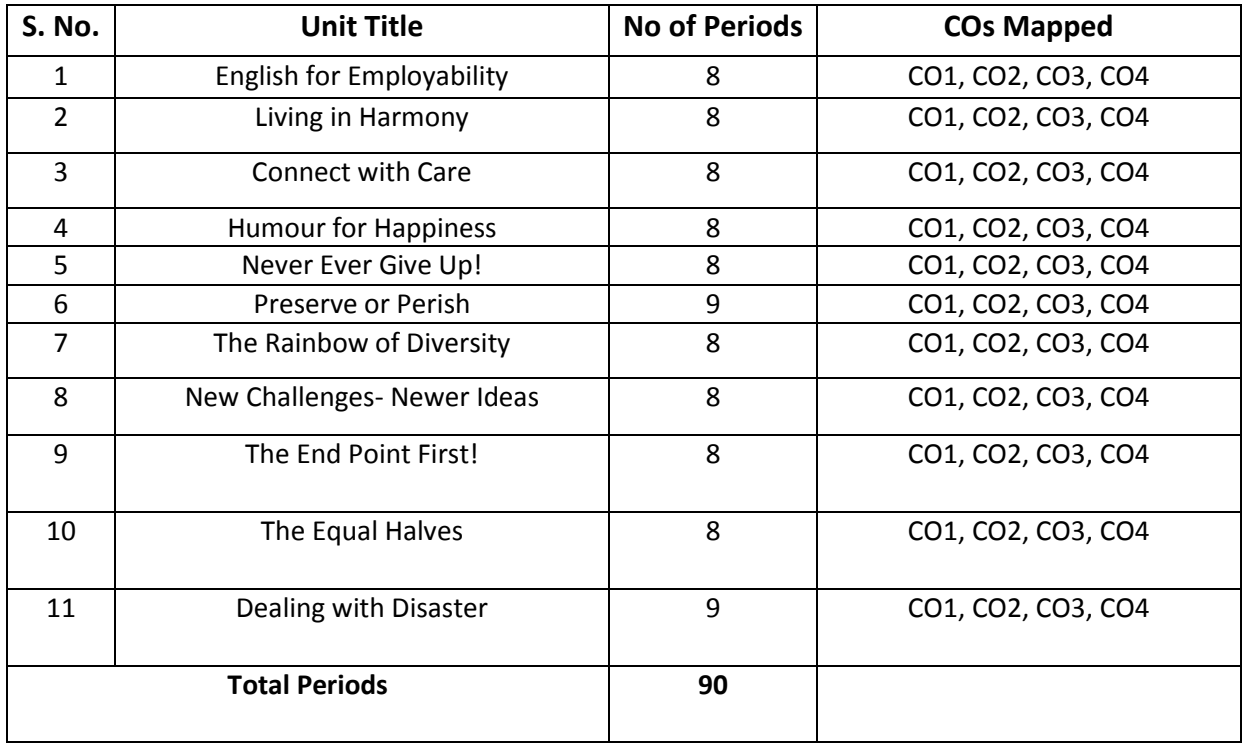

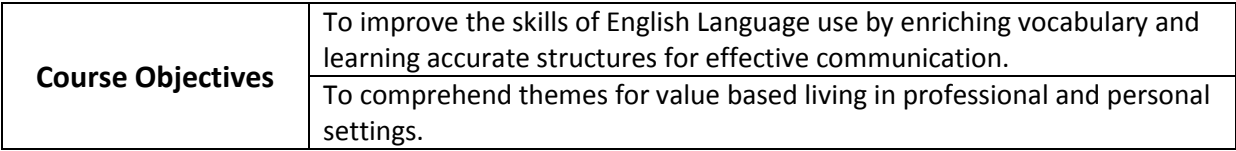

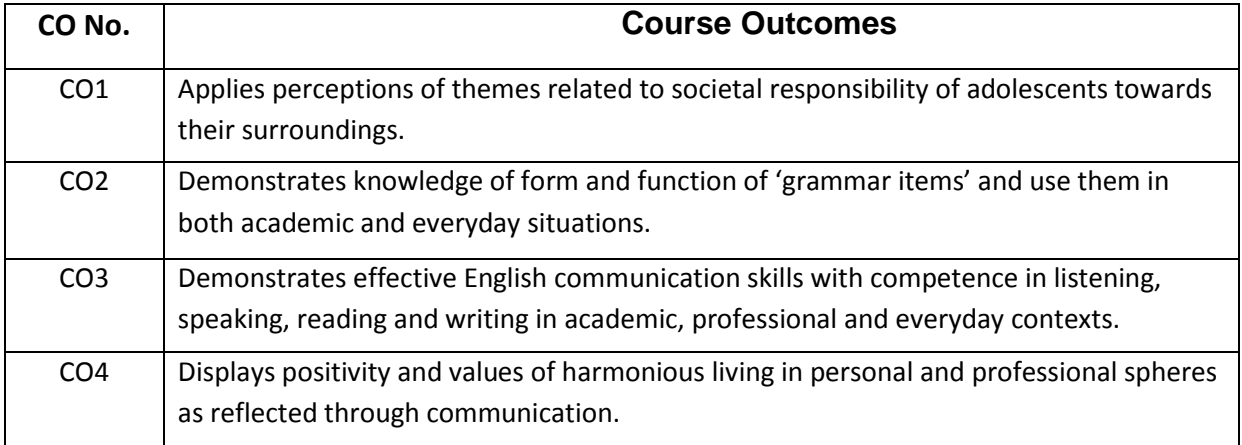

29

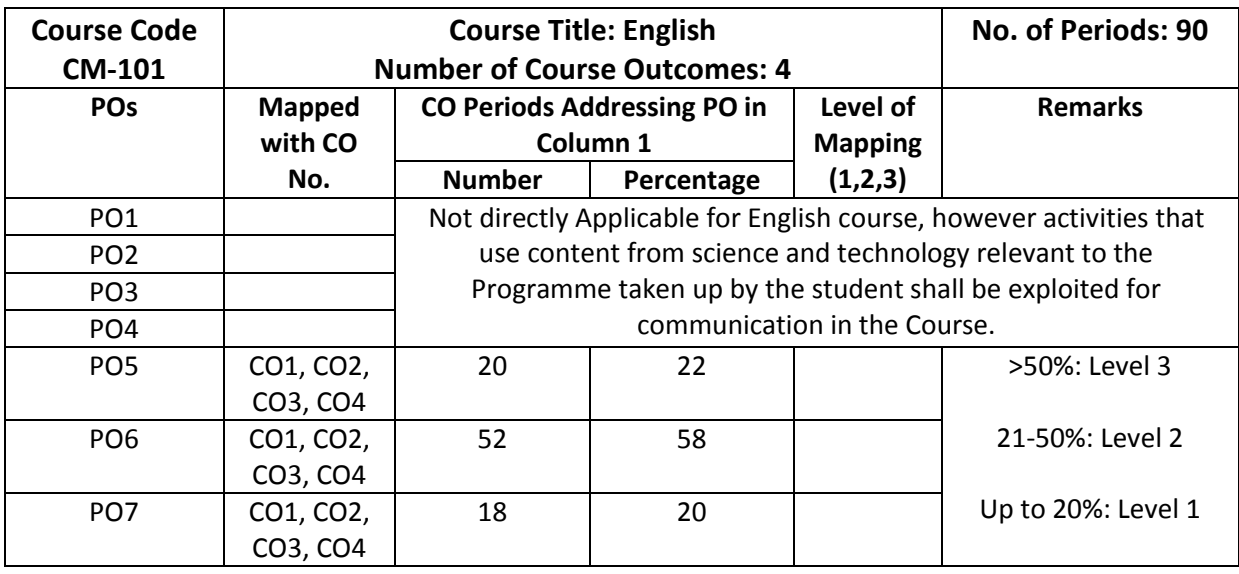

#### **CO-PO Matrix**

Level 3 – Strongly Mapped Level 2- Moderately Mapped Level 1- Slightly Mapped

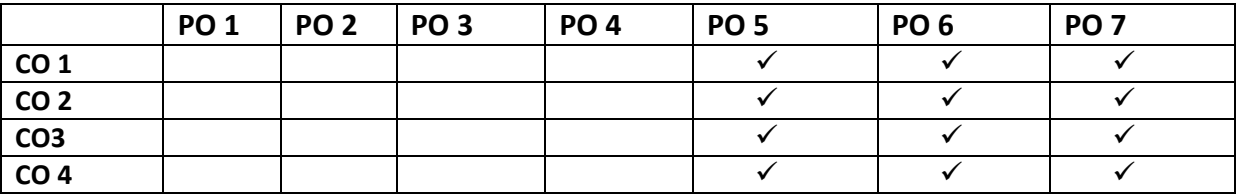

**NOTE:** CO-PO groups shall be fulfilled through activities that use content from science and technology relevant to the Programme taken up by the student shall be exploited for communication in the Course.

- **PO5:** Appropriate quiz programme may be conducted at intervals and duration as decided by concerned teacher.
- **PO6:** Seminars on applications of mathematics in various engineering disciplines are to be planned and conducted.
- **PO7:** Such activities are to be planned that students visit library to refer standard books on Mathematics and latest updates in reputed national and international journals, attending seminars, learning mathematical software tools.

30

#### **Blue Print of Question Paper:**

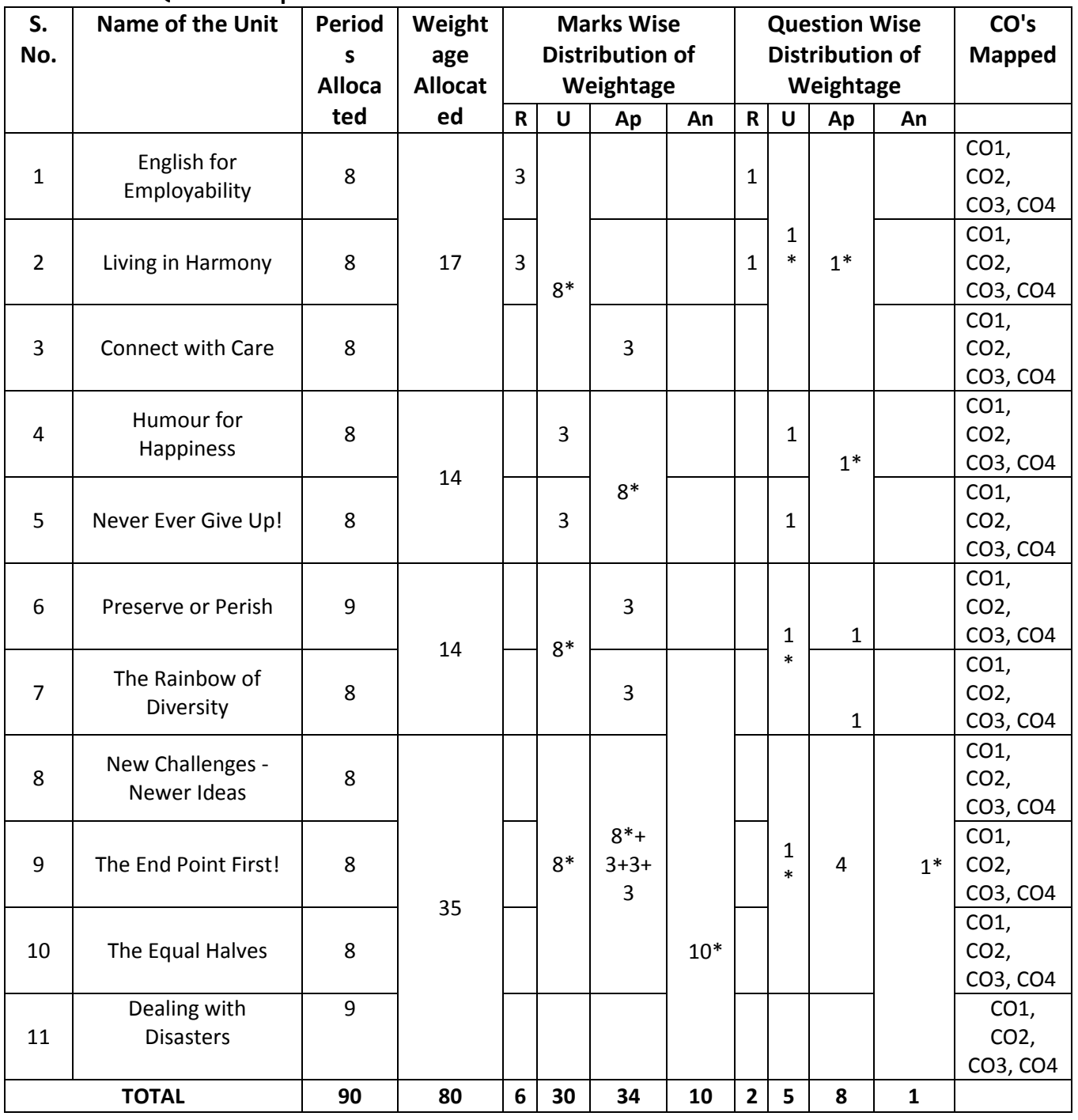

Part-C: 1 Question 10 marks =10 Marks

PART-A: 10 Questions 3 marks each =30 Marks All Questions are compulsory : 60 minutes PART-B: 5 Questions 8 marks each =40 Marks Internal choice : 90 minutes

(Higher Order Question) No choice, one compulsory question : 30 minutes

#### **NOTE: \* indicates questions can be given from any of the corresponding lessons in the blue print. Question Paper Pattern for Unit Tests**

Part A: 16 marks: 4 questions with 1 mark each (FIB, True/false, one word/phrase, etc.) 4 questions with 3 marks each (short answer/ descriptive/ applicative questions) Part B: 24 marks: 3 questions 8 marks each with internal choice

#### **Learning Outcomes**

#### **1. English for Employability**

- 1.1. Explain the need for improving communication in English for employability
- 1.2. Use adjectives and articles effectively while speaking and in writing
- 1.3. Write simple sentences .

#### **2. Living in Harmony**

- 2.1. Develop positive self-esteem for harmonious relationships
- 2.2. Use affixation to form new words
- 2.3. Use prepositions and use a few phrasal verbs contextually

#### **3. Connect with Care**

- 3.1. Use social media with discretion
- 3.2. Speak about abilities and possibilities
- 3.3. Make requests and express obligations
- 3.4. Use modal verbs and main verbs in appropriate form
- 3.5. Write short dialogues for everyday situations

#### **4. Humour for Happiness**

- 4.1. Explain the importance of humour for a healthy living
- 4.2. Improve vocabulary related to the theme
- 4.3. Display reading and speaking skills
- 4.4. Frame sentences with proper Subject Verb agreement
- 4.5. Explain the features of a good paragraph and learn how to gather ideas as a preliminary step for writing a good paragraph.

#### **5. Never Ever Give Up!**

- 5.1. Practice to deal with failures in life.
- 5.2. Use the present tense form for various every day communicative functions such as speaking and writing about routines, professions, scientific descriptions and sports commentary.
- 5.3. Write paragraphs with coherence and other necessary skills.

#### **6. Preserve or Perish**

- 6.1. Describe the ecological challenges that we face today and act to save the environment.
- 6.2. Narrate / Report past events.
- 6.3. Develop vocabulary related to environment.
- 6.4. Write e-mails.

#### **7. The Rainbow of Diversity**

- 7.1. Illustrate and value other cultures for a happy living in multi-cultural workspace
- 7.2. use different types of sentences
- 7.3. Ask for or give directions, information, instructions
- 7.4. Use language to express emotions in various situations
- 7.5. Write letters in various real life situations

#### **8. New Challenges – Newer Ideas**

- 8.1. Explain the functional difference between Active Voice and Passive Voice
- 8.2. Use Passive Voice to speak and write in various contexts
- 8.3. List the major parts and salient features of an essay
- 8.4. Explain latest innovations and get motivated

#### **9. The End Point First!**

- 9.1. Illustrate the importance of setting a goal in life
- 9.2. Report about what others have said both in speaking and writing
- 9.3. Write an essay following the structure in a cohesive and comprehensive manner
- 9.4. Apply the words related to Goal Setting in conversations and in life

#### **10. The Equal Halves**

- 10.1. Value the other genders and develop a gender-balanced view towards life
- 10.2. Identify the use of different conjunctions in synthesising sentences
- 10.3. Write various types of sentences to compare and contrast the ideas
- 10.4. Apply the knowledge of sentence synthesis in revising and rewriting short essays
- 10.5. Develop discourses in speech and writing

#### **11. Dealing with Disasters**

- 11.1. Speak and write about different kinds of disasters and the concept of disaster management
- 11.2. Generate vocabulary relevant to disaster management and use it in sentences
- 11.3. Analyze an error in a sentence and correct it
- 11.4. write different kinds of reports

**Textbook:** INTERACT (A Textbook for I Year English) - Published by SBTET, AP

#### **Reference Books:**

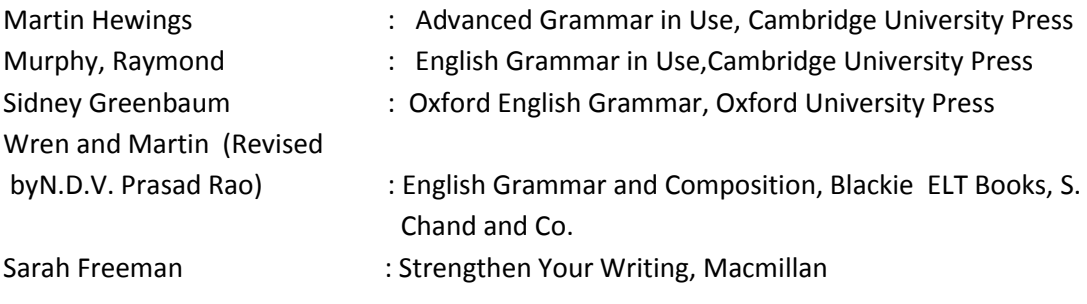

#### **STATE BOARD OF TECHNICAL EDUCATION –A.P C20- CM-101-ENGLISH UNIT TEST-1**

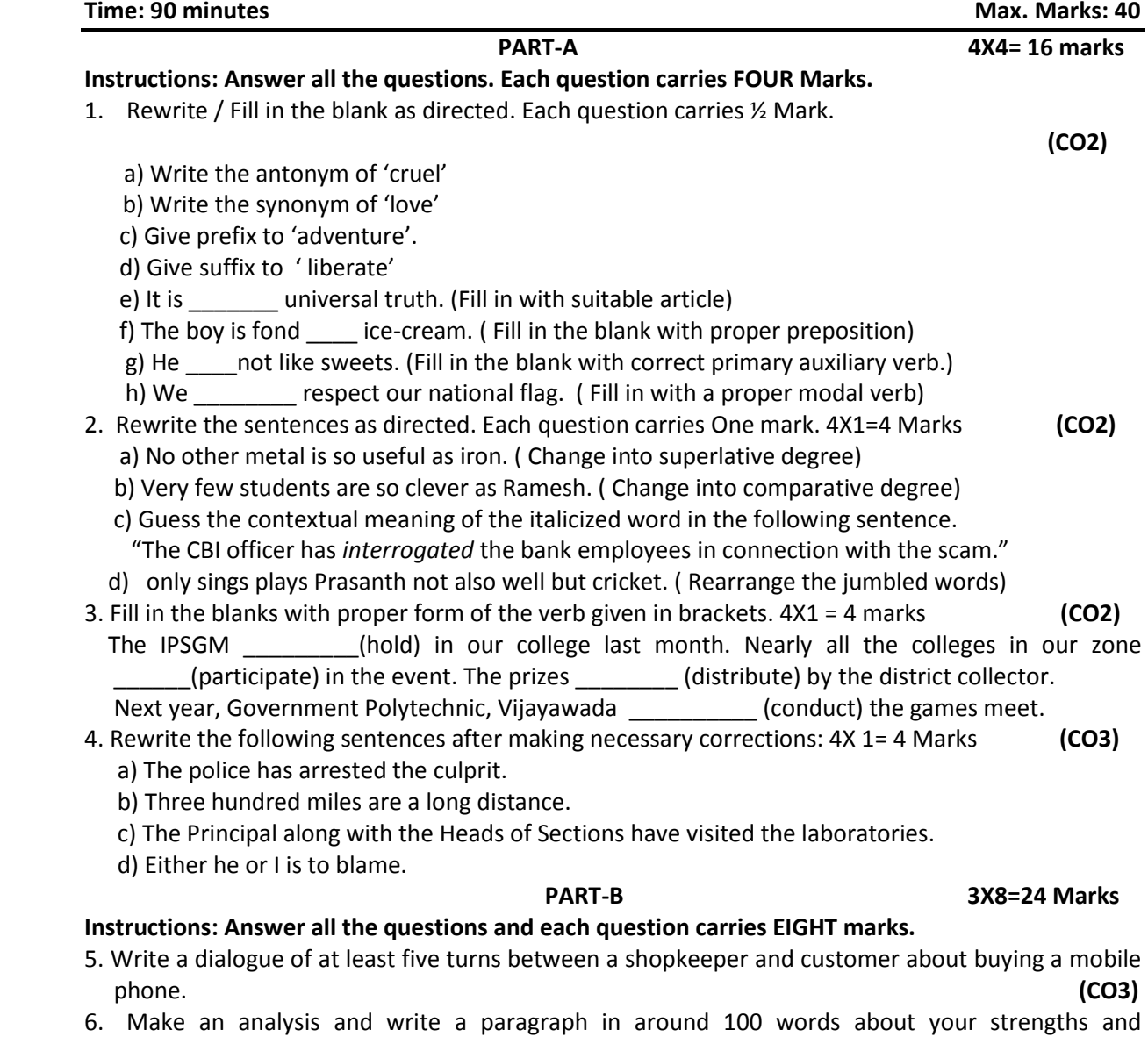

- weaknesses in learning and using English and also the measures to improve it. **(CO3)**
- 7. Write a paragraph in about 100 words on how to overcome low esteem and negativity.<br>(CO3, CO4)

 **(CO3, CO4)**

34

#### **STATE BOARD OF TECHNICAL EDUCATION –A.P C20-CM-101-ENGLISH UNIT TEST-II**

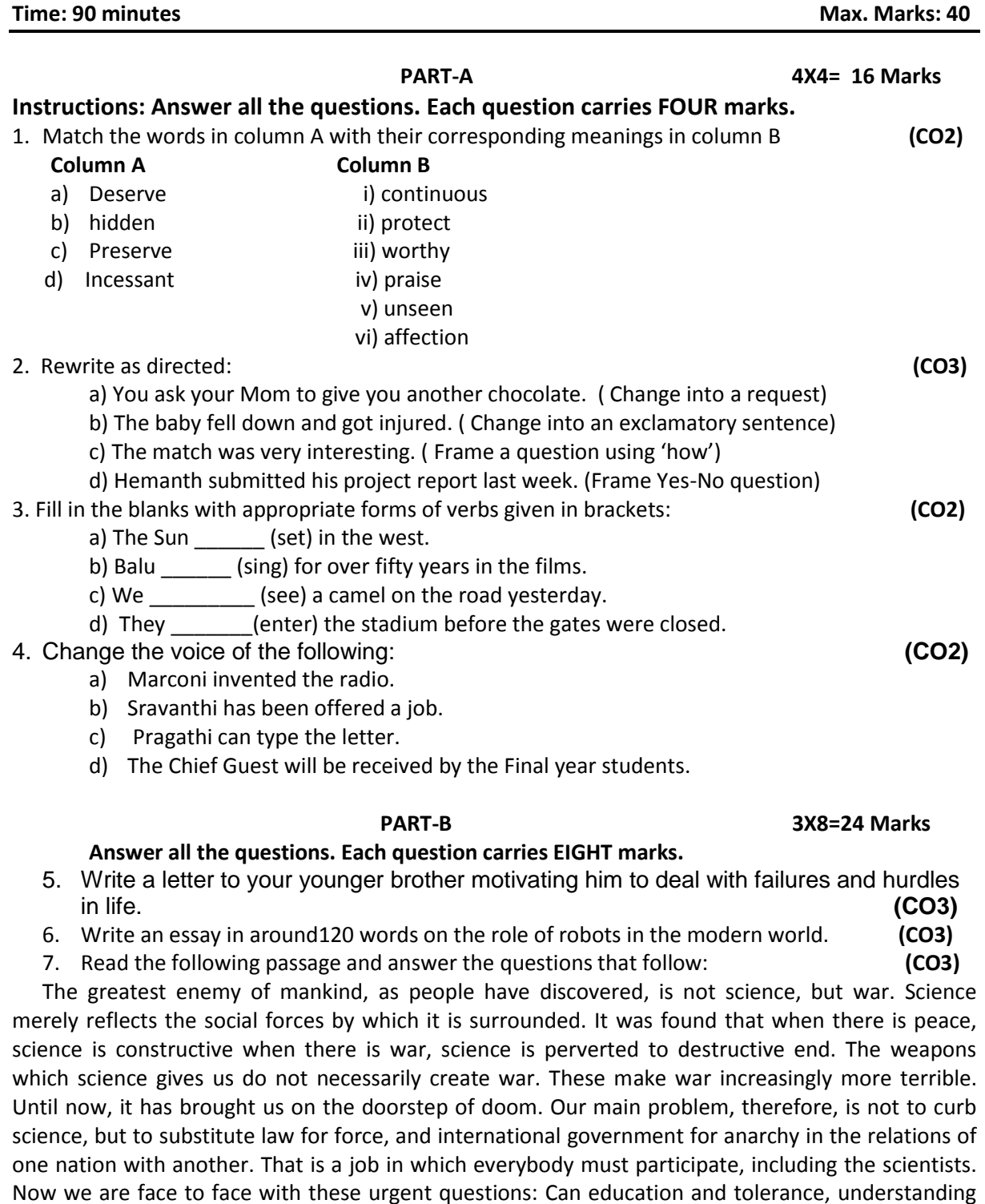

and creative intelligence run fast enough to keep us side by side without our mounting capacity to destroy? That is the question which we shall have to answer, one way or the other, in this generation. Science must help us in the answer, but the main decision lies within ourselves. The hour is late and our work has scarcely begun.

a. What is the chief enemy of man?

b. What does science reflect?

35

- c. When is science perverted?
- d. What makes war more terrible?
- e. Why do we need international government?
- f. What are the four aspects that may stop destruction?
- g. Have we really started our work to fight the problem discussed?
- h. Pick the word from the passage that would mean: 'replace with other one'

#### **STATE BOARD OF TECHNICAL EDUCATION –A.P C20-CM-101-ENGLISH UNIT TEST-III**

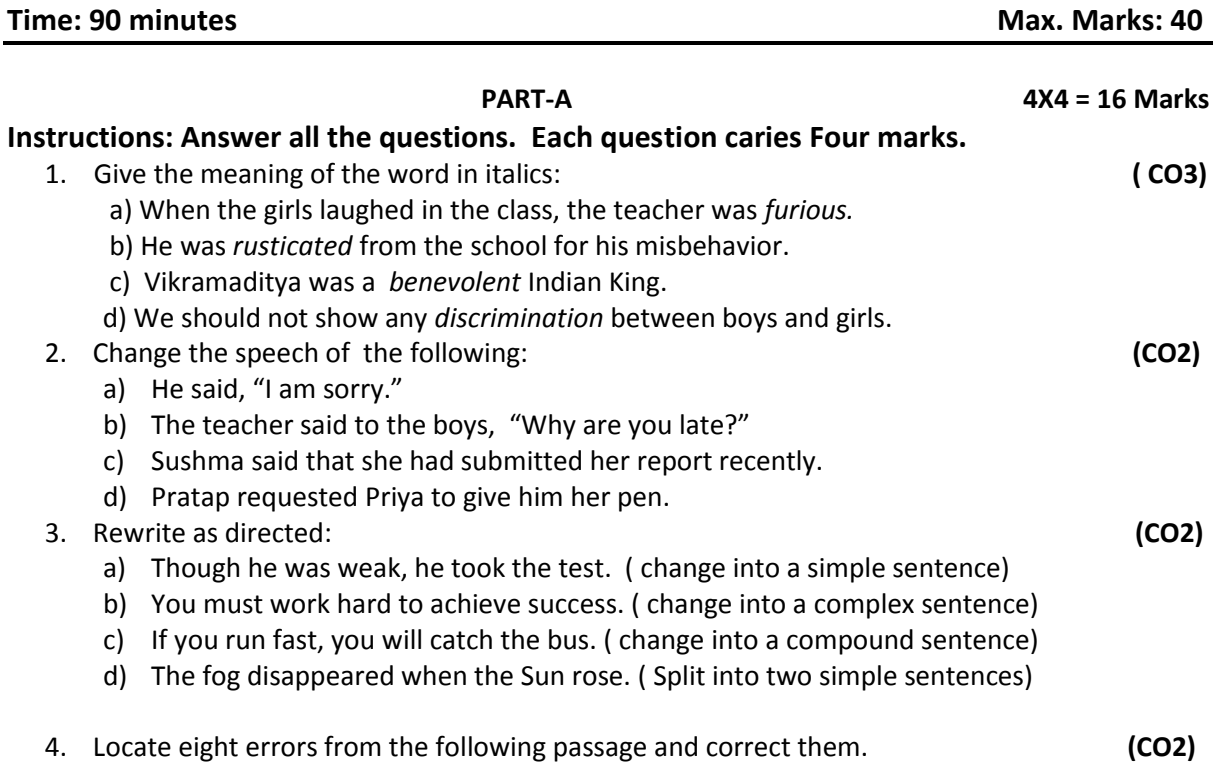

Once upon a time there live a king who was very kind to his people. In his council of ministers, there is a wise man. He had a son called Sumanth who was a educated and highly learned. Once the wise minister fall sick. All the physicists in the country could not heal him. Then Sumanth will go in search of medicine in Himalayas. He bring the special medicinal roots to cure his father's sickness. Sumanth looked before his father carefully and healed him. The king rewarded Sumanth with rich gifts.

#### **PART- B 3X8 = 24 Marks**

#### **Instructions: Answer all the questions and each one carries eight marks.**

5. Read the following paragraph and make notes first and then its summary. **(CO3)** Astronauts are people who travel on space ships. They need to have a very clean home. They travel far from Earth. We need clean kitchens everywhere on earth and in space. Astronauts have to solve two problems: how to get food and how to keep their spaceship clean. Here is how they solved the food problem. At first, the astronauts took tubes of food with them into space. They would squeeze a tube and eat semi-liquid food. It did not taste great, but since they did not need to take dishes or silverware with them, they had no dishes to wash. Today's spaceships have a bigger menu. Astronauts can eat from bowls. In fact, they take cereal and other standard foods with them. The foods are packaged in special containers to keep them fresh. They use knives, forks, and spoons. One unusual item on their table is a pair of scissors. They use the scissors to open the food packages. They can eat right from the package. They have a kitchen on the spaceship. Its oven can heat food to 170 degrees. The kitchen has water and sets of meals that come on trays. The astronauts choose their menu before they go into space. They take a lot of food with them. The astronauts keep bread and fresh fruits and vegetables in a special food locker. How do they keep the kitchen clean? They do not have to worry about mice or other rodents. They make sure that there are no rodents before the ship leaves. But sometimes mice

37

travel on the ship. Those mice are part of experiments. They live in cages. How do astronauts keep their trays clean? That is another health problem the astronauts solve. They need to stay healthy in space. To carry a lot of water to wash trays would be a lot of extra weight. They pack wet wipes in plastic bags. They use them to clean trays. So, their kitchen is clean and they stay healthy.

- 6. Write an essay in about 120 words on the importance of goal setting and your short and long term goals. **(CO3,CO4)**
- 7. Write a report about the bush fire that raged in Australia recently by using the following clues: forest, natural disaster, wild fire, dried leaves, no rain fall, wild animals, burnt alive, loss of flora and fauna, fire fighters, uncontrollable, moderate rains, environmental pollution, measures to protect...etc. **(CO3)**

#### **STATE BOARD OF TECHNICAL EDUCATION- A.P Model Question Paper C20-CM-101- ENGLISH**

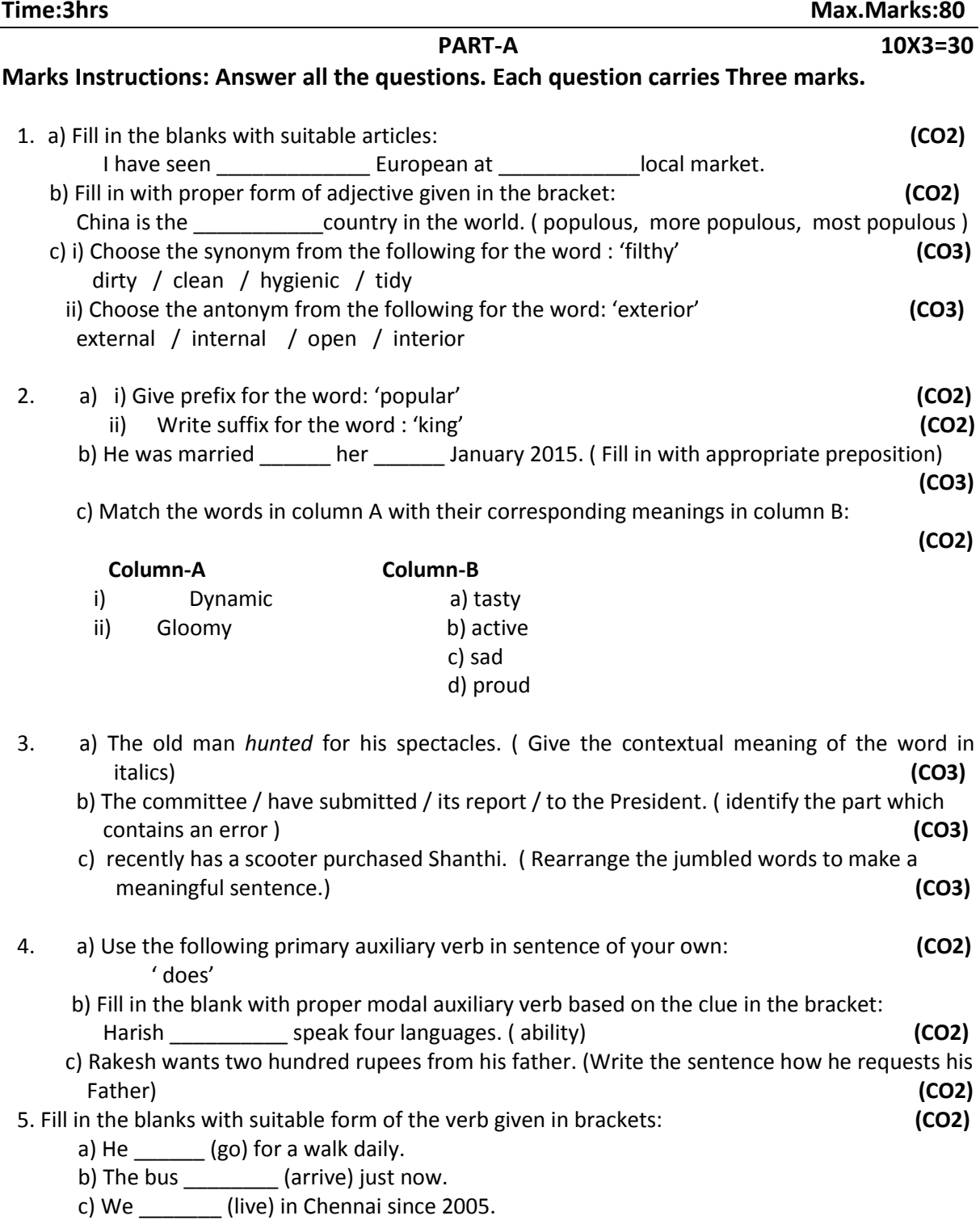

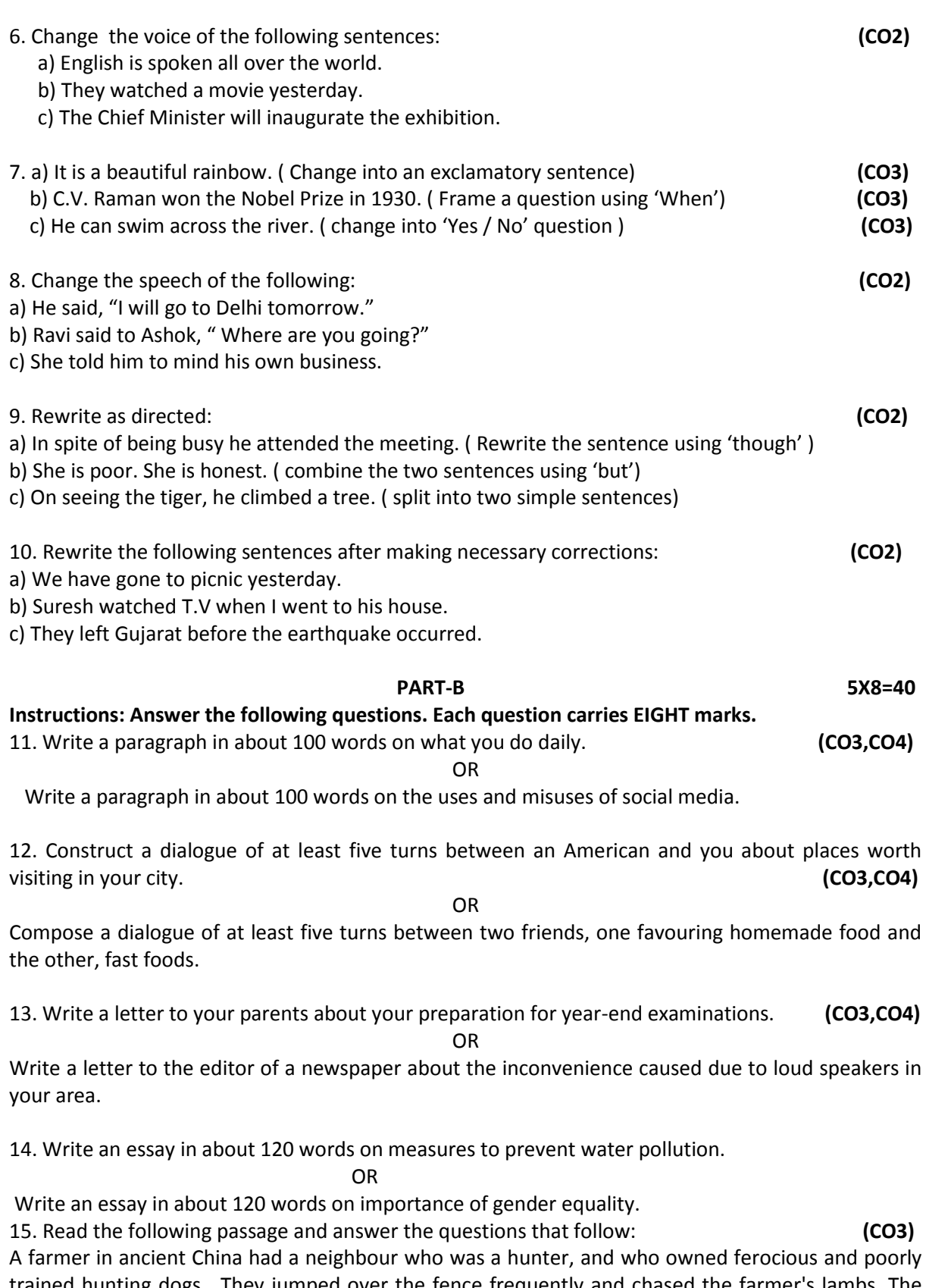

trained hunting dogs. They jumped over the fence frequently and chased the farmer's lambs. The farmer asked his neighbour to keep his dogs in check, but this fell on deaf ears. One day the dogs again jumped the fence, attacked and severely injured several of the lambs.

The farmer had had enough, and went to town to consult a judge who listened carefully to the story and said: "I could punish the hunter and instruct him to keep his dogs chained or lock them up. But

40
you would lose a friend and gain an enemy. Which would you rather have, friend or foe for a neighbour?" The farmer replied that he preferred a friend. "Alright, I will offer you a solution that keeps your lambs safe, and which will keep your a neighbour a friend." Having heard the judge's solution, the farmer agreed.

Once at home, the farmer immediately put the judge's suggestions to the test. He took three of his best lambs and presented them to his neighbour's three small sons, who were beside themselves with joy and began to play with them. To protect his son's newly acquired playthings, the hunter built a strong kennel for his dogs. Since then, the dogs never again bothered the farmer's lambs. Out of gratitude for the farmer's generosity toward his sons, the hunter often shared the game he had hunted with the farmer. The farmer reciprocated by sending the hunter the cheese he had made. Within a short time the neighbours became good friends.

- a) What kind of dogs does the neighbor have?
- b) When did the farmer consult the judge?
- c) What would be the consequence if the judge punished the neighbor?
- d) What was the solution suggested by the judge?
- e) What did the neighbour's sons do with the gifts they received?
- f) How did the dogs stop bothering the farmer's lambs?
- g) What items are exchanged happily between the two neighbours?
- h) Pick the word from the passage that would mean: 'a closed shelter for dogs'.

#### **OR**

Read the following short poem and answer the questions that follow: Crisp in the winter's morning, Softly all through the night, What is this without warning, Falling and white?

I have never seen snow, But I can imagine it quite – Not how it tastes, but I know, It falls and is white.

One morning I'll open the door, To bring in the morning's milk, And all around there'll be snow – Fallen and still.

How I'll roll in the stuff! How I'll tumble and spin! Until the neighbours cry, Enough!And send me back in. Q.1. What is the poem about? 2. How does snow fall? 3. Did you ever touch snow? How did you feel? 4. a) Pick the word from the poem that means 'slip and fall'

b) Write the antonym for the word 'soft'

#### **SECTION – C 1X10=10 Marks**

16. Write a report on the blood donation camp organized by International Red Cross Society in your college. Use the following clues: date, time, place, arrangements, donors, equipment, doctors, response, sponsors, snacks, volunteers, help others, save lives…etc.

*www.android.previousquestionpapers.com | www.previousquestionpapers.com | www.ios.previousquestionpapers.com*

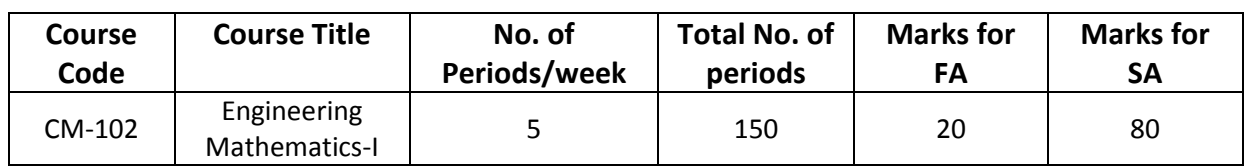

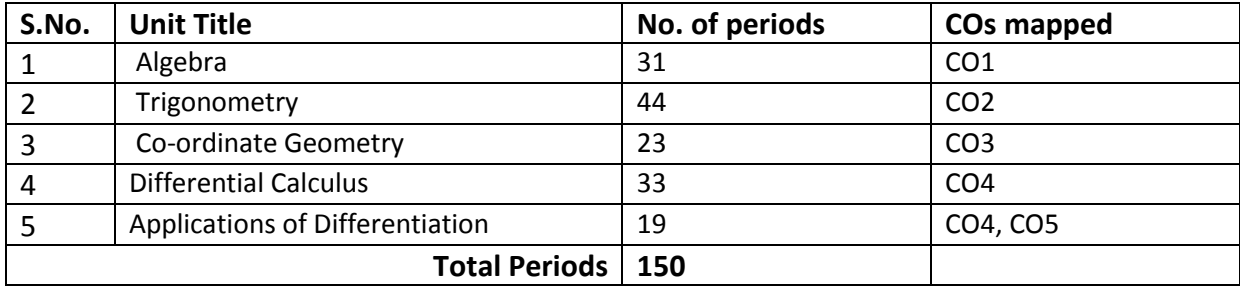

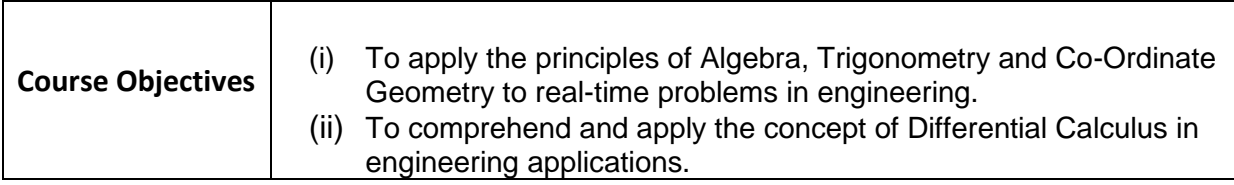

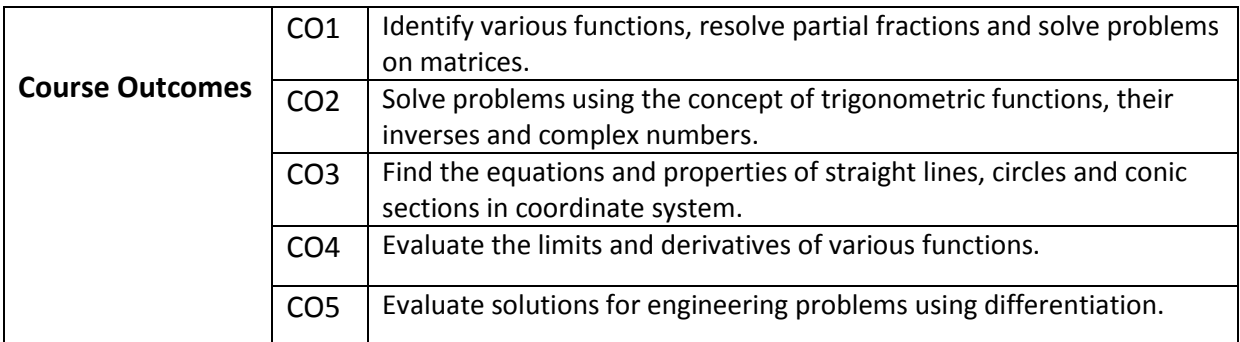

# **ENGINEERING MATHEMATICS – I**

## **COMMON TO ALL BRANCHES**

#### **Learning Outcomes**

#### **UNIT - I**

#### **C.O. 1 Identify various functions, resolve partial fractions and solve problems on matrices.**

**L.O.** 1.1 Define Set, ordered pairs and Cartesian product - examples.

- 1.2 Explain Relations and functions examples
- 1.3 Find Domain & Range of functions simple examples.
- 1.4 Classify types of functions (into, many-to-one, one-one, onto and bijective).
- 1.5 Define inverse functions examples.
- 1.6 Define rational, proper and improper fractions of polynomials.

1.7 Explain the procedure of resolving rational fractions of the type mentioned below into partial fractions

*i)* 
$$
\frac{f(x)}{(ax+b)(cx+d)}
$$
 *ii)*  $\frac{f(x)}{(ax+b)^2(cx+d)}$   
*iii)*  $\frac{f(x)}{(x^2+a^2)(bx+c)}$  *iv)*  $\frac{f(x)}{(x^2+a^2)(x^2+b^2)}$ 

- 1.8 Define a matrix and order of a matrix.
- 1.9 State various types of matrices with examples (emphasis on  $3<sup>rd</sup>$  order square matrices).
- 1.10 Compute sum, scalar multiplication and product of matrices. Illustrate the properties of these operations such as associative, distributive, commutative properties with examples and counter examples.
- 1.11 Define the transpose of a matrix and write its properties;
- 1.12 Define symmetric and skew-symmetric matrices with examples Resolve a square matrix into a sum of a symmetric and skew- symmetric matrices and provide examples.
- 1.13 Define determinant of a square matrix, minor, co-factor of an element of a 3x3 square matrix with examples. Expand the determinant of a 3 x 3 matrix using Laplace expansion formula. State and apply the properties of determinants to solve problems.
- 1.14 Distinguish singular and non-singular matrices. Define multiplicative inverse of a matrix and list properties of adjoint and inverse. Compute adjoint and multiplicative inverse of a square matrix.
- 1.15 Solve system of 3 linear equations in 3 unknowns using Cramer's rule and matrix inversion method.

#### **UNIT - II**

## **C.O.2 Solve problems using the concept of trigonometric functions, their inverses and complex numbers.**

- **L.O.** 2.1 Define trigonometric ratios of any angle.
	- 2.2 List the values of trigonometric ratios at specified values.
	- 2.3 Draw graphs of trigonometric functions.
	- 2.4 Explain periodicity of trigonometric functions.
	- 2.5 Define compound angles and state the formulae of sin(A±B), cos(A±B), tan(A±B) and cot(A±B).
- 2.6 Give simple examples on compound angles to derive the values of sin15<sup>0</sup>,  $\cos$ 15 $^{\rm 0}$  ,  $\sin$ 75 $^{\rm 0}$  ,  $\cos$ 75 $^{\rm 0}$  ,  $\tan$  15 $^{\rm 0}$  ,  $\tan$ 75 $^{\rm 0}$  etc.
- 2.7 Derive identities like sin(A+B) sin(A-B) = sin<sup>2</sup> A -sin<sup>2</sup> B etc.
	- 2.8 Solve simple problems on compound angles.
	- 2.9 Derive the formulae of multiple angles 2A, 3A etc and sub multiple angles A/2 in terms of angle A of trigonometric functions.
- 2.10 Derive useful allied formulas like sin $^2$ A= (1- cos2A)/2 etc.
	- 2.11 Solve simple problems using the above formulae

Syllabus for Unit test-I completed

- 2.12 Derive the formulae on transforming sum or difference of two trigonometric ratios into a product and vice versa, examples on these formulae.
- 2.13 Solve problems by applying these formulae to sum or difference or product of three or more terms.
- 2.14 Explain the concept of the inverse of a trigonometric function by selecting an appropriate domain and range.
- 2.15 Define inverses of six trigonometric functions along with their domains and ranges.
- 2.16 Derive relations between inverse trigonometric functions so that given A=  $sin^{-1}x$ , express angle A in terms of other inverse trigonometric functions with examples.
	- 2.17 State various properties of inverse trigonometric functions and identities like

 $\sin^{-1}x + \cos^{-1}x =$ 2  $\frac{\pi}{2}$  etc.

$$
\sin^{-1}x + \cos^{-1} x = \frac{\pi}{2}
$$
 etc.  
2.18 Apply formulae like  $\tan^{-1} x + \tan^{-1} y = \tan^{-1} \left( \frac{x + y}{1 - xy} \right)$ , where  $x \ge 0$ ,  $y \ge 0$ ,  $xy < 1$  etc.,

to solve Simple problems.

- 2.19 Explain what is meant by solutions of trigonometric equations and find the general solutions of sin x=k, cos x =k and tan x=k with appropriate examples.
- 2.20 Solve models of the type a  $sin^2 x + b sin x + c = 0$ , a cos  $x + b sin x = c$  etc., and problems using simple transformations.
	- 2.21 State sine rule, cosine rule, tangent rule and projection rule.
- 2.22 Explain the formulae for sin A/2, cos A/2, tan A/2 and cot A/2 in terms of semi perimeter *s* and sides a,b,c and solve problems.
- 2.23 List various formulae for the area of a triangle.
- 2.24 Solve problems using the above formulae.
- 2.25 Define Sinh x, cosh x and tanh x and list the hyperbolic identities.
- 2.26 Represent inverse hyperbolic functions in terms of logarithms.
- 2.27 Define complex number, its modulus , conjugate and list their properties.
- 2.28 Define the operations on complex numbers with examples.
- 2.29 Define amplitude of a complex number.
- 2.30 Represent the complex number in various forms like modulus-amplitude (polar) form, Exponential (Euler) form with examples.
- 2.31 Write DeMoivre's theorem (without proof) and illustrate with simple examples.

#### **UNIT - III**

#### **Coordinate Geometry**

# **C.O. 3 Find the equations and properties of straight lines, circles and conic sections in coordinate system.**

- **L.O.** 3.1 Write the different forms of a straight line general form, point-slope form, slope intercept form, two-point form, intercept form and normal form or perpendicular form.
	- 3.2 Solve simple problems on the above forms.
	- 3.3 Find distance of a point from a line, acute angle between two lines, intersection of two non-parallel lines and distance between two parallel lines.
	- 3.4 Define locus of a point and define a circle.
	- 3.5 Write the general equation of a circle and find the centre and radius.
	- 3.6 Find the equation of a circle given (i) centre and radius, (ii) two ends of a diameter (iii) Centre and a point on the circumference (iv) three non collinear points.

45

*www.android.previousquestionpapers.com | www.previousquestionpapers.com | www.ios.previousquestionpapers.com*

- 3.7. Define a conic section.
- 3.8 Explain the terms focus, directrix, eccentricity, axes and latus rectum of a conic with illustrations.
- 3.9 Find the equation of a conic when focus, directrix and eccentricity are given.
- 3.10 Describe the properties of Parabola, Ellipse and Hyperbola in standard forms whose axes are along co-ordinate axes and solve simple examples on above.

Syllabus for Unit test-II completed

#### **C.O.4 Evaluate the limits and derivatives of various functions.**

L.O. 4.1 Explain the concept of limit and meaning of  $\lim f(x)=l$  and state the  $x \rightarrow a$  $\rightarrow$ 

properties of limits.

4.2 Evaluate the limits of the type  $\lim \frac{f(x)}{f(x)}$  $x \rightarrow l$   $g(x)$ *f x*  $\rightarrow$ *l*  $g(x)$ and  $\lim \frac{f(x)}{f(x)}$  $x \rightarrow \infty$   $g(x)$ *f x*  $\rightarrow \infty$  *g*(*x* 

4.3 Mention the Standard limits 
$$
\lim_{x\to a} \frac{x^n - a^n}{x - a}
$$
,  $\lim_{x\to 0} \frac{\sin x}{x}$ ,  $\lim_{x\to 0} \frac{\tan x}{x}$ ,  $\lim_{x\to 0} \frac{a^x - 1}{x}$ ,

 $\boldsymbol{0}$  $\lim \frac{e^x-1}{e^x},$ *x x e*  $\rightarrow 0$  *x*  $-1$   $\frac{1}{1}$  $\lim_{x\to 0} (1+x)^{\frac{1}{x}}$ ,  $\lim_{x\to\infty} \left(1+\frac{1}{x}\right)$ *x*  $\lim_{x\to\infty} \left(1+\frac{1}{x}\right)^{x}$ (without proof) and solve the problems

using these standard limits.

- 4.4 Explain the concept of continuity of a function at a point and on an interval with some examples whether a given function is continuous or not.
- 4.5 State the concept of derivative of a function  $y = f(x) -$  definition, first principle as

 $\lim_{h\to 0} \frac{f(x+h)-f(x)}{h}$  $f(x+h) - f(x)$  $\rightarrow 0$  h  $\frac{a+b-1}{a}$  and also provide standard notations to denote the

derivative of a function.

- 4.6 State the significance of derivative in scientific and engineering applications.
- 4.7 Find the derivatives of elementary functions like  $x^n$ ,  $a^x$ ,  $e^x$ , log x, sin x, cos x, tanx, Secx, Cosecx and Cot x using the first principles.
	- 4.8 Find the derivatives of simple functions from the first principle .
	- 4.9 State the rules of differentiation of sum, difference, scalar multiplication, product and quotient of functions with illustrative and simple examples.
	- 4.10 Explain the method of differentiation of a function of a function (Chain rule) with illustrative examples.
	- 4.11 Find the derivatives of Inverse Trigonometric functions and examples using the Trigonometric transformations.
	- 4.12 Explain the method of differentiation of a function with respect to another function and also differentiation of parametric functions with examples.
	- 4.13 Find the derivatives of hyperbolic functions.
	- 4.14 Explain the procedures for finding the derivatives of implicit function with examples.
- 4.15 Explain the need of taking logarithms for differentiating some functions with examples like  $[f(x)]^{g(x)}$ .
	- 4.16 Explain the concept of finding the higher order derivatives of second and third order with examples.

- 4.17 Explain the concept of functions of several variables, partial derivatives and difference between the ordinary and partial derivatives with simple examples.
- 4.18 Explain the definition of Homogenous function of degree n.
- 4.19 Explain Euler's theorem for homogeneous functions with applications to simple problems.

## **C.O. 5 Evaluate solutions for engineering problems using differentiation.**

- **L.O.** 5.1 State the geometrical meaning of the derivative as the slope of the tangent to the curve  $y=f(x)$  at any point on the curve.
	- 5.2 Explain the concept of derivative to find the slope of tangent and to find the equation of tangent and normal to the curve  $y=f(x)$  at any point on it.
	- 5.3 Find the lengths of tangent, normal, sub-tangent and sub normal at any point on the curve  $y=f(x)$ .
	- 5.4 Explain the derivative as a rate of change in distance-time relations to find the velocity and acceleration of a moving particle with examples.
	- 5.5 Explain the derivative as a rate measurer in the problems where the quantities like volumes, areas vary with respect to time- illustrative examples.
	- 5.6 Define the concept of increasing and decreasing functions.
	- 5.7 Explain the conditions to find points where the given function is increasing or decreasing with illustrative examples.
	- 5.8 Explain the procedure to find the extreme values (maxima or minima) of a function of single variable- simple problems yielding maxima and minima.
	- 5.9 Solve problems on maxima and minima in applications like finding areas, volumes etc.
	- 5.10 Apply the concept of derivatives to find the errors and approximations in simple problems.

Syllabus for Unit test-III completed

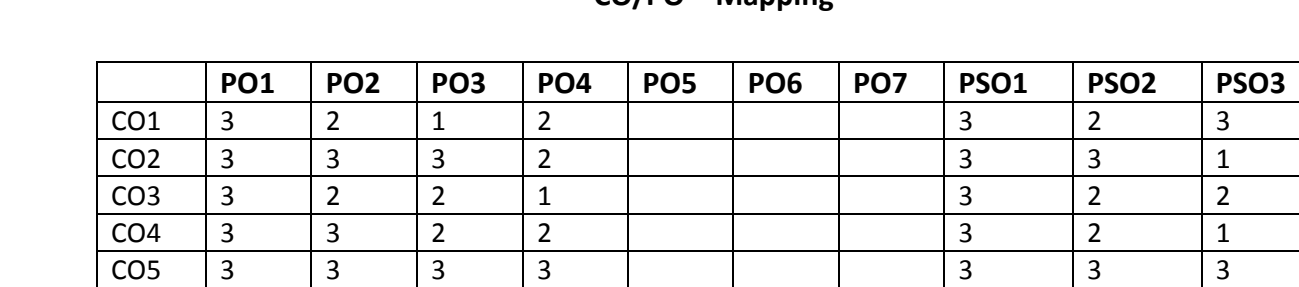

**CO/PO – Mapping**

**3 =** Strongly mapped (High), **2 =**moderately mapped (Medium), **1 =**slightly mapped (Low)

**Avg** |3 |2.6 |2.5 |2 | | | | |3 |2.4 |2

**Note**:

- **PO5:** Appropriate quiz programme may be conducted at intervals and duration as decided by concerned teacher.
- **PO6:** Seminars on applications of mathematics in various engineering disciplines are to be planned and conducted.
- **PO7:** Such activities are to be planned that students visit library to refer standard books on Mathematics and latest updates in reputed national and international journals, attending seminars, learning mathematical software tools.
- **PSO1:** An ability to understand the concepts of basic mathematical concepts and to apply them in various areas like computer programming, civil constructions, fluid dynamics, electrical and electronic systems and all concerned engineering disciplines.
- **PSO2:** An ability to solve the Engineering problems using latest software tool, along with analytical skills to arrive at faster and appropriate solutions.
- **PSO3:** Wisdom of social and environmental awareness along with ethical responsibility to have a successful career as an engineer and to sustain passion and zeal for real world technological applications.

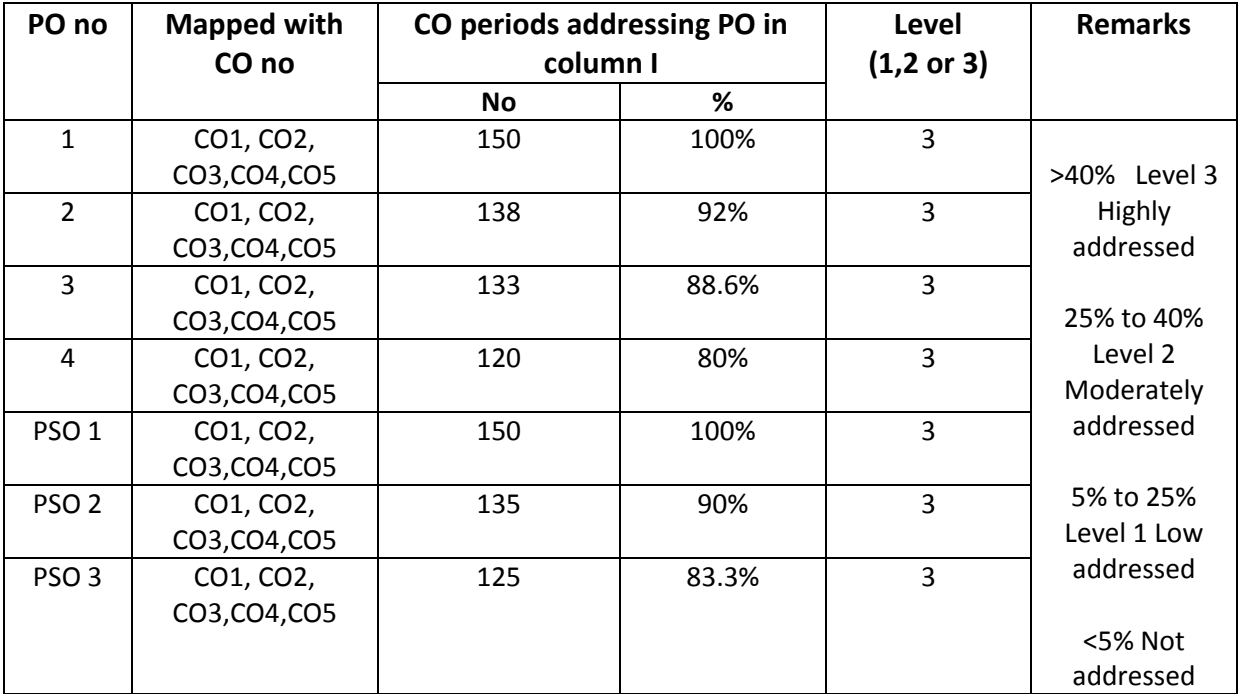

#### **PO- CO – Mapping strength**

# **COMMON TO ALL BRANCHES COURSE CONTENT**

## **Unit-I**

#### **Algebra**

# **1. Relations and Functions**:

Define Set, Ordered pairs, Cartesian product, Relations, functions, domain & range of functions. Describe types of functions (in-to, many-to-one, one-one, onto and bijective) and inverse functions – examples.

## **2. Partial Fractions:**

Define rational, proper and improper fractions of polynomials. Resolve rational fractions in to their partial fractions covering the types mentioned below.

*i)* 
$$
\frac{f(x)}{(ax+b)(cx+d)}
$$
 *ii)*  $\frac{f(x)}{(ax+b)^2(cx+d)}$   
*iii)*  $\frac{f(x)}{(x^2+a^2)(bx+c)}$  *iv)*  $\frac{f(x)}{(x^2+a^2)(x^2+b^2)}$ 

## **3. Matrices:**

Definition of a matrix, types of matrices-examples, algebra of matrices-equality of two matrices, sum, scalar multiplication and product of matrices. Transpose of a matrix-Symmetric, skew symmetric matrices-Minor, cofactor of an element-Determinant of a square matrix-Laplace's expansion, properties of determinants. Singular and non-singular matrices-Adjoint and multiplicative inverse of a square matrix- examples-System of linear equations in 3 variables-Solutions by Cramers's rule and Matrix inversion methodexamples.

#### **Unit-II Trigonometry**

# **4. Trigonometric ratios:**

Definition of trigonometric ratios of any angle, values of trigonometric ratios at specified values, draw graphs of trigonometric functions, periodicity of trigonometric functions.

# **5. Compound angles:**

Formulas of sin(A±B), cos(A±B), tan(A±B),cot(A±B),and related identities with problems.

# **6. Multiple and sub multiple angles:**

Formulae for trigonometric ratios of multiple angles 2A, 3A and sub multipleangles A/2 with problems.

**7**. Transformations of products into sums or differences and vice versa simple problems

# **8. Inverse trigonometric functions:**

Definition, domains and ranges-basic properties- problems.

# **9. Trigonometric equations:**

Concept of a solution, principal value and general solution of trigonometric equations: sinx =k , cosx= k, tanx =k, where k is a constant. Solutions of simple quadratic equations, equations involving usage of transformations- problems.

## **10.Properties of triangles:**

Relation between sides and angles of a triangle- sine rule, cosine rule, tangent rule and projection rule-area of a triangle- problems.

## **11. Hyperbolic functions:**

Definitions of hyperbolic functions, identities of hyperbolic functions, inverse hyperbolic functions and expression of inverse hyperbolic functions in terms of logarithms.

## **12. Complex Numbers:**

Definition of a complex number, Modulus and conjugate of a complex number, Arithmetic operations on complex numbers, Modulus- Amplitue (polar) form , Exponential form (Euler form) of a complex number- Problems. DeMoivre's theorem.

## **UNIT-III Coordinate geometry**

- **13 Straight lines:** various forms of straight lines, angle between lines, perpendicular distance from a point, distance between parallel lines-examples.
- **14. Circle:** locus of a point, Circle, definition-Circle equation given (i) centre and radius, (ii) two ends of a diameter (iii) centre and a point on the circumference (iv) three non collinear points - general equation of a circle – finding centre, radius.
- **15.** Definition of a conic section, equation of a conic when focus directrix and eccentricity are given. properties of parabola, ellipse and hyperbola in standard forms.

# **UNIT-IV**

# **Differential Calculus**

**16. Concept of Limit-** Definition- Properties of Limits and Standard Limits -Simple Problems- Continuity of a function at a point- Simple Examples only.

**17. Concept of derivative-** Definition (first principle)- different notations-derivatives of elementary functions- problems. Derivatives of sum, product, quotient, scalar multiplication of functions - problems. Chain rule, derivatives of inverse trigonometric functions, derivative of a function with respect to another function, derivative of parametric functions, derivative of hyperbolic, implicit functions, logarithmic differentiation – problems in each case. Higher order derivatives - examples – functions of several variables - partial differentiation, Euler's theorem-simple problems.

#### **UNIT-V**

#### **Applications of Derivatives**

- **18**. Geometrical meaning of the derivative, equations of Tangent and normal to a curve at any point. Lengths of tangent, normal, sub tangent and subnormal to the curve at any point - problems.
- **19**. Physical applications of the derivative velocity, acceleration, derivative as a rate measure –Problems.
- **20**. Applications of the derivative to find the extreme values Increasing and decreasing functions, finding the maxima and minima of simple functions - problems leading to applications of maxima and minima.

**21**. Using the concept of derivative of a function of single variable, find the absolute error, relative and percentage errors and approximate values due to errors in measuring.

#### **Textbook:**

Engineering Mathematics-I, a textbook for first year diploma courses, prepared & prescribed by SBTET, AP.

#### **Reference Books:**

- 1. Shanti Narayan, A Textbook of matrices, S.Chand &Co.
- 2. Robert E. Moyer & Frank Ayers Jr., Schaum's Outline of Trigonometry, 4<sup>th</sup> Edition, Schaum's Series
- 3. M.Vygodsky, Mathematical Handbook, Mir Publishers, Moscow.
- 4. Frank Ayers & Elliott Mendelson, Schaum's Outline of Calculus, Schaum's Series

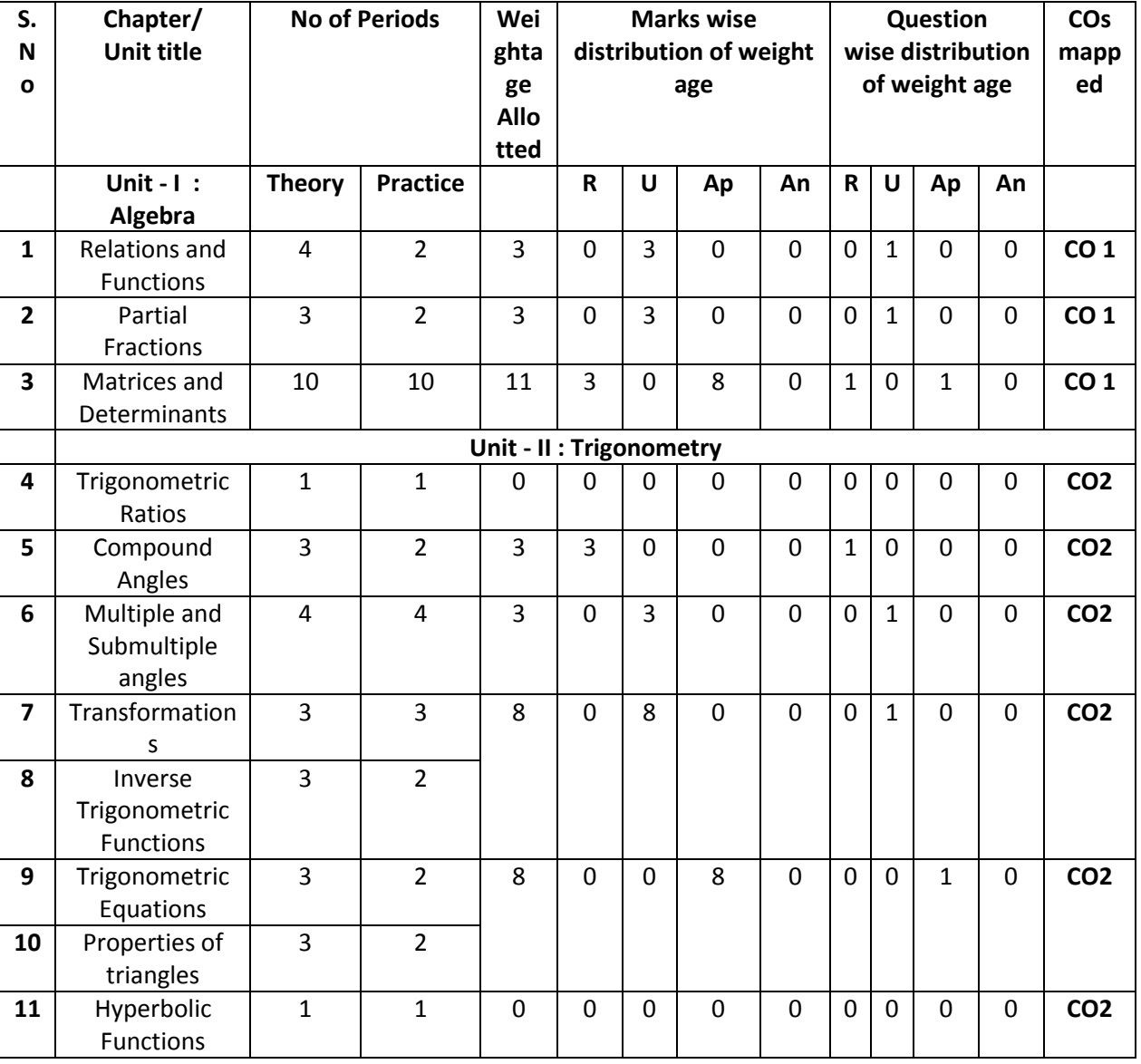

# **Engineering Mathematics – I Blue print**

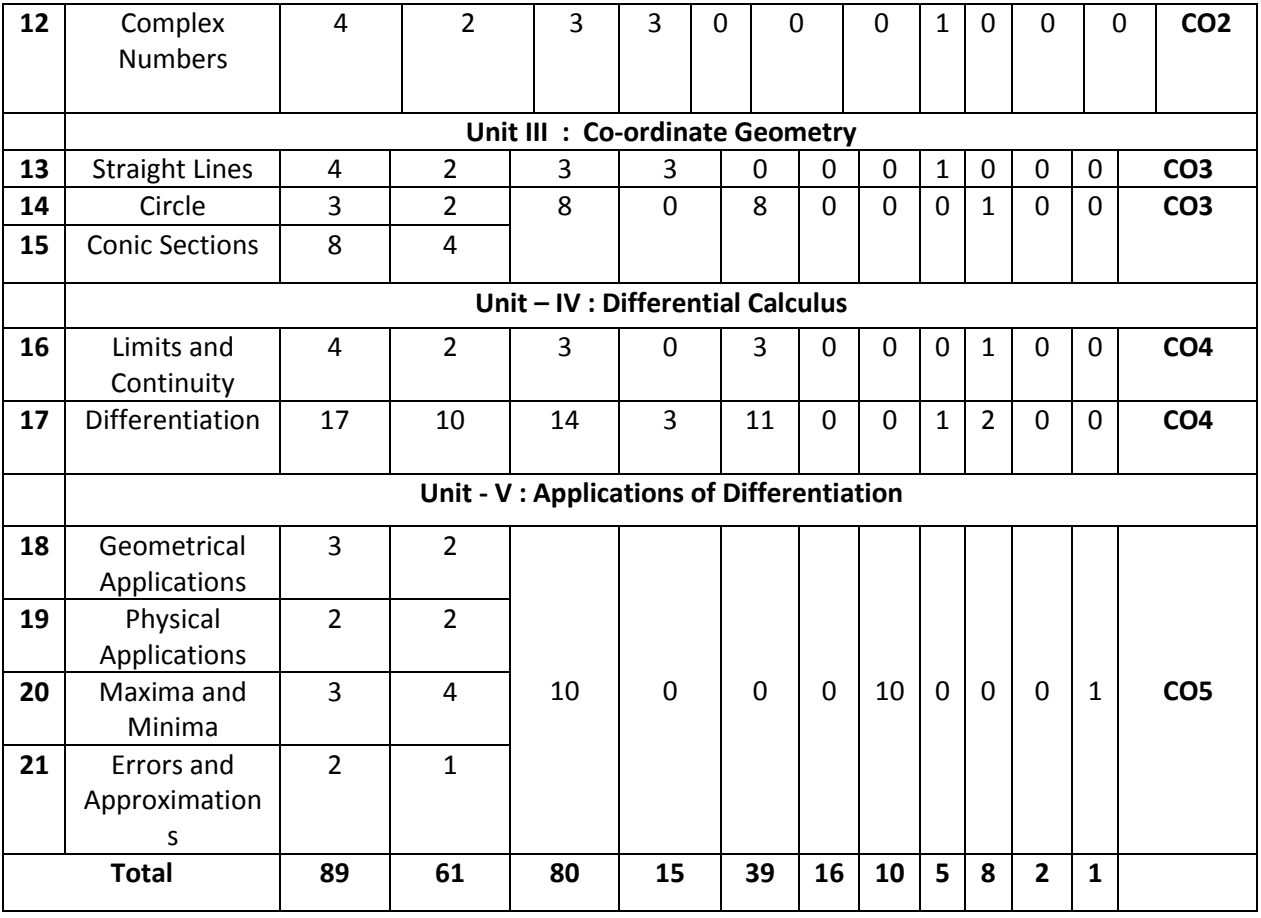

**R: Remembering Type : 15 Marks<br>U: understanding Type : 39 Marks U: understanding Type Ap: Application Type : 16 Marks An: Analysing Type : 10 Marks**

# **Engineering Mathematics – I Unit Test Syllabus**

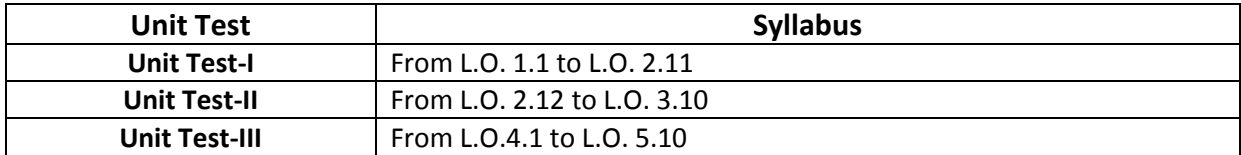

**Unit Test I C –20, CM -102**

## **State Board of Technical Education and Training, A. P First Year Subject name: Engineering Mathematics-I Sub Code: CM-102**

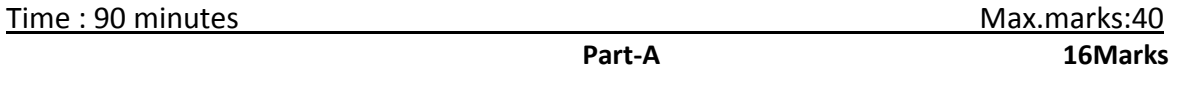

*Instructions:* **(1) Answer all questions.**

**(2) First question carries four marks and the remaining questions carry three marks each.**

1. Answer the following.

a. If 
$$
f(x) = x^2
$$
 and domain  $= \{-1, 0, 1\}$ , then find range. (CO1)  
b. If  $A = \begin{bmatrix} 1 & 2 \\ 3 & 4 \end{bmatrix}$ , then find 3A. (CO1)

- c. Write the value of  $Sin120^0$ **(CO2)**
- d. Write the formula for  $\tan 2A$  in terms of  $\tan A$  (CO2)

2. If 
$$
f: R \to R
$$
 is defined by  $f(x) = 3x - 5$ , then prove that  $f(x)$  is onto. (CO1)

3. If 
$$
A = \begin{bmatrix} 1 & 3 \\ 4 & -9 \end{bmatrix}
$$
,  $B = \begin{bmatrix} 2 & 4 \\ -3 & 1 \end{bmatrix}$  then find  $2A + 3B$  (CO1)

4. Prove that 
$$
Sin^2 45^\circ - Sin^2 15^\circ = \frac{\sqrt{3}}{4}
$$
 (CO2)

5. Prove that 
$$
\frac{\sin 2A}{1 - \cos 2A} = \cot A
$$
 (CO2)

**Part-B 3×8=24**

*Instructions:* **(1) Answer all questions.**

**(2) Each question carries eight marks**

**(3) Answer should be comprehensive and the criterion for valuation is the content but not the length of the answer.**

6. A) Resolve 
$$
\frac{2x}{(x-1)(x-3)}
$$
 into partial fractions.**(CO1)**  
or  
B) Resolve  $\frac{x+4}{x^2-3x+2}$  into partial fractions.**(CO1)**

7. A) Using Cramer's rule to solve  
\n
$$
x-y+z=2, 2x+3y-4z=-4, 3x+y+z=8
$$
 (CO1)  
\nor  
\n  
\nB) Prove that  $\begin{vmatrix} bc & b+c & 1 \\ ca & c+a & 1 \\ ab & a+b & 1 \end{vmatrix} = (a-b)(b-c)(c-a)$  (CO1)  
\n  
\n8. A) Find the adjoint of Matrix  $\begin{bmatrix} 1 & 2 & -2 \\ -1 & 3 & 5 \\ 2 & 7 & -4 \end{bmatrix}$  (CO1)  
\nor  
\nB) If  $A = \begin{bmatrix} 2 & 3 & 4 \\ 5 & 7 & 9 \\ -2 & 1 & 3 \end{bmatrix}$ ;  $B = \begin{bmatrix} 3 & 1 & -5 \\ 2 & 1 & 4 \\ 0 & 3 & 1 \end{bmatrix}$ , find AB and BA and verify if  $AB = BA$ .  
\n(CO1)

-o0o-

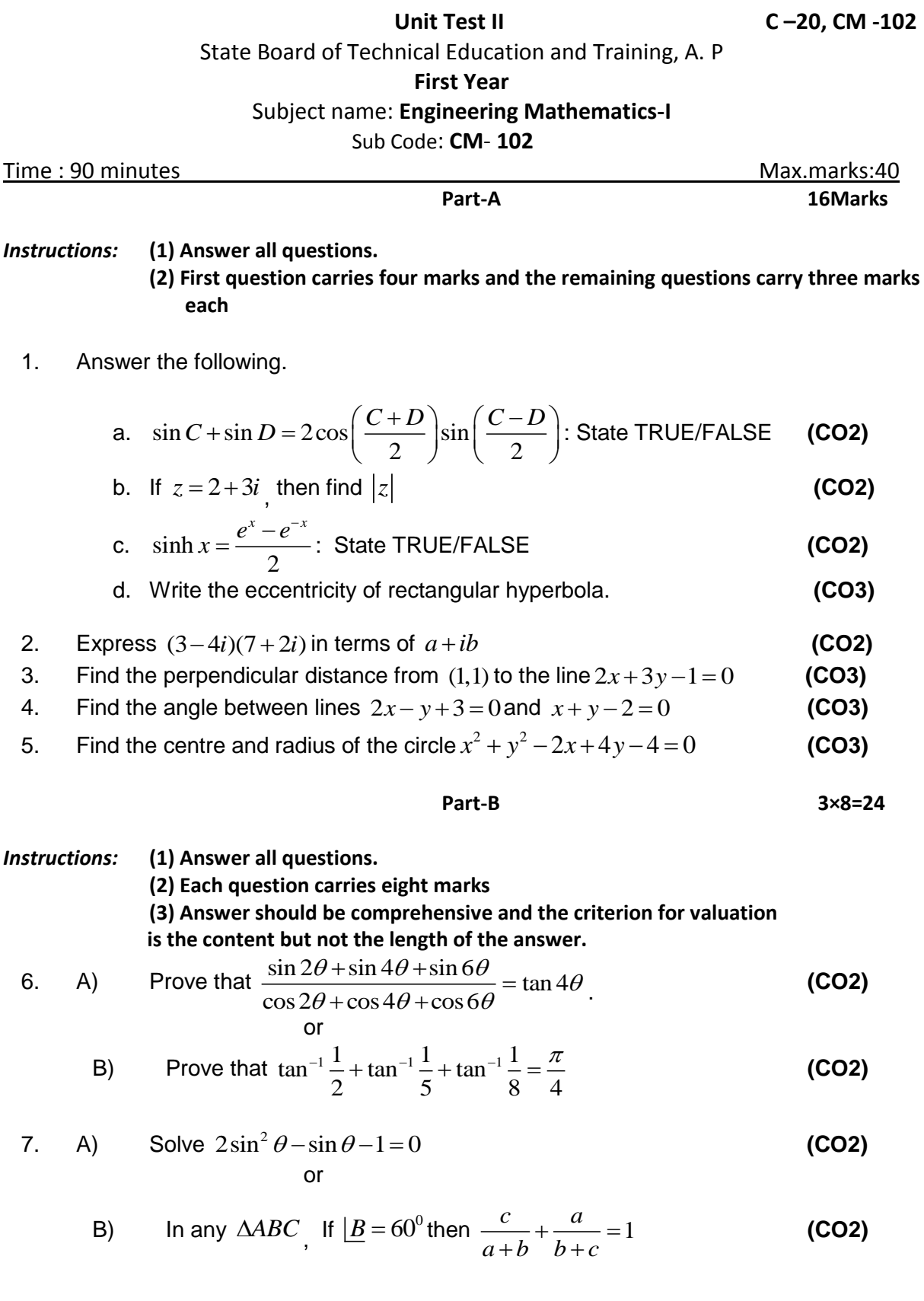

*www.android.previousquestionpapers.com | www.previousquestionpapers.com | www.ios.previousquestionpapers.com*

8. A) Find the equation of circle with  $(2,3)$  and  $(6,9)$  as the end points of diameter and also find centre and radius of circle.

or

**(CO3)**

B) Find the equation of ellipse whose focus is  $(1,-1)$ , directrix is  $x - y + 3 = 0$ and eccentricity is1/2. **(CO3)**

-o0o-

**Unit Test III C –20, CM -102**

## State Board of Technical Education and Training, A. P **First Year** Subject name: **Engineering Mathematics-I** Sub Code: **CM-102**

Time : 90 minutes **Max.marks:40 Part-A 16Marks**

*Instructions:* **(1) Answer all questions. (2) First question carries four marks and the remaining questions carry three marks each**

- 1. Answer the following.
	- a. Find 2 1  $\lim \frac{x^2+1}{5}$  $\begin{array}{cc} x \rightarrow 1 & x + 5 \end{array}$ *x*  $\rightarrow$ <sup>1</sup>  $\chi$  $\ddag$  $\ddot{}$  **(CO4)** b.  $\lim_{\theta \to 0} \frac{\sin 2\theta}{\theta} = 2$  $\theta$  $\lim_{x\to 0}\frac{\sin 2\theta}{\theta}=2$  : State TRUE/FALSE **(CO4)** c.  $\frac{d}{dx}$  (3 tan<sup>-1</sup> x) = ? *dx*  $x^{\{-1\}} x$  = ? **(CO4)**
	- d. Formula for percentage error in *x* is \_\_\_\_\_\_\_\_\_ **(CO5)**

2. Evaluate 
$$
\lim_{x \to 2} \frac{x^5 - 32}{x^2 - 4}
$$
 (CO4)

- 3. Find the derivative of  $3\tan x 4\log x + 7^x$  w.r.t. x **(CO4)**
- 4. Differentiate  $x^2 \sin x$  w.r.t.  $x$  (CO4)

5. Find the derivative of 
$$
\frac{2x+3}{3x+4}
$$
 (CO4)

**Part-B 3×8=24**

*Instructions:* **(1) Answer all questions. (2) Each question carries eight marks (3) Answer should be comprehensive and the criterion for valuation is the content but not the length of the answer.** 6. A) Find the derivative of  $\sin^{-1}$ 2  $\sin^{-1}\left(\frac{2}{\cdot}\right)$ 1 *x*  $x^{-1} \left( \frac{2x}{1+x^2} \right)$  w.r.t. tan<sup>-1</sup> 2  $\tan^{-1}\left(\frac{2}{\cdot}\right)$ 1 *x*  $\frac{-1}{1-x^2}$  (CO4) or B) Find  $\frac{dy}{dx}$ *dx* if  $y = x^{\cos x}$ **(CO4)** 7. A) Verify Euler's theorem when  $u(x, y) = \frac{x^4 + y^4}{ }$  $x - y$  $=\frac{x^4+1}{x^4+1}$  $-y$ **(CO4)** or B) Find the equation of tangent and normal to the curve  $3y = x^2 - 6x + 17$  at (4,3) **(CO5)** 8. A) Circular patch of oil spreads on water and the area is growing at the rate of 8 / min *sqcm* . How fast is the radius increasing when radius is 5*cm* . **(CO5)**

or

B) Find the maxima and minima values of  $f(x) = x^3 - 6x^2 + 9x + 15$ . (CO5)

-o0o-

#### **END-EXAM MODEL PAPERS**

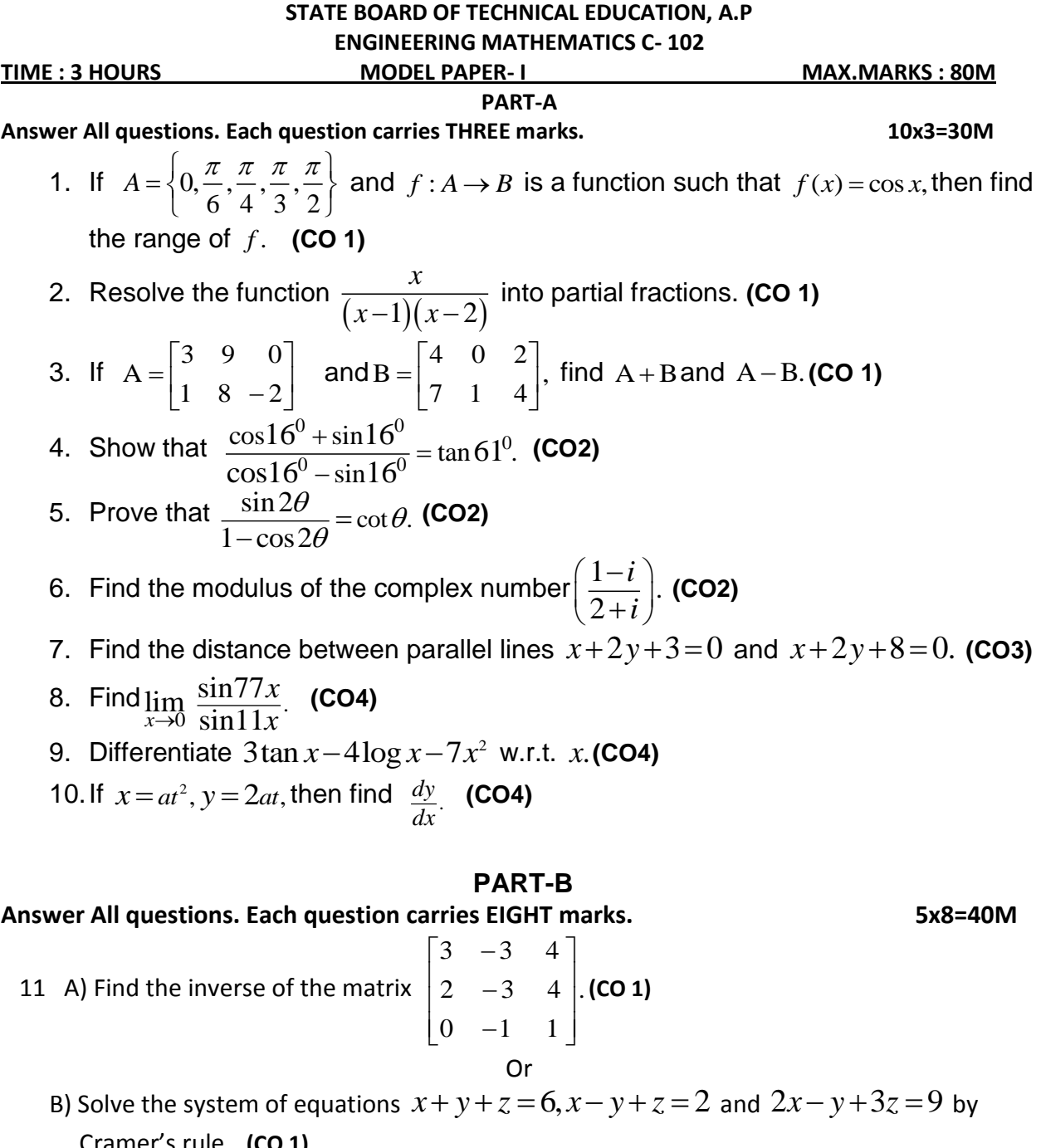

12 A) If 
$$
\cos x + \cos y = \frac{3}{5}
$$
 and  $\cos x - \cos y = \frac{2}{7}$ , then show that  
\n
$$
21 \tan \left( \frac{x-y}{2} \right) + 10 \cot \left( \frac{x+y}{2} \right) = 0.
$$
\nCO2)  
\n18) If  $\tan^{-1} x + \tan^{-1} y + \tan^{-1} z = \pi$  then show that  $x + y + z = xyz$ .

- 13 A) Solve  $\sqrt{3}\cos\theta \sin\theta = 1$ . **(CO2)**
- Or
- B) In any  $\triangle ABC$ , Show that  $\cot \frac{A}{2} + \cot \frac{B}{2} + \cot \frac{C}{2} = \frac{s^2}{\Delta}$ . (CO2)
- 14 A) Find the equation of the circle with  $(4,2)$  and  $(1,5)$  as the two ends of its diameter and also find its centre and radius.

**(CO3)**

 B) Find the centre, vertices, equation of axes, lengths of axes, eccentricity, foci, equations of directrices and length of latus rectum of the ellipse  $4x^2+16y^2=1$ . **CO 3** 

Or

15 A) Find the derivative of 
$$
\sin^{-1}\left(\frac{2x}{1+x^2}\right)
$$
 w.r.t.  $\tan^{-1}\left(\frac{2x}{1-x^2}\right)$  (CO4)  
Or

B) If 
$$
u = \tan^{-1} \left( \frac{x^3 - y^3}{x + y} \right)
$$
, then prove that  $x \frac{\partial u}{\partial x} + y \frac{\partial u}{\partial y} = \sin 2u$ . (CO4)

## **PART-C** Answer the following question. Question carries TEN marks. 1x10=10M

16. The sum of two numbers is 24. Find them so that the sum of their squares is minimum.  **(CO5)**

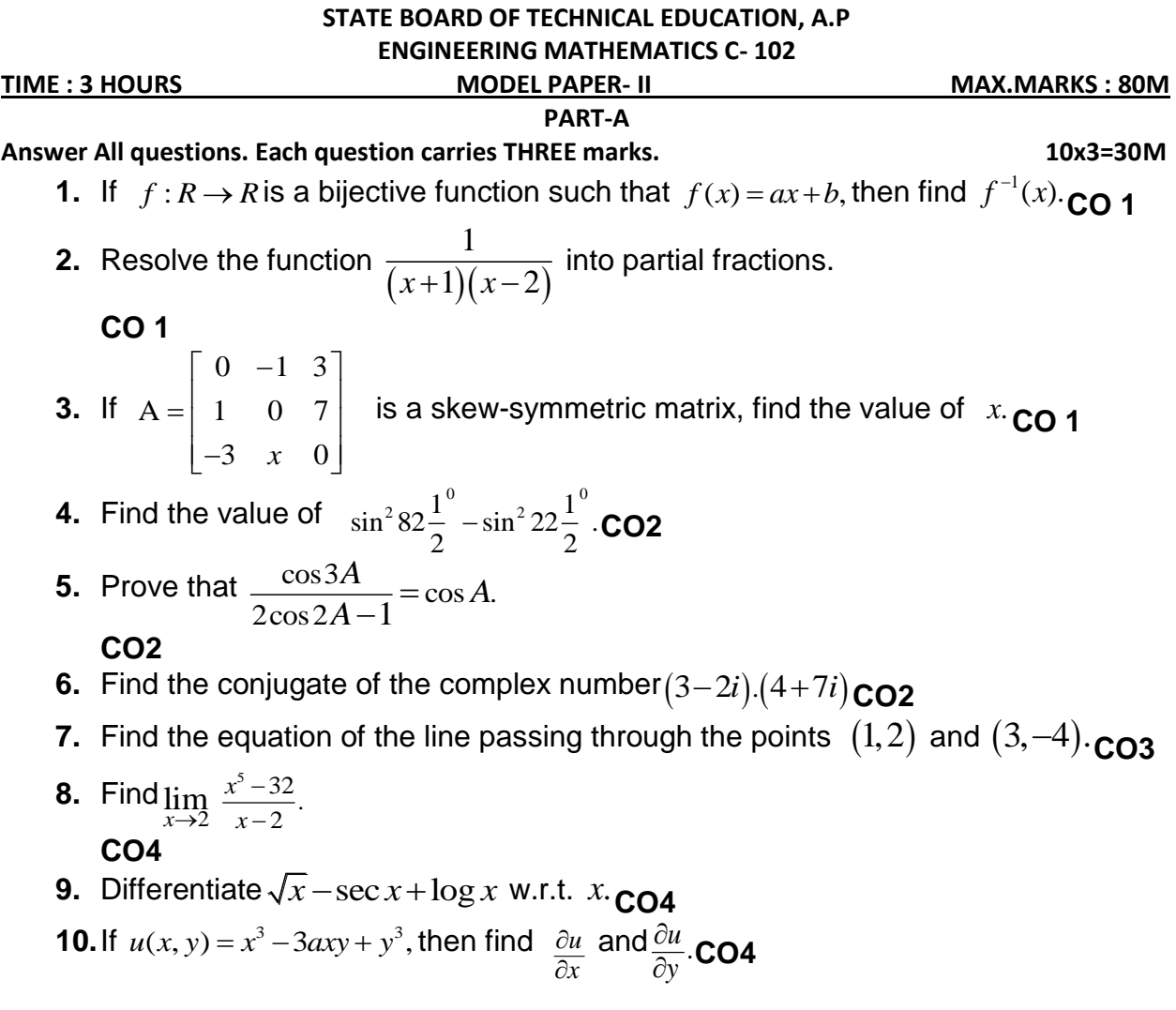

## **PART-B**

# **Answer All questions. Each question carries EIGHT marks. 5x8=40M**

**11** A) Show that  $\begin{vmatrix} a & b & c \end{vmatrix} = (a-b)(b-c)(c-a)$ <sup>2</sup>  $h^2$   $c^2$ 1 1 1  $\begin{vmatrix} 1 & 1 & 1 \\ a & b & c \end{vmatrix} = (a - b)(b - c)(c - a).$  $a^2$   $b^2$  c  $=(a-b)(b-c)(c-a)$ **.** CO1

Or Or<br>B) Solve the system of equations  $x+2y+3z = 6, 3x-2y+4z = 5$  and  $x-y-z=-1$  using

matrix inversion method.  
\n**601**  
\n12 A) Prove that 
$$
\frac{\sin 2\theta + \sin 4\theta + \sin 6\theta}{\cos 2\theta + \cos 4\theta + \cos 6\theta} = \tan 4\theta
$$
  
\n**602**  
\n13 B) Prove that 
$$
\tan^{-1} \frac{1}{3} + \tan^{-1} \frac{1}{5} + \tan^{-1} \frac{1}{7} + \tan^{-1} \frac{1}{8} = \frac{\pi}{4}
$$
  
\n**603**  
\n13 A) Solve 
$$
2\cos^2 \theta - 3\cos \theta + 1 = 0
$$
  
\n**604**  
\n**605**  
\n**61**  
\n**61**  
\n**62**  
\n**63**  
\n**64**  
\n**65**  
\n**66**  
\n**67**  
\n**68**  
\n**69**  
\n**609**  
\n**61**  
\n**61**  
\n**62**  
\n**63**  
\n**64**  
\n**65**  
\n**66**  
\n**67**  
\n**68**  
\n**69**  
\n**600**  
\n**61**  
\n**61**  
\n**62**  
\n**63**  
\n**65**  
\n**66**  
\n**67**  
\n**68**  
\n**69**  
\n**600**  
\n**601**  
\n**61**  
\n**61**  
\n**61**  
\n**62**  
\n**63**  
\n**65**  
\n**66**  
\n**67**  
\n**68**  
\n**69**  
\n**600**  
\n**61**  
\n**61**  
\n**62**  
\n**63**  
\n**64**  
\n**65**  
\n**66**  
\n**67**

14 A) Find the equation of the circle passing through the points  $(0,0)$ ,  $(6,0)$  and  $(0,8)$ . CO3

Or

B) Find the equation of the rectangular hyperbola whose focus is  $(1,2)$  and directrix is  $3x+4y-5=0$ . **CO3**

15 A) If  $\sin y = x \sin(a+y)$ , then prove that  $\frac{dy}{dx} = \frac{\sin^2(a+y)}{\sinh x}$ . sin  $dy \sin^2(a+y)$  $dx$   $\sin a$  $=\frac{\sin^2(a+y)}{\sin a}\cdot CO4$ Or

B) If  $y = \tan^{-1} x$ , then prove that  $(1 + x^2)y_2 + 2xy_1 = 0$ . **CO4** 

## **PART-C**

## **Answer the following question. Question carries TEN marks. 1x10=10M**

16 Show that the semi-vertical angle of the cone of maximum volume and of given slant height is  $\tan^{-1}\sqrt{2}$ . **CO4** 

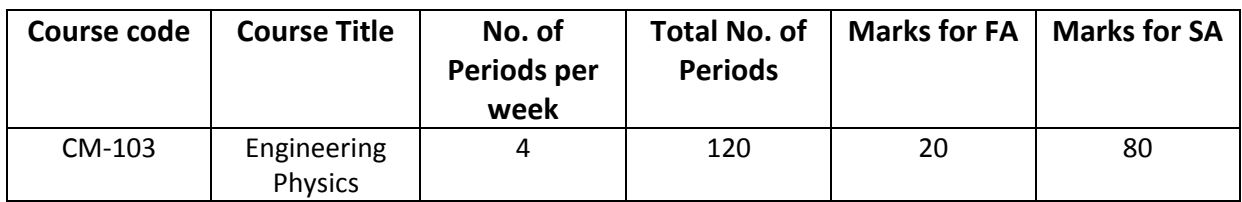

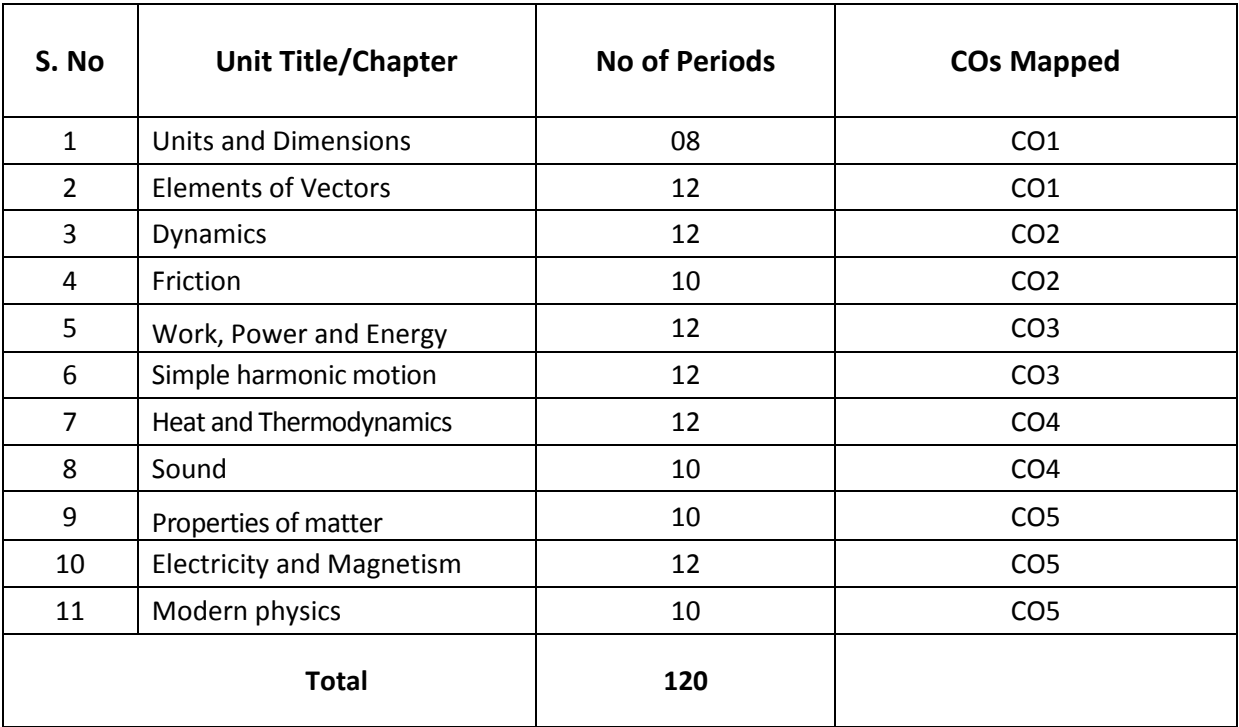

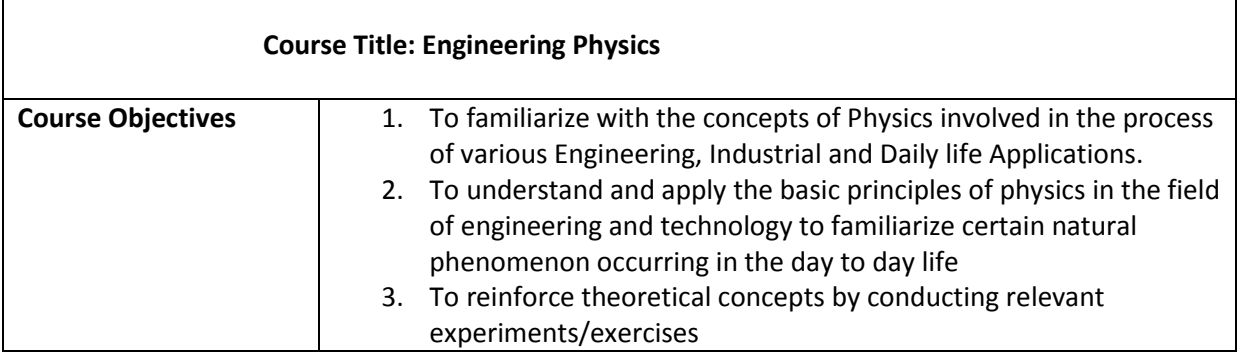

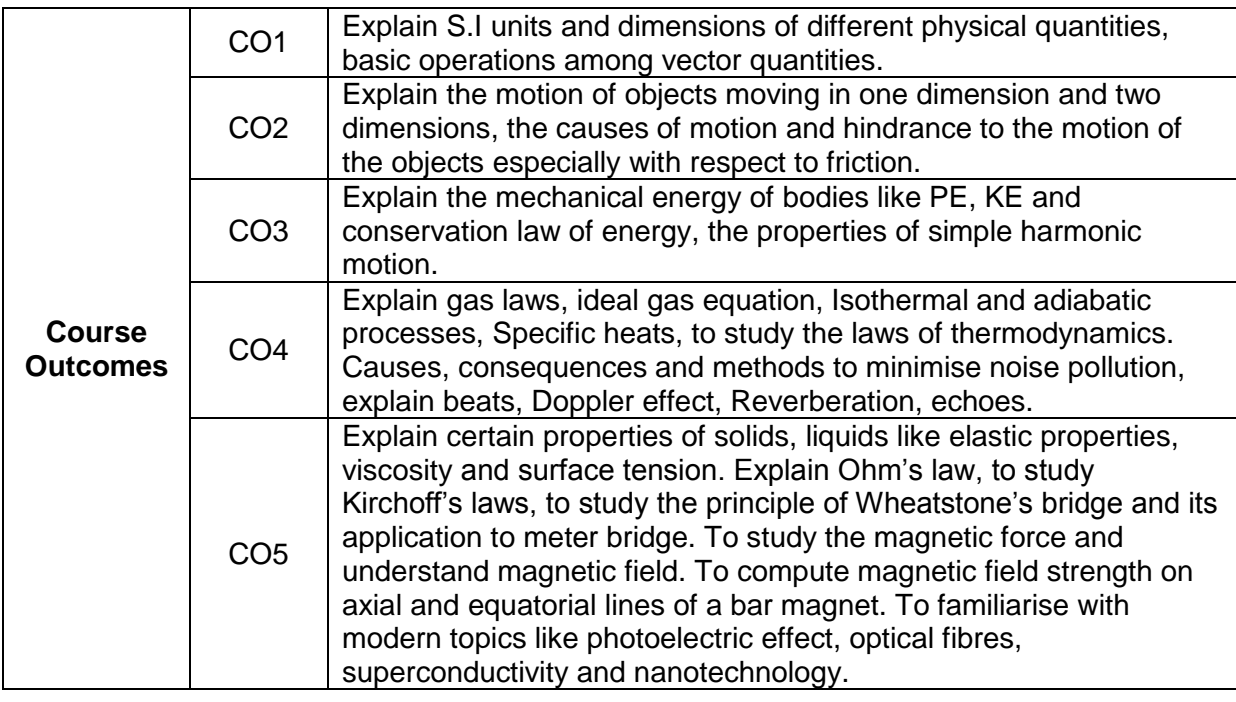

#### COS, POS, PSOS MAPPING

 $\triangleright$  POs mapping strength (as per given table)

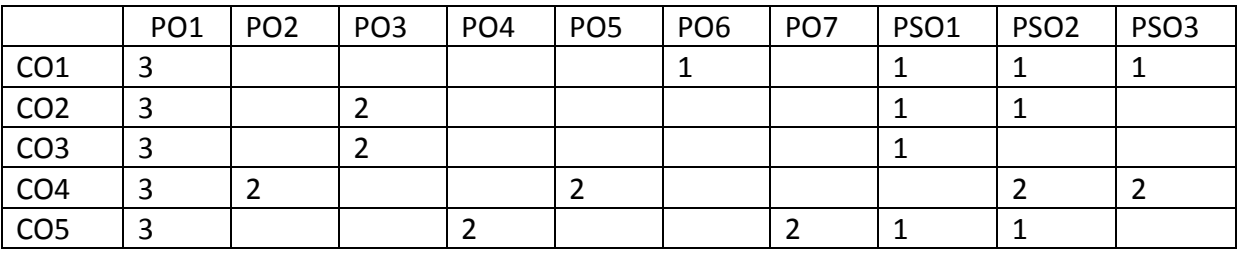

 $3 =$  strongly mapped  $2 =$  moderately mapped  $1 =$  slightly mapped

**Note:The gaps in CO and PO mapping will be achieved by one or more appropriate activities from the following:i) Seminars ii) Tutorials iii) Guest lectures iv) Assignments v) Quiz competitions vi) Industrial visits vii) Tech Fest viii) Mini project ix) Group discussion x) Virtual classes xi) Library visit for e-books**

#### **Learning Outcomes**

#### **1.0 Concept of Units and dimensions**

- 1.1 Explain the concept of Units, Physical quantity, Fundamental physical quantities and Derived physical quantities
- 1.2 Define unit, fundamental units and derived units, State SI units with symbols
- 1.3 State Multiples and submultiples in SI system, State Rules of writing S.I. units, State advantages of SI units
- 1.4 Define Dimensions, W rite Dimensional formulae of physical quantities
- 1.5 List dimensional constants and dimensionless quantities
- 1.6 State the principle of homogeneity of dimensions
- 1.7 State the applications and limitations of dimensional analysis
- 1.8 Errors in measurement, Absolute error, relative error, percentage error, significant figures
- 1.9 Solve problems

#### **2.0 Concept of Elements of Vectors**

- 2.1 Explain the concept of scalars, Vectors and give examples
- 2.2 Represent vectors graphically, Classify the Vectors, Resolve the vectors
- 2.3 Determine the resultant of a vector by component method, represent a vector in Space using unit vectors (i, j, k)
- 2.4 State and explain triangle law, parallelogram law, and polygon law of addition of Vectors
- 2.5 Define Dot product of two vectors with examples (Work done, Power), mention the Properties of dot product
- 2.6 Define cross product of two vectors with examples (Torque, Linear velocity) Mention the properties of Cross product.
- 2.7 Solve the related numerical problems

#### **3.0 Concept of Dynamics**

- 3.1 Write the equations of motion in a straight line. Explain the acceleration due to Gravity.
- 3.2 Explain vertical motion of a body and derive expressions for a) Maximum Height, b) Time of ascent, c) time of descent, and d) time of flight
- 3.3 Derive height of a tower when a body projected vertically upwards from the top of a tower.
- 3.4 Explain projectile motion with examples
- 3.5 Explain horizontal projection and derive an expression for the path of a projectile in horizontal projection
- 3.6 Explain oblique projection and derive an expression for it. Derive formulae for a) Maximum Height b) time of ascent c) time of descent and d) time of flight e) Horizontal Range, f) Maximum range
- 3.7 Define force, momentum, angular displacement, angular velocity, angular acceleration, angular momentum, moment of inertia, torque
- 3.8 Solve the related numerical problems

#### **4.0 Concept of Friction**

- 4.1 Define friction and classify the types of friction.
- 4.2 Explain the concept of normal reaction.
- 4.3 State the laws of friction.
- 4.4 Define coefficients of friction, Angle of friction and angle of repose.
- 4.5 Derive expressions for acceleration of a body on a rough inclined plane. (Upwards and downwards)
- 4.6 List the advantages and disadvantages of friction.
- 4.7 Mention the methods of minimizing friction.
- 4.8 Explain why it is easy to pull a lawn roller than to push it.
- 4.9 Solve the related numerical problems.

#### **5.0 Concepts of Work, Power, and Energy**

- 5.1 Define the term s Work, Power and Energy. State SI units and dimensional Formulae.
- 5.2 Define potential energy and give examples, derive an expression for potential energy.
- 5.3 Define Kinetic energy and give examples, derive an expression for kinetic energy.
- 5.4 State and derive Work-Energy theorem.
- 5.5 Derive the relation between Kinetic energy and momentum.

- 5.6 State the law of conservation of energy and verify it in the case of a freely falling body.
- 5.7 Solve the related numerical problems.

#### **6.0 Concepts of Simple harmonic motion**

- 6.1 Define Simple harmonic motion, Give examples, state the conditions.
- 6.2 Explanation of uniform circular motion of a particle is a combination of two perpendicular S.H.M.s.
- 6.3 Derive expressions for displacement, velocity, acceleration, Frequency, Time period of a particle executing SHM.
- 6.4 Define phase of SHM.
- 6.5 Define Ideal simple pendulum and derive expression for time period of simple pendulum.
- 6.6 State the laws of motion of simple pendulum.
- 6.7 Solve the related numerical problems.

#### **7.0 Concept of heat and thermodynamics**

- 7.1 Explain the concept of expansion of gases
- 7.2 State and explain Boyle's and Charles laws.
- 7.3 Define absolute zero temperature, absolute scale of temperature
- 7.4 Define ideal gas and distinguish from real gas
- 7.5 Derive Ideal gas equation. Define specific gas constant and universal gas constant, write S.I unit and dimensional formula. Calculate the value of R.
- 7.6 Explain why universal gas constant is same for all gases
- 7.7 State and explain isothermal process and adiabatic process
- 7.8 State first and second laws of thermodynamics and state applications
- 7.9 Define specific heats and molar specific heats of a gas, Derive  $C_p-C_V = R$
- 7.10 Solve the relevant numerical problems

#### **8.0 Concept of Sound**

- 8.1 Concept of the sound, Wave motion. (longitudinal and transverse wave)
- 8.2 Distinguish between musical sound and noise.
- 8.3 Explain noise pollution and state SI unit for intensity level of sound.
- 8.4 Explain causes, effects and methods of minimizing of noise pollution.
- 8.5 Explain the phenomenon of beats state the applications.
- 8.6 Define Doppler effect, list the applications.
- 8.7 Define reverberation and reverberation time and write Sabine's formula.
- 8.8 Define and explain echoes state its applications.
- 8.9 State conditions of good auditorium.
- 8.10 Solve the related numerical problems.

#### **9.0 Concepts of properties of matter**

- 9.1 Explain the terms elasticity, stress, strain and types of stress and strain.
- 9.2 State and explain Hooke's law.
- 9.3 Definitions of Modulus of elasticity, Young's modulus(Y), Bulk modulus (K), Rigidity modulus ( n), Poisson's ratio  $(\sigma)$ ,
- 9.4 Define surface tension and give examples.
- 9.5 Explain Surface tension with reference to molecular theory.
- 9.6 Define angle of contact and capillarity and write formula for Surface Tension.
- 9.7 Explain the concept of viscosity, give examples, write Newton's formula.

- 9.8 Define co-efficient of viscosity and write its units and dimensional formula and State Poiseulle's equation for Co-efficient of viscosity.
- 9.9 Explain the effect of temperature on viscosity of liquids and gases.
- 9.10 Solve the related numerical problems.

#### **10. Concepts of Electricity and Magnetism**

- 10.1 Explain Ohm's law in electricity and write the formula.
- 10.2 Define specific resistance, conductance and state their units.
- 10.3 Explain Kichoff's laws.
- 10.4 Describe Wheatstone's bridge with legible sketch.
- 10.5 Describe Meter Bridge for the determination of resistivity with a circuit diagram.
- 10.6 Explain the concept of magnetism. State the Coulomb's inverse square law of Magnetism.
- 10.7 Define magnetic field and magnetic lines of force and write the properties of magnetic lines of force.
- 10.8 Derive an expression for the moment of couple on a bar magnet placed in a uniform magnetic field.
- 10.9 Derive equations for Magnetic induction field strength at a point on the axial line and on the equatorial line of a bar magnet.

10.10 Solvethe related numerical problems

#### **11.0 Concepts of modern physics**

- 11.1 State and explain Photo-electric effect and Write Einstein's photo electric Equation.
- 11.2 State laws of photo electric effect.
- 11.3 Explain the Working of photo electric cell, write its applications.
- 11.4 Recapitulation of refraction of light and its laws, critical angle, total Internal Reflection.
- 11.5 Explain the principle and working of Optical fiber, mention different types of Optical fiber, state the applications.
- 11.6 Define super conductor and super conductivity and mention examples.
- 11.7 State the properties of super conducting materials and list the applications.
- 11.8 Nanotechnology definition, nano materials, applications.

#### **COURSECONTENT**

#### **1. Units and Dimensions**:

Introduction, Physical quantity, Fundamental and Derived quantities, Fundamental and Derived units, SI units, Multiples and Sub multiples, Rules for writing S.I. units, Advantages of SI units. Dimensions and Dimensional formulae, Dimensional constants and Dimensionless quantities, Principle of homogeneity, Advantages and limitations of dimensional analysis, Errors in measurement, Absolute error, relative error, percentage error, significant figures, Problems.

#### **2. Elements of Vectors**:

Scalars and Vectors, Types of vectors (Proper Vector, Null Vector, Unit Vector, Equal, Negative Vector, Like Vectors, Co-Initial Vectors, Co-planar Vectors and Position Vector).Addition of vectors, Representation of vectors, Resolution of vectors, Parallelogram, Triangle and Polygon laws of vectors, Subtraction of vectors, Dot and Cross products of vectors-Problems.

#### **3. Dynamics**

Introduction-Concept of acceleration due to gravity-Equations of motion for a freely falling body and for a body thrown up vertically- Projectiles- Horizontal and Oblique projections-Expressions for maximum height, time of flight, range-Define force, momentum, angular displacement, angular velocity, angular acceleration, angular momentum, moment of inertia, torque–problems.

#### **4. Friction:**

Introduction to friction- Causes- Types of friction- Laws of friction- Angle of repose-Angle of friction- rough inclined plane- Advantages and disadvantages of friction-Methods of reducing friction–Problems.

#### **5. Work, Power and Energy:**

Work, Power and Energy- Definitions and explanation- potential energy- kinetic energy-Derivations of Potential and Kinetic energies-K.E and Momentum relation - Work-Energy theorem- Law of Conservation of energy- Problems.

#### **6. Simple Harmonic Motion:**

Introduction- Conditions of SHM- Definition- Examples- Expressions for displacement, velocity, acceleration, Time period, frequency and phase in SHM- Time period of a simple pendulum- Laws of simple pendulum-seconds pendulum-Problems.

#### **7. Heat and Thermodynamics:**

Expansion of Gases, Boyle's law, absolute scale of temperature- Charles laws- Ideal gas equation- Universal gas constant- Differences between gas constant(r) and universal gas constant(R),Isothermal and adiabatic processes, Laws of thermodynamics, Specific heats molar specific heats of a gas -Different modes of transmission of heat ,laws of thermal conductivity, Coefficient of thermal conductivity-Problems.

#### **8. Sound:**

Sound- Nature of sound- Types of wave motion -musical sound and noise- Noise pollution – Causes &effects- Methods of reducing noise pollution- Beats- Doppler effect- Echo-Reverberation-Reverberation time-Sabine 's formula-Conditions of good auditorium-Problems.

#### **9. Properties of matter**

Definition of Elasticity -Definition of stress and strain -the units and dimensional formulae for stress and strain-The Hooke's law-Definitions of Modulus of elasticity, Young's modulus(Y), Bulk modulus(K), Rigidity modulus ( n), Poisson's ratio ( $\sigma$ ), relation between Y, K, n and  $\sigma$ (equations only no derivation)

Definition of surface tension-Explanation of Surface tension with reference to molecular theory - Definition of angle of contact -Definition of capillarity -The formula for surface tension based on capillarity - Explanation of concept of Viscosity - Examples for surface tension and Viscosity - Newton's formula for viscous force- Definition of co-efficient of viscosity- The effect of temperature on viscosity of liquids and gases - Poiseuille's equation for Co-efficient of viscosity- The related numerical problems.

#### **10. Electricity & Magnetism:**

Ohm's law and explanation, Specific resistance, Kirchoff's laws, Wheatstone's bridge, Meter bridge, Coulomb's inverse square law, magnetic field, magnetic lines of force, magnetic induction field strength- magnetic induction field strength at a point on the axial line - magnetic induction field strength at a point on the equatorial line–problems.

#### **11. Modern Physics;**

Photoelectric effect –Einstein's photoelectric equation-laws of photoelectric effectphotoelectric cell–Applications of photo electric effect- Total internal reflection- fiber optics- -principle and working of an optical fiber-types of optical fibers - Applications of optical fibers- superconductivity–applications-Nanotechnology definition, nano materials, applications

#### **REFERENCEBOOKS**

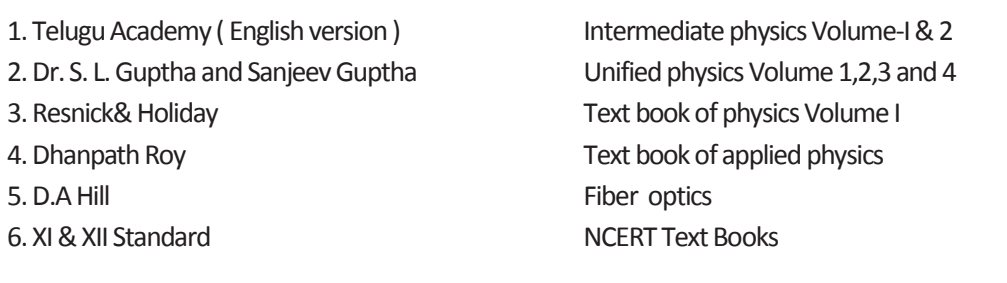

#### **Model Blue Print with Weightage for Blooms category and questions for chapter and Cos mapped**

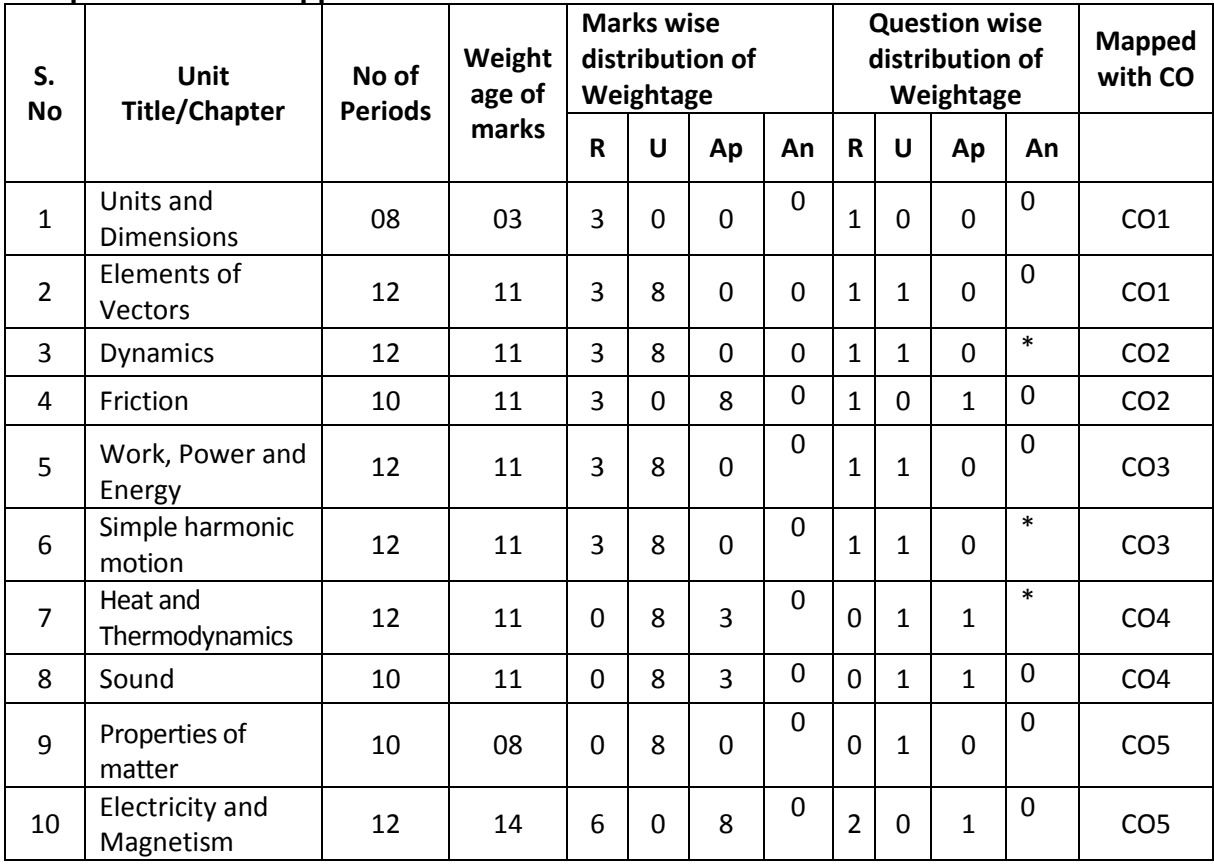

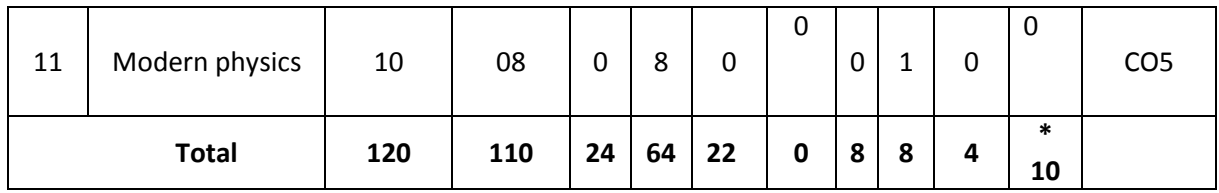

**\*One question of HOTs for 10 marks from any of the unit title 3 or 6 or 7**

# **Table specifying the scope of syllabus to be covered for Unit Tests**

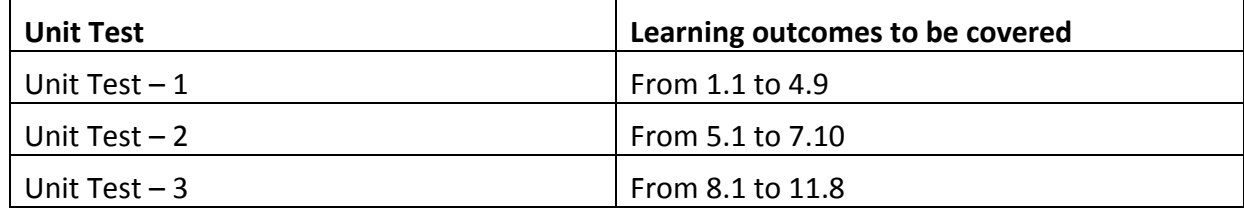

*www.android.universityupdates.in | www.universityupdates.in | www.ios.universityupdates.in*

# **Model question paper for Unit Tests I,II,III with COs mapped**

# **UNIT TEST –I Model Question Paper (C-20) ENGINEERING PHYSICS (CM-103)**

TIME: 90 minutes Total Marks: 40

# **PART-A 16 Marks** Instructions: (1) Answer all questions. (2) First question carries 4 marks and others carry 3 marks each. (3) Answers for the Question numbers 2 to 5 should be brief and straight to the point and shall not exceed five simple sentences.<br>
ormula of force is \_\_\_\_\_\_\_\_\_\_\_\_\_\_\_ (CO1) 1. i) The dimensional formula of force is \_\_\_\_\_\_\_\_\_\_\_ **(CO1)** ii) Which of the following is a scalar [  $\vert$  **[CO1]** a) force b) work c) displacement d) velocity iii) we can add a scalar to a vector (Yes / No) **(CO1)** iv) Friction is a self-adjusting force. [True / False] **(CO2)** 2. Define dot product. Give one example.**(CO1)** 3. A force of 150 N acts on a particle at an angle of 30° to the horizontal. Find the horizontal and vertical components of force.**(CO1)** 4. Define projectile. Give two examples**.(CO2)** 5. It is easier to pull a lawn roller than to push it. Explain **(CO2) PAR T—B 3x8=24** Instructions: (1) Answer all questions. Each question carries 8marks. (2) Answer should be comprehensive and the criteria for

evaluation is content but not the length of the answer.

6) (A) Derive an expression for magnitude and direction of resultant of two Vectors using parallelogram law of vectors **(CO1) OR** STREET STREET AND THE STREET STREET STREET AND THE STREET STREET STREET AND THE STREET STREET AND THE STREET AND THE STREET AND THE STREET AND THE STREET AND THE STREET AND THE STREET AND THE STREET AND THE STREET AND

- (B) Write any four properties of dot product and any four properties of Cross product **(CO1)**
- 7) (A) Show that path of a projectile is a parabola in case of oblique Projection. **(CO2)**

#### **OR OR OR**

(B) Derive the expression for range and time of flight of a projectile **(CO2)**

- 8) (A) State and explain polygon law of vector addition with a neat diagram**(CO1) OR** Service Contract of the Service Contract of the Service Contract of the Service Contract of the Service Contract of the Service Contract of the Service Contract of the Service Contract of the Service Contract of the S
	- (B) Derive the equation for acceleration of a body on a rough inclined plane**(CO2)**

## **UNIT TEST –II Model Question Paper (C-20) ENGINEERING PHYSICS (CM–103)**

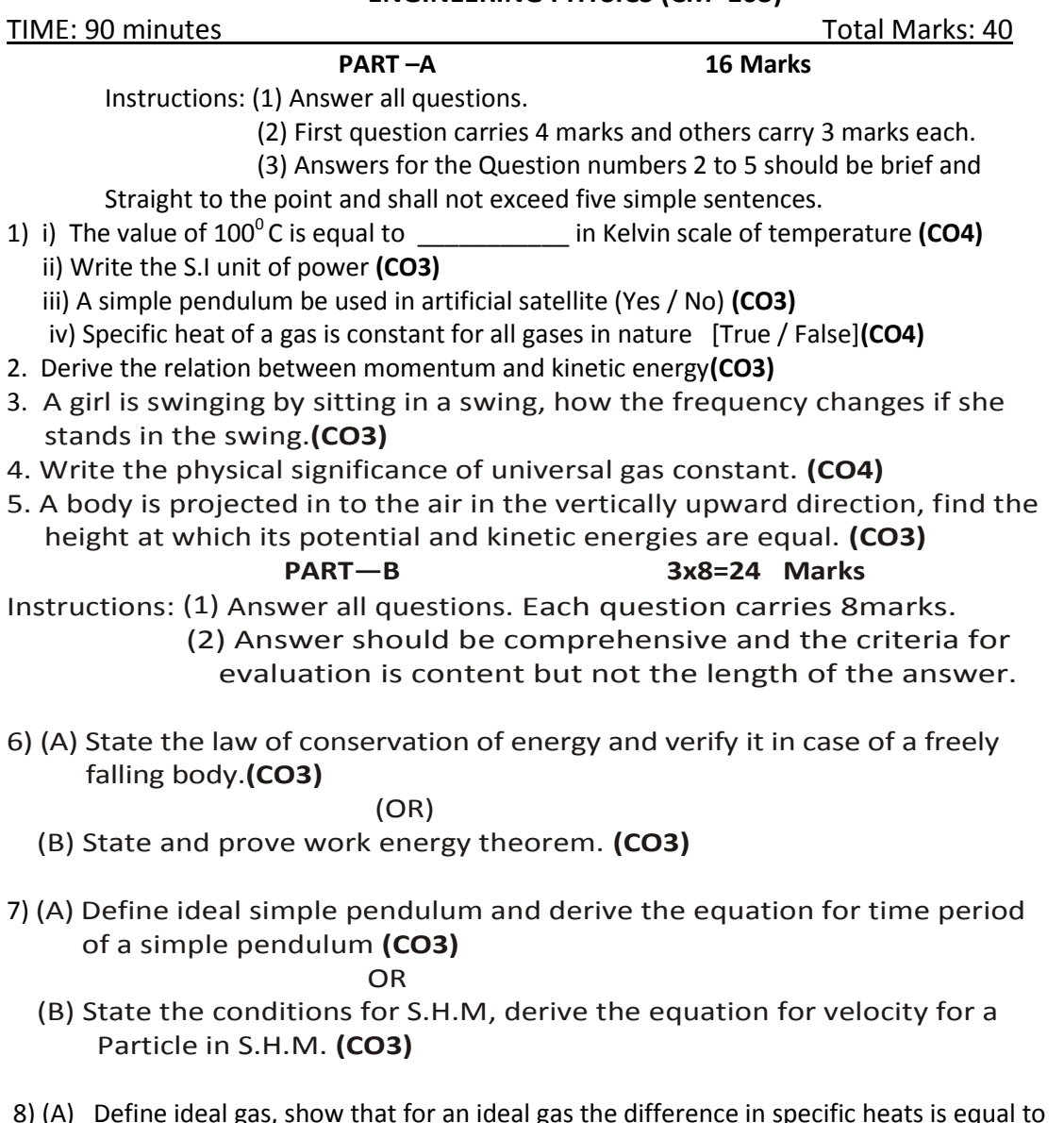

8) (A) Define ideal gas, show that for an ideal gas the difference in specific heats is equal to universal gas constant **(CO4)** (OR)

$$
(\mathsf{OR})
$$

(B) State gas laws and derive the ideal gas equation **(CO4)**

*www.android.universityupdates.in | www.universityupdates.in | www.ios.universityupdates.in*

# **UNIT TEST –III Model Question Paper (C-20) ENGINEERING PHYSICS (CM–103)**

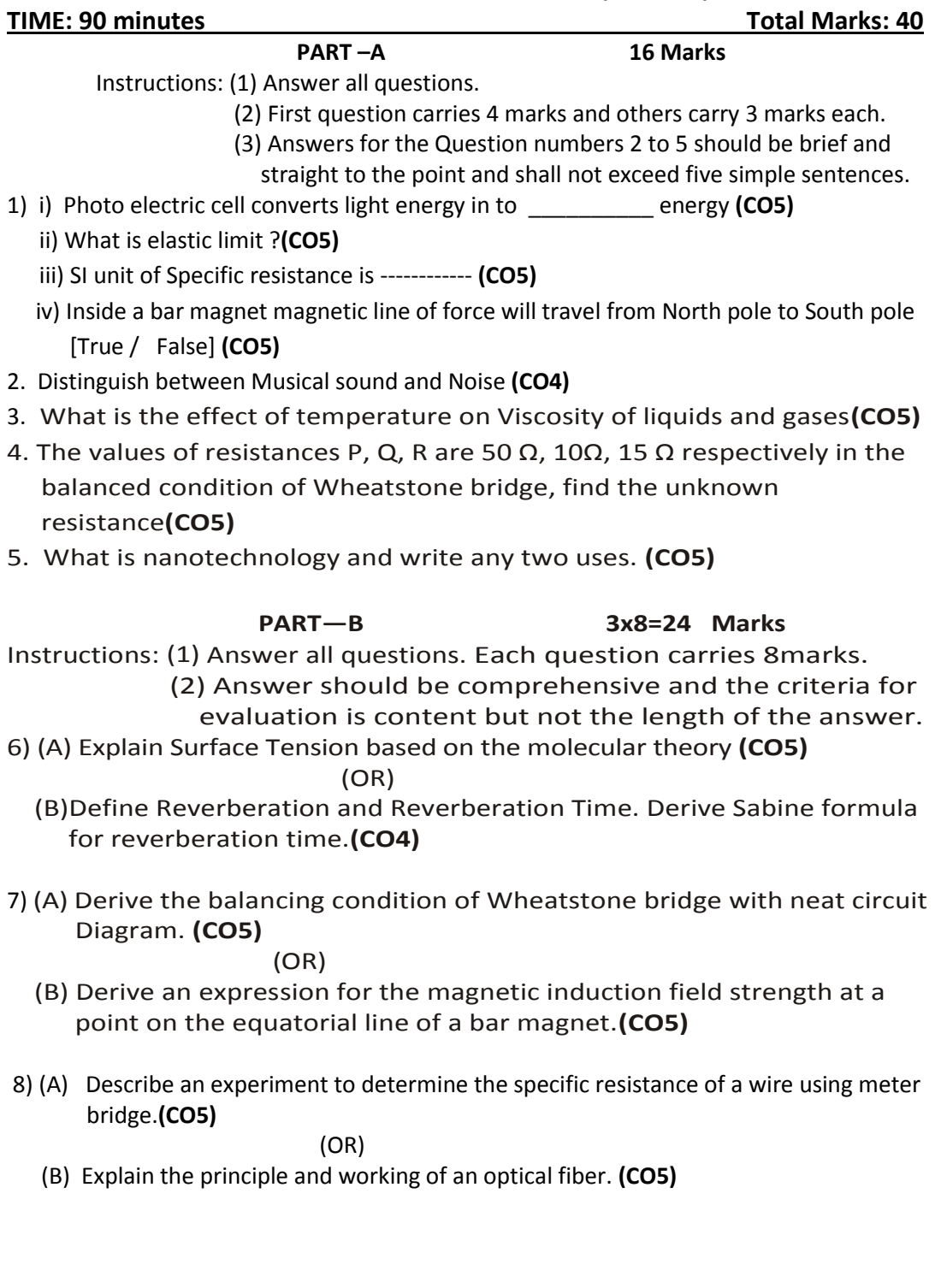

73

*www.android.previousquestionpapers.com | www.previousquestionpapers.com | www.ios.previousquestionpapers.com*

# **BOARD DIPLOMA EXAMINATION, (C–20) FIRST YEAR EXAMINATION CM–103, ENGINEERING PHYSICS**

Time : 3 hours ] [ Total Marks : 80M

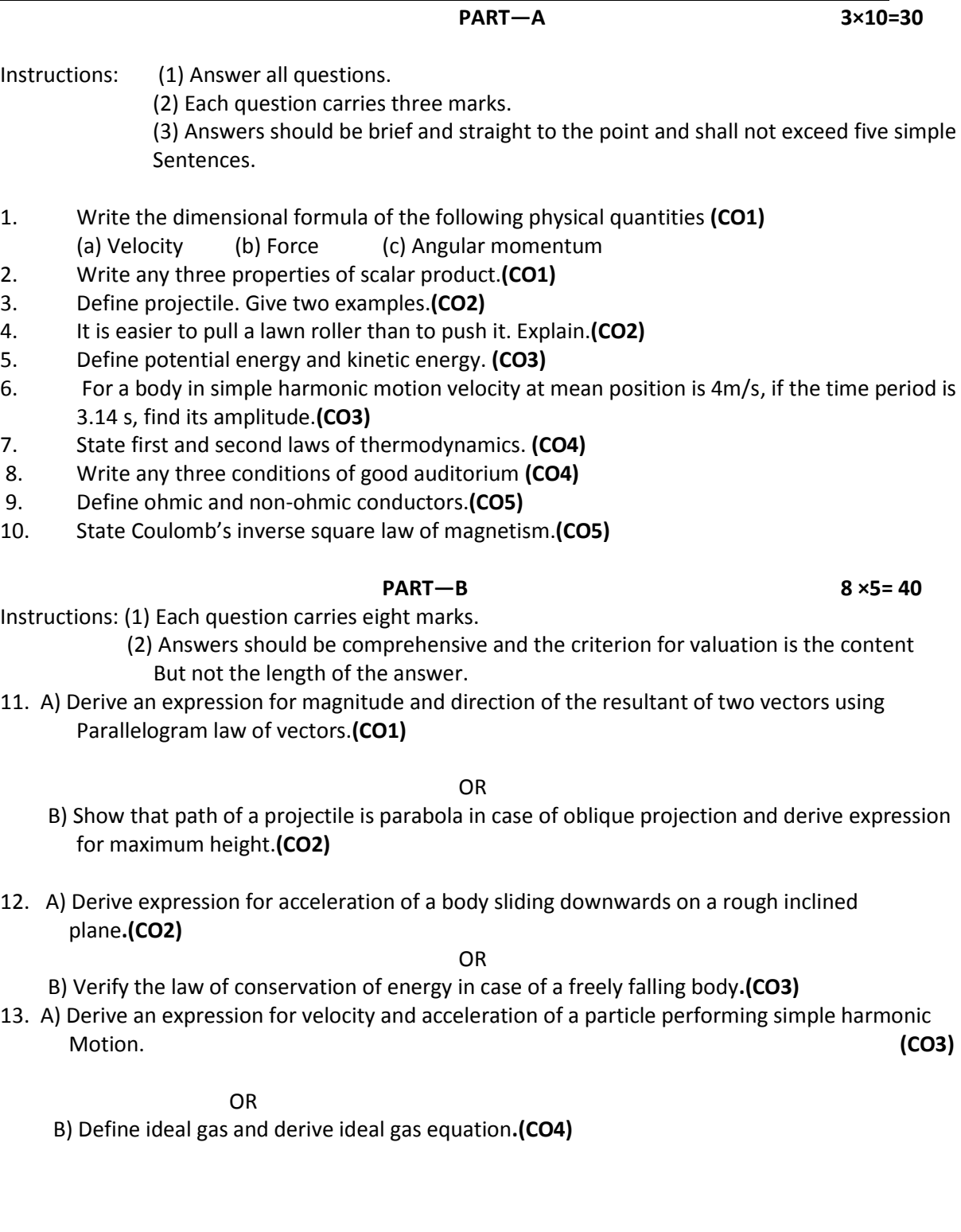

14. A) Two tuning forks A and B produce 4 beats per second. On loading B with wax 6 beats are produced. If the quantity of wax is reduced the number of beats drops to 4. If the frequency of A is 326 Hz, find the frequency of B**.(CO4)**

OR

 B) Explain surface tension based on molecular theory. Write three examples of surface tension.  **(CO5)**

15. A) Derive an expression for balancing condition of Wheat stone's bridge with a neat circuit diagram. **(CO5)**

OR

B) Explain principle and working of optical fibers. Write any three applications . **(CO5)**

## **PART C**  $1 \times 10 = 10$

16) Derive relationship between molar specific heat of a gas at constant pressure  $C_p$  and molar specific heat of a gas at constant volume  $C_v$  and hence show that  $C_p$  is greater than Cv. **(CO4)**

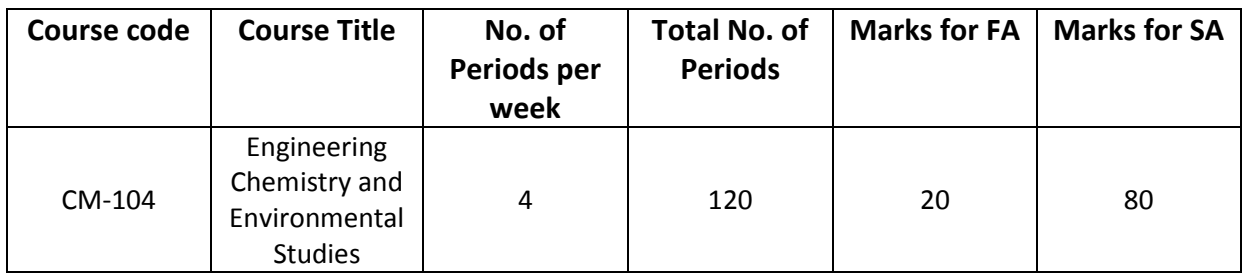

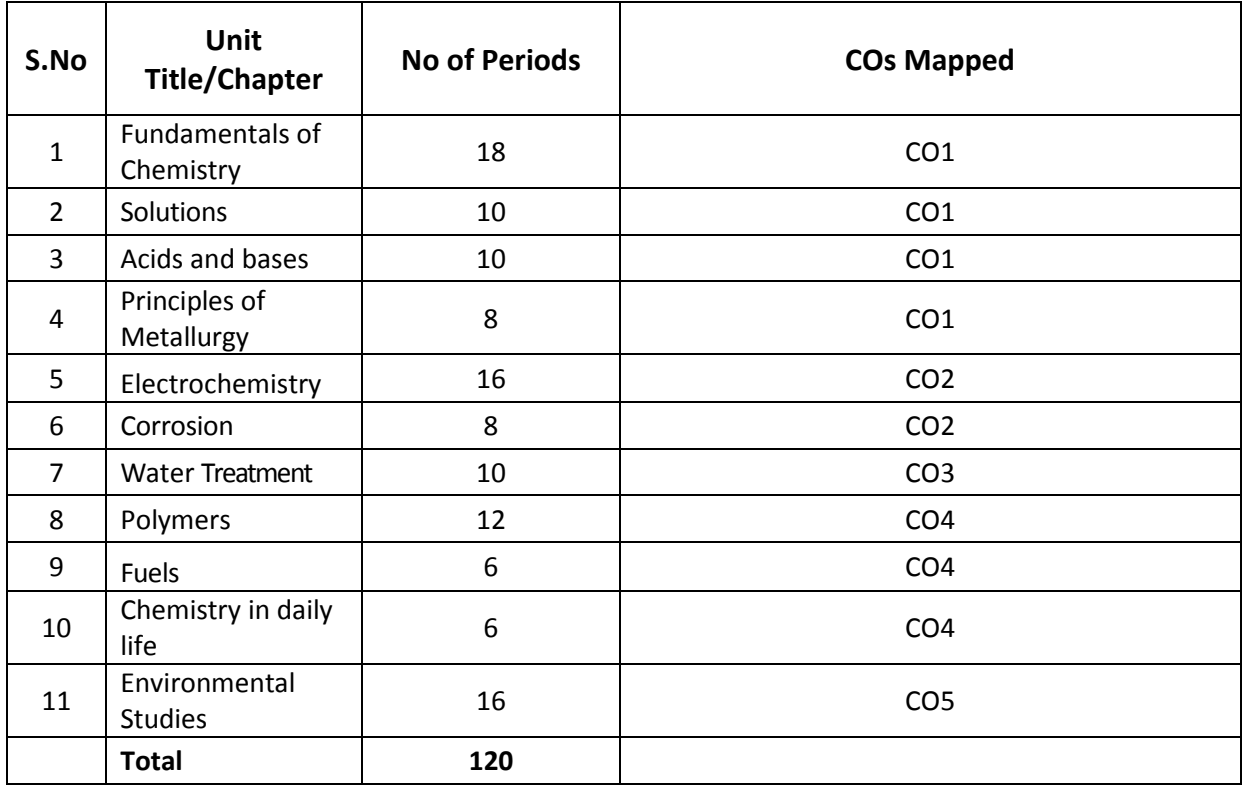

#### **Course Objectives Course Title: Engineering Chemistry & Environmental Studies Course Objectives** 1. To familiarize with the concepts of chemistry involved in the process of various Engineering Industrial Applications. 2. To know the various natural and man-made environmental issues and concerns with an interdisciplinary approach that include physical, chemical, biological and socio cultural aspects of environment. 3. To reinforce theoretical concepts by conducting relevant experiments/exercises
# **Course outcomes**

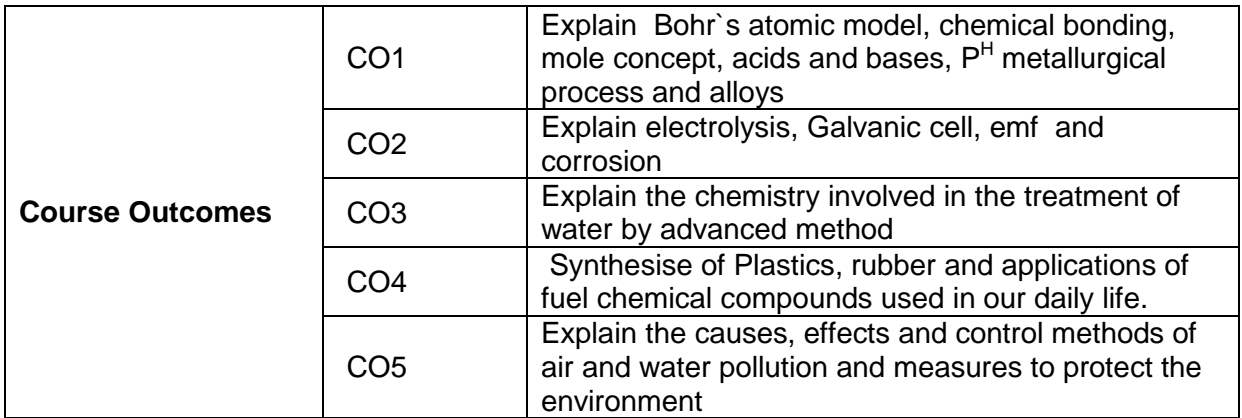

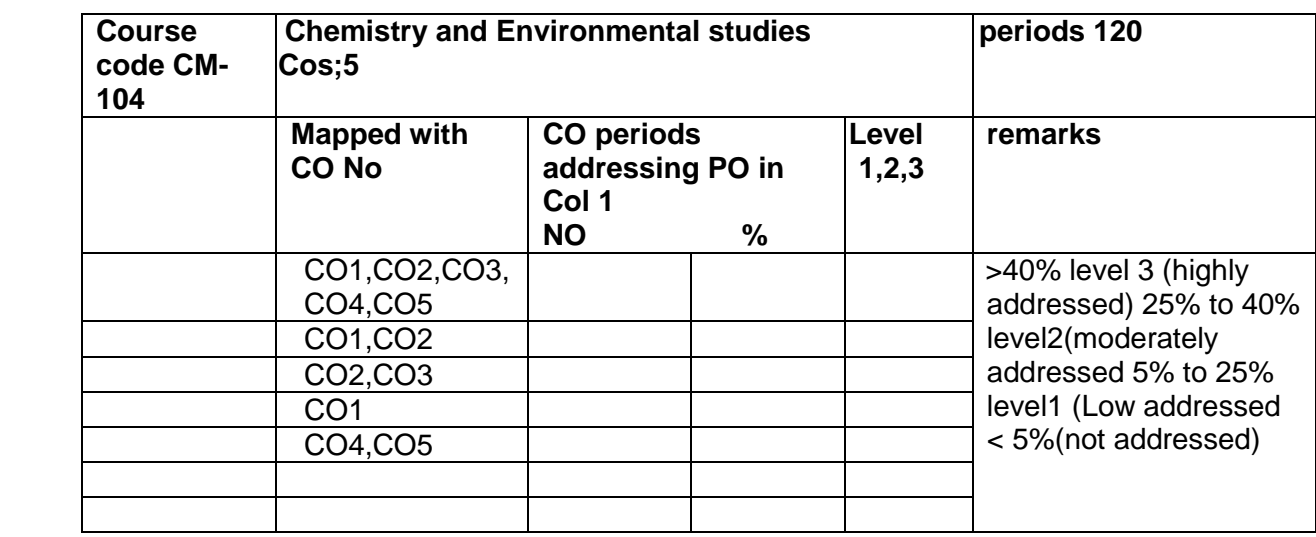

 $\triangleright$  COs-POs mapping strength (as per given table)

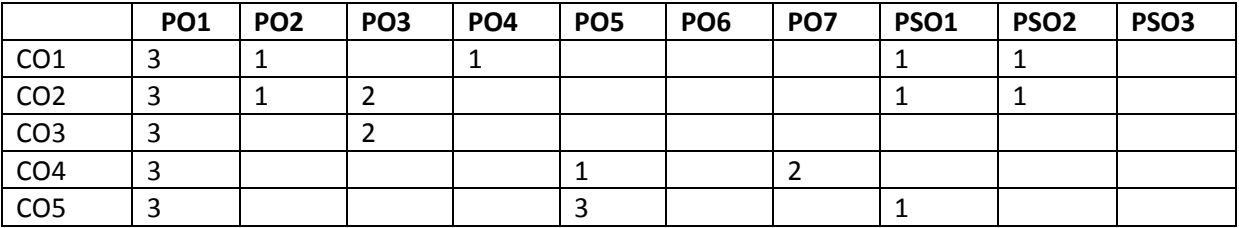

3 = strongly mapped

2= moderately mapped

1= slightly mapped

**Note: The gaps in CO and PO mapping will be achieved by one or more appropriate activities from the following: i) Seminars ii) Tutorials iii) Guest Lectures iv) Assignments v) Quiz competitions vi) Industrial visit vii) Tech Fest viii) Mini project ix) Group discussions x) Virtual classes xi) Library visit for e-books**

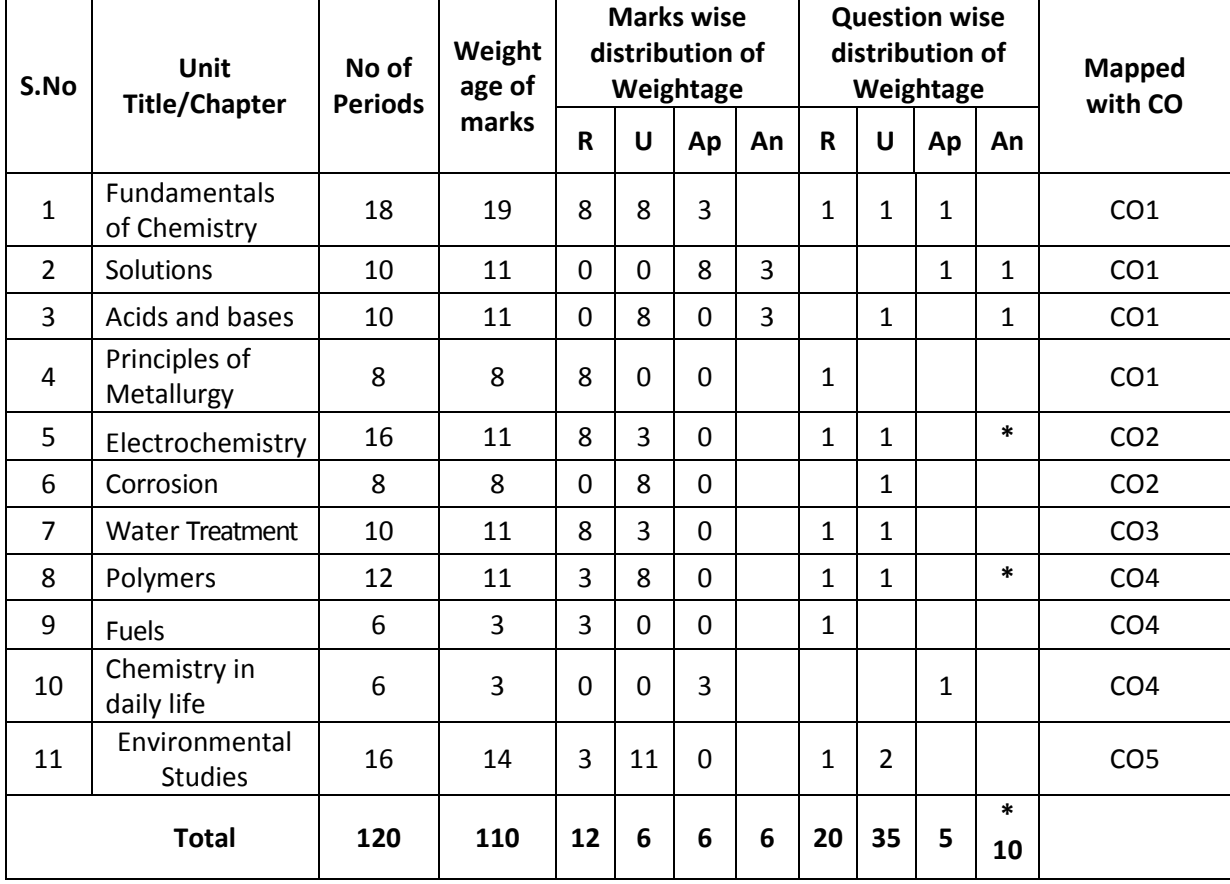

# **Model Blue Print with Weightage for Blooms category and questions for each chapter and COs mapped**

**\*One question of HOTs for 10 marks from any of the unit title 5 or 8**

# **Upon completion of the course the student shall be able to learn out**

# **ENGINEERINGCHEMISTRY AND ENVIRONMENTAL STUDIES**

# **1**.**0 Atomic structure**

- 1.1 Explain the charge, mass of fundamental particles of an atom (electron, proton and neutron) and the concept of atomic number and mass number.
- 1.2 State the Postulates of Bohr's atomic theory and its limitations.
- 1.3 Explain the significance of four Quantum numbers.
- 1.4 Explain 1.Aufbau principle, 2 Pauli's exclusion principle 3 Hund's rule.
- 1.5 Define Orbital of an atom and draw the shapes of s, p and d- Orbitals.
- 1.6 Write the electronic configuration of elements up to atomic number 30
- 1.7 Explain the significance of chemical bonding
- 1.8 Explain the Postulates of Electronic theory of valency
- 1.9 Define and explain Ionic and Covalent bonds with examples of NaCl, MgO,  $*H_2,*O_2$  and

 $N_2$ . (\* Lewis dot method)

- 1.10 List out the Properties of Ionic compounds and covalent compounds and distinguish between their properties.
- 1.11 Structures of ionic solids-define a) Unit cell b) co-ordination number and the structures of NaCl and CsCl unit cells.

# **2.0 Solutions**

- 2.1 Define the terms 1.Solution, 2.Solute and 3.Solvent
- 2.2 Classify solutions based on physical state and solubility
- 2.3 Define mole and problems on mole concept.
- 2.4 Define the terms 1. Atomic weight, 2.Molecular weight and 3. Equivalent weight and calculate Molecular weight and Equivalent weight of the given acids.(HCl, H<sub>2</sub>SO<sub>4</sub>, H<sub>3</sub>PO<sub>4</sub>) Bases (NaOH, Ca(OH)<sub>2</sub>, Al(OH)<sub>3</sub>) and Salts (NaCl, Na<sub>2</sub>CO<sub>3</sub>, CaCO<sub>3</sub>)
- 2.5 Define molarity and normality and numerical problems on molarity and normality a) Calculate the Molarity or Normality if weight of solute and volume of solution are given
	- b) Calculate the weight of solute if Molarity or normality with volume of solution are given
	- c) Problems on dilution to convert high concentrated solutions to low concentrated **Solutions**

# **3.0 Acids and bases**

- Explain Arrhenius theory of Acids and Bases and give the limitations of Arrhenius theory of Acids and Bases.
- 3.2 Explain Bronsted–Lowry theory of acids and bases and give the limitations of Bronsted– Lowry theory of acids and bases.
- 3.3 Explain Lewis theory of acids and bases and give the limitations of Lewis theory of acids and bases.
- 3.4 Explain the Ionic product of water
- 3.5 Define pH and explain P<sup>H</sup> scale and solve the Numerical problems on pH(Strong Acids and Bases)
- 3.6 Define and explain buffer solution and give the examples of buffer solutions.
- 3.7 State the application of buffer solutions

# **4.0 Principles of Metallurgy**

- 4.1 List out the Characteristics of Metals and non-metals
- 4.2 Distinguish between Metals and Non-metals
- 4.3 Define the terms 1.Mineral, 2.Ore, 3. Gangue, 4.Flux5.Slag
- 4.4 Describe the methods of concentration of Ore; 1.Handpicking, 2.Levigation and 3. Froth Floatation
- 4.5 Describe the methods involved in extraction of crude metal- Roasting, Calcination and Smelting.
- 4.6 Explain the purification of Copper by Electrolytic Refining
- 4.7 Define an Alloy and Write the composition and uses of the following alloys. 1. Brass 2. Germen silver 3. Nichrome.

# **5.0 Electrochemistry**

- 5.1 Define the terms1. Conductor 2. Semiconductor 3.Insulator, 4.Electrolyte5.Non– electrolyte.Give two examples each.
- 5.2 Distinguish between metallic conduction and Electrolytic conduction
- 5.3 Explain electrolysis by taking example fused NaCl
- 5.4 Explain Faraday's laws of electrolysis
- 5.5 Define 1 .Chemical equivalent (E) 2 . E lectrochemicalequivalent (e) and their relation.
- 5.6 Solve the Numerical problems on Faraday's laws of electrolysis and applications of electrolysis (Electro plating)
- 5.7 Define Galvanic cell and explain the construction and working of Galvanic cell.
- 5.8 Distinguish between electrolytic cell and galvanic cell
- 5.9 Explain the electrode potentials and standard electrode potentials

- 5.10 Explain the electrochemical series and its significance
- 5.11 Explain the emf of a cell and solve the numerical problems on emf of the cell based on standard electrode potentials.

# **6.0 Corrosion**

- 6.1 Define the term corrosion.
- 6.2 state the Factors influencing the rate of corrosion
- 6.3 Describe the formation of a) composition cell b) stress cell c)concentration cell during corrosion.
- 6.4 Define rusting of iron and explain the mechanism of rusting of iron.
- 6.5 Explain the methods of prevention of corrosion a)Protective coatings (anodic and cathodic coatings) b) Cathodic protection (Sacrificial anode process and Impressed–voltage process)

# **7. 0 Water Treatment**

- 7.1 Define soft water and hard water with respect to soap action.
- 7.2 Define and classify the hardness of water.
- 7.3 List out the salts that causing hardness of water (with Formulae)
- 7.4 State the disadvantages of using hard water in industries.
- 7.5 Define Degree of hardness and units of hardness (mg/L) or( ppm).
- 7.6 Explain the methods of softening of hard water: a) Ion-exchange process, b)Permutit process or zeolite process
- 7.7 State the essential qualities of drinking water.
- 7.8 Chemistry involved in treatment of water (Coagulation, Chlorination, deflouridation)
- 7.9 Explain Osmosis and Reverse Osmosis with examples.
- 7.10 State the applications of Reverse Osmosis.

# **8.0 Polymers**

- 8.1 Explain the concept of polymerisation
- 8.2 Describe the methods of polymerization a)addition polymerization of ethylene b)condensation polymerization of Bakalite(Only flow chart)
- 8.3 Define thermoplastics and thermosetting plastics with examples.
- 8.4 Distinguish between thermo plastics and thermosetting plastics
- 8.5 List the Characteristics of plastics and state the disadvantages of using plastics.
- 8.6 State the advantages of plastics over traditional materials.
- 8.7 Explain the methods of preparation and uses of the following plastics: 1. PVC, 2.Teflon, 3. Polystyrene 4. Nylon 6,6
- 8.8 Explain processing of Natural rubber and write the structural formula of Natural rubber.
- 8.9 List the Characteristics of raw rubber
- 8.10 Define and explain Vulcanization and List out the Characteristics of Vulcanized rubber.
- 8.11 Define the term Elastomer and describe the preparation and uses of the following synthetic rubbers a) Buna-s and b)Neoprene rubber.

# **9.0 Fuels**

- 9.1 Define the term fuel
- 9.2 Classify the fuels based on physical state and based on occurrence.
- 9.3 List the characteristics of good fuel.
- 9.4 State the composition and uses of gaseous fuels. a)water gas b) producer gas, c) natural gas, d) Coal gas, e)Biogas.

# **10.0 Chemistry in daily life**

 10.1 Give the basic chemical composition, applications, health aspects and pollution impacts of a) soaps, and detergents b) vinegar c) Insect repellents d) activated charcoal e) Soft drinks

#### **11.0 ENVIRONMENTALSTUDIES**

- 11.1 Define the term environment and explain the scope and importance of environmental studies
- 11.2 Define the segments of environment 1).Lithosphere, 2).Hydrosphere, 3).Atmosphere, 4).Biosphere,
- 11.3 Define the following terms 1)Pollutant, 2).Pollution, 3).Contaminant, 4)receptor, 5)sink, 6) particulates, 7)dissolved oxygen (DO), 8)Threshold limit value (TLV), 9).BOD,10).COD 11) eco system1 2 ) Producers1 3 ) C onsumers 14) Decomposers with examples
- 11.4 State the renewable and non renewable energy sources with examples.
- 11.5 Explain biodiversity and threats to biodiversity
- 11.6 Define air pollution and classify the air pollutants-based on origin and physical state of matter.
- 11.7 Explain the causes, effects of air pollution on human beings, plants and animals and control methods of air pollution.
- 11.8 State the uses of forest resources.
- 11.9 Explain causes and effects of deforestation
- 11.10 Explain the causes and effects of the following
	- 1.) Greenhouse effect, 2) Ozone layer depletion and 3) Acid rain
- 11.11 Define Water pollution, explain the causes, effects and control methods of Water pollution.

# **COURSE CONTENT**

# **ENGINEERING CHEMISTRY AND ENVIRONMENTAL STUDIES**

# **1. Fundamentals of Chemistry**

**Atomic Structure:** Introduction - Fundamental particles – Bohr's theory – Quantum numbers –Aufbau principle - Hund's rule - Pauli's exclusion Principle- Orbitals, shapes of s, p and d orbitals - Electronic configurations of elements

**Chemical Bonding:** Introduction – types of chemical bonds – Ionic and covalent bond with examples–Properties of Ionic and Covalent compounds- structures of ionic crystals (NaCl and CsCl).

# **2. Solutions**

Introduction of concentration methods – mole concept, molarity and normality – Numerical problems on mole, molarity and normality.

# **3. Acids and Bases**

Introduction – Theories of acids and bases and limitations – Arrhenius theory- Bronsted – Lowry theory – Lewis acid base theory – Ionic product of water- pH related numerical problems–Buffer solutions, action of buffer and its applications.

# **4. Principles of Metallurgy**

Characteristics of Metals and non-metals –Distinguish between Metals and Non-metals, Define the terms i) Metallurgy ii) ore iii) Gangue iv) flux v) Slag - Concentration of Ore –Hand picking, Levigation, Froth floatation – Methods of Extraction of crude Metal – Roasting, Calcination, Smelting – Alloys – Composition and uses of brass, German silver and nichrome.

# **5. Electrochemistry**

Conductors, semiconductors, insulators, electrolytes and non-electrolytes – electrolysis – Faraday's laws of electrolysis-application of electrolysis(electroplating) -numerical problems on Faraday's laws – Galvanic cell – standard electrode potential – electrochemical series–emf and numerical problems on emf of a cell .

# **6. Corrosion**

Introduction - factors influencing corrosion - composition, stress and concentration cells– rusting of iron and its mechanism – prevention of corrosion by coating methods, cathodic protection methods.

# **7. Water technology**

Introduction–soft and hard water–causes of hardness–types of hardness –disadvantages of hard water – degree of hardness (ppm and mg/lit) – softening methods – permutit process – ion exchange process– qualities of drinking water –Chemistry involved in treatment of water (Coagulation, Chlorination, defluoridation ) - Osmosis, Reverse Osmosis –Applications of Reverse osmosis.

# **8. Polymers**

Introduction – polymerization – types of polymerization – addition, condensation with examples – plastics – types of plastics – advantages of plastics over traditional materials-Disadvantages of using plastics – Preparation and uses of the following plastics i).PVC ii) Teflon iii) Polystyrene iv) .Nylonn 6,6 –Processing of natural rubber - Vulcanization – Elastomers- Preparation and applications of Buna-s, Neoprene rubbers.

# **9. Fuels**

Definition and classification of fuels–characteristics of good fuel-composition and uses of gaseous fuels.

# **10. Chemistry in daily life**

Basic composition, applications, health aspects and pollution impacts of soaps and detergents, vinegar, insect repellents, soft drinks, activated charcoal.

# **11. ENVIRONMENTALSTUDIES**

Introduction– environment –scope and importance of environmental studies – important terms related to environment– renewable and non-renewable energy sources–Concept of ecosystem – Biotic components –Forest resources – Deforestation -Biodiversity and its threats-Air pollution – causes-effects–Global environmental issues – control measures – Water pollution – causes – effects – control measures.

# **REFERENCEBOOKS**

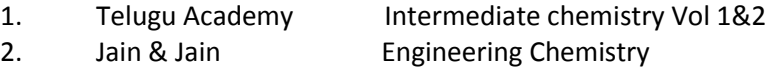

- 3. O.P. Agarwal, Hi- Tech. Engineering Chemistry
- 4. Sharma Engineering Chemistry
- 5. A.K. De Engineering Chemistry

Table specifying the scope of syllabus to be covered for unit test 1, unit test 2 and unit test 3

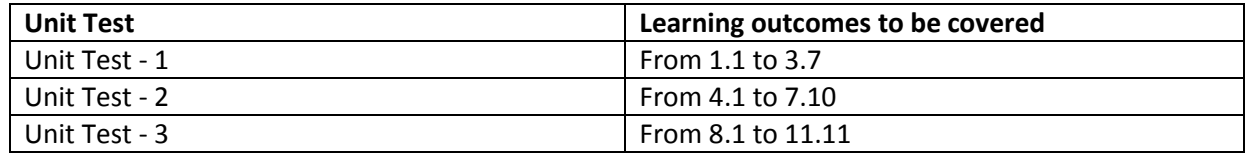

# **Model question paper for Unit Test with Cos mapped UNIT TEST –I Model Question Paper (C-20)**

# ENGINEERING CHEMISTRY & ENVIRONMENTAL STUDIES (CM-104)

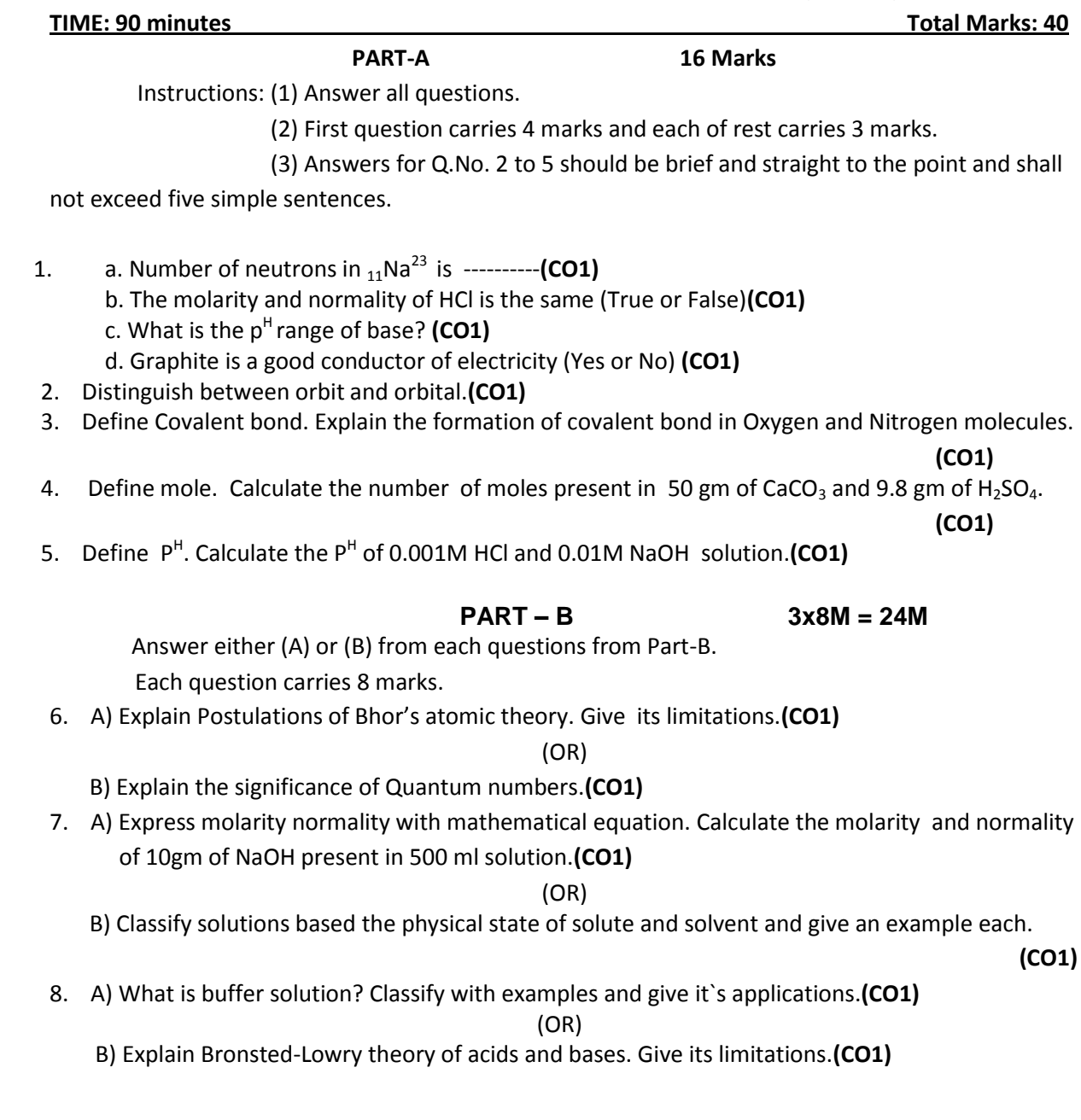

83

# **UNIT TEST –II Model Question Paper (C-20)**

ENGINEERING CHEMISTRY & ENVIRONMENTAL STUDIES (CM-104)

# TIME: 90 minutes **The Community Community Community Community** Total Marks:40Marks **PART-A 16 Marks** Instructions: (1) Answer all questions. (2) First question carries 4 marks and each of rest carries 3 marks. (3) Answers for Q.No. 2 to 5 should be brief and straight to the point and shall not exceed five simple sentences. 1. a) Bauxite is the ore of ............ metal **(CO2)** b) What is the unit of electrochemical equivalent?**(CO2)** c) CaSO4 is the permanent hardness causing salt. (True or False) **(CO3)** d) Write the Chemical formula of rust.**(CO2)** 2. Write any three differences between metallic conduction and electrolytic conduction**.(CO2)** 3. Write the composition and applications of German silver and Nichrome.**(CO1)** 4. Mention any three disadvantages of using hard water in industries.**(CO3) 5.** Define electro chemical equivalent and chemical equivalent. Give the relation between them.**(CO2) PART – B 3x8M = 24M** Answer either (A) or (B) from each questions from Part-B. Each question carries 8 marks. 6. A) What is galvanic cell? Explain construction and working of galvanic cell with neat diagram **(CO2)** (OR) B) State and explain Faraday`s laws of electrolysis.**(CO2)** 7. A) Explain different types of galvanic cells formed during the corrosion of metals.**(CO2)** (OR) B) What is hard water? Explain zeolite process of softening of hard water. **(CO3)** 8. A) Explain Froth floatation process. **(CO1)** (OR) B) Explain Electrolytic refining processing of copper. **(CO1)**

# **UNIT TEST –III Model Question Paper (C-20)**

# ENGINEERING CHEMISTRY & ENVIRONMENTAL STUDIES (CM-104)

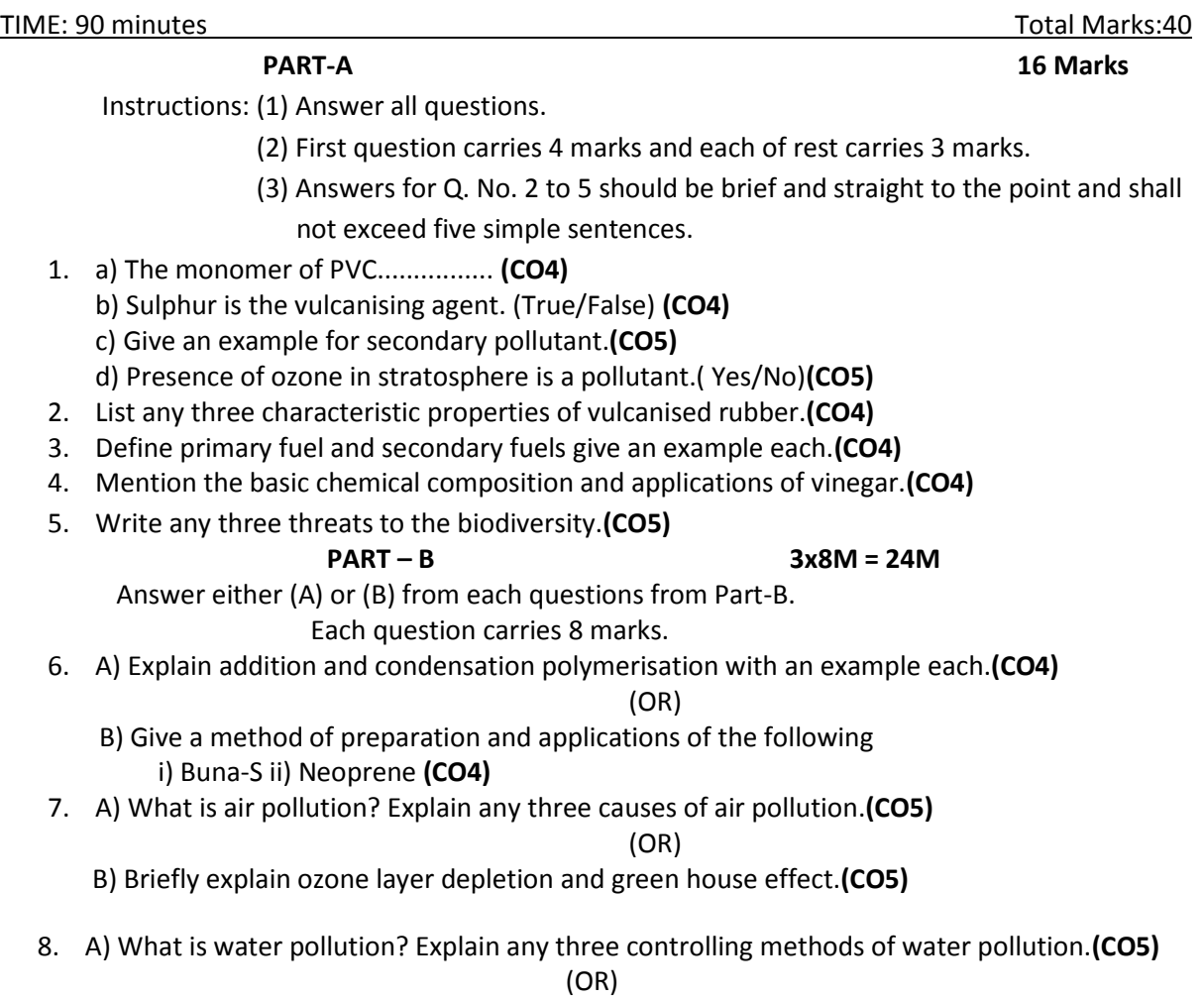

 B) What are thermoplastics and thermo setting plastic? Write any four differences between these two plastics. **(CO4)**

# **Model Question Paper (C-20)**

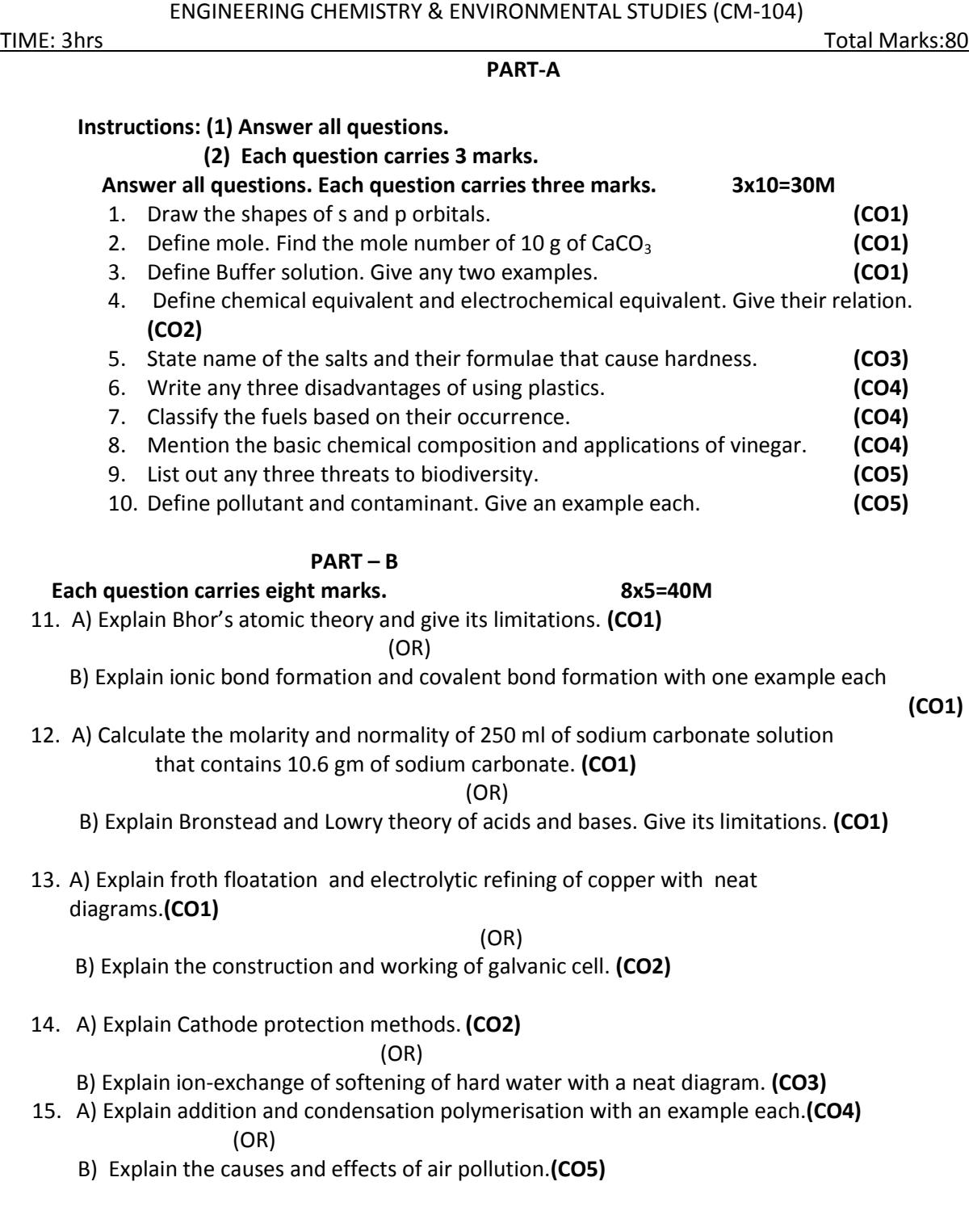

86

# **PART –C**

#### **Question carries ten marks 10x1 =10M**

16. Analyse the products formed at cathode and anode with electrode reactions during the Electrolysis of aqueous NaCl in compare with fused NaCl. **(CO2)**

*www.android.previousquestionpapers.com | www.previousquestionpapers.com | www.ios.previousquestionpapers.com*

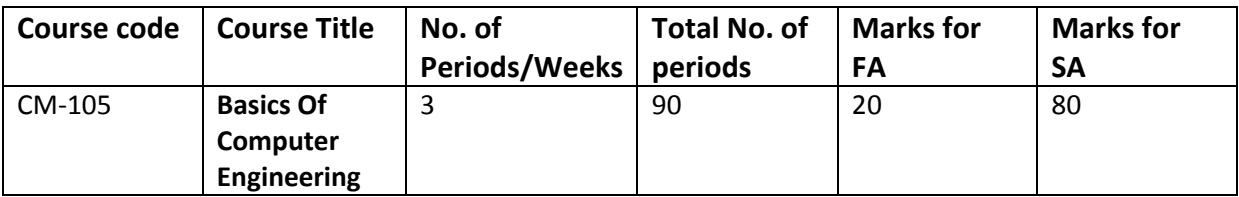

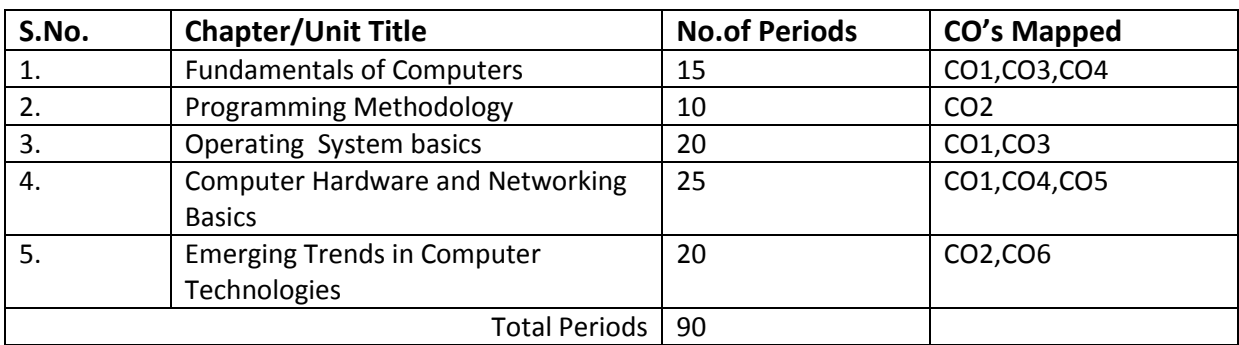

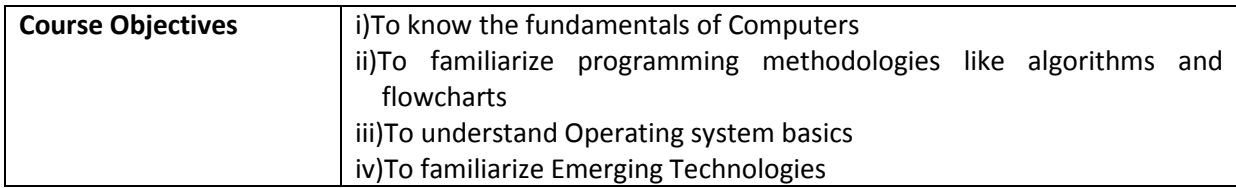

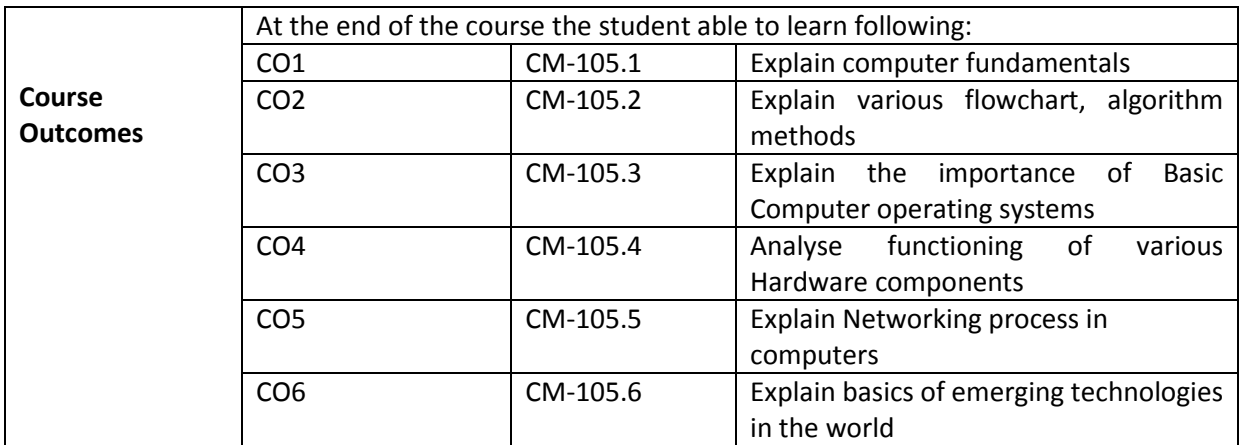

# **CO-PO/PSO Matrix:**

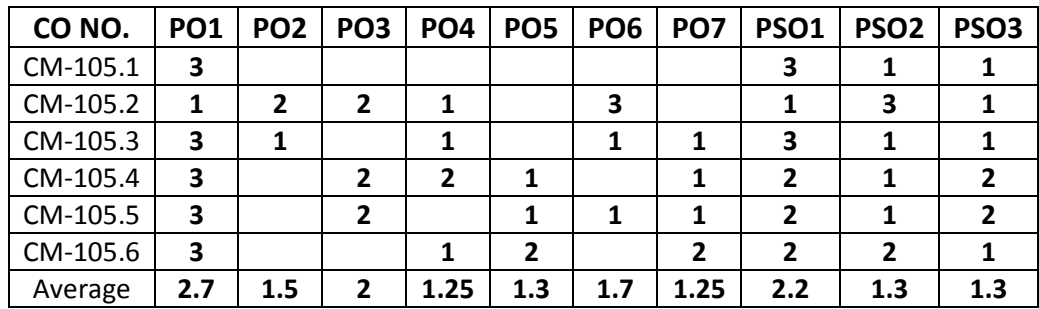

# **3=Strongly mapped , 2=moderately mapped, 1=slightly mapped**

# **Learning Outcomes:**

# **1.0 Fundamentals of Digital Computer**

- 1.1. Define various terms related to computers Computer, Hardware , Software, Firmware, High Level Language , Low Level Language
- 1.2. Draw and explain block diagram of a Computer in detail
- 1.3. Describe the current family of CPUs used in Computers.
- 1.4. State the use of storage devices used in a Computer.
- 1.5. List the two types of memory used in a Computer.
- 1.6. State the importance of cache memory.
- 1.7. Explain the generations of computers.
- 1.8. Classification of computers based on a) size, b) processor.
- 1.9. State the importance of binary number system for use in Digital Computers

# **2.0 Implement Programming Methodology.**

- 2.1. State the different steps involved in problem solving.
- 2.2. Define algorithm.
- 2.3. List four characteristics of algorithm.
- 2.4. Define a program
- 2.5. Differentiate between program and algorithm.
- 2.6. State the steps involved in algorithm development.
- 2.7. Differentiate between algorithm and flowchart.
- 2.8. Develop algorithms for simple problems.
- 2.9. Draw the symbols used in flowcharts.
- 2.10. Draw flowcharts for simple problems.

# **3.0 Operating Systems basics**

- 3.1. Describe the need for an operating system.
- 3.2. List the various operating systems used presently.
- 3.3. List and explain
	- 3.3.1.Types of dos commands
	- 3.3.2.Any 10 Internal Commands
	- 3.3.3.Any 5 External Commands
	- 3.3.4.Features of Windows desktop.
	- 3.3.5.Components of a Window.
- 3.4. State the function of each component of a Window.
- 3.5. Describe the Method of starting a program using start button
- 3.6. Explain usage of maximize, minimize, restore down and close buttons.
- 3.7. State the meaning of a file ,folder.
- 3.8. Describe the Method of viewing the contents of hard disk drive using Explorer
- 3.9. Describe the Method of finding a file using search option.
- 3.10. Use control panel for
	- 3.10.1. installing and uninstalling software
	- 3.10.2. installing and uninstalling hardware
	- 3.10.3. Changing the system date and time
	- 3.10.4. Installing a printer
- 3.11. ExplainDrive space using system tool option of Accessories group
- 3.12. Explain Disk defragmentation using System tools
- 3.13. Explain the procedure for changing resolution, color, appearance, screensaver options of the display

# **4.0 Computer Hardware and Networking Basics**

- 4.1 Hardware Basics
	- 4.1.1 Identify hardware used for I/P, O/P & inside computer case, system board components used for communication among devices
	- 4.1.2 Software 3 types of Software:ROM BIOS, OS, application software
	- 4.1.3 Explain Functions of BIOS
	-
	- 4.1.4 Explain boot process<br>4.1.5 Explain POST and imp Explain POST and important beep codes
	- 4.1.6 Describe about different connectors.

# 4.2 Networking Basics

- 4.1.1.Explain meaning of a computer network.
- 4.1.2.Describe the concept of a Local Area Network,Wide Area Network
- 4.1.3.Compare Internet and Intranet
- 4.1.4.Describe about internet service provider.
- 4.1.5.Explain the role of a modem in accessing the Internet.
- 4.1.6.Describe address format and IP address
- 4.1.7.What is browser and List various browsers
- 4.1.8.Explain the role of search engines with examples.
- 4.1.9.Explain Internet Security.

# **5.0 Emerging Trends in Computer Technology**

- 5.1. Introduction to Machine Learning
	- 5.1.1.Define Machine Learning, Compare Traditional Programming with Machine Learning
	- 5.1.2.List the applications and key elements of Machine Learning
	- 5.1.3.Define the terms in relation to approaches to Machine Learning[\(Decision tree learning,](https://en.wikipedia.org/wiki/Machine_learning#Decision_tree_learning) Association rule learning, Artificial neural networks, Deep Learning, Inductive Learning, Genetic algorithms, Clustering)
	- 5.1.4.Explain Inductive Learning
	- 5.1.5.Classify the Machine Learning

# 5.2. Introduction to Big data

- 5.2.1.Define and list sources of Big data
- 5.2.2.Evolution of data/big data
- 5.2.3.List and explain the characteristics of big data the three V's of big data
- 5.2.4.Describe Storing and selecting of Big Data
- 5.2.5.State the Need of Big Data
- 5.2.6.List types of tools used in Big Data
- 5.2.7.List applications of big data

# 5.3. Basics of Ethical Hacking

- 5.3.1. Define Ethical Hacking and List the categories of Hackers
- 5.3.2. Describe Roles and responsibilities of Ethical Hackers
- 5.3.3. List and explain the phases in Ethical Hacking and Explain Penetrate testing
- 5.4. Virtual Reality concepts

- 5.4.1.Define the terms Virtual Reality, Telepresence, Cyberspace, Telexistence, HCI (Human-Computer Interaction), Haptics, Hapticstechnologies,augmented reality and mixed reality
- 5.4.2.Discuss the evolution of Virtual Reality

#### **COURSE CONTENT**

#### **1.0 Fundamentals of Digital Computer**

Block diagram of a digital computer, functional parameters of CPU, Clock speed and word length, Functional blocks of a CPU: ALU and Control unit, types of memory RAM, ROM, purpose of cache memory

#### **2.0 Programming Methodology.**

Steps involved in problem solving - Define algorithm , Program - Characteristics of algorithm - Differentiate between program and algorithm- Steps involved in algorithm development - Differentiate algorithm and flowchart - Algorithms for simple problems - Symbols used in flowcharts -Flowcharts for simple problems.

#### **3.0 Understand Operating Systems**

 Need for an operating system - List the various operating systems - Types of commands, Internal & External Commands Features of Windows desktop - Components of a Window - Function of each component of a Window - Method of starting a program using start button - Maximize, minimize, restore down and close buttons- Meaning of a file and flolder -Viewing the contents of hard disk drive using explorer -Finding a file - Formatting a floppy disk using explore option - Installing and uninstalling new software using control panel - installing and un inistalling a new hardware using control panel - Drive space - disk defragmentation - Installing a printer - Changing resolution, colour, appearance and screensaver options of the display - Changing the system date and time

#### **4.0 Computer Hardware and Networking Basics**

Hardware Basics- I/P, O/P - inside computer case- system board components - 3 types of Software - BIOS- boot process - POST - different connectors. Networking Basics - computer network - Local Area Network - Wide Area Network - Compare Internet and Intranet - internet service provider role of a modem - address format and IP address - browser - search engines with examples - Describe Internet Security.

#### **5.0 Emerging Trends in Computer Technology**

Introduction to Machine Learning - Compare Traditional Programming with Machine Learningapplications -know the key elements- Define the terms - [Decision tree learning,](https://en.wikipedia.org/wiki/Machine_learning#Decision_tree_learning)Association rule learning,Artificial neural networks,Deep Learning,Inductive Learning,Genetic algorithms,Clustering-Explain Inductive Learning- Classify the Machine Learning -List the applications

Introduction to Big data - Big data-Evolution -characteristics – the three V's -Storing -Selecting - Need of Big Data -sources of big data -types of tools used - applications

Basics of Ethical Hacking - categories of Hackers - Penetrate testing -Roles and responsibilities of Ethical Hackers- phases in Ethical Hacking

Virtual Reality concepts- Virtual Reality, Telepresence, Cyberspace, Telexistence, HCI ,Haptics, Hapticstechnologies,Discuss the evolution of Virtual Reality

**REFERENCE BOOKS** 1. Information Technology - Curtin.

2. Computer Science Theory & Application - E. Balaguruswamy, B. Sushila

3. Introduction to Computers (Special Indian Edition) - Peter Norton 4. Cloud Computing : Principles and Paradigms -RajkumarBuyya, James Broberg and AndrzejGoscinski

5. Big Data Basics part1 and 2 in [www.mssqltips.com](http://www.mssqltips.com/)

6.http://www.ijeset/media(for Basics of EthicalHacking)

7.Brief-Introduction-of-Virtual-Reality-its-Challenge by SharmisthaMandalnternational Journal of Scientific & Engineering Research, Volume 4, Issue April-2013)

# **Model Blue Print:**

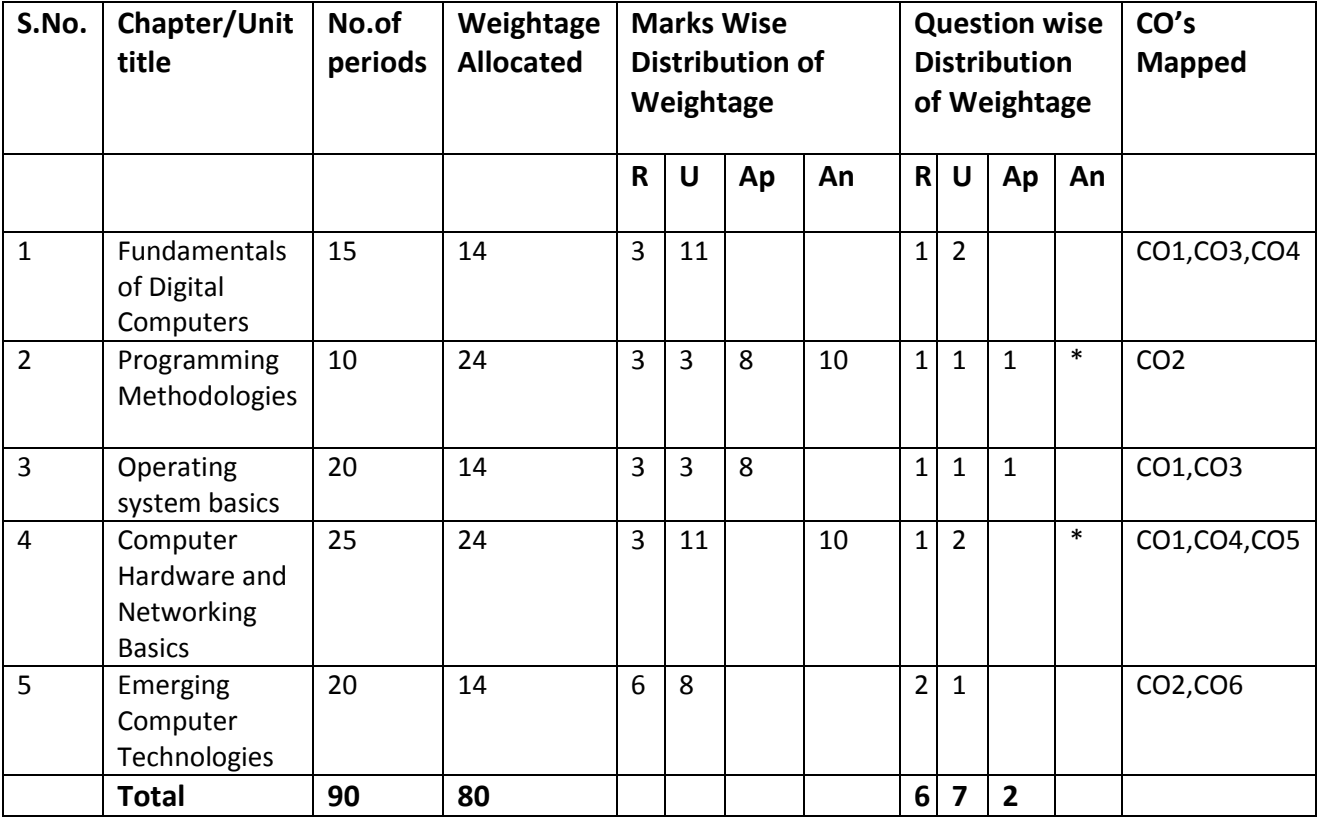

**Table specifying the scope of syllabus to be covered for unit tests**

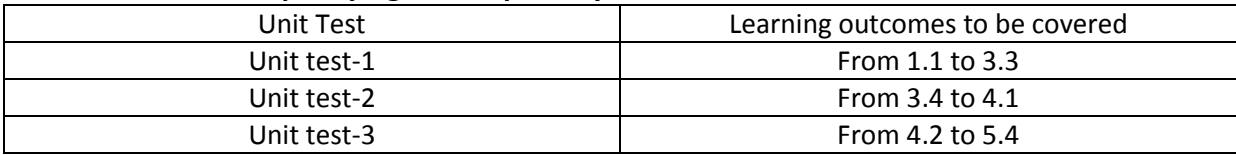

# **DIPLOMA IN COMPUTER ENGINEERING MODEL PAPER**

92

# **BASICS OF COMPUTER ENGINEERING UNIT TEST-1 SCHEME: C-20SUBJ CODE:CM-105**

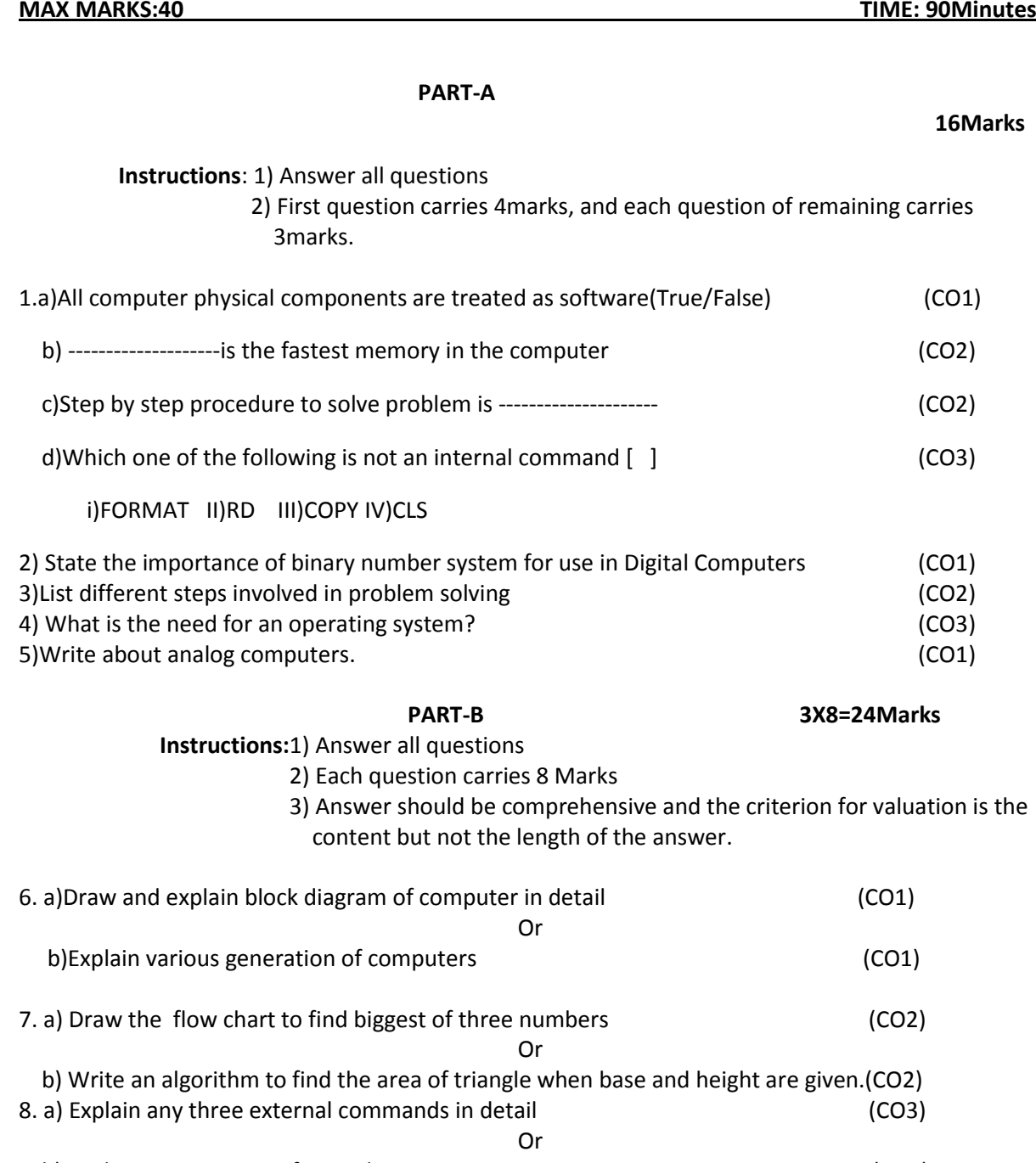

# b) Explain components of a window. (CO3)

# **BOARD DIPLOMA EXAMINATIONS DIPLOMA IN COMPUTER ENGINEERING**

93

# **MODEL PAPER – YEAR END EXAMINATION BASICS OF COMPUTER ENGINEERING**

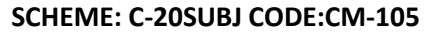

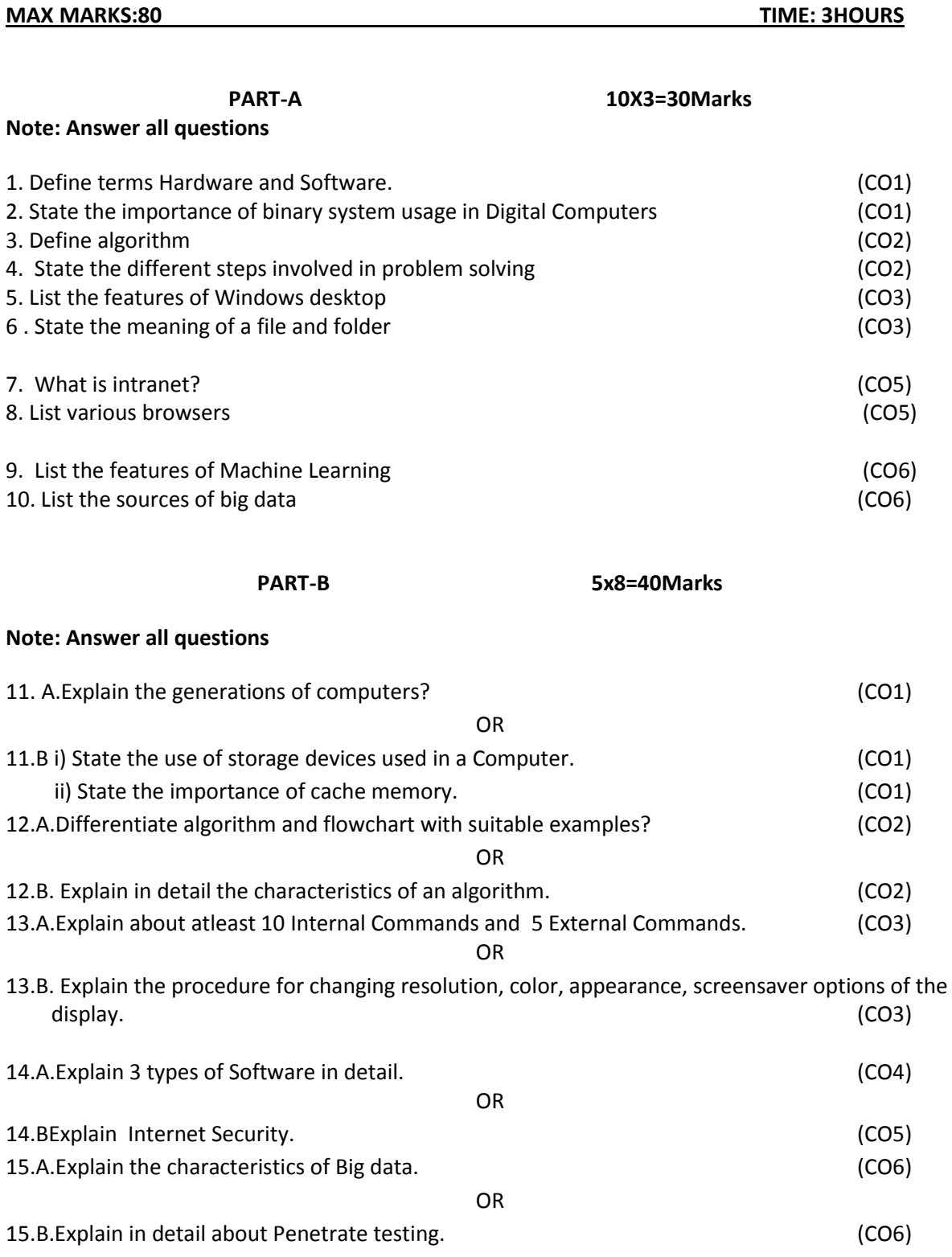

**PART-C**

# 1X10=10Marks

16. Write an Algorithm to find the area of triangle if and only if a triangle is formed with the given three sides. (CO2)

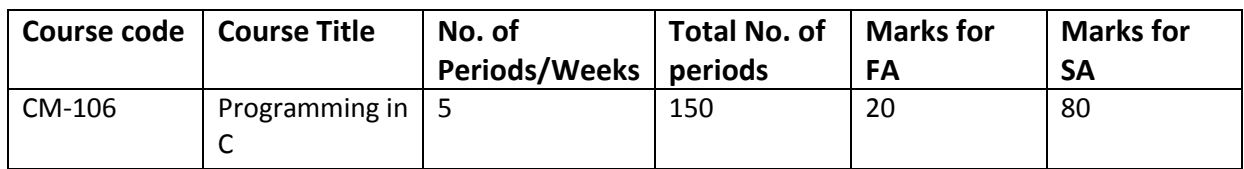

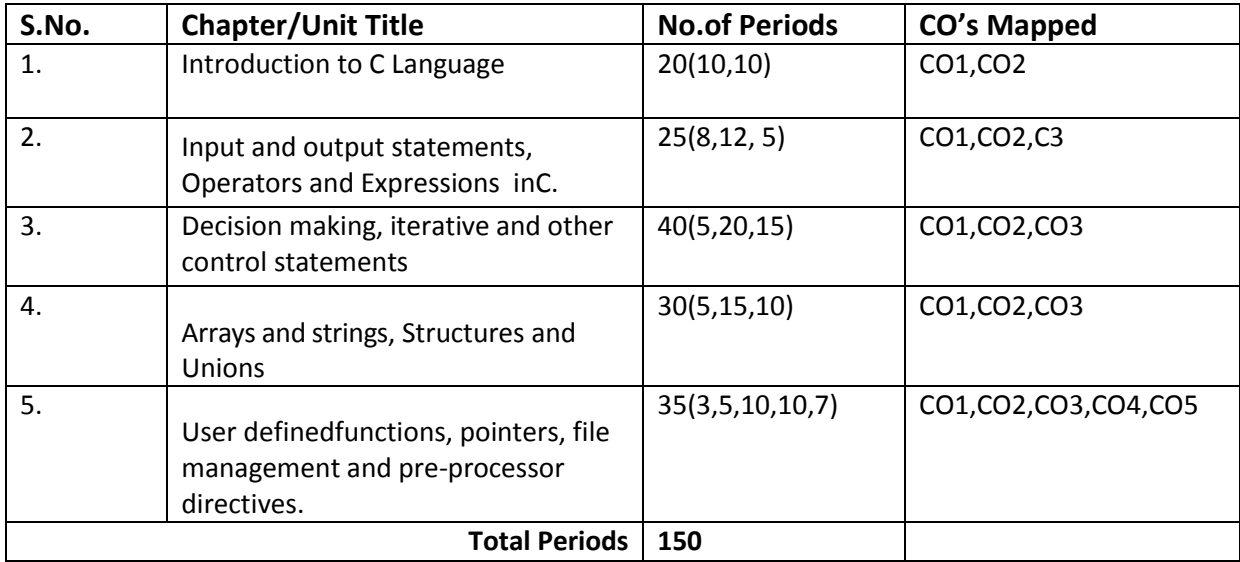

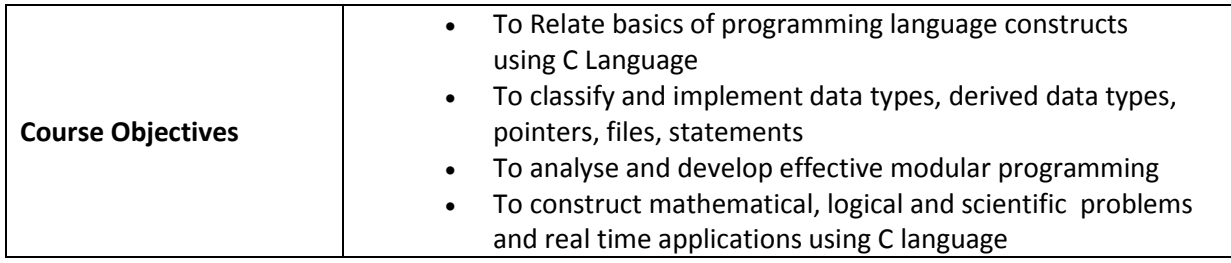

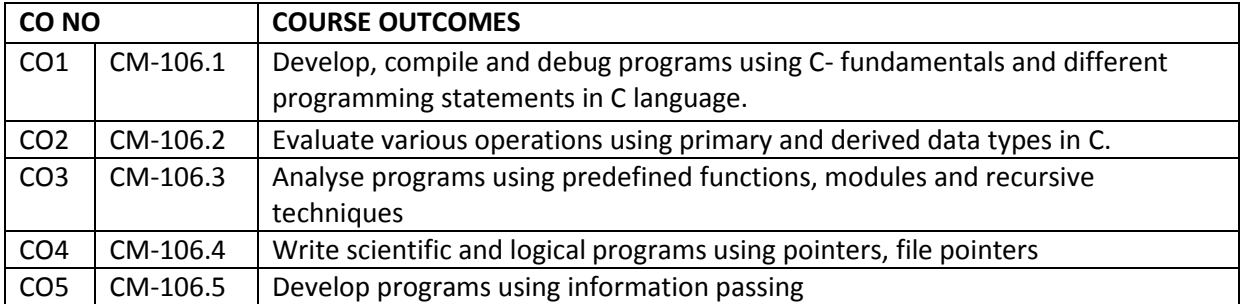

# **CO-PO/PSO MATRIX**

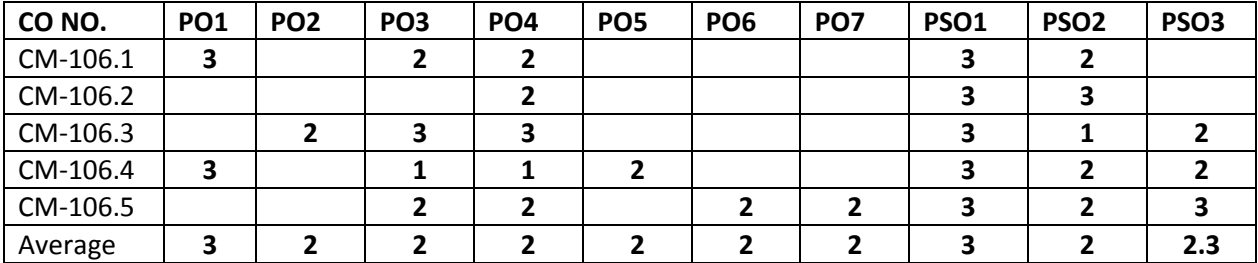

**3=Strongly mapped , 2=moderately mapped, 1=slightly mapped**

# **Learning Objectives**

# **1.0 Introduction to C-Language**

- **1.1** Describe the history of C-language, structure of C-language program
- **1.2** Describe the programming style of C language
- **1.3** Explain the steps involved in Editing, compiling ,executing and debugging of C program
- **1.4** Describe character set, C-Tokens, Keywords, Identifiers, Constants, Variables
- **1.5** Define Data Type
- **1.6** Classify Data Types and explain them with examples.
- **1.7** Explain declaration of constants and variables
- **1.8** Explain initializing values to variables in declaration
- **1.9** Explain about user defined data types with a simple program
- **1.10** Explain the usage of type qualifiers
- **2.0 Input and output statements, Operators and Expressions in C**
- **2.1** Explain the importance of Pre-processor Directive #include
- **2.2** Illustrate 1) Reading a character using get ch(), get che() and get char()
	- 2) writing a character using put ch(), put char()
	- 3) Formatted input using scan f()& write sample programs using it.
	- 4) Formatted output using print f()& write sample programs using it.
- **2.3** Explain character functions
- **2.4** Define an operator, an expression
- **2.5** Explain 1) Various arithmetic operators and explain the evaluation of arithmetic expressions with example.
	- 2) Various relational operators and discuss evaluation of relational expressions
	- 3) Various logical operators and discuss evaluation of logical expressions
- **2.6** Explain the difference between unary and binary operators
- **2.7** Describe various assignment operators, increment and decrement operators
- **2.8** Illustrate nested assignment
- **2.9** Explain conditional operators with an example
- **2.10** Explain 1) Bit-wise operators and explain each with an example
	- 2) Special operators with examples
	- 3) Precedence and Associativity of operators
- **2.11** Describe evaluation of compound expression
- **2.12** Illustrate type conversion techniques
- **2.13** Write sample programs by using all the operators
- **3.0 Decision making, iterative and other control statements**
- **3.1** Explain decision making statements and its need in programming
- **3.2** Explain
	- **1.** Simple if and if-else statement with syntax and sample program
	- **2.** Nested if. Else statements with syntax and sample program
	- **3.** if-else-if ladder with syntax and sample program
	- **4.** switch statement with syntax and sample program
- **3.3** State the importance of break statement with switch and illustrate
- **3.4** Compare
	- **1.** Conditional operator with if-else statement
	- **2.** if-else with switch statement
- **3.5** Define looping or iteration
- **3.6** List and explain iterative statements with syntax and examples
- **3.7** Compare different loop statements
- **3.8** What is nested loop and illustrate.
- **3.9** Explain the usage of go to, break and continue statements with loop statements
- **3.10** Differentiate break and continue statements.
- **3.11** Define structured programming.

# **4.0 • Arrays, strings, Structures and Unions**

- **4.1** Define Array
- **4.2** Describe
	- **1.** Declaration and initialization of One Dimensional(1D) Array with syntax and sample programs.
	- **2.** Accessing the elements in 1D-Array with sample programs.
	- **3.** Reordering an array in ascending order.
- **4.3** Explain declaration and initialization and usage of two Dimensional(2D)Arrays.
- **4.4** Illustrate the concept of arrays with sample programs on matrix
	- addition, subtraction and matrix multiplication
- **4.5** Define String
- **4.6** Describe
	- **1.** Declare and initialize of String variables.
	- **2.** gets() and puts()
	- **3.** Reading and displaying of strings from terminal with sample programs.
	- **4.** Explain about various String handling functions with sample programs.
- **4.7** Explain Character arithmetic.
- **4.8** Define a structure.
- **4.9** Explain
	- **1.** Initializing structure, Declaring structure, Declaring Structure Variables.
	- **2.** Accessing of the structure members
	- **3.** Structure assignment.
	- **4.** How to find size of a structure.
	- **5.** Nested structure concept.
	- **6.** Structures containing arrays
	- **7.** Array of structures
- **4.10** Define Union, declare, initialize and use of union.
- **4.11** Distinguish between Structures and Unions
- **4.12** Write sample programs for all the concepts of structures and unions

# **5.0 User defined functions, pointers, file management and pre-processor directives**

- **5.1** Explain
	- 1. Need of user defined functions
	- 2. Advantages of the functions
	- 3. Elements of function
	- 4. Return values and their types
- **5.2** Define a function call, function proto type
- **5.3** Explain
	- **1.** Function declaration in programs
	- **2.** Functions with no arguments and no return values with sample programs
	- **3.** Functions with arguments with no return values with sample programs
	- **4.** Functions with arguments with return values with sample programs
	- **5.** Functions with no arguments with return values with sample programs
	- **6.** Functions that return multiple values with sample programs
	- **7.** Recursion with sample programs
	- **8.** Passing arrays to functions with sample programs
	- **9.** Structure as function arguments and structures as function values.
	- **10.** Structures containing pointers.
	- **11.** Self-referential structures with examples.
	- **12.** Storage classes-auto, register, static, extern
	- **13.** Scope, visibility and lifetime of variables in functions
- **5.4** Differentiate Local and External variables
- **5.5** Define Global variable
- **5.6** Discuss passing the global variables as parameters using sample programs
- **5.7** Explain
	- **1.** Declaration and initialization of Pointers.
	- **2.** Accessing the address of a variable using &operator
	- **3.** Accessing the value of a variable through pointer
	- **4.** Pointer Arithmetic
	- **5.** Precedence of address and de-referencing operators.
	- **6.** Relationship between arrays and pointers.
	- **7.** Accessing array elements using pointers
	- **8.** Pointers as function arguments
	- **9.** Pointer arrays with examples.
- **5.8** Differentiate between address and de-referencing operators.
- **5.9** Explain
	- **1.** Dynamic memory management functions with examples.
	- **2.** Structures containing pointers.
	- **3.** Pointer to structure.
	- **4.** Self-referential structures with examples.
- **5.10** Explain
	- **1.** Files and how to declare file pointer to a file
	- **2.** Illustrate the concept of file opening using various modes
	- **3.** Illustrate the concept of closing of a file
	- **4.** Illustrate the concept of Input / Output operations on a file
- **5.** Illustrate the concept of random accessing files
- **6.** Explain different file handling functions
- **5.11** Explain
	- **1.** Preprocessor directives
	- **2.** Need of preprocessor directives.
- **5.12** Write
	- **1.** Simple programs using preprocessor directives.
	- **2.** Simple program using command line arguments(argc and argv)

#### **COURSE CONTENT**

- 1. **Introduction to C Language**: History of C language importance of C Define language structure of C language - programming style of C language - steps involved in executing the C program-Character set - C Tokens - Keywords and Identifiers- Constants and Variables - Data Types and classification - declaration of constants and variables-initializing values to variables-user defined data types-usage of type qualifiers.
- 2. **Input and output statements, Operators and Expressions inC:**importance of Pre-processor #include-reading and writing asingle character functions- formatted input and output statements-operators-classification of operators-operator precedence and associativityexpressions and expression evaluation-type conversion techniques.
- **3. Understand Decisionmaking, iterative and other control statements:**simpleif,if-else, if else ladder, nested if-else-switch statement - else if, nested if, else if ladder, switchstatements-Classification of various loop statements- while statement – do.. while statement ram - for loop statement - nesting of loops- Comparisons of different loop statements –goto statement-break and continue statements –concept of structuredprogramming
- 4. **UnderstandArrays and strings , basics of Structures and Unions:** Arrays -One Dimensional Arrays – array programs -two Dimensional Arrays- programs on matrix - Strings –- String handling functions - Structure- Array of structures - Nested structures- pointer to structure Self referential structures - Union and illustrate use of a union – difference between Structures and Union
- 5. **Understand User definedfunctions, basics of pointers, file management and preprocessor directives:** Function – user defined functions – Advantages - Recursion concept - parameter passing –storage classes - scope, visibility and lifetime of variables in functions- Local and External variables -Global variable- - Pointer - Differentiate address and de-referencing operators - Pointer Arithmetic- precedence of address and de- referencing operators - - Relationship between Arrays and Pointers - Pointers as Function Arguments - Dynamic memory management-
- 6. Files file pointers file opening in various modes Concept of closing of a file –operations on files - Need of Preprocessor directives - Various Preprocessor directives- Macros – Command line arguments

# **REFERENCE BOOKS**

- 1 Programming in ANSI C E.Balaguruswamy TataMcGrawHill
- 2 Programming with C Gottfried Tata McGraw Hill
- 3 C The complete Reference Schildt Tata McGrawHill
- 

# **Model Blue print**

Note: Part-C: 10 marks single analytical question may be chosen from any or combination of starred chapters

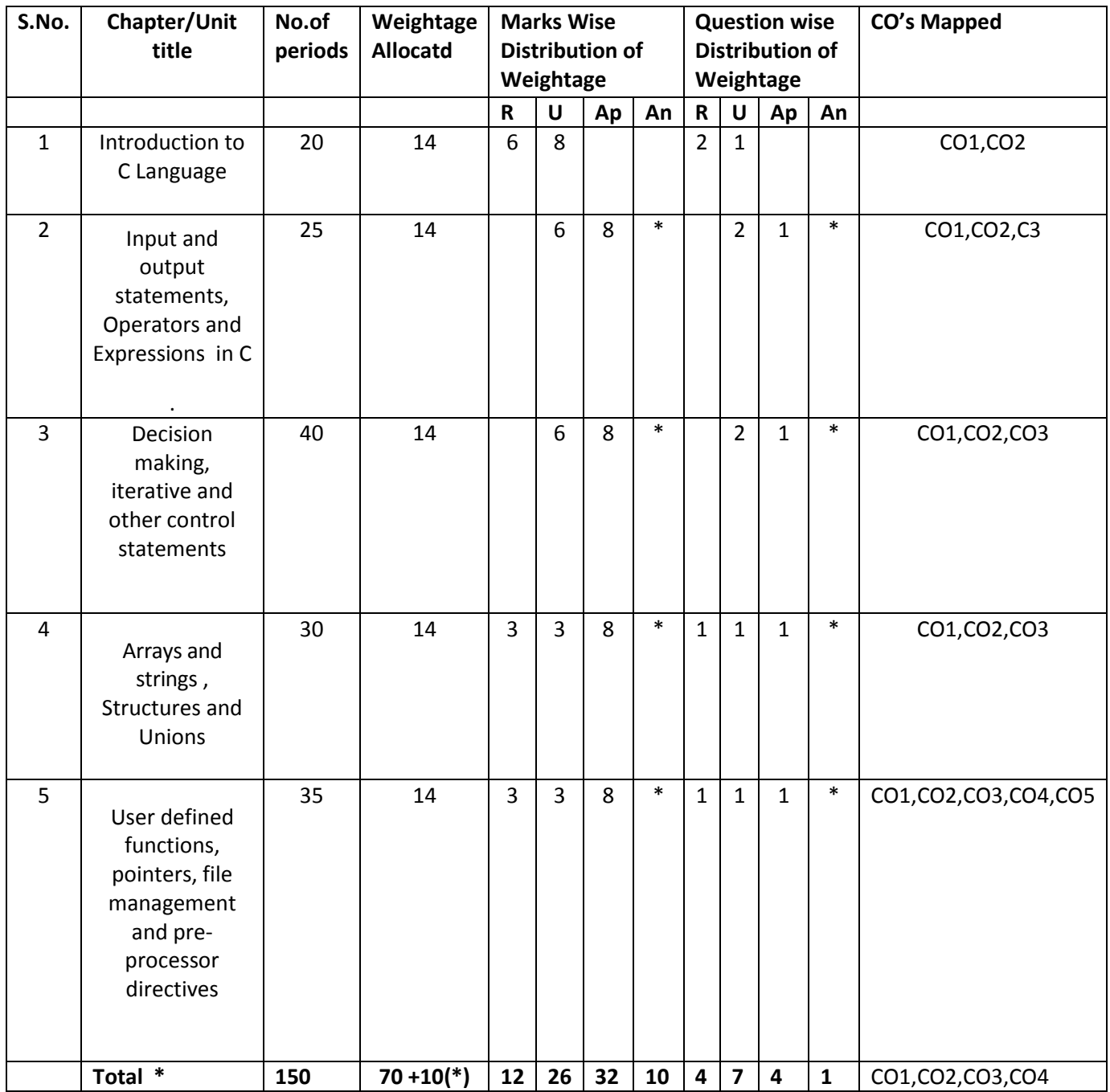

# **Table specifying the scope of syllabus to be covered for unit tests**

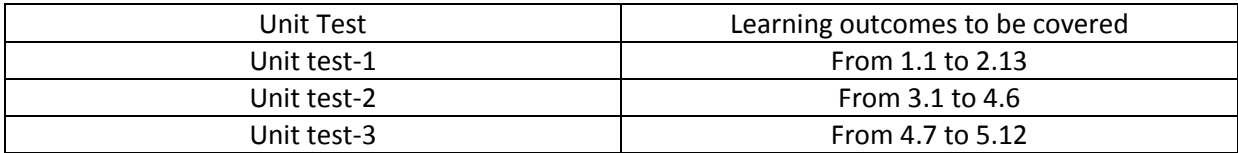

# **DIPLOMA IN COMPUTER ENGINEERING MODEL PAPER C PROGRAMMING UNIT TEST-1**

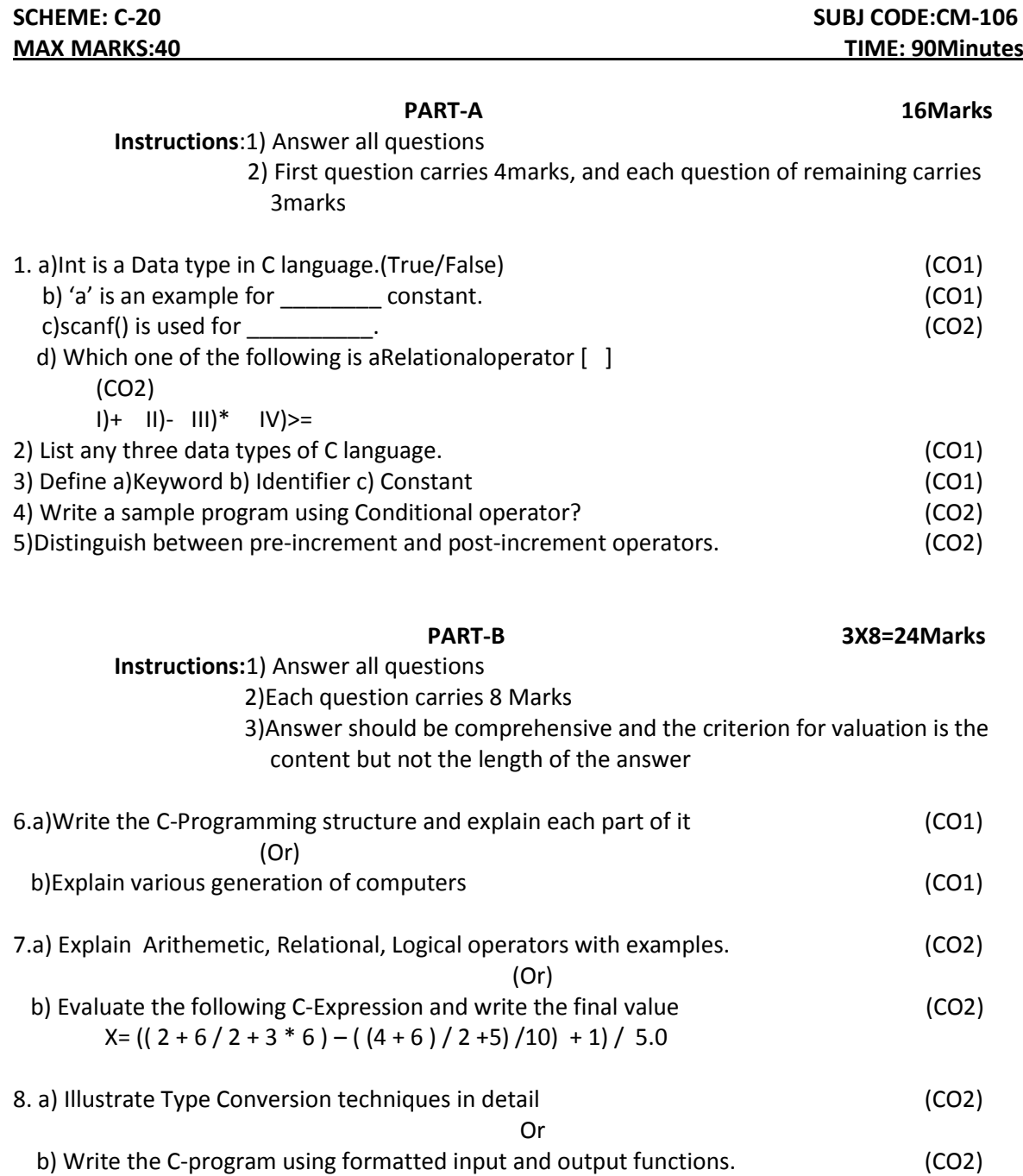

# **BOARD DIPLOMA EXAMINATIONS DIPLOMA IN COMPUTER ENGINEERING MODEL PAPER - END EXAMINATION PROGRAMMING IN C**

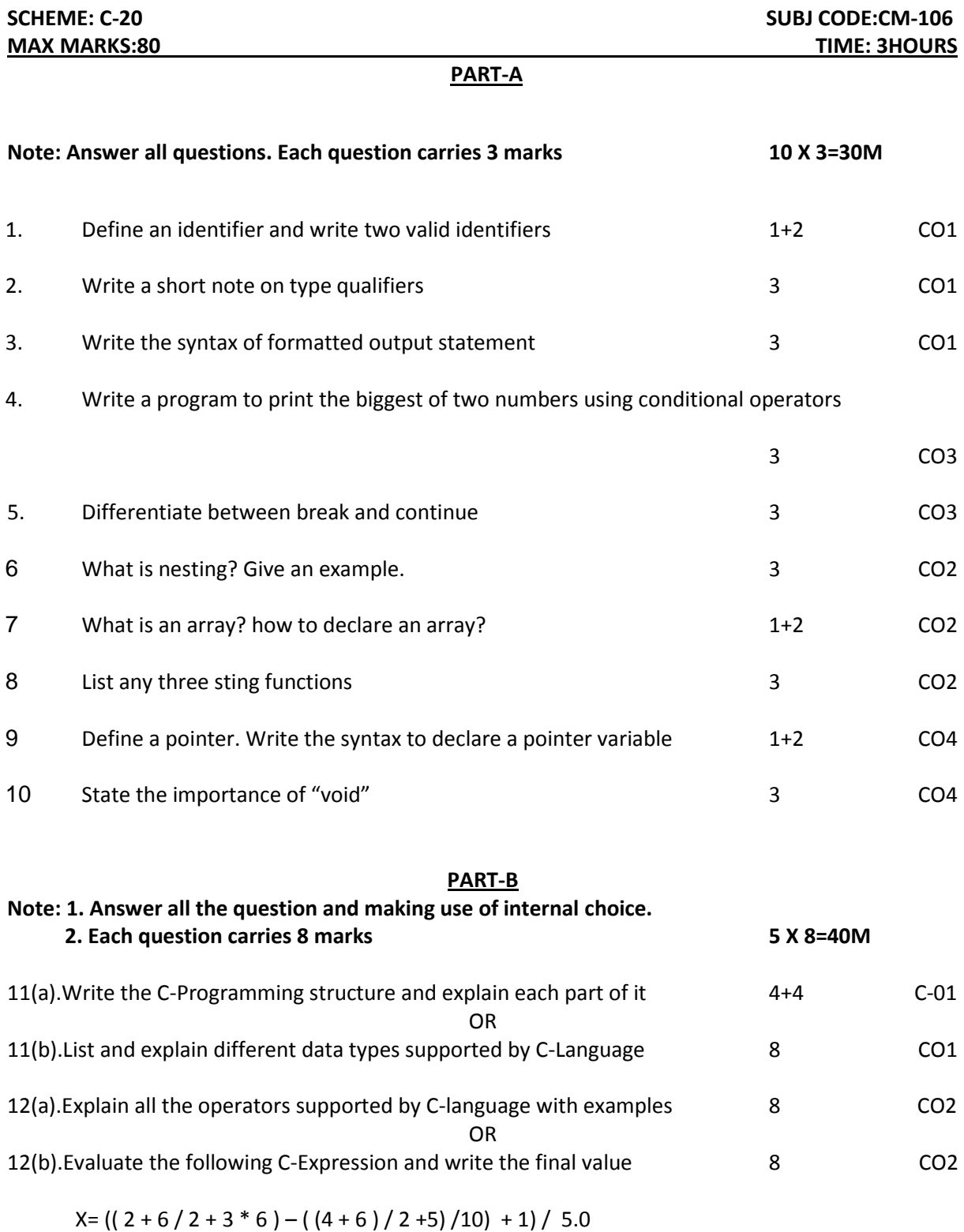

103

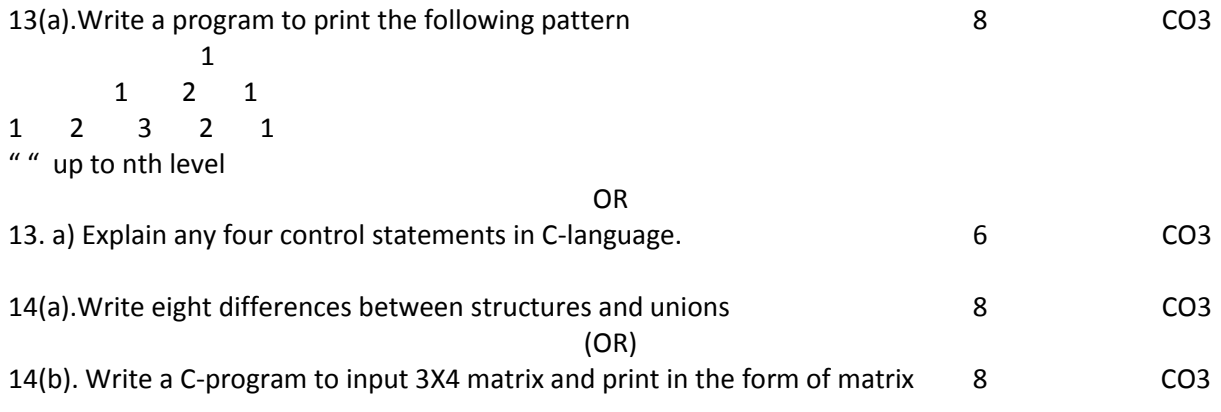

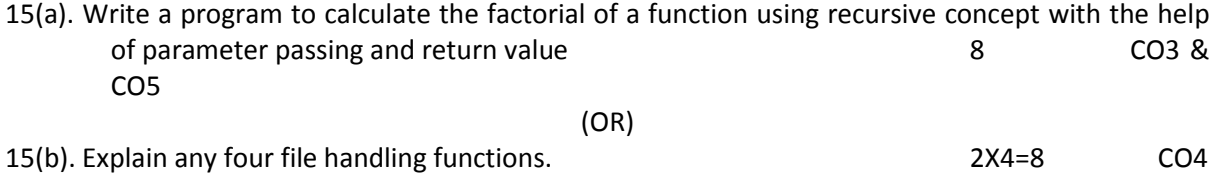

# **PART-C**

**Note: Answer the following question, This question carries 10 Marks 1 X10=10M**

16. Write C-Program to print only prime numbers from the first n Fibonacci numbers- 10M CO3

104

# **ENGINEERING DRAWING**

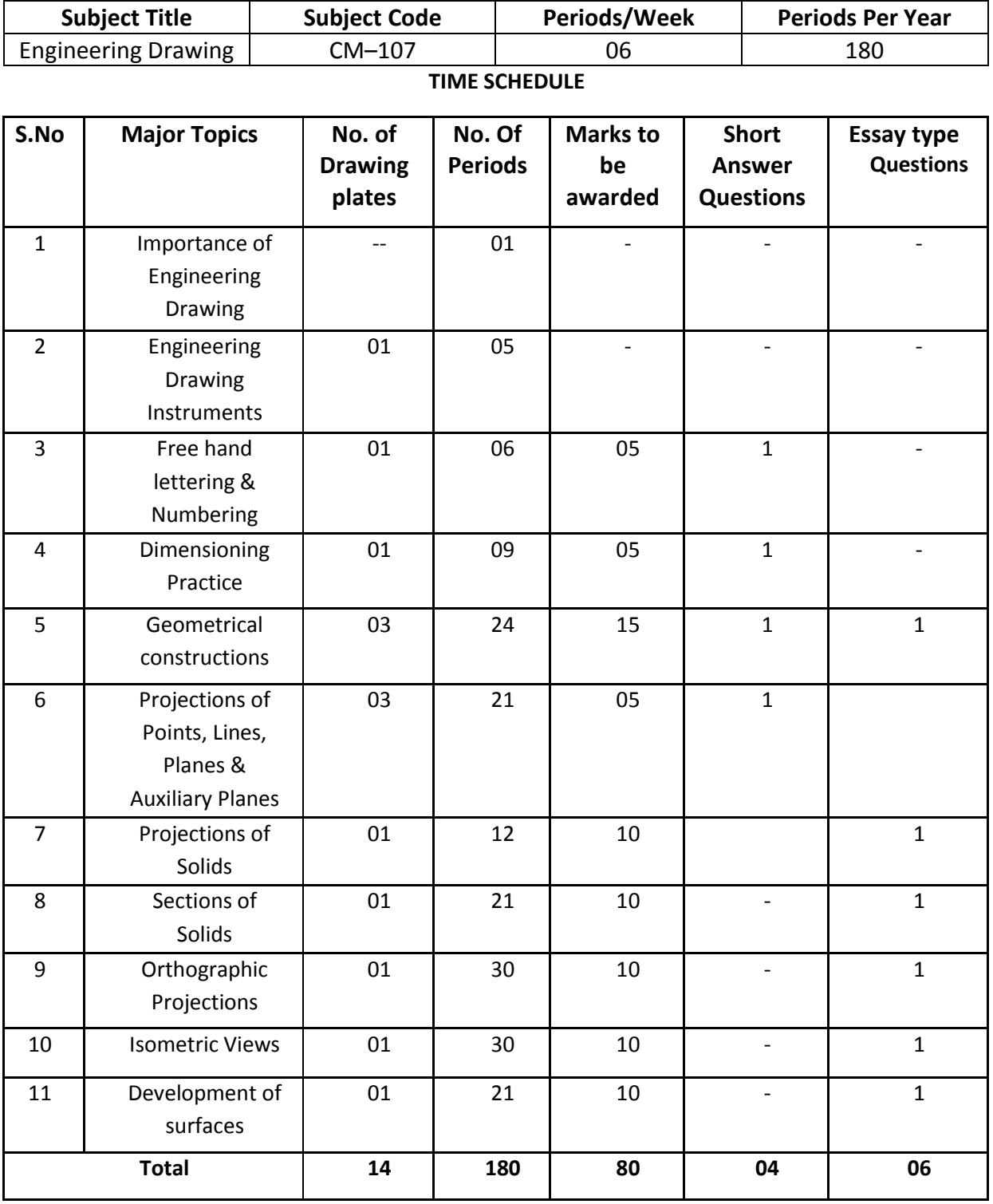

105

# **Course Objectives and Course Outcomes**

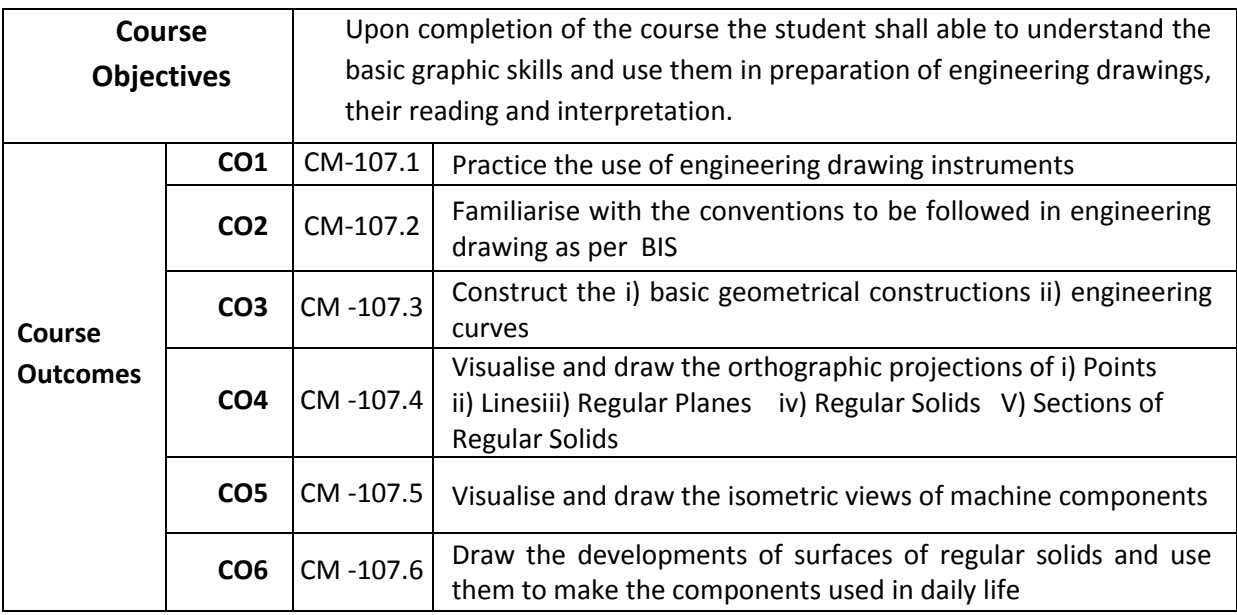

# **PO-CO Mapping**

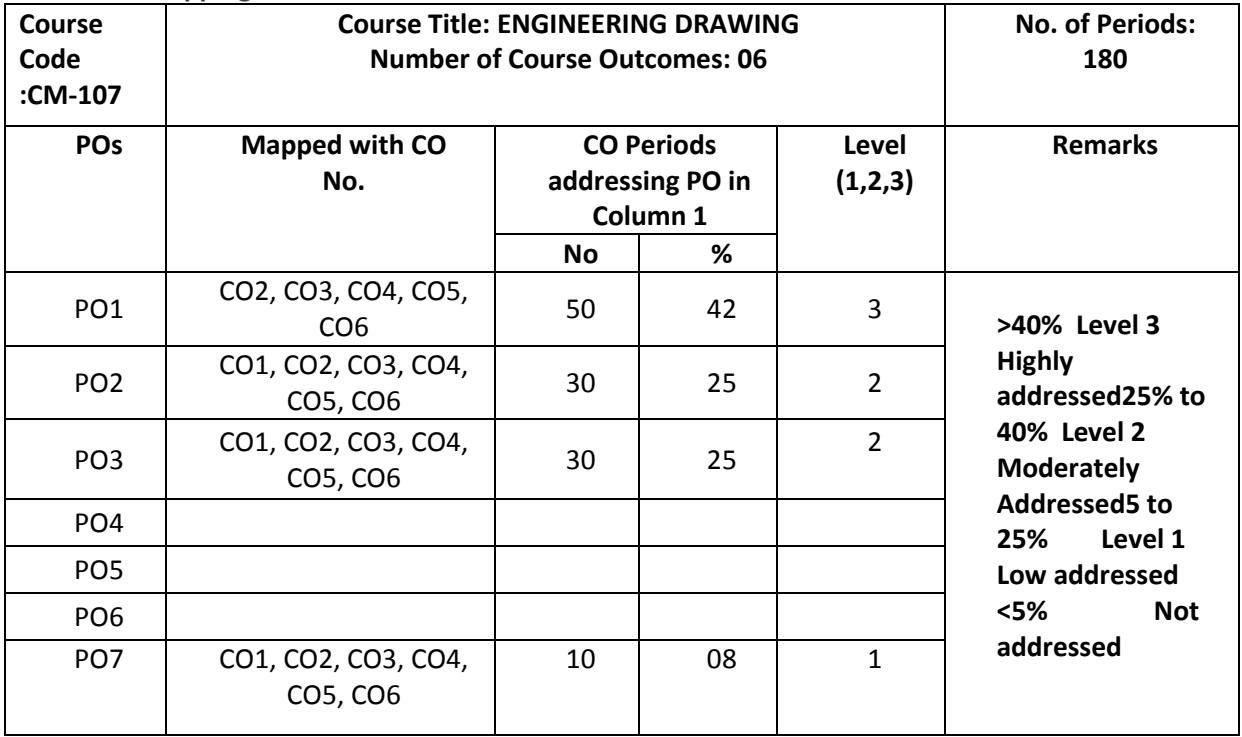

106

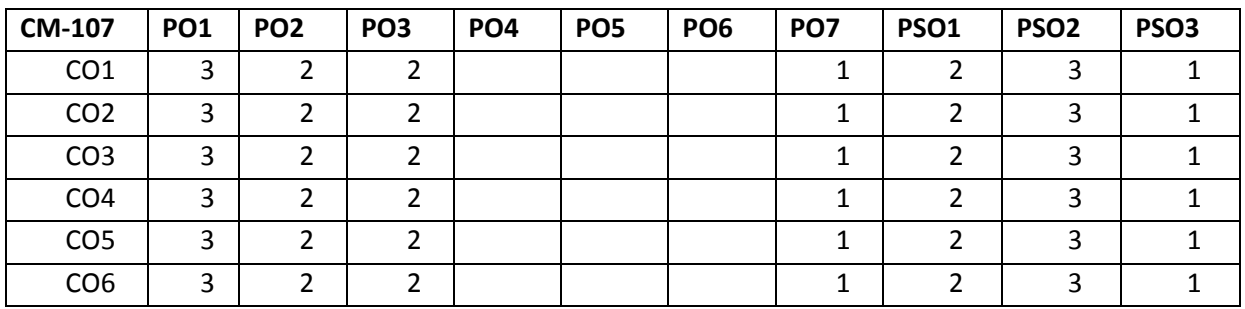

# **3: High, 2: Moderate,1: Low**

# **LEARNING OUTCOMES**

Upon completion of the course the student shall able to

# **1.0 Understand the basic concepts of Engineering Drawing**

- 1.1 State the importance of drawing as an engineering communication medium
- 1.2 State the necessity of B.I.S. Code of practice for Engineering Drawing.
- 1.3 Explain the linkages between Engineering drawing and other subjects of Mechanical Engineering.

# **2.0 Use of Engineering Drawing Instruments**

- 2.1 Select the correct instruments to draw the different lines / curves.
- 2.2 Use correct grade of pencil to draw different types of lines and for different purposes
- 2.3 Select and use appropriate scales for a given application.
- 2.4 Identify different drawing sheet sizes as per I.S. and Standard Lay- outs.
- 2.5 Prepare Title block as per B.I.S. Specifications.
- 2.6 Identify the steps to be taken to keep the drawing clean and tidy.

# Drawing Plate 1: (Having two exercises)

# **3.0 Write Free Hand Lettering and Numbers**

- 3.1 Write titles using vertical lettering and numerals of 7mm, 10mm and 14mm height.
- 3.2 Write titles using sloping lettering and numerals of 7mm, 10mm and 14mm height.
- 3.3 Select suitable sizes of lettering for different layouts and applications.

Drawing plate 2: (Having 5 to 6 exercises)

# **4.0 Understand Dimensioning Practice**

- 4.1 Acquaint with the conventions, notations, rules and methods of dimensioning in engineering drawing as per the B.I.S.
- 4.2 Dimension a given drawing using standard notations and desired system of dimensioning. Drawing Plate 3: (Having 08 to10 exercises)

# **5.0 Apply Principles of Geometric Constructions**

- 5.1 Practice the basic geometric constructions like i) dividing a line into equal parts ii) exterior and interior tangents to the given two circles iii) tangent arcs to two given lines and arcs
- 5.2 Draw any regular polygon using general method when i) side length is given ii) inscribing circle radius is given iii) describing circle radius is given
- 5.2 Draw the conics using general and special methods,
- 5.3 Draw the engineering curves like i) involute ii) cycloid iii) helix
- 5.4 Identify the applications of the above constructions in engineering practice.

Drawing Plate -4: Having problems up to construction of polygon Drawing Plate -5: Having problems of construction of conics Drawing Plate -6: Having problems of construction of involute, cycloid and helix

# **6.0 Projections of points, lines, planes & auxiliary planes**

- 6.1 Explain the basic principles of the orthographic projections
- 6.2 Visualise and draw the projection of a point with respect to reference planes (HP&VP)
- 6.3 Visualise and draw the projections of straight lines with respect to two reference Planes (up to lines parallel to one plane and inclined to other plane)
- 6.4 Visualise and draw the projections of planes (up to planes perpendicular to one plane and inclined to other plane)
- 6.5 Identify the need of Auxiliary views for a given engineering drawing.
- 6.5 Draw the auxiliary views of a given engineering component .

Drawing Plate -7: Having problems up to projection of points and Lines (15 exercises) Drawing Plate -8: Having problems of projection of planes (6 exercises) Drawing Plate -9: Having problems on auxiliary planes (Having 4 exercises)

# **7.0 Draw the Projections of Solids**

 7.1 Visualise and draw the projections of regular solids like Prisms, Pyramids, Cylinder, Cone...(up to axis of solids parallel to one plane and inclined to other plane) Drawing plate No.10: Having problems of projection of solids (10 exercises)

# **8.0 Appreciate the need of Sectional Views**

- 8.1 Identify the need to draw sectional views.
- 8.2 Differentiate between true shape and apparent shape of section
- 8.3 Draw sectional views and true sections of regular solids by applying the principles of hatching.

Drawing Plate–11: Having problems of section of solids (6 exercises)

# **9.0 Apply principles of orthographic projection**

- 9.1 Draw the orthographic views of an object from its pictorial drawing.
- 9.2 Draw the minimum number of views needed to represent a given object fully. Drawing Plate 12 : (Having 10 to 12 exercises)

# **10.0 Prepare pictorial drawings**

- 10.1 identify the need of pictorial drawings.
- 10.2 Differentiate between isometric scale and true scale.
- 10.3 Prepare Isometric views from the given orthographic drawings.

Drawing plate 13: (Having 10 to 12 exercises)

# **11.0 Interpret Development of surfaces of different solids**

- 11.1 State the need for preparing development drawing.
- 11.2 Draw the development of simple engineering objects and their truncations (cubes, prisms, cylinders, cones, pyramid)
- 11.3 Prepare development of surface of engineering components like i) funnel  $\;$ ii) 90 $^{\rm 0}$  elbow iii) Tray

Drawing plate No. 14: (Having 05 exercises)

# **Competencies and Key competencies to be achieved by the student**

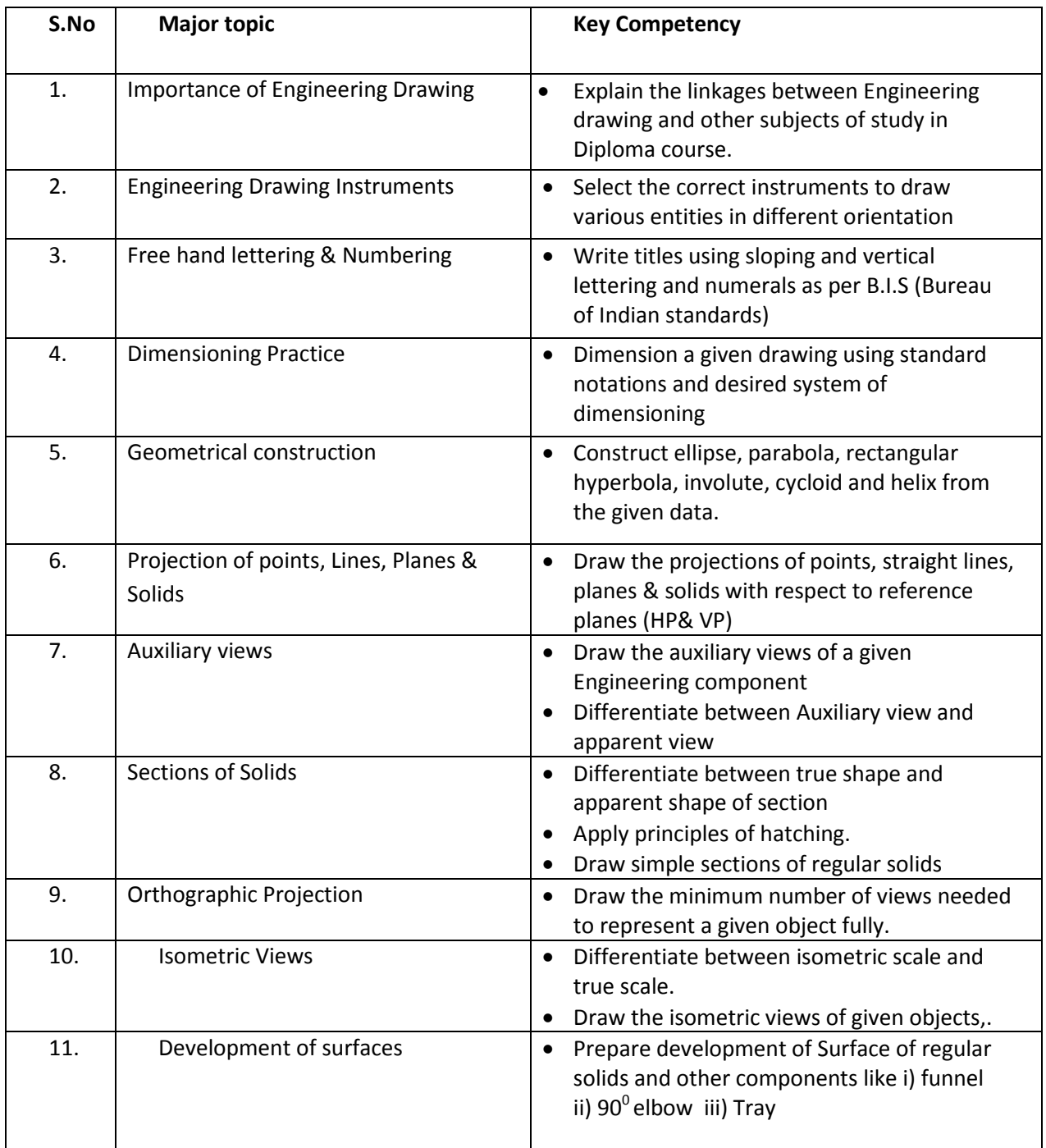

# **COURSE CONTENTS:**

**NOTES:**

- **1. B.I.S Specification should invariably be followed in all the topics.**
- **2. A-3 Size Drawing Sheets are to be used for all Drawing Practice Exercises.**

# **1.0 The importance of Engineering Drawing**

Explanation of the scope and objectives of the subject of Engineering Drawing Its importance as a graphic communication -Need for preparing drawing as per standards  $-$  SP-46  $-1988$   $-$ Mention B.I.S - Role of drawing in -engineering education – Link between Engineering drawing and other subjects of study.

#### **2.0 Engineering drawing Instruments**

Classifications: Basic Tools, tools for drawing straight lines, tools for curved lines, tools for measuring distances and special tools like mini drafter & drafting machine – Mentioning of names under each classification and their brief description -Scales: Recommended scales reduced & enlarged -Lines: Types of lines, selection of line thickness - Selection of Pencils -Sheet Sizes: A0, A1, A2, A3, A4, A5, Layout of drawing sheets in respect of A0, A1, A3 sizes, Sizes of the Title block and its contents - Care and maintenance of Drawing Sheet,

#### **3.0 Free hand lettering & numbering**

Importance of lettering – Types of lettering -Guide Lines for Lettering Practicing of letters & numbers of given sizes (7mm, 10mm and 14mm) Advantages of single stroke or simple style of lettering - Use of lettering stencils

# **4.0 Dimensioning practice**

Purpose of engineering Drawing, Need of B.I.S code in dimensioning -Shape description of an Engineering object -Definition of Dimensioning size description -Location of features, surface finish, fully dimensioned Drawing -Notations or tools of dimensioning, dimension line extension line, leader line, arrows, symbols, number and notes, rules to be observed in the use of above tools -Placing dimensions: Aligned system and unidirectional system ( SP-46-1988)-Arrangement of dimensions Chain, parallel, combined progressive, and dimensioning by co-ordinate methods-The rules for dimensioning standard, features "Circles (holes) arcs, angles, tapers, chamfers, and dimension of narrow spaces.

# **5.0 Geometric Construction**

**Division of a line**: to divide a straight line into given number of equal parts **Construction of tangent lines**: to draw interior and exterior tangents to two circles of given radii and centre distance

#### **Construction of tangent arcs:**

i) To draw tangent arc of given radius to touch two lines inclined at given angle (acute, right and obtuse angles).

ii)Tangent arc of given radius touching a circle or an arc and a given line.

iii)Tangent arcs of radius R, touching two given circles internally and externally.

**Construction of polygon**: construction of any regular polygon by general method for given side length, inscribing circle radius and describing/superscribing circle radius.

**Conics:** Explanation of Ellipse, Parabola, Hyperbola, as sections of a double cone and a loci of a moving point, Eccentricity of above curves – Their Engg. Applications viz., Projectiles, reflectors, Cooling Towers, P-V Diagram of a Hyperbolic process - Construction of any conic section of given eccentricity by general method - Construction of ellipse by concentric circles method, Oblong Method and Arcs of circles method - Construction of parabola by rectangle method and Tangent method - Construction of rectangular hyperbola

**General Curves:** Involute, Cycloid and Helix, explanations as locus of a moving point, their engineering application, viz., Gear tooth profile, screw threads, springs etc. – their construction

# **6.0 Projection of points, lines and planes & auxiliary views**

Classification of projections, Observer, Object, Projectors, Projection, Reference Planes, Reference Line, Various angles of projections –Differences between first angle and third angle projections

# **Projections of points in different quadrants**

# **Projections of straight line -**

- (a) Parallel to both the planes.
- (b) Perpendicular to one of the planes.
- (c) Inclined to one plane and parallel to other planes

# **Projections of regular planes**

- (a) Plane parallel to one of the reference planes
- (b) Plane perpendicular to HP and inclined to VP and vice versa.

# **Auxiliary views**

Need for drawing auxiliary views -Explanation of the basic principles of drawing an auxiliary views explanation of reference plane and auxiliary plane - Partial auxiliary view.

# **7.0 Projections of regular solids**

- (a) Axis perpendicular to one of the planes
- (b) Axis parallel to VP and inclined to HP and vice versa.

# **8.0 Sections of Solids**

Need for drawing sectional views – what is a sectional view - Hatching – Section of regular solids inclined to one plane and parallel to other plane

# **9.0 Orthographic Projections**

Meaning of orthographic projection - Using a viewing box and a model – Number of views obtained on the six faces of the box, - Legible sketches of only 3 views for describing object - Concept of front view, top view, and side view sketching these views for a number of engg objects - Explanation of first angle projection. – Positioning of three views in First angle projection -

Projection of points as a means of locating the corners of the surfaces of an object – Use of miter line in drawing a third view when other two views are given -Method of representing hidden lines -Selection of minimum number of views to describe an object fully.

#### **10.0 Pictorial Drawings**

Brief description of different types of pictorial drawing viz., Isometric, oblique, and perspective and their use - Isometric drawings: Isometric axes, angle between them, meaning of visual distortion in dimensions - Need for an isometric scale, difference between Isometric scale, and true scale - difference between Isometric view and Isometric projection - Isometric and non-Isometric lines -Isometric drawing of common features like rectangles, circular - shapes, nonisometric lines – Drawing the isometric views for the given orthographic projections -Use of box / offset method

# **11.0 Development of Surfaces**

Need for preparing development of surface with reference to sheet metal work-Concept of true length of a line with reference to its orthographic projection when the line is (i) parallel to the plane of projection (ii) inclined to one principal and parallel to the other -Development of simple solids like cubes, prisms, cylinders, cones, pyramid and truncation of these solids-Types of development: Parallel line and radial line development -Procedure of drawing development of funnels,  $90^{\circ}$  elbow pipes, Tray.

#### **REFERENCE BOOKS**

Engineering Graphics by P I Varghese – ( McGraw-hill) Engineering Drawing by Basant Agarwal & C.M Agarwal - ( McGraw-hill) Engineering Drawing by N.D.Bhatt. T.S.M. & S.S.M on " Technical Drawing" prepared by T.T.T.I., Madras. SP-46-1998 – Bureau of Indian Standards.
#### **C-20-CM-107**

## **BOARD DIPLOMA EXAMINATIONS MODEL QUESTION PAPER DME – I-YEAR ENGINEERING DRAWING**

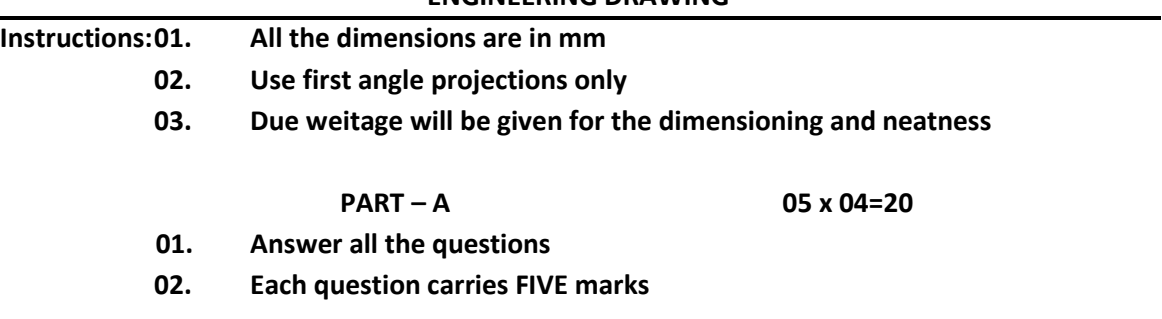

- 01. Write the following in single stroke capital vertical lettering of size 10mm ORTHOGRAPHIC PROJECTIONS
- 02. Redraw the given fig. and dimension it according to SP-46:1988.Assume suitable scale

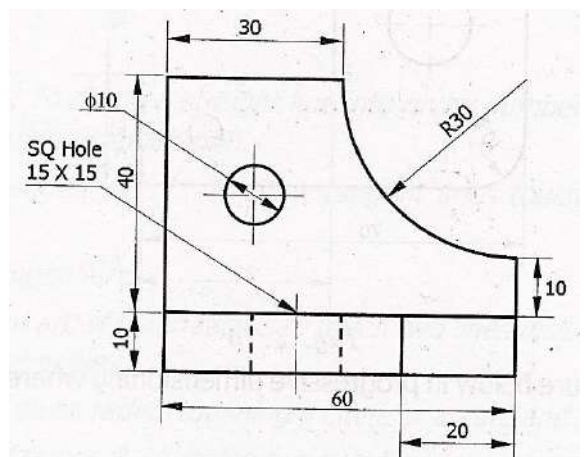

- 03. Draw internal common tangents to two unequal circles of radii 26mm and 20mm.The distance between the circles is 75mm.
- 04. Draw the projections of a regular pentagon of side length 40 mm inclined to the H.P. by 30 $^0$  and perpendicular to V.P. using auxiliary plane method

$$
PART - B \t\t 10 \times 04 = 40
$$

**01. Answer any FOUR of the following questions**

## **02. Each question carries TEN marks**

- 05. Draw the involute of a circle of diameter 30 mm and also draw a tangent to the curve at a distance of 60 mm from the centre of the circle.
- 06. A right circular cone of height 80 mm and base radius 60 mm is resting in the H.P. on one of its generators and its axis is parallel to V.P. Draw the projections of the solid.
- 07. A regular hexagonal prism of height 80 mm and base side 40 mm is resting in the H.P. on its base. It is cut by an auxiliary inclined plane of  $60^{\circ}$  inclination passing through the axis at a distance of 30 mm from the top base. Draw the sectional views of the solid and the true section.

- 08. A pentagonal pyramid of height 80 mm and base side 40 mm is resting in the H.P. on its base such that one of the sides of the base is perpendicular to the V.P. It is cut by a section plane perpendicular to the V.P. and inclined to the H.P. by 60 $^{\circ}$  and passing through the axis at a distance of 25 mm from the base. Draw the development of the lateral surface of the truncated pyramid.
	- 09. Draw the front view, top view and left side view of the object shown in the fig.

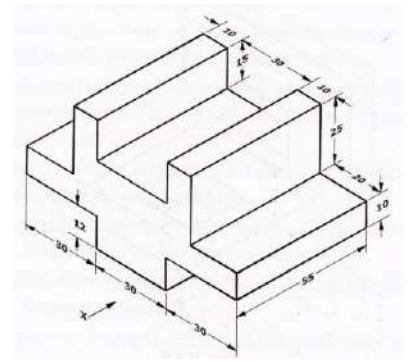

10. Draw the isometric view of the component whose orthographic projections are given below

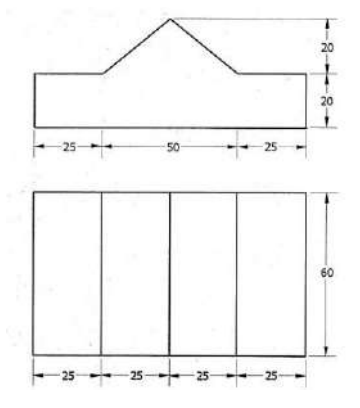

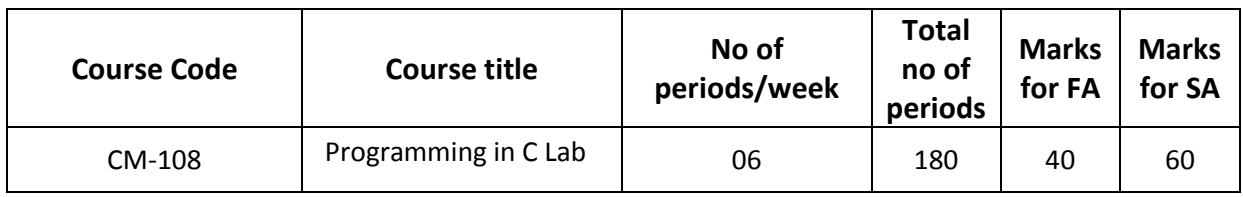

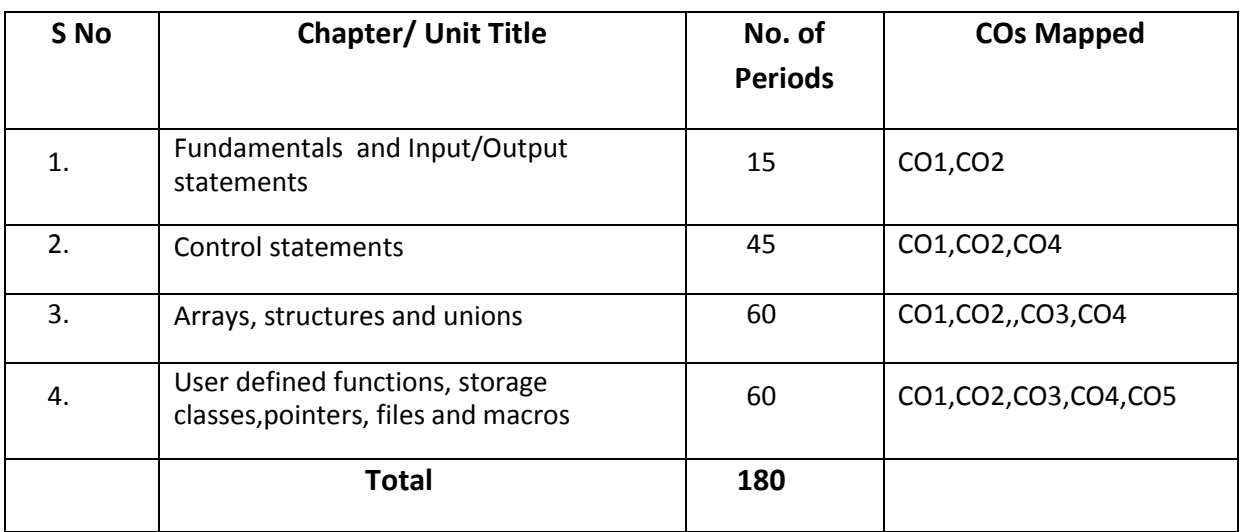

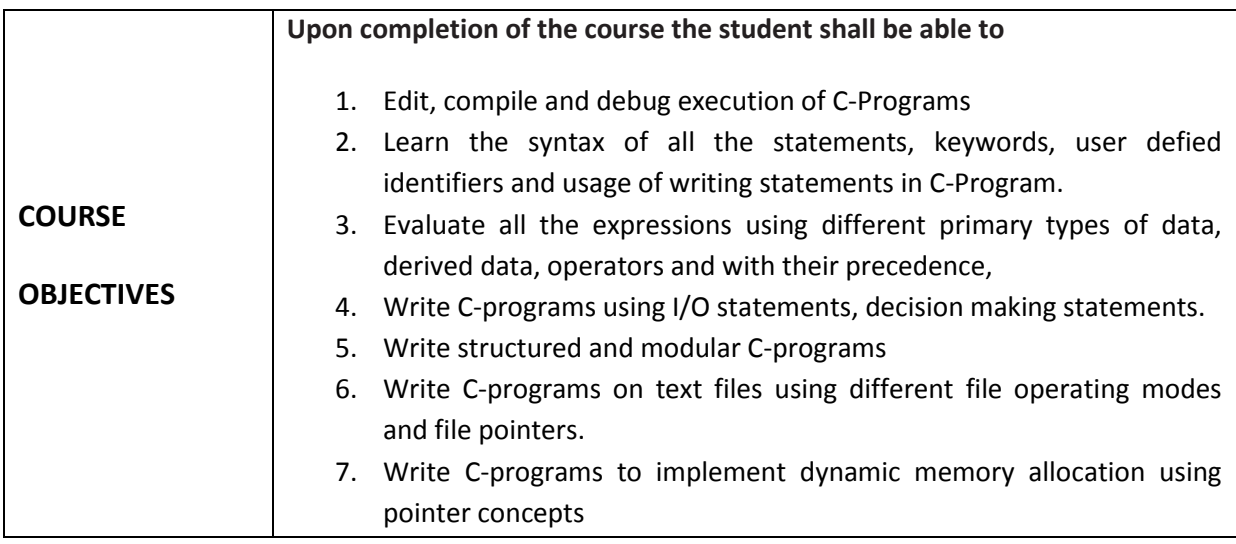

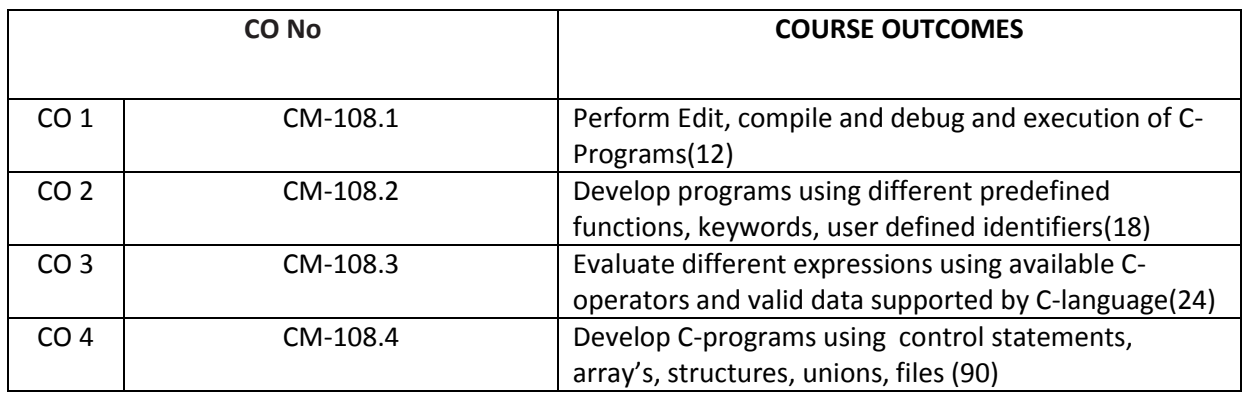

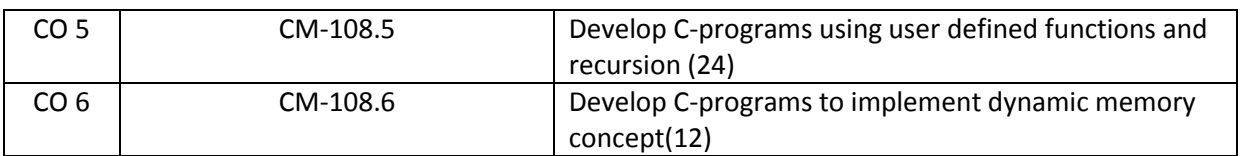

## **CO-PO/PSO MATRIX**

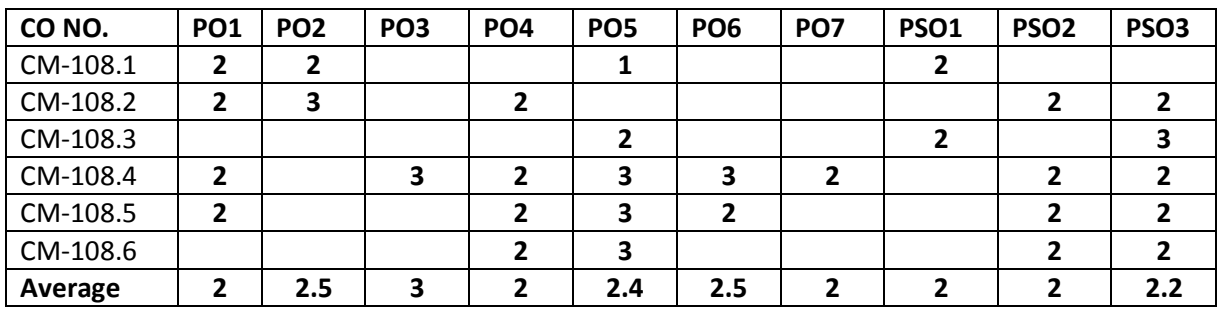

3=Strongly mapped , 2=moderately mapped, 1=slightly mapped

## **LEARNING OUTCOMES:**

## **Fundamentals and Input / Output statements**

- 1. Exercise on structure of C Program
- 2. Exercise on Keywords and identifiers
- 3. Exercise on constants and variables
- 4. Execution of simple C program
- 5. Exercise on operators and expressions
- 6. Exercise on special operators
- 7. Exercise on input and output of characters
- 8. Exercise on formatted input and output
- 9. Exercise on escape sequence characters

#### **Control statements**

(Note: Every statement must be repeated with at least 5 different applications)

- 10. Exercise on simple if statement
- 11. Exercise on if..else statement
- 12. Exercise on if..else..if ladder statement
- 13. Exercise on switch statement
- 14. Exercise on conditional operator comparing with if-else statement
- 15. Exercise on while statement
- 16. Exercise on for statement
- 17. Exercise on do. While statement

#### **Arrays, structures and unions**

- 18. Exercise on one dimensional arrays
- 19. Exercise on two dimensional arrays
- 20. Exercise on strings
- 21. Exercise on structure
- 22. Exercise on union
- 23. Exercise on array of structures

## **User defined functions, storage classes, pointers, files,and macros**

- 24. Exercise on user-defined function
- 25. Exercise on storage classes
- 26. Exercise on parameter passing techniques
- 27. Exercise on recursion
- 28. Exercise on pointers
- 29. Exercise on text files
- 30. Exercise on macros

## **The competencies and key competencies to be achieved by the student**

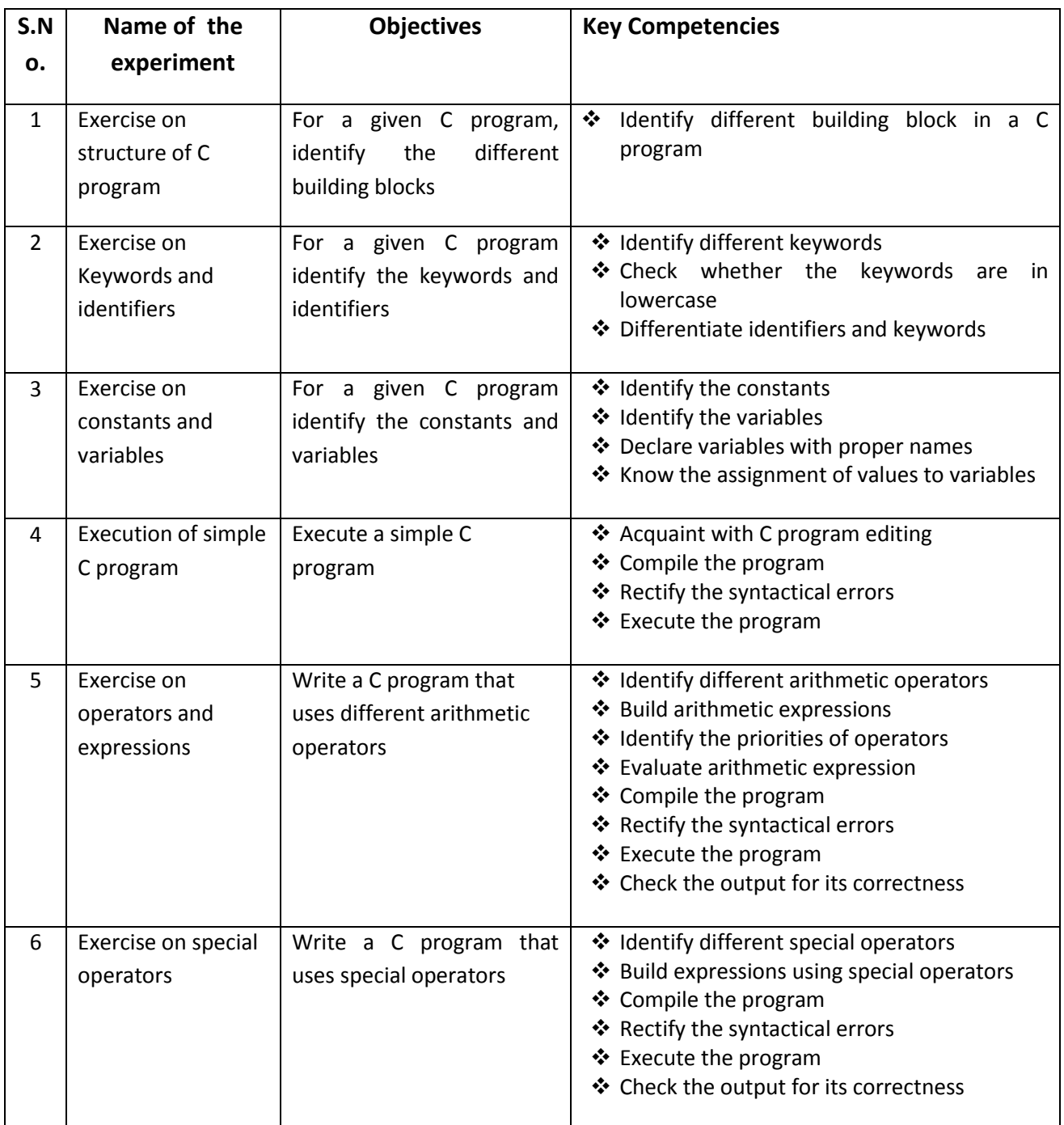

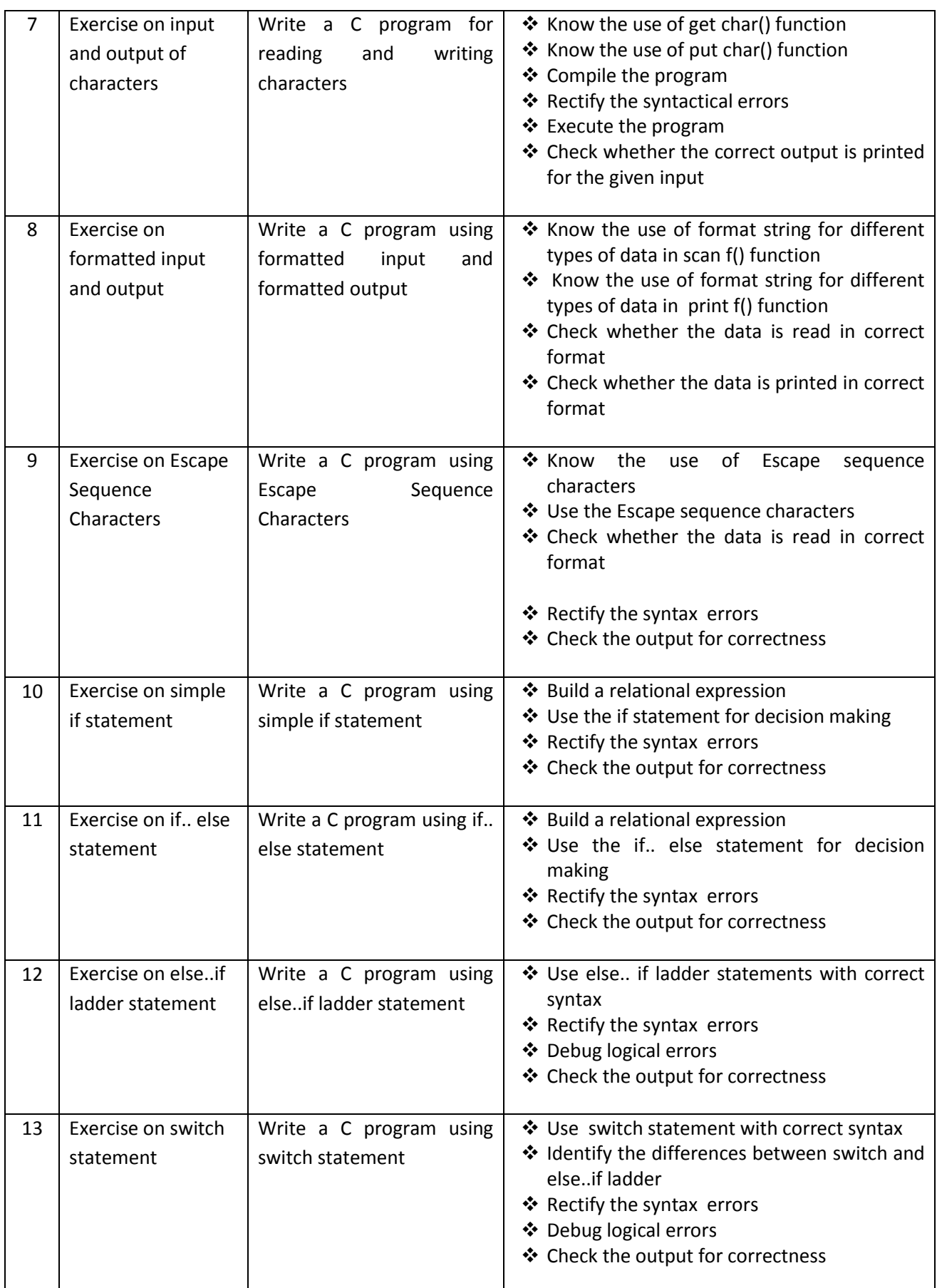

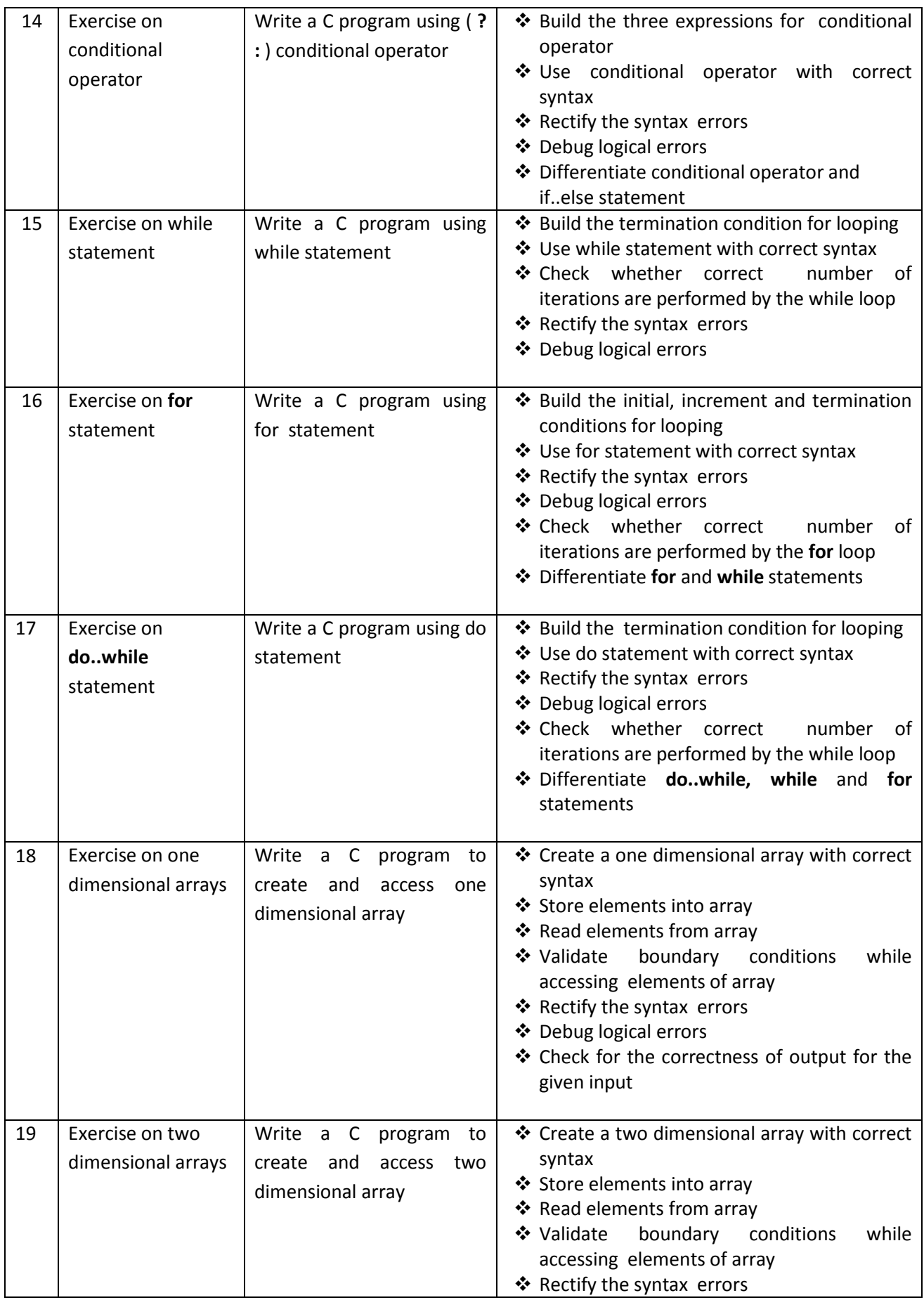

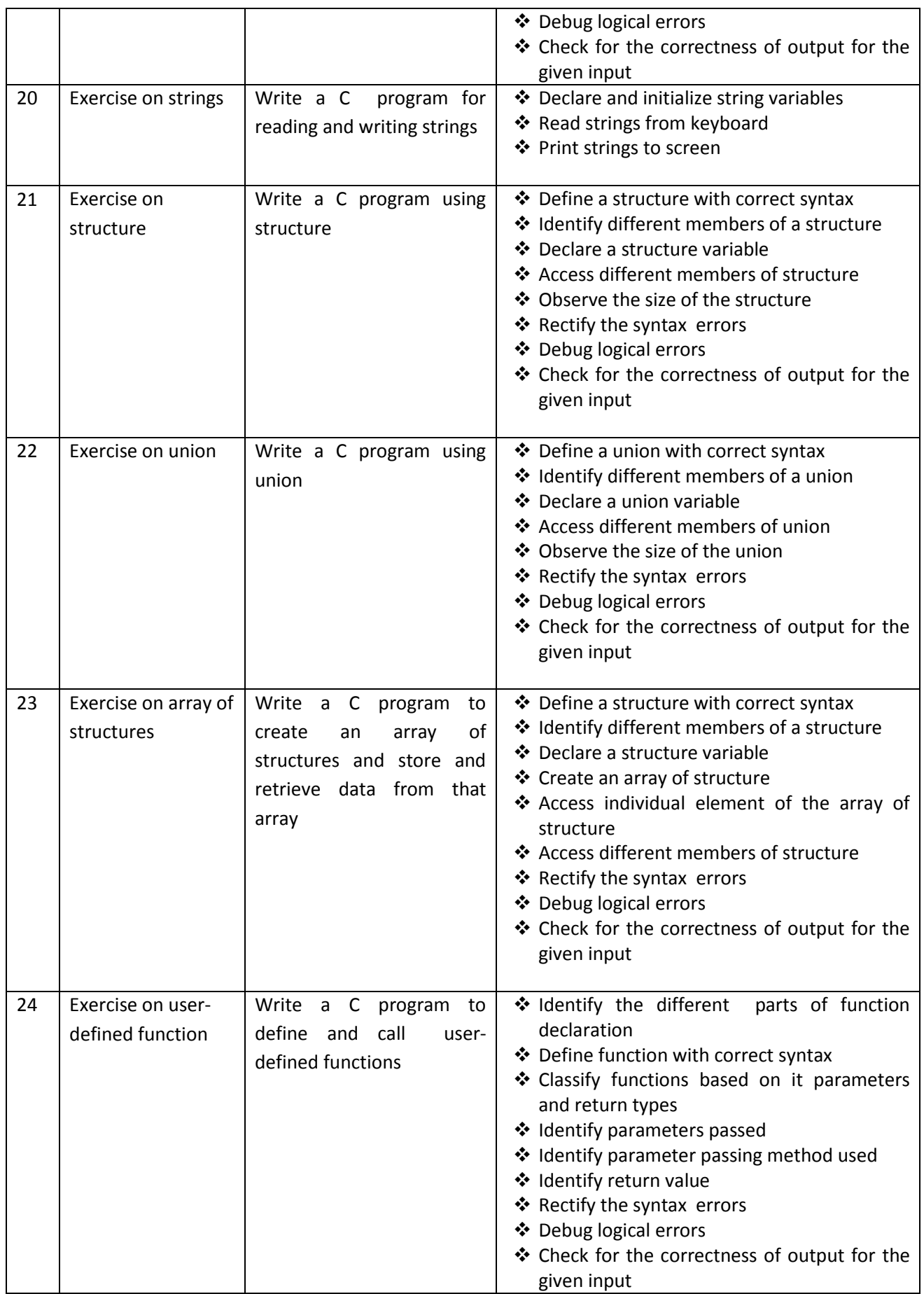

 $\frac{1}{2}$ 

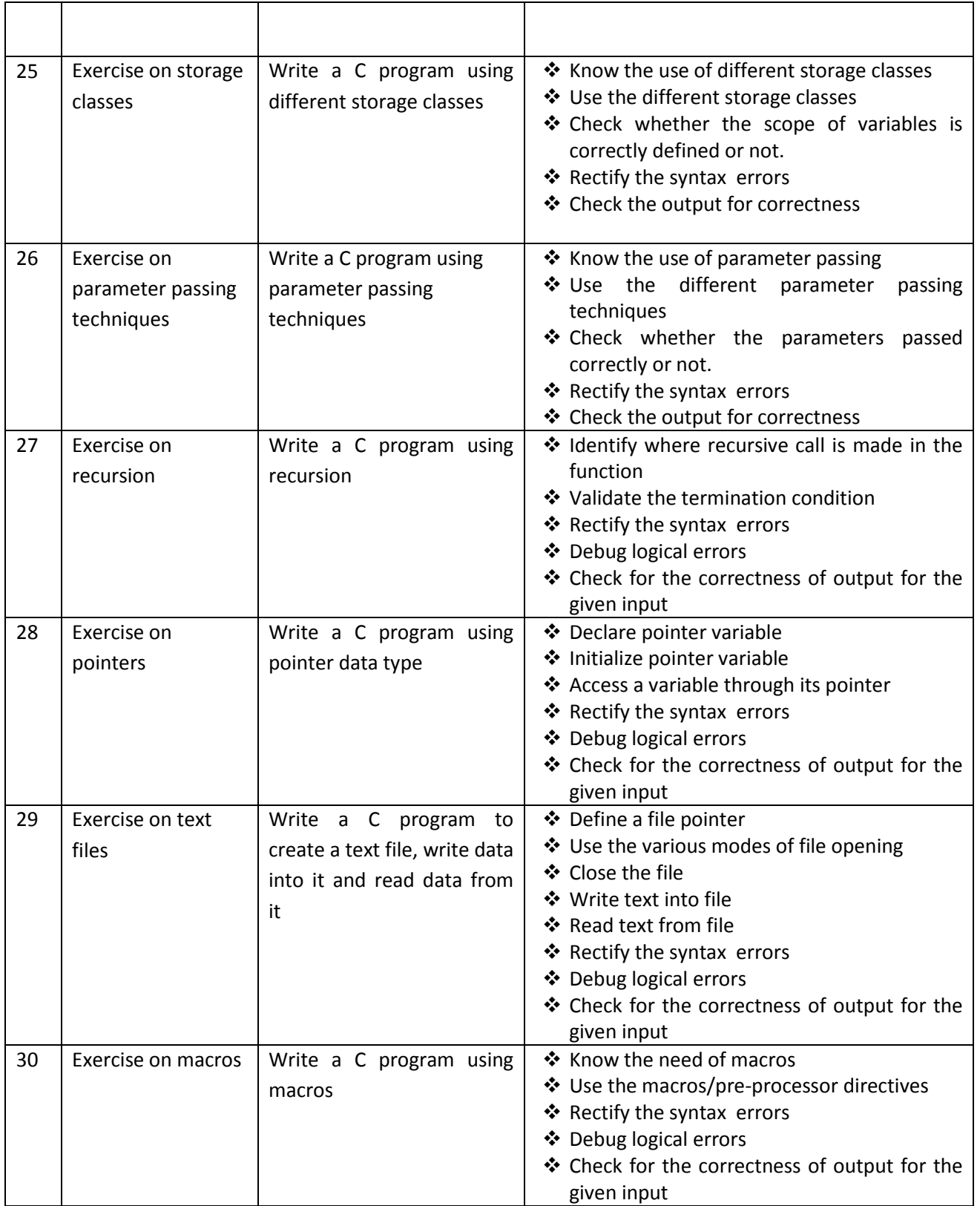

### **PHYSICS LAB PRACTICE (C-20 CURRIUCULUM COMMON TO ALL BRANCHES)**

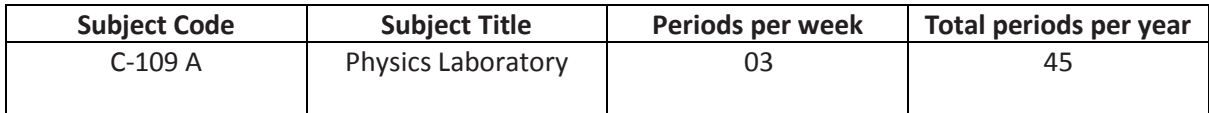

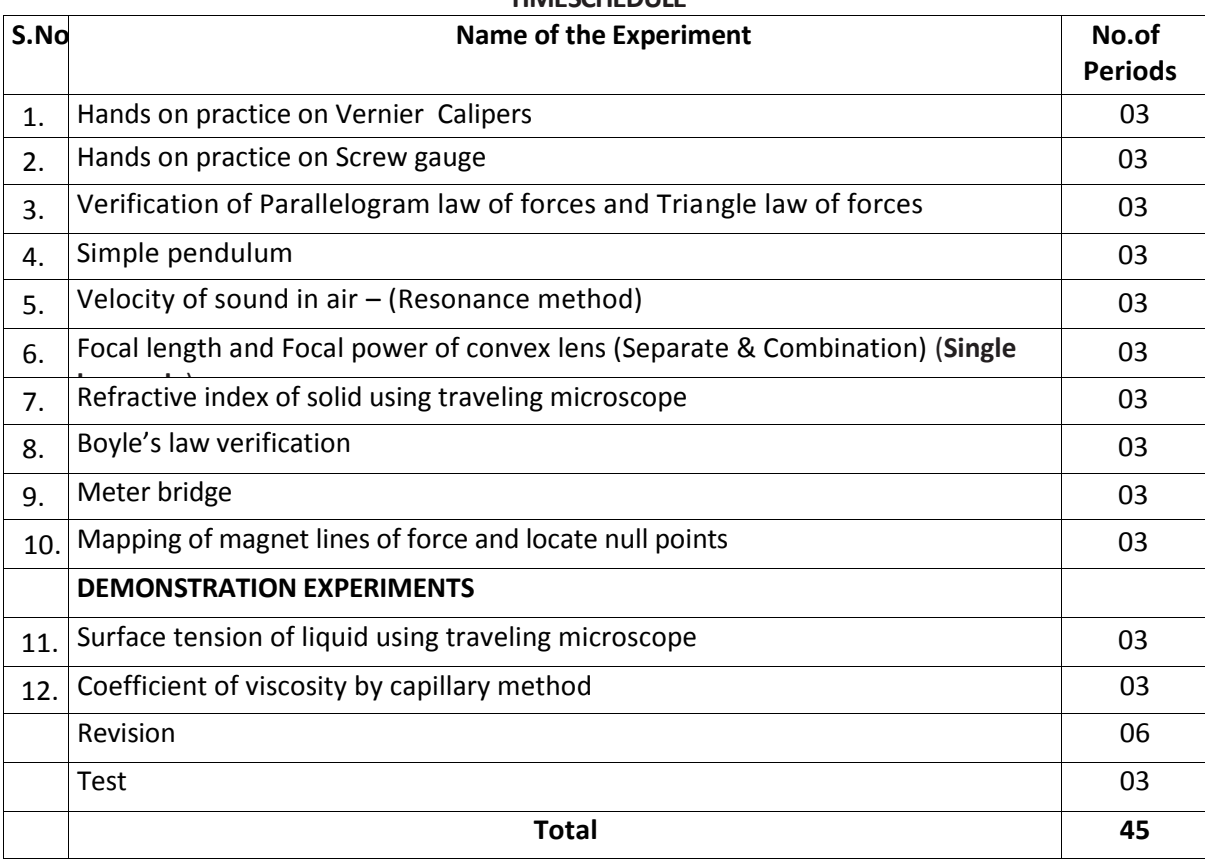

#### **TIMESCHEDULE**

#### **Objectives:**

#### **Upon completion of the course the student shall be able to**

- 1.0 Practice with Vernier calipers to determine the volumes and areas of a cylinder and sphere and their comparison etc .
- 2.0 Practice with Screw gauge to determine thickness of a glass plate, cross sectional area of a wire and volumes of sphere and also their comparison etc
- 3.0 Verify the parallelogram law and Triangle law
- 4.0 Determine the value of acceleration due to gravity using Simple Pendulum
- 5.0 Determine the velocity of sound in air at room temperature and its value at zero degree centigrade.
- 6.0 Calculate the Focal length and focal power of convex lenses using distant object method , U-V method, U-V graph and  $1/U - 1/V$  graph methods and their comparison.
- 7.0 Determine the refractive index of a solid using travelling microscope.
- 8.0 Verify the Boyle's law employing a Quill tube.
- 9.0 Determine the specific resistance of material of a wirel using Meter Bridge.
- 10.0 Drawing magnetic lines of force under N-S and N-N methods and locate null points.

- 11.0 Determine the surface tension of a liquid using travelling Microscope (**Demo)**
- 12.0 Determine the viscosity of a liquid using capillary method (**Demo)**

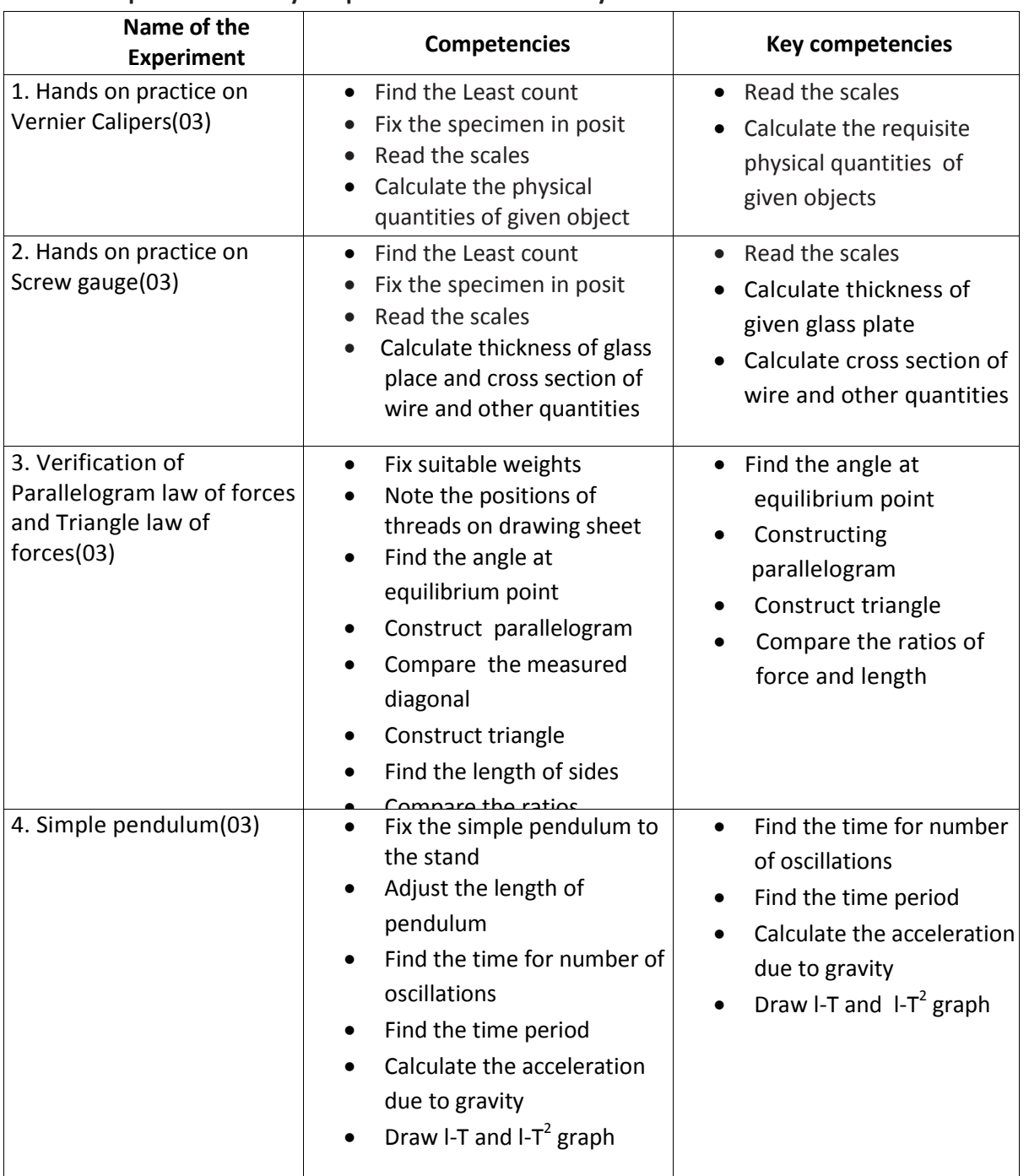

## **Competencies and Key competencies to be achieved by the student**

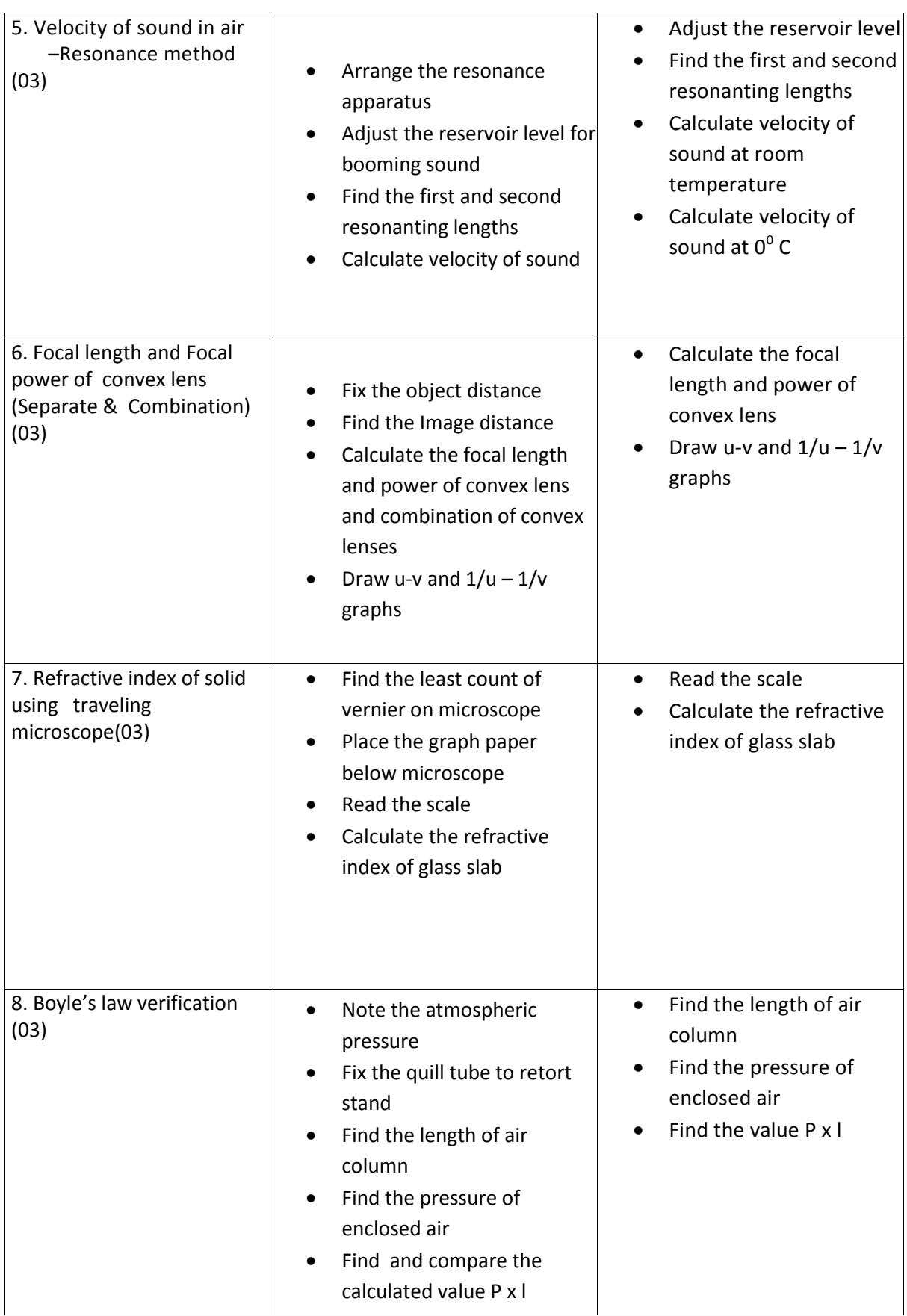

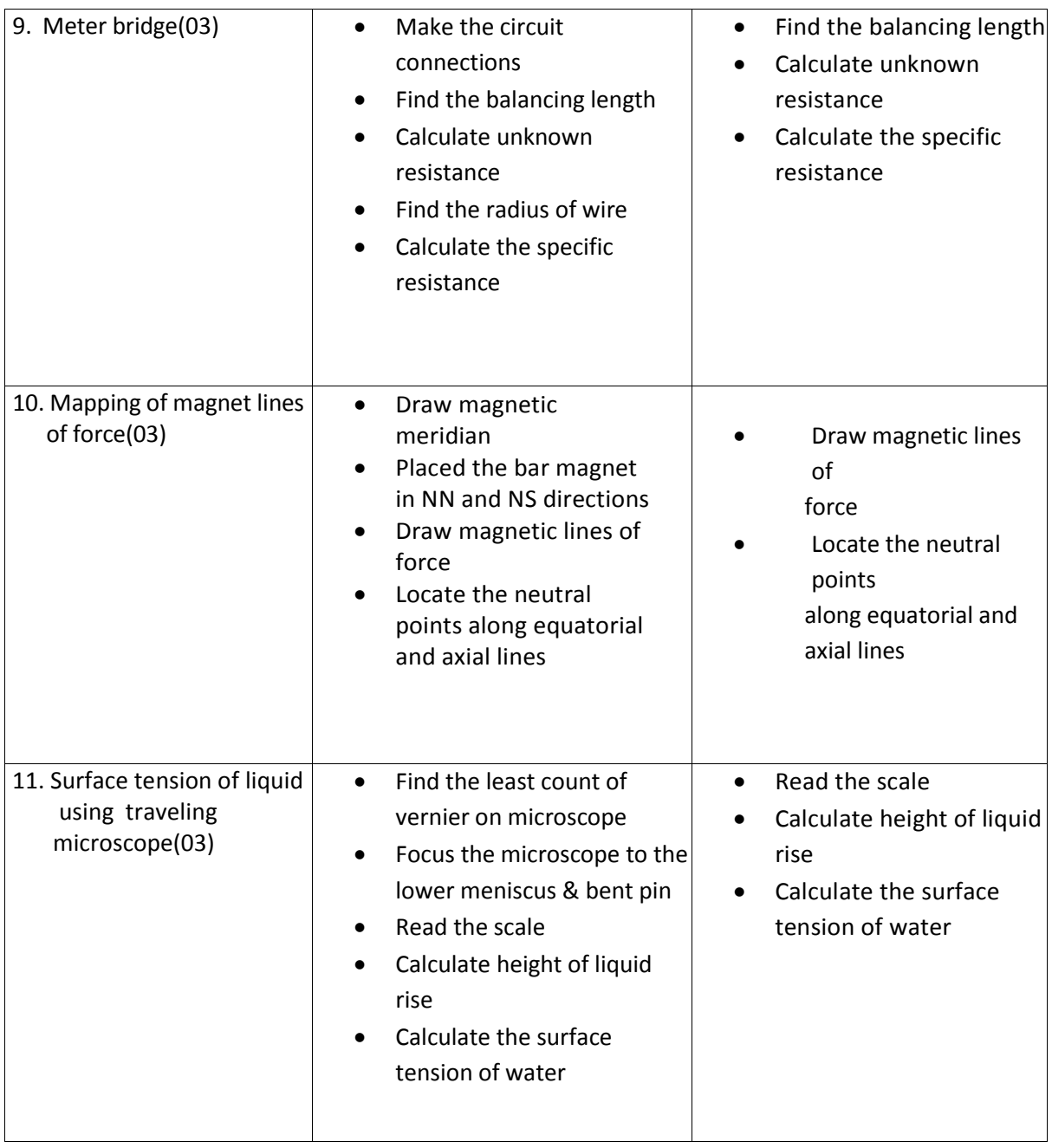

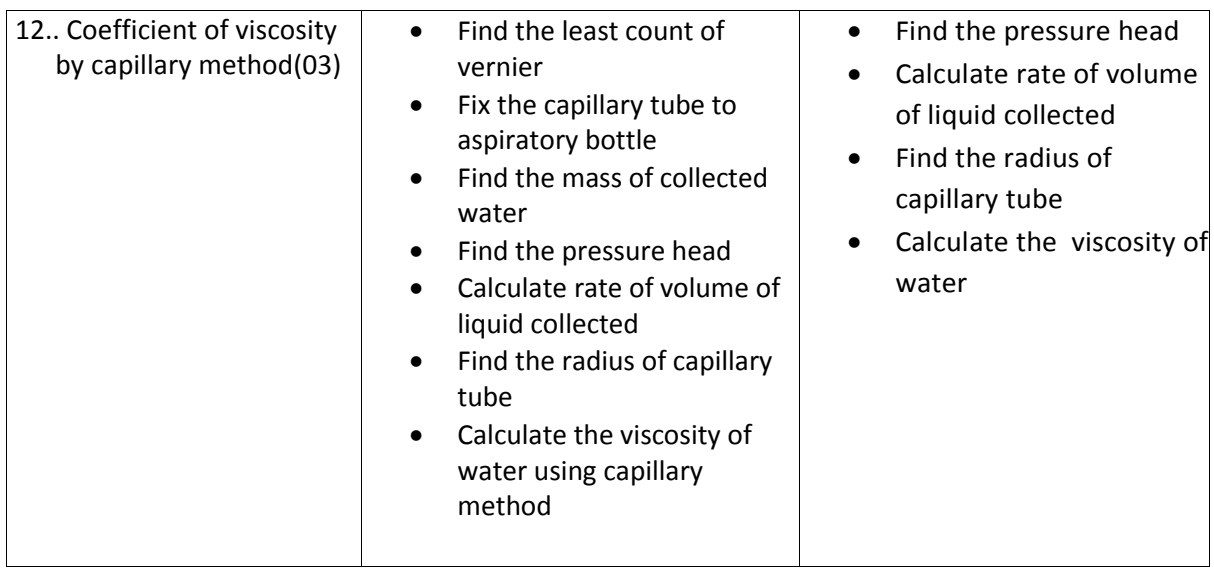

## **Scheme of Valuation for end Lab Practical Examination :**

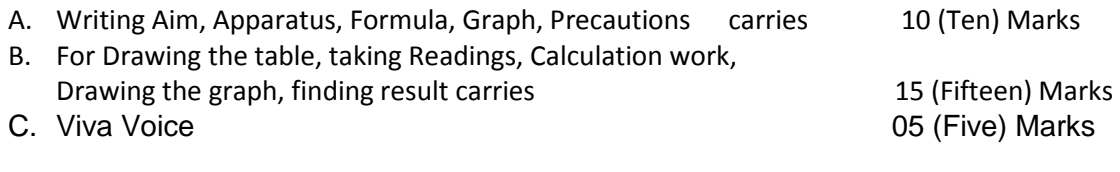

# **Total 30 (Thirty) Marks**

## **Course outcomes**

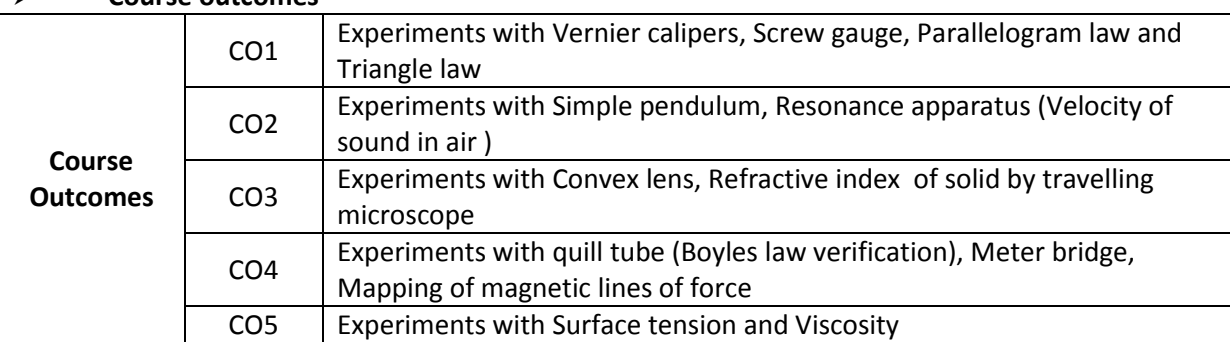

## **COs-PO mapping strength (as per given table)**

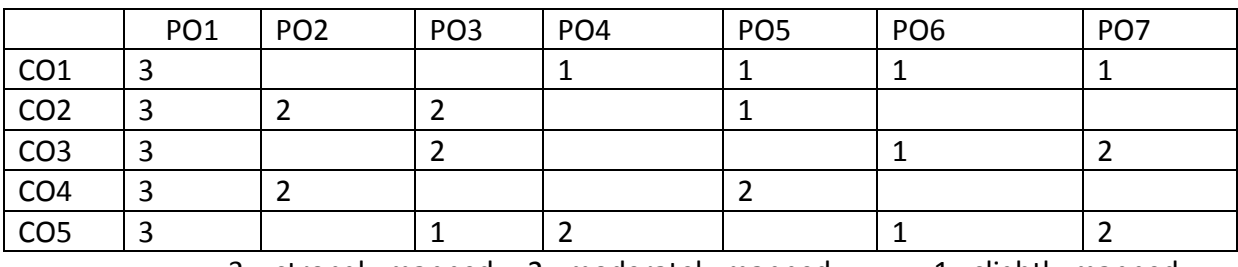

 $3 =$  strongly mapped  $2 =$  moderately mapped  $1 =$  slightly mapped

## **CHEMISTRY LABORATORY (C-20 curriculum common to all Branches)**

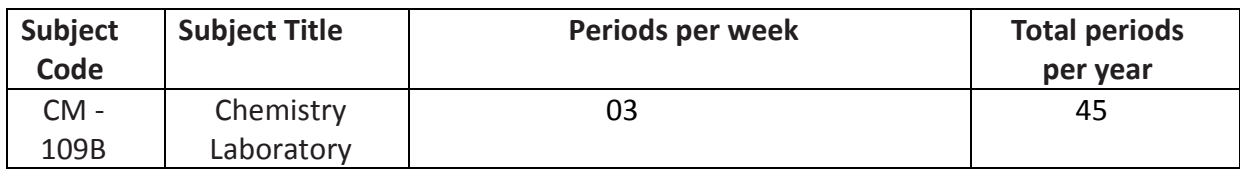

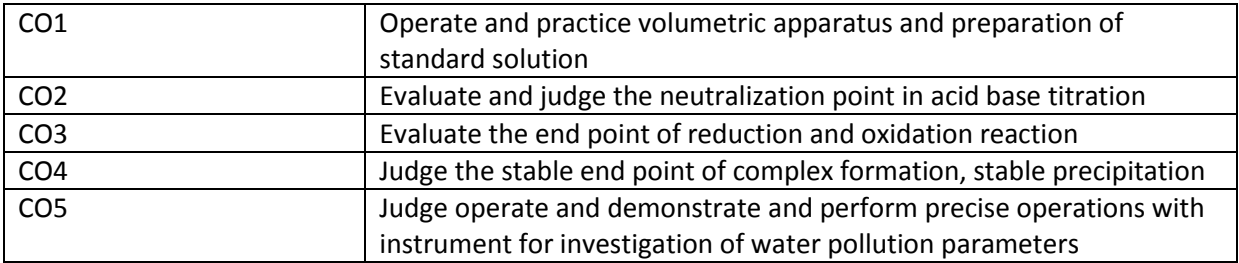

### **PO CO mapping**

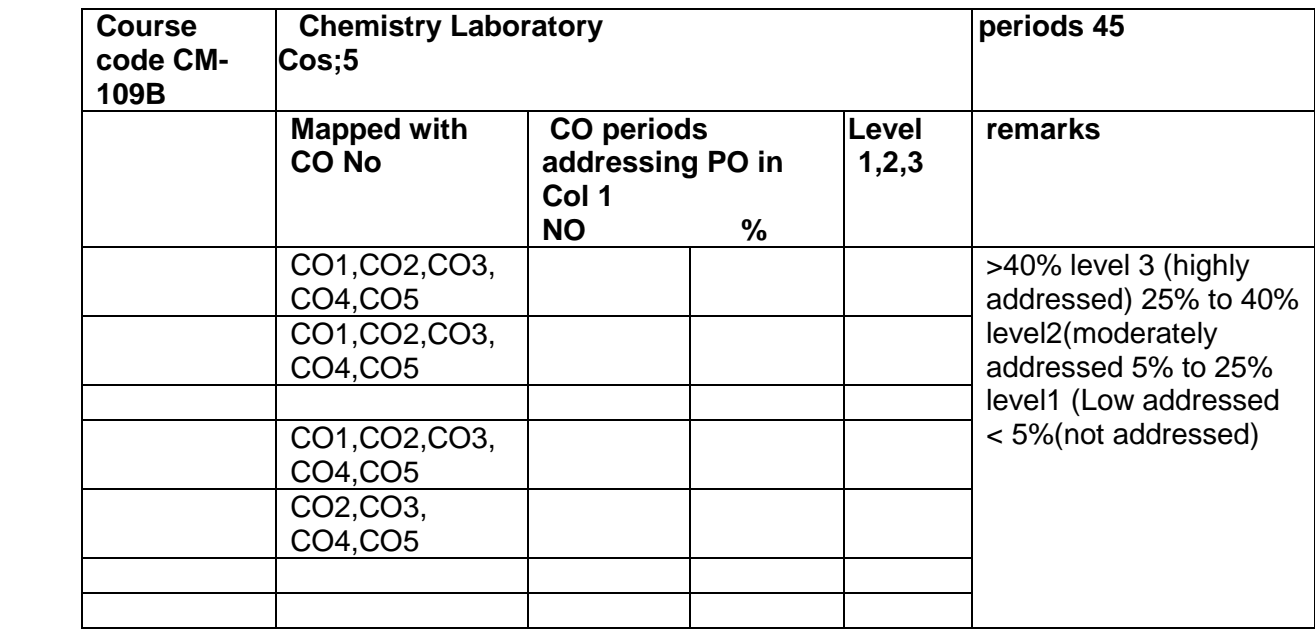

## **COs-POs mapping strength (as per given table)**

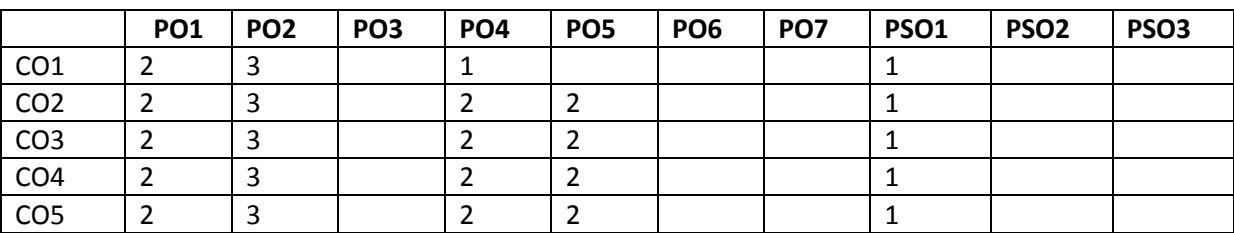

3=strongly mapped

2= moderately mapped

1= slightly mapped

**Note:**

**The gaps in CO and PO mapping will be achieved by one or more appropriate activities from the following:**

**i) Seminars ii) Tutorials iii) Guest Lectures iv) Assignments v) Quiz competitions vi) Industrial visit vii) Tech Fest viii) Mini project ix) Group discussions x) Virtual classes xi) Library visit for e-books TIMESCHEDULE**

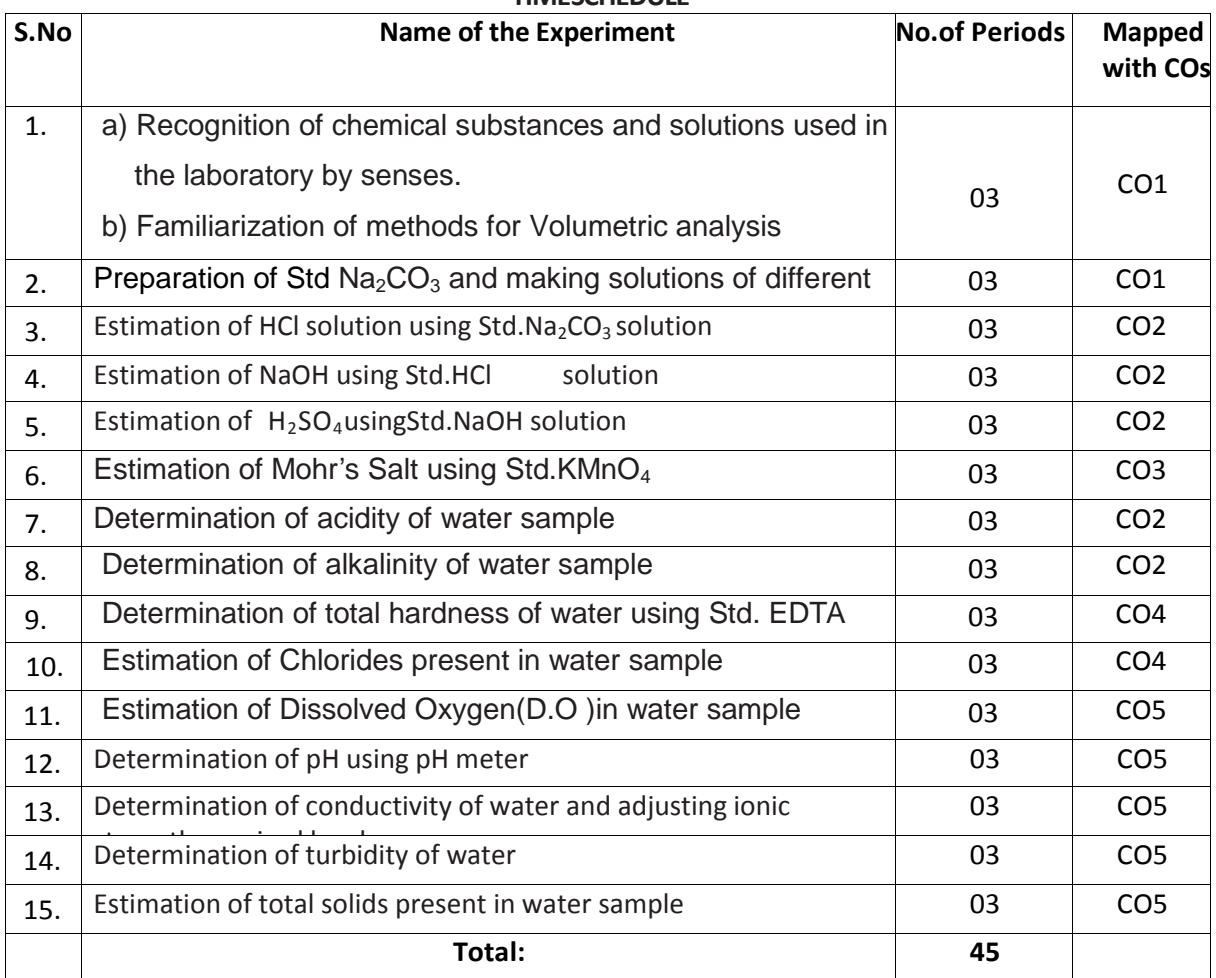

#### **Objectives:**

## **Upon completion of the course the student shall be able to**

- 1.0 Practice volumetric measurements (using pipettes, measuring jars, volumetric flask, burettes) and gravimetric measurements (using different types of balances), making dilutions, etc. To identify the chemical compounds and solutions by senses.
- 2.0 Practice making standard solutions with pre weighed salts and to make solutions of desired dilutions using appropriate techniques.
- 3.0 Conduct titrations adopting standard procedures and using Std.  $Na<sub>2</sub>CO<sub>3</sub>$ solutionfor estimation of HCl
- 4.0 Conduct titrations adopting standard procedures and using Std. HCl solution for estimation of NaOH
- 5.0 Conduct titrations adopting standard procedures and using Std. NaOH solution for estimation of  $H_2SO_4$
- 6.0 Conduct titrations adopting standard procedures and using Std.KMnO4solution for estimation of Mohr's Salt

- 7.0 Conduct titrations adopting standard procedures to determine the acidity of given samples of water (One ground water and one surface / tap water, and rain water if available)
- 8.0 Conduct titrations adopting standard procedures to determine the alkalinity of given samples of water (One ground water and one surface / tap water)
- 9.0 Conduct titrations adopting standard procedures to determine the total hardness of given samples of water (One ground water and one surface / tap water) using Std. EDTA solution
- 10.0 Conduct titrations adopting standard procedures to determine the chlorides present in the given samples of water and wastewater (One ground water and one surface / tap water)
- 11.0 Conduct the test using titrometric / electrometric method to determine Dissolved Oxygen (D.O) in given water samples (One sample from closed container and one from open container / tap water)
- 12.0 Conduct the test on given samples of water / solutions (like soft drinks, sewage, etc.) to determine their pH using standard pH meter
- 13.0 Conduct the test on given samples of water / solutions
	- a) To determine conductivity
	- b) To adjust the ionic strength of the sample to the desired value
- 14.0 Conduct the test on given samples of solutions (coloured and non coloured) to determine their turbidity in NTU
- 15.0 To determine the total solids present in given samples of water (One ground water and one surface / tap water)

## **Competencies and Key competencies to be achieved by the student**

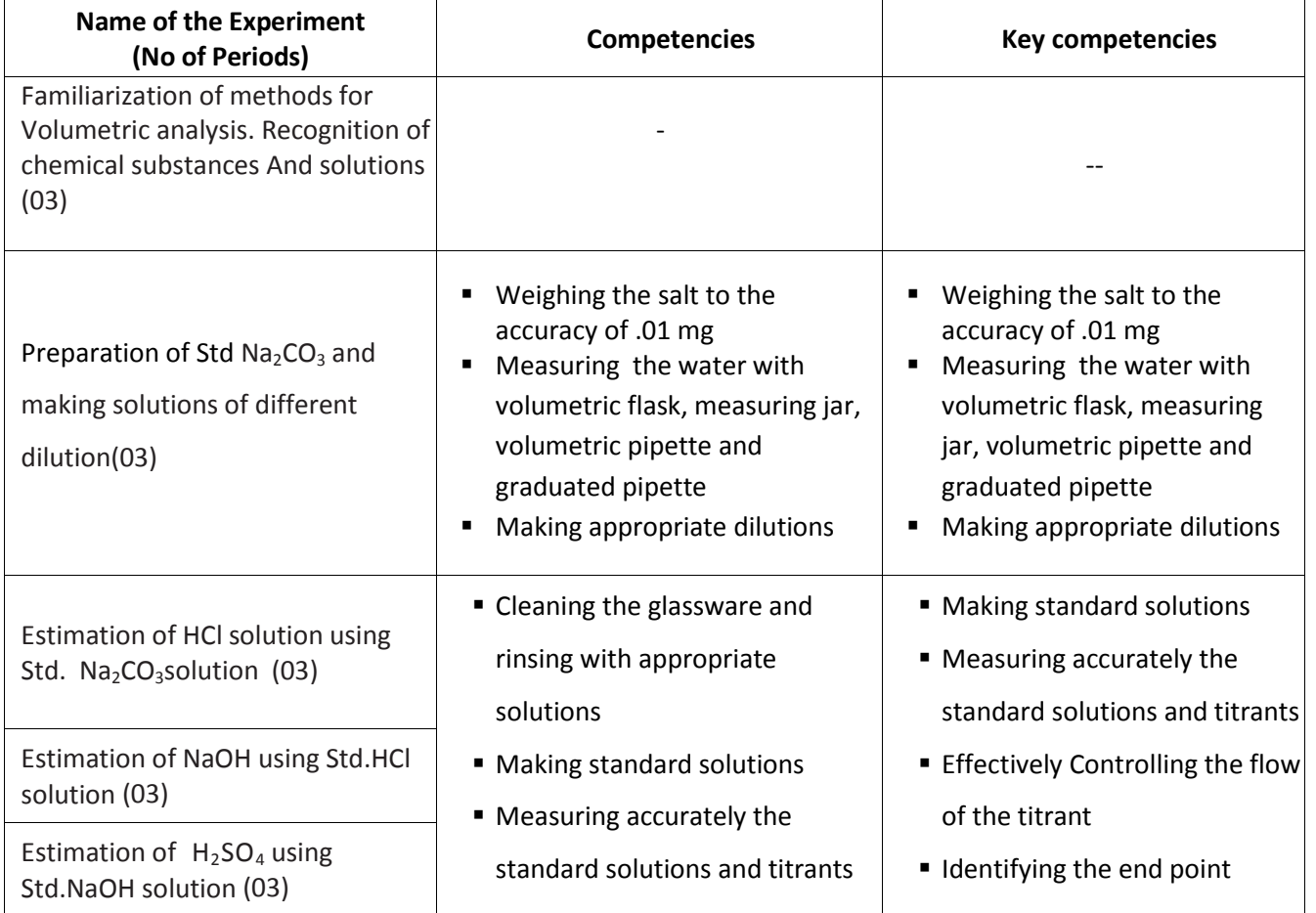

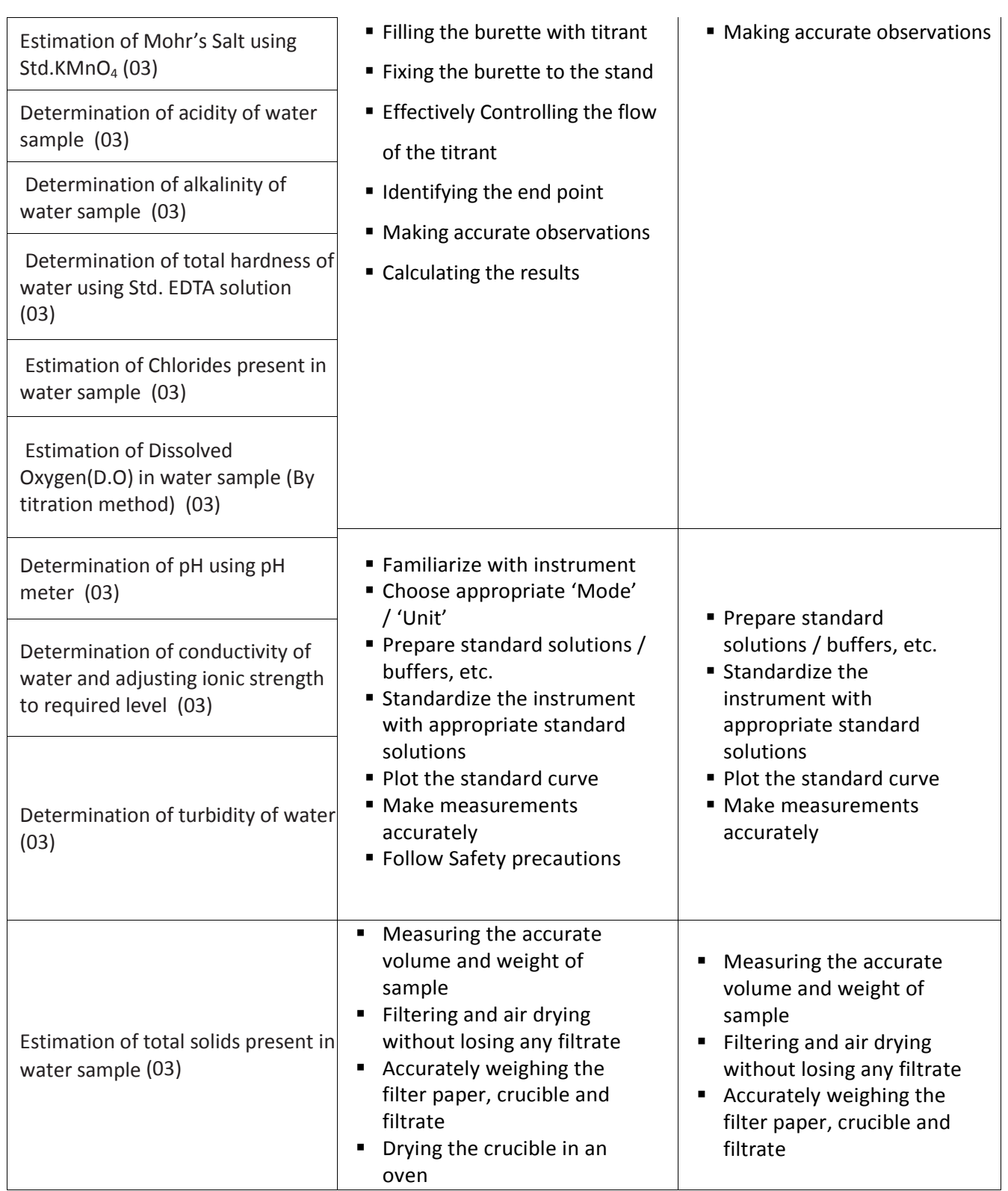

#### SCHEME OF VALUATION

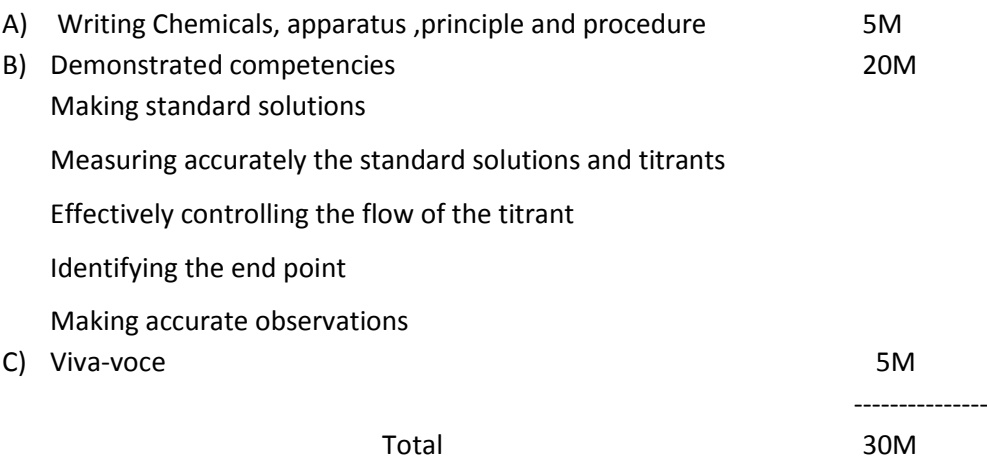

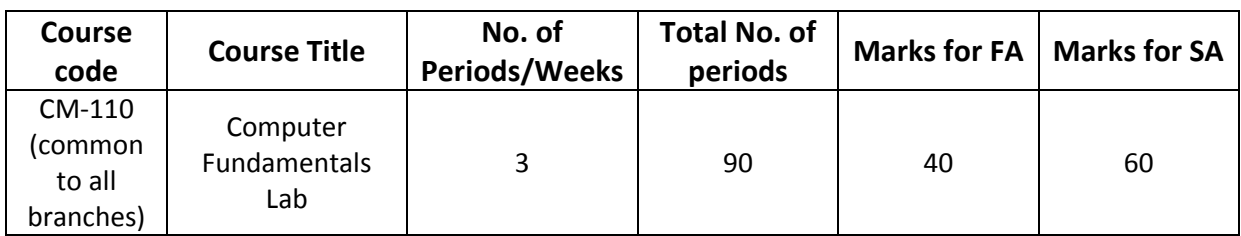

## **Time schedule:**

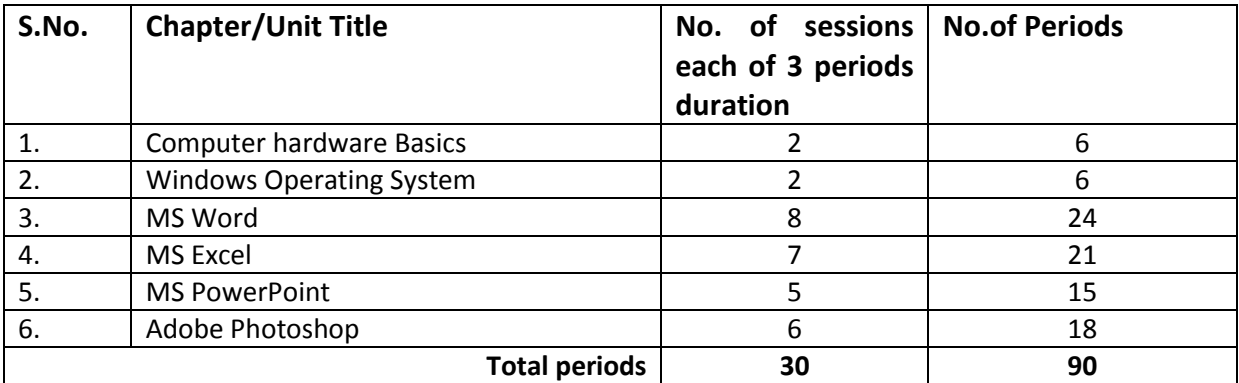

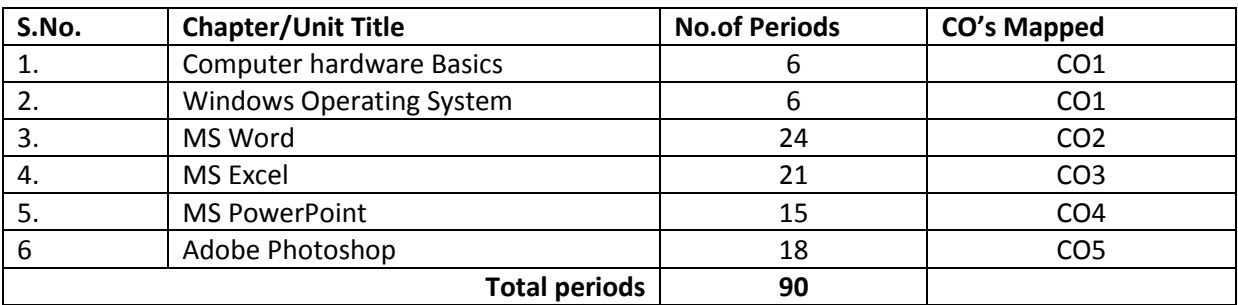

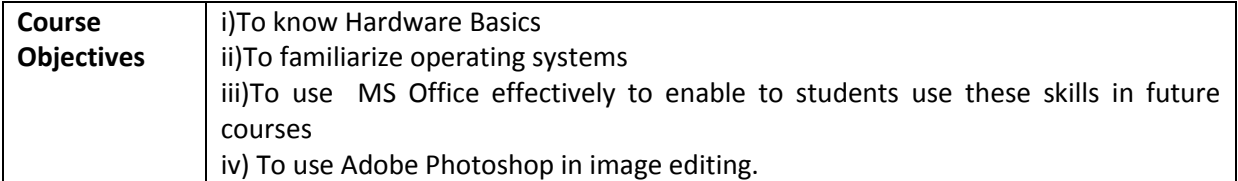

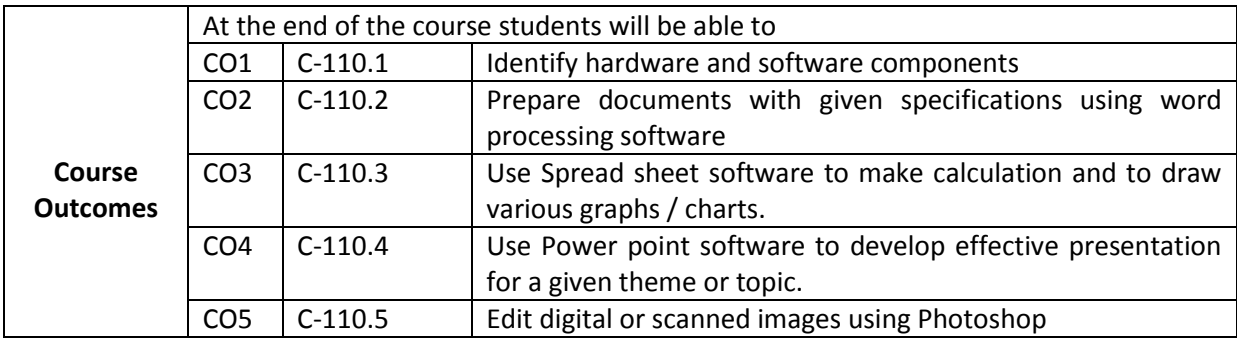

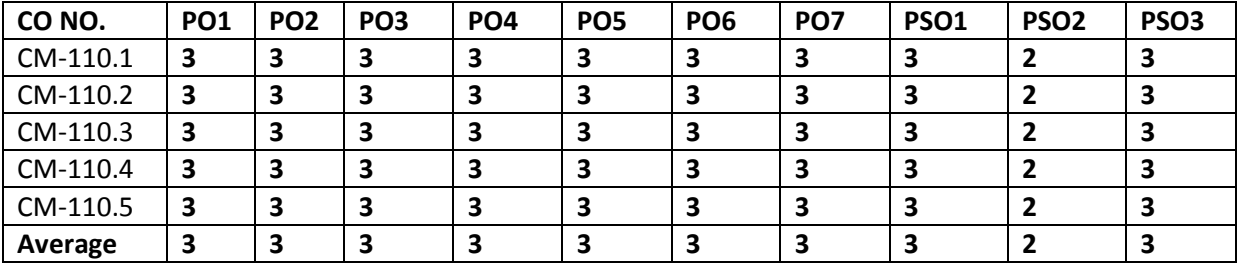

#### **CO-PO/PSO MATRIX**

### **3=Strongly mapped , 2=moderately mapped, 1=slightly mapped**

#### **Learning Outcomes:**

## **I. Computer Hardware Basics**

- 1. a).To Familiarize with Computer system and hardware connections b).To Start and Shut down Computer correctly
	- c).To check the software details of the computer
- 2. To check the hardware present in your computer

## **II. Windows's operating system**

- 3. To Explore Windows Desktop
- 4. Working with Files and Folders
- 5. Windows Accessories: Calculator Notepad WordPad MS Paint

## **III. Practice with MS-WORD**

- 6. To familiarize with Ribbon layout of MS Word
- Home Insert- Page layout References Review- View.
- 7. To practice Word Processing Basics
- 8. To practice Formatting techniques
- 9. To insert a table of required number of rows and columns
- 10. To insert Objects, Clipart and Hyperlinks
- 11. To use Mail Merge feature of MS Word
- 12. To use Equations and symbols features

#### **IV.Practice with MS-EXCEL**

- 13. To familiarize with MS-EXCEL layout
- 14. To access and enter data in the cells
- 15. To edit a spread sheet- Copy, Cut, Paste, and selecting Cells
- 16. To use built in functions and Formatting Data
- 17. To create Excel Functions, Filling Cells
- 18. To enter a Formula for automatic calculations
- 19. To sort and filter data in table.
- 20. To present data using Excel Graphs and Charts.
- 21. To develop lab reports of respective discipline.
- 22. To format a Worksheet in Excel, Page Setup and Print

## **V. Practice with MS-POWERPOINT**

- 23. To familiarize with Ribbon layout features of PowerPoint 2007.
- 24. To create a simple PowerPoint Presentation
- 25. To set up a Master Slide in PowerPoint
- 26. To insert Text and Objects
- 27. To insert a Flow Charts
- 28. To insert a Table
- 29. To insert a Charts/Graphs
- 30. To insert video and audio
- 31. To practice Animating text and objects
- 32. To Review presentation

## **VI. Practice with Adobe Photoshop**

- 33.To familiarize with standard toolbox
- 34. To edit a photograph.
- 35. To insert Borders around photograph.
- 36. To change Background of a Photograph.
- 37. To change colors of Photograph.
- 38. To prepare a cover page for the book in your subject area.
- 39. To adjust the brightness and contrast of the picture so that it gives an elegant look.
- 40. To type a word and apply the shadow emboss effects.

#### **Key competencies:**

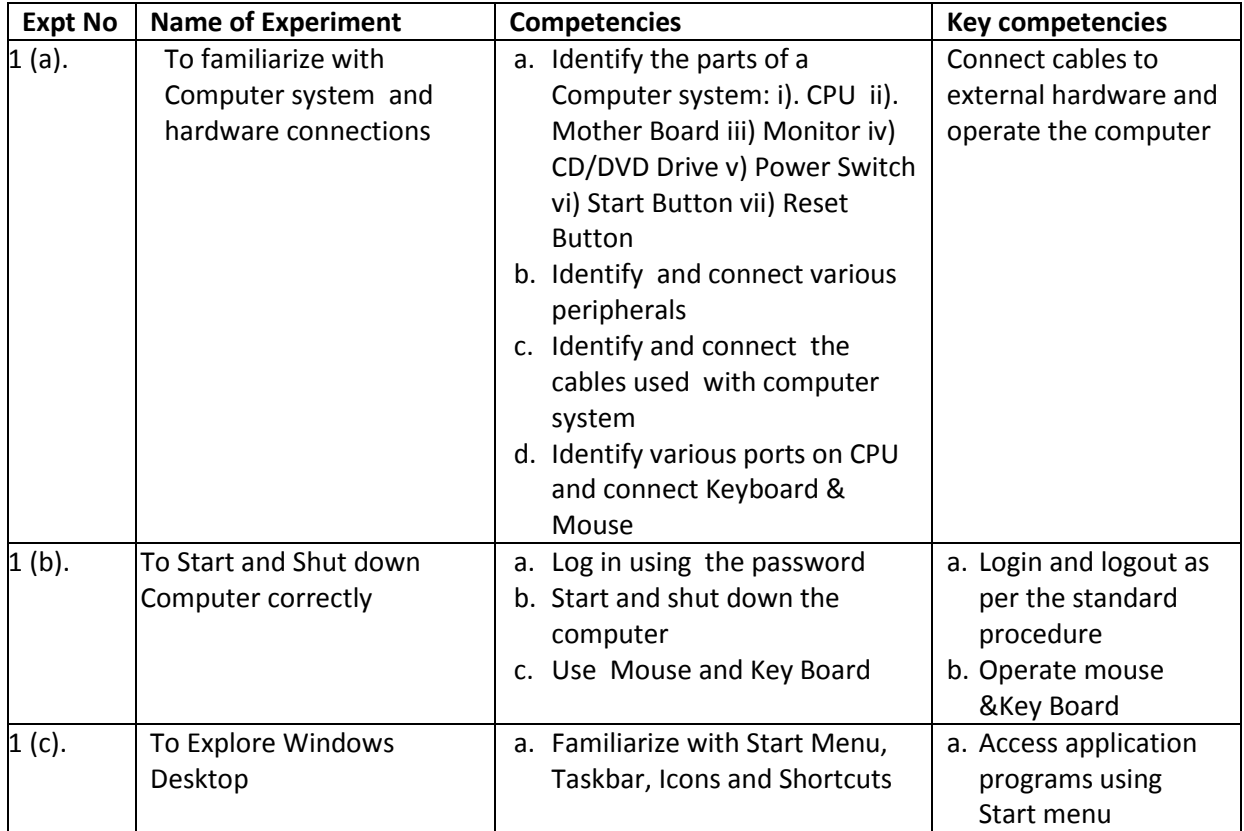

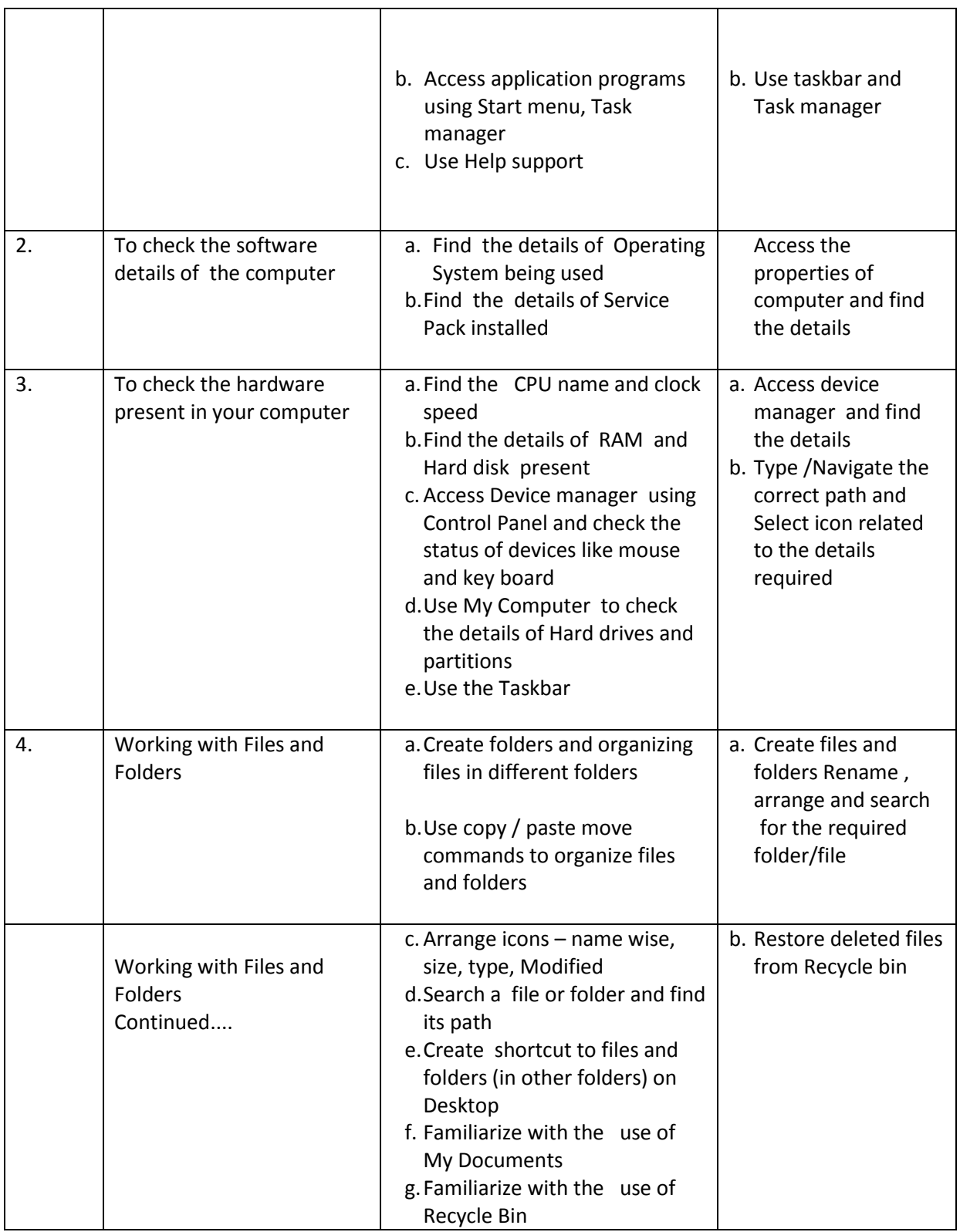

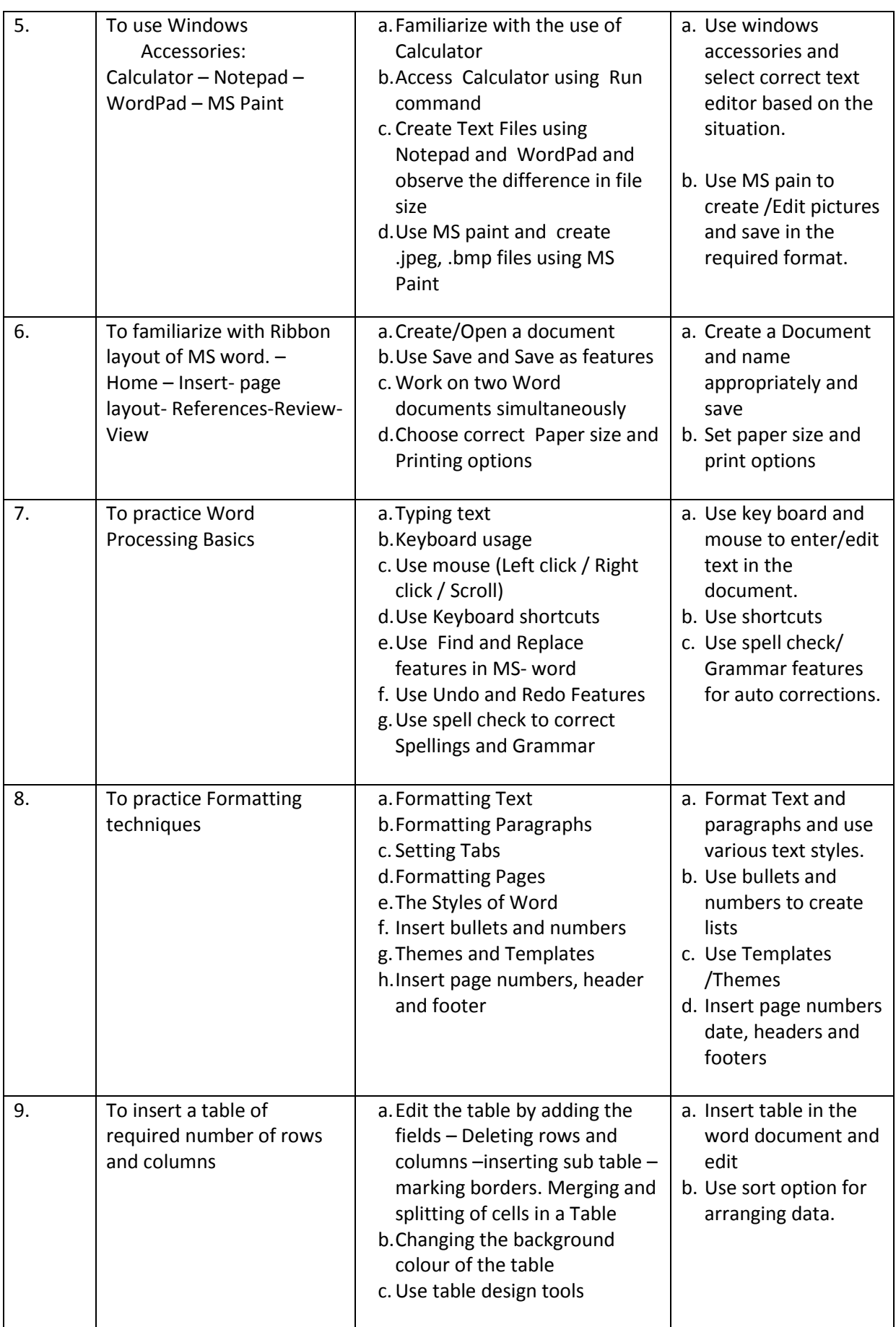

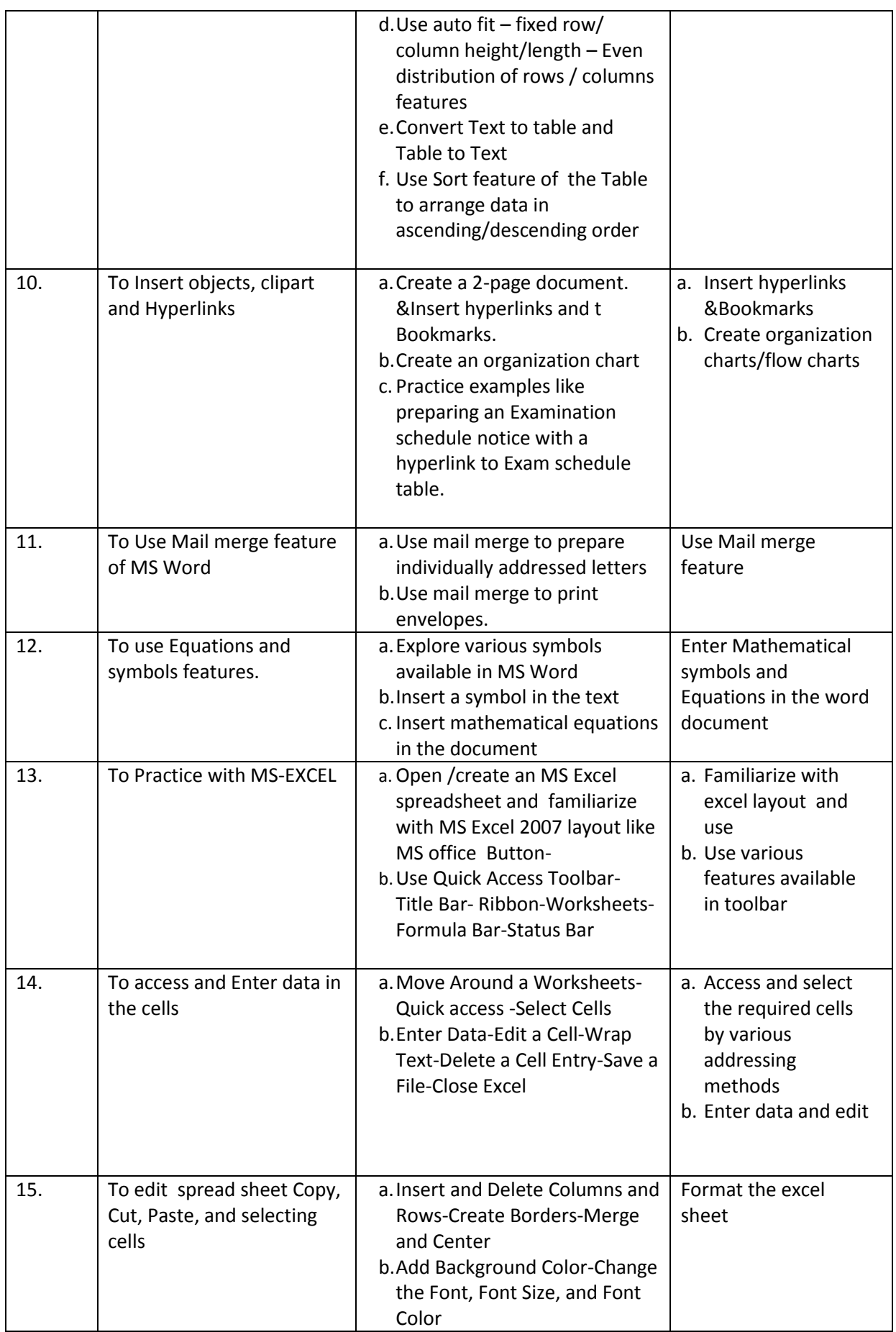

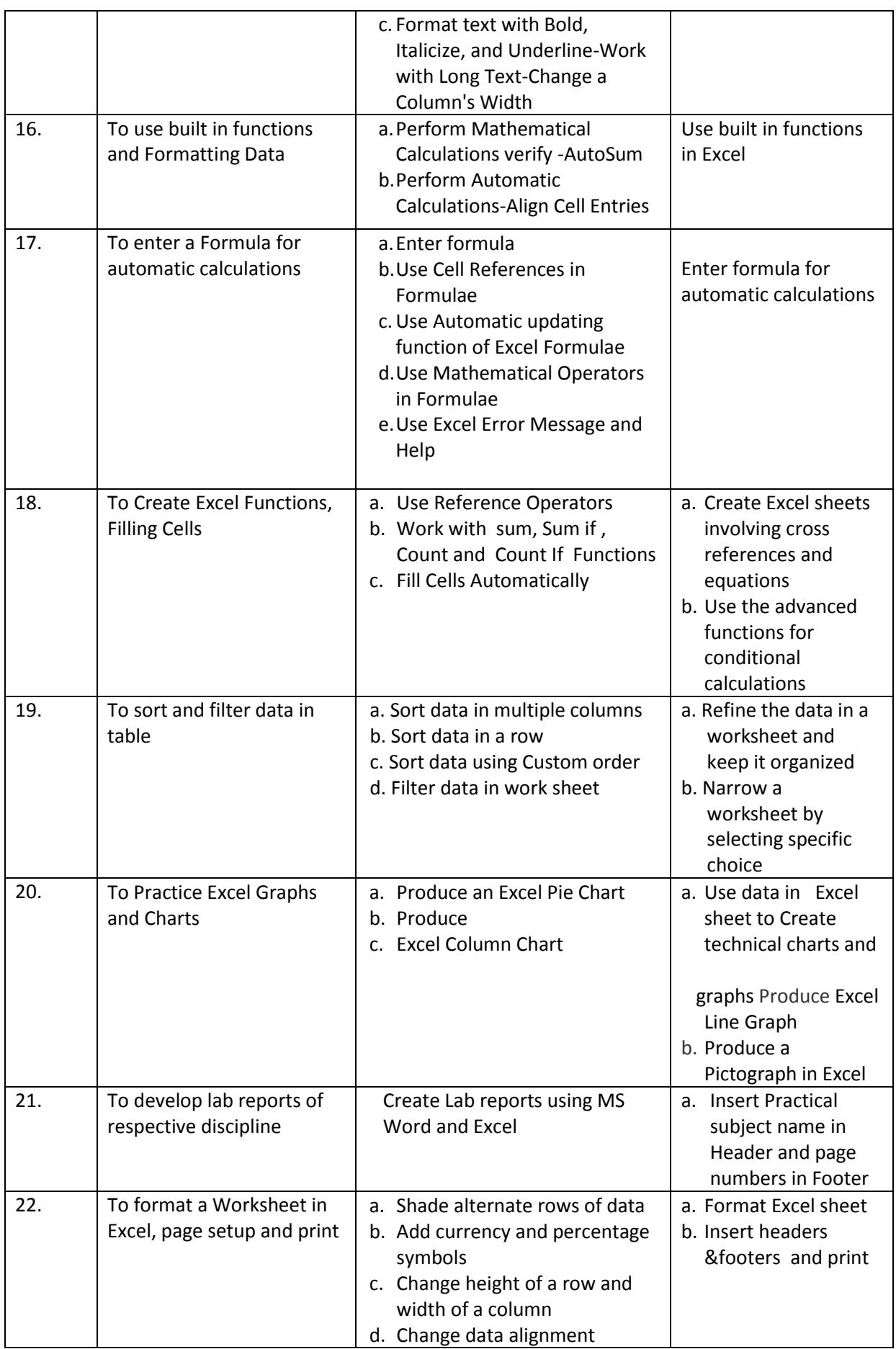

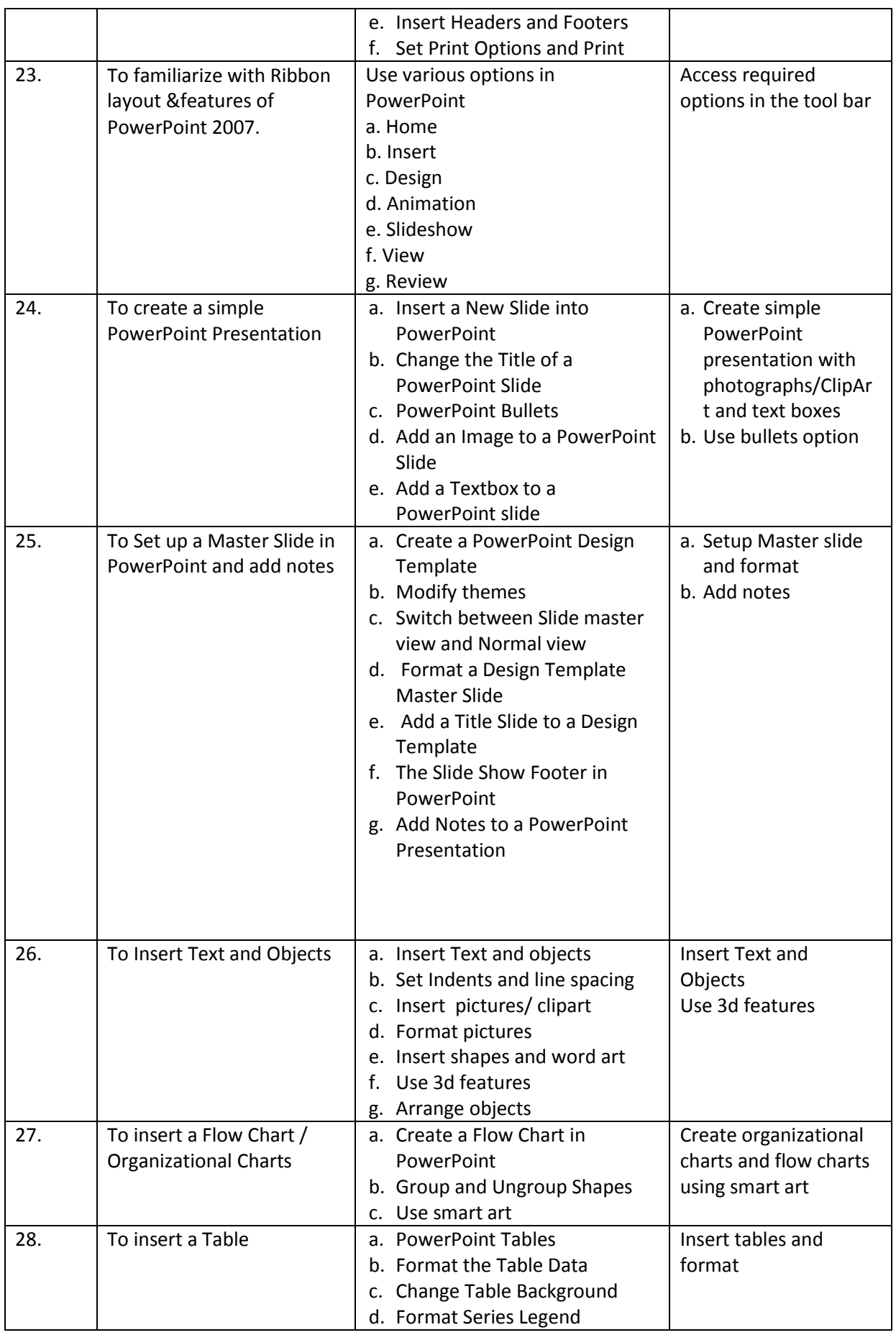

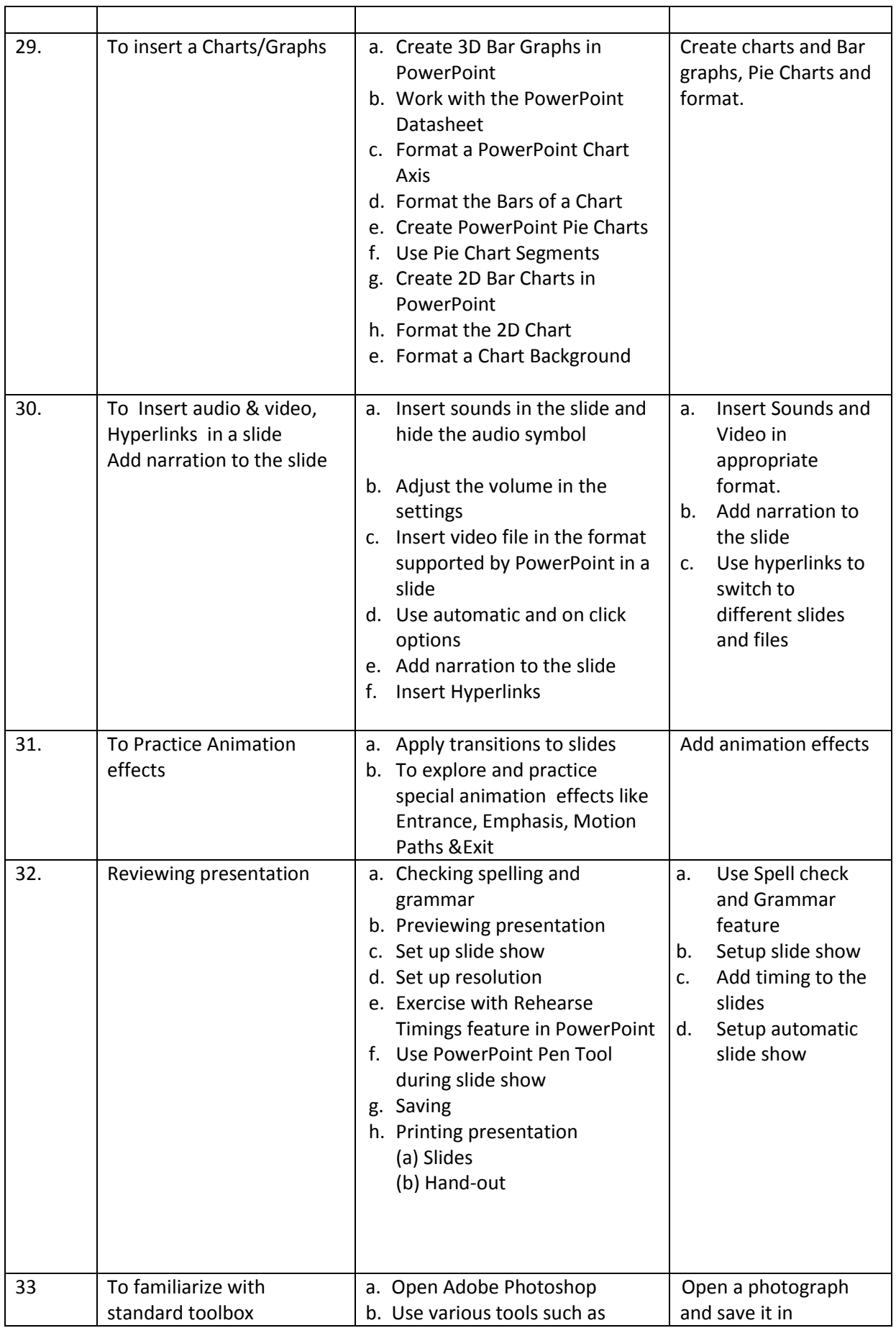

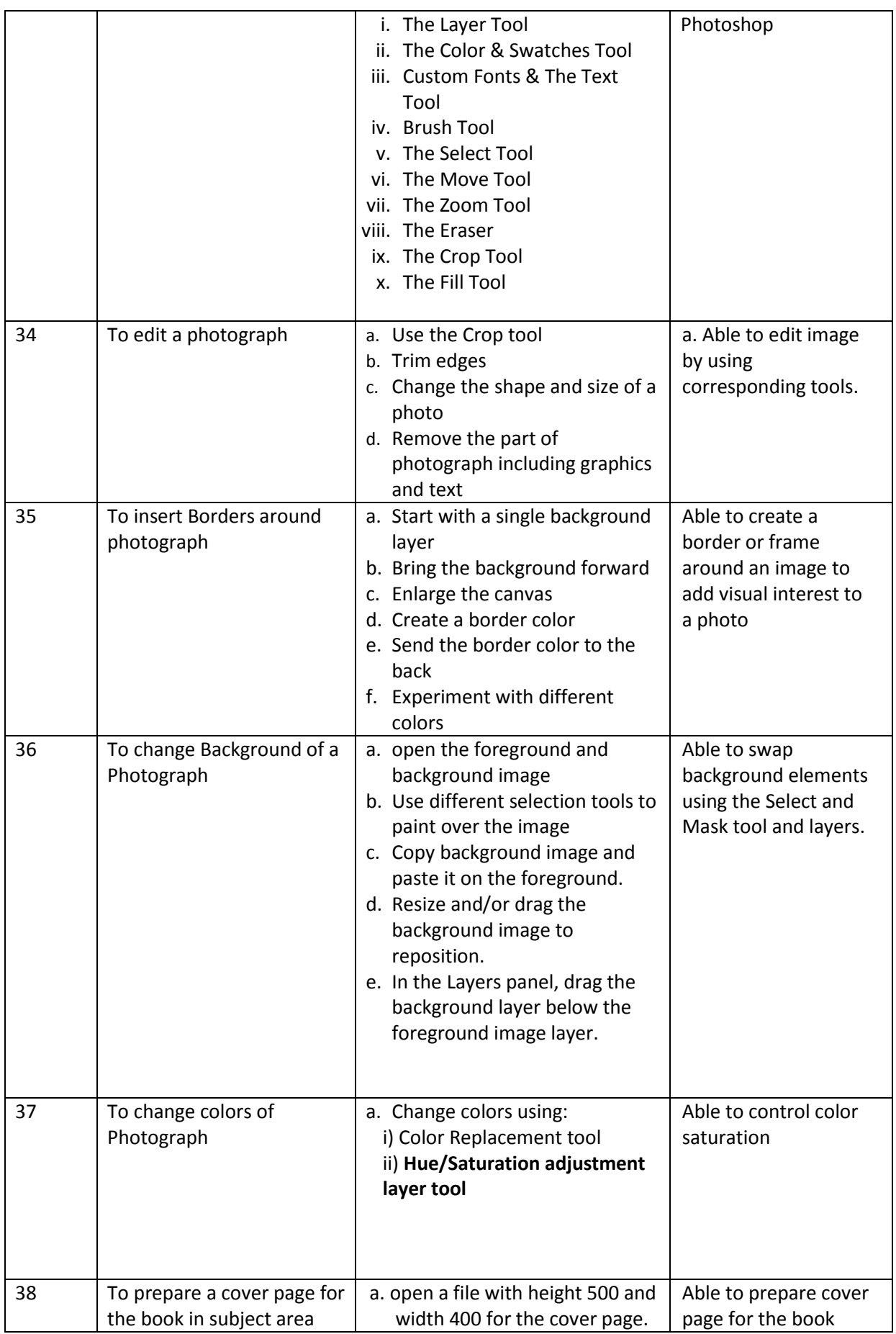

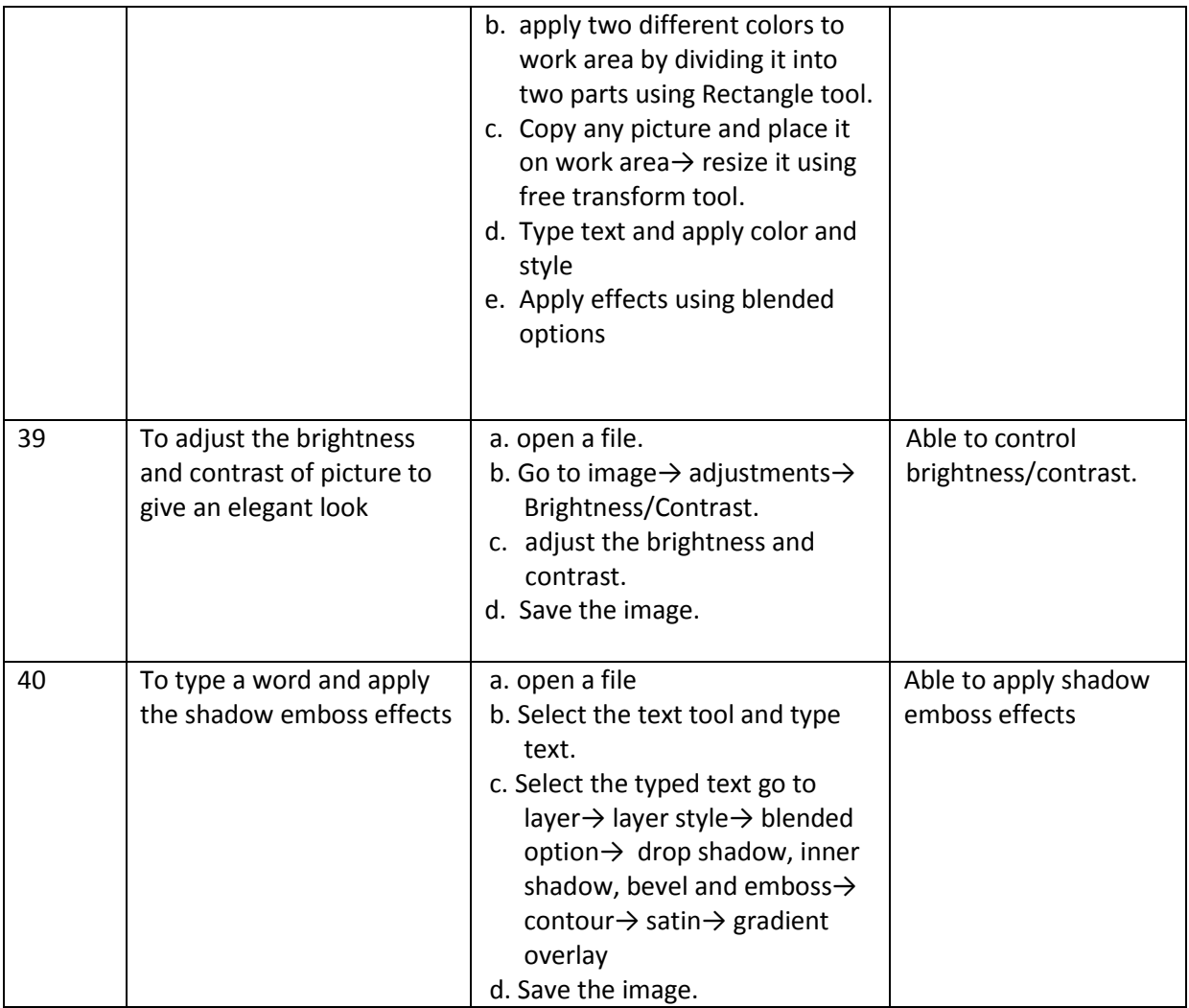

#### **Table specifying the scope of syllabus to be covered for unit tests**

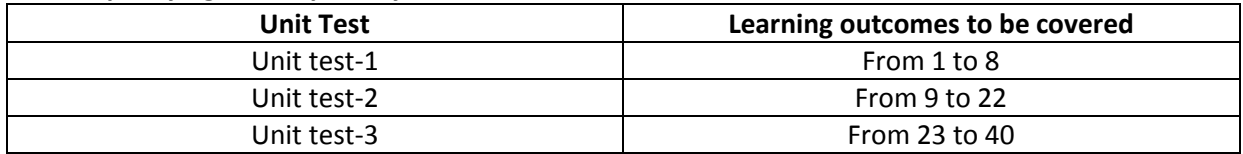

## **I Year Internal Lab Examination UNIT TEST - I MODEL QUESTION PAPER COMPUTER FUNDAMENTALS LAB**

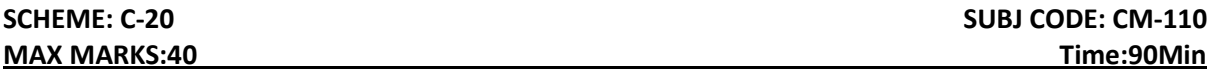

1. Identify the internal hardware components of a PC and assemble them.

- 2. Identify the external components or peripherals of a PC and connect them.
- 3. Identify the components on motherboard.
- 4. Perform the process of placing processor on CPU slot.
- 5. Perform the process of removing and placing the RAM in the corresponding slot.
- 6. Identify the CMOS battery and test whether it is working it or not.
- 7. Find details of following:
	- a) Operating System being used.
	- b) Processor name
	- c) RAM
	- d) Hard disk
- 8. Create a folder by your name, search a file or folder and find its path.
- 9. Draw the National Flag using MS Paint.
- 10. Create a word document that contains TEN names of your classmates (boys-5 & girls-5) and

perform the following tasks:

- a) Save the document to your desktop.
- b) Sort the names in each list alphabetically.
- c) Set line spacing to 1.15.
- d) Use bullet points for the names in both lists separately.

## **I Year Internal Lab Examination UNIT TEST - II MODEL QUESTION PAPER COMPUTER FUNDAMENTALS LAB**

# **SCHEME: C-20 SUBJ CODE:CM-110 MAX MARKS:40 Time:90Min**

- 1. Write individually addressed letters to your friends about the Republic Day celebration using Mail Merge.
- 2. Create a Word document about your college and insert page numbers in footer and College Name in header.
- 3. Create your class time table using Tables in MS Word.
- 4. Create a 2-page document about your College& insert hyperlinks for courses offered in the college and insert Bookmarks next to College Name.
- 5. Write individually addressed letters to your friends (at least 5 members) to intimate the External Examination time table using Mail Merge.
- 6. Write an equation  $\frac{(x+y)^2}{(x-y)^2}$  $\frac{(x+y)^2}{(x-y)^2} = \frac{x^2 + 2xy + y^2}{x^2 - 2xy + y^2}$  $\frac{x+2xy+y}{x^2-2xy+y^2}$  in MS word.
- 7. Create the organizational structure of your college in MS Word.
- 8. Create a spread sheet by totalling marks of 3 or more subjects, then calculate percentage and

hence find grade based on boundary conditions of FIVE students:

Grades O >= 90%, A >=80%, B >=70%, C >=60%, D >=50%, E >=40%, F <40%

9. Create a Excel spread sheet for the following data, making sure that the cell marked with Category

(A1) is pasted in cell A1 in the spread sheet and perform the questions below.

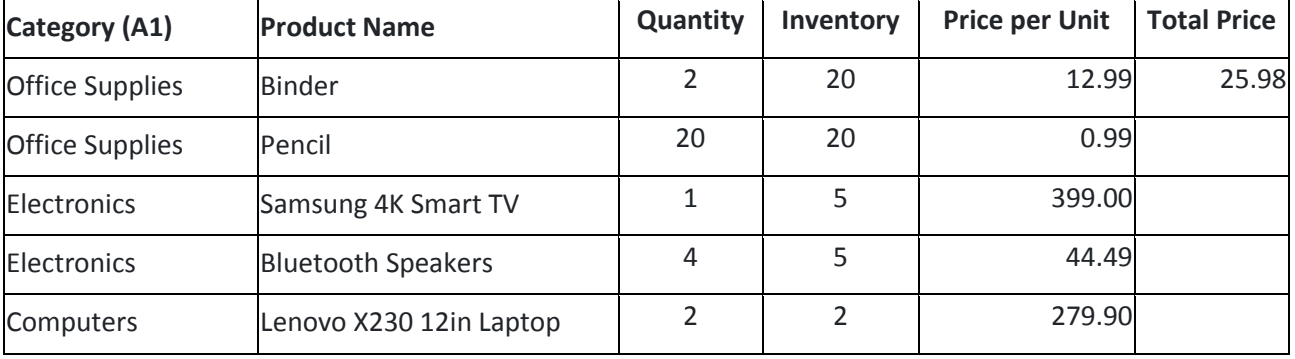

a) Change the format of the "Total Price" column to "Currency" format.

- b) Calculate Total Price by writing formula.
- c) Turn on filtering for the table.
- d) Sort the table by column "Category" from A to Z.
- 10. Create a spread sheet to calculate Cumulative monthly attendance for a period of Three months.

## 144

*www.android.previousquestionpapers.com | www.previousquestionpapers.com | www.ios.previousquestionpapers.com*

## **Year Internal Lab Examination UNIT TEST - III MODEL QUESTION PAPER COMPUTER FUNDAMENTALS LAB**

#### **MAX MARKS:40 Time:90Min**

**SCHEME: C-20 SUBJ CODE: CM-110** 

- 1. Create a PowerPoint Presentation about your College in 5 slides only.
- 2. Create a PowerPoint Presentation on Computer Hardware in minimum 5 slides.
- 3. Create a PowerPoint Presentation on Computer Fundamentals with Entrance, Emphasis effects in minimum 5 slides.
- 4. Create a PowerPoint Presentation on any topic with special animation effects like Entrance, Motion Paths &Exit.
- 5. Resize the image using Photoshop.
- 6. Change the background of a Photograph.
- 7. Edit an image by using
	- a) Crop tool.
	- b) Resize the image
	- c) Save the new image with new name keeping original image as it is.
- 8. A Picture of two parrots (parrots.jpg) is given to you. Make anyone of one of the parrots in Black & White.
- 9. Convert a color image to monochrome and improve quality of photograph.
- 10. Copy three pictures and fit into the empty frames.

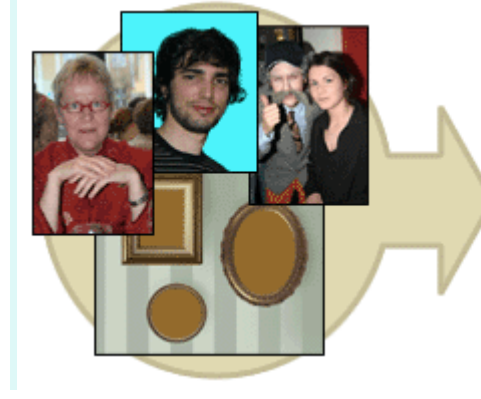

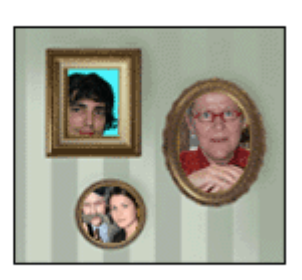

## BOARD DIPLOMA EXAMINATIONS DIPLOMA IN COMPUTER ENGINEERING **MODEL PRACTICAL QUESTION PAPER-YEAR END EXAM COMPUTER FUNDAMENTALS LAB**

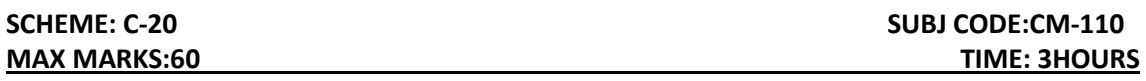

- 1. Identify the internal hardware components of a PC and assemble them.
- 2. Identify the external components or peripherals of a PC and connect them.
- 3. Write the procedure to create the files and folders
- 4. Write the procedure to access Calculator, Paint and Notepad application
- 5. Write the procedure to perform the following in MS Word
	- (a) Change the Font Size
	- (b) Change the Font Style
	- (c) Change the Text Size
- 6. Write the procedure to perform the following in MS Word
	- (a) Change the Font Color.
	- (b)Use Various Text Alignment Options.
	- (c)Format text in Bold, Italic and Underline.
- 7. Create the hierarchy of your family in MS Word.
- 8. Write the procedure to perform the following in MS Word:
	- (a) Insert a Table
	- (b) Add a Row
	- (c) Add a column
	- (d) Delete a Row
	- (e) Delete a column

9. Write the procedure to use Equation $\frac{(x+y)^2}{(x-y)^2}$  $\frac{(x+y)^2}{(x-y)^2} = \frac{x^2 + 2xy + y^2}{x^2 - 2xy + y^2}$  $\frac{x+2xy+y}{x^2-2xy+y^2}$  and Symbols.

- 10. Write the procedure to perform the following in MS Excel
	- (a) To Modify Column Width
	- (b) To Modify Row Height
	- (c) Format text in Bold, Italic, and Underline.
- 11. Write the procedure to create charts and Graphs in MS Excel.
- 12. Write the procedure to create simple Power Point Presentation on your college in Three slides.
- 13. Write the procedure to perform Animation on Text and Objects in your presentation.

- 14. Take a photographic image. Give a title for the image. Put the border. Write your names. Write the Name of Institution and Place.
- 15. Prepare a cover page for the book in your subject area. Plan your own design.
- 16. You are given a picture of a flower and associated background (Extract.jpg).Extract the Flower only from that and organize it on a background. Select your own background for organization.
- 17. You are given a picture (BrightnessContrast.jpg). Adjust the brightness and contrast of the picture so that it gives an elegant look.
- 18. You are given a picture (position.jpg). Position the picture preferably on a plain background of a color of your choice - Positioning include rotation and scaling.
- 19. Remove the arrows and text from the given photographic image(Filename: photo.jpg).
- 20. Type a word; apply the following effects. Shadow Emboss.